# **NATIONAL BOARD FOR TECHNICAL EDUCATION**

# **NATIONAL INNOVATION DIPLOMA (NID)**

**IN** 

# **COMPUTER SOFTWARE ENGINEERING**

# **CURRICULUM AND COURSE SPECIFICATIONS**

**2007** 

*Produced by the National Board for Technical Education (NBTE) Plot B, Bida Road, P.M.B. 2239, Kaduna Nigeria.* 

i

## **FORWARD**

## **INTRODUCTION**

# **TABLE OF CONTENTS**

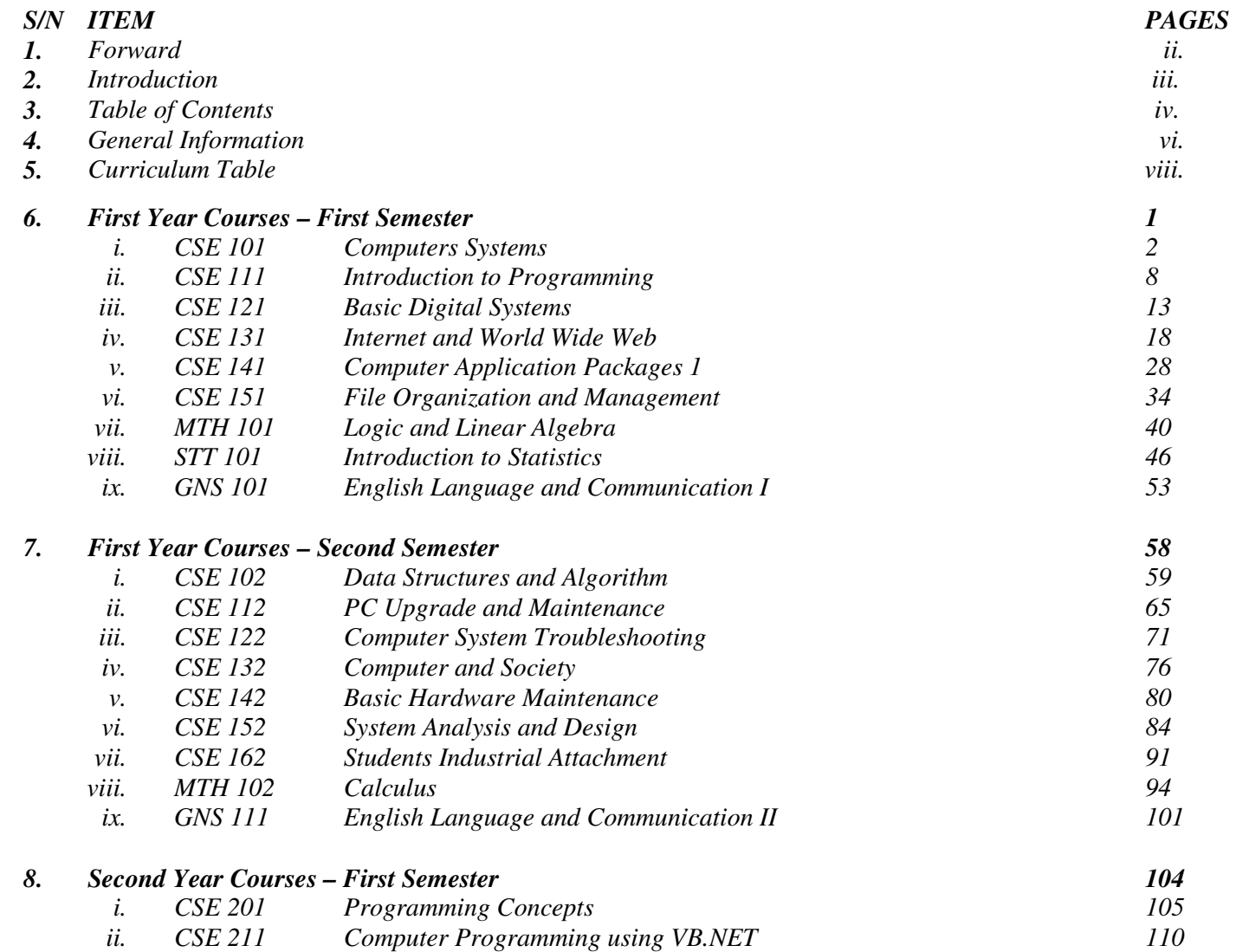

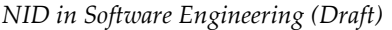

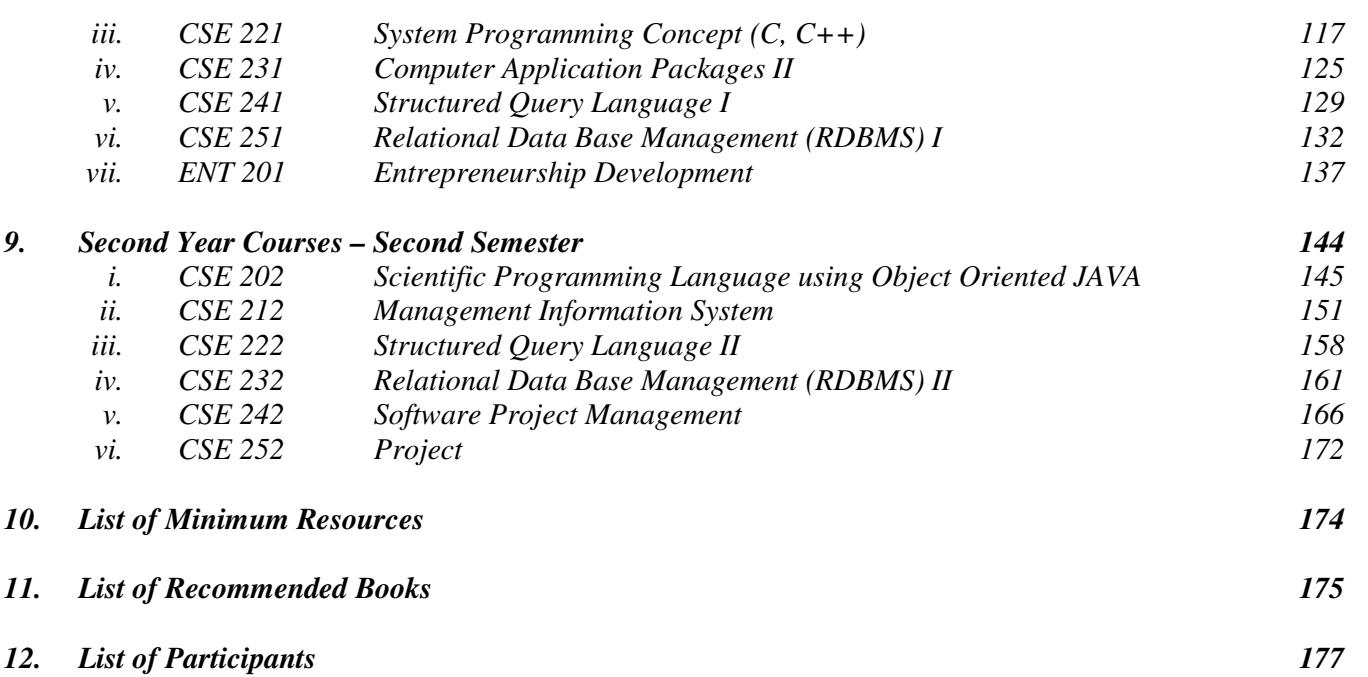

#### **GENERAL INFORMATION**

#### **1.0PROGRAMME GOAL**

The National Innovation Diploma programme is designed to produce skilled software technicians who should be able to solve a wide range of problems by the systematic development and evaluation of large, high quality software systems.

#### **1.1OBJECTIVE OF THE PROGRAMME**

A product of NID in Computer Software Engineering should be able to:

- i. Develop and maintain software
- ii. Detect technical faults in a Computer installation
- iii. Design and test software to optimise its production and support
- iv. Design and run efficient programmes in a wide spectrum of fields, and in various languages
- v. Install a computer system
- vi. Produce large, high quality software systems
- vii. Advise on the installation of Computer facilities
- viii. Carry out routine (preventive) maintenance of Computer facilities
- ix. Work with a team on a project
- x. Become an employer of labour in a self-owned enterprise.

#### **2.0ENTRY REQUIREMENTS**

#### **2.1NATIONAL INNOVATION DIPLOMA IN COMPUTER SOFTWARE ENGINEERING**

The entry requirements into National Innovation Diploma in Computer Software Engineering programme include any of the following:-

- a) Five (5) credit level passes in GCE "O" level or Senior Secondary School Certificate (SSCE) at not more than two sittings. The five subjects must includeMathematics, Physics, Chemistry, English language and any other subject.
- b) National Vocational Certificate (NVC, Final) in Computer Studies from an approved Vocational Enterprise Institution (VEI).

#### **3.0CURRICULUM**

- 3.1 The curriculum of NID in Computer Software Engineering programme consists of four main components. These are:-
	- **I. General courses**
	- **II. Foundation courses**
	- **III. Professional/Core courses**
	- IV. **Supervised Industrial Attachment**.
- 3.2 **The General Studies** component shall include courses in English Language and Communication

Entrepreneurship

- 3.3 **Foundation Courses** include courses in Mathematics and Statistics
- 3.4**Professional Courses** are courses, which give the student the theory and practical skills he needs to practice his field of calling at the technical/technologists level.
- 3.5**Student Industrial Attachment** shall be taken during the long vacation following the end of the second semester of the first year.

#### **4.0CURRICULUM STRUCTURE**

#### **4.1NID in Computer Software Engineering programme**

The structure of the programme is made up of four semesters of classroom, laboratory, workshop and practical activities in the institution – and a period at least 3 months of supervised industrial attachment. Each semester shall have 17 weeks duration made up as follows:- 15 contact weeks of learning and practical applications 2 weeks for examinations and registration.

## **NATIONAL INNOVATION DIPLOMA IN COMPUTER SOFTWARE ENGINEERING**

## **CURRICULUM TABLE**

#### **YEAR I SEMESTER I**

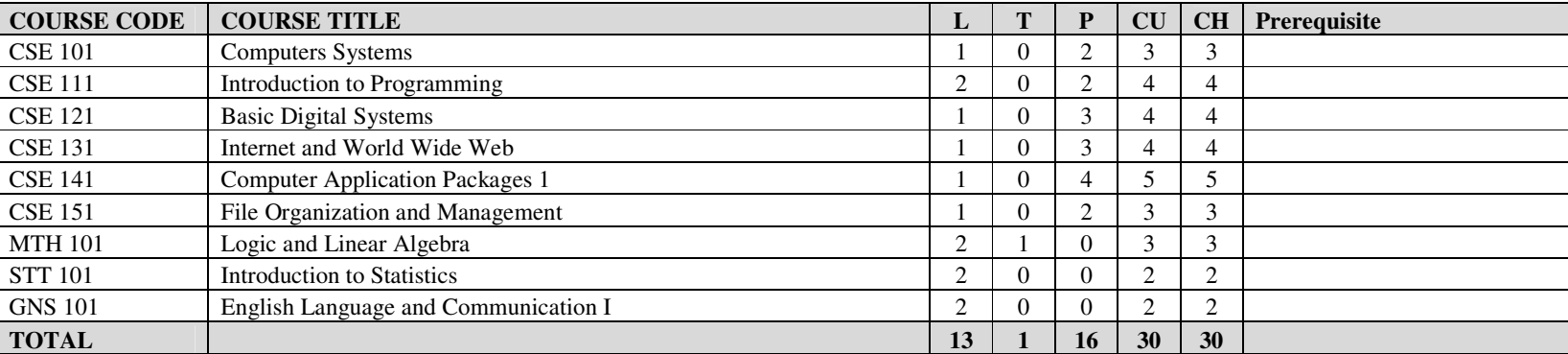

#### **YEAR I SEMESTER II**

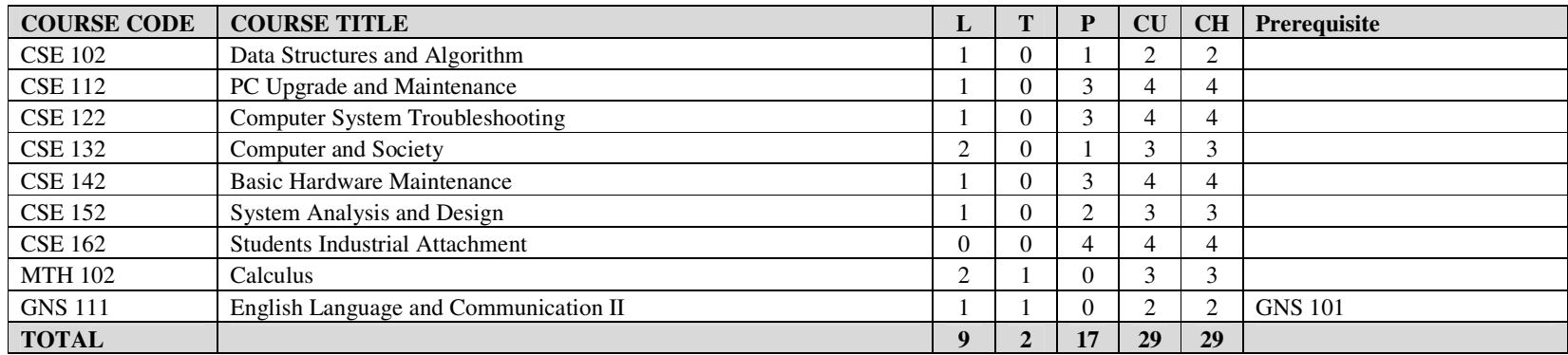

**KEY**

**L: Lecture** 

**T: Tutorial** 

**P: Practical** 

**CU: Credit Unit** 

**CH: Contact Hour (per week)** 

# **NATIONAL INNOVATION DIPLOMA IN COMPUTER SOFTWARE ENGINEERING CURRICULUM TABLE**

#### **YEAR II SEMESTER I**

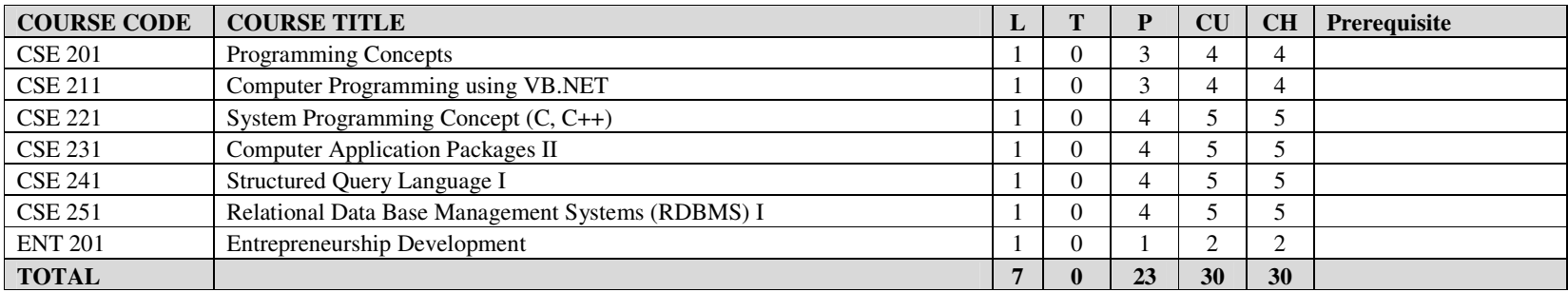

#### **YEAR II SEMESTER II**

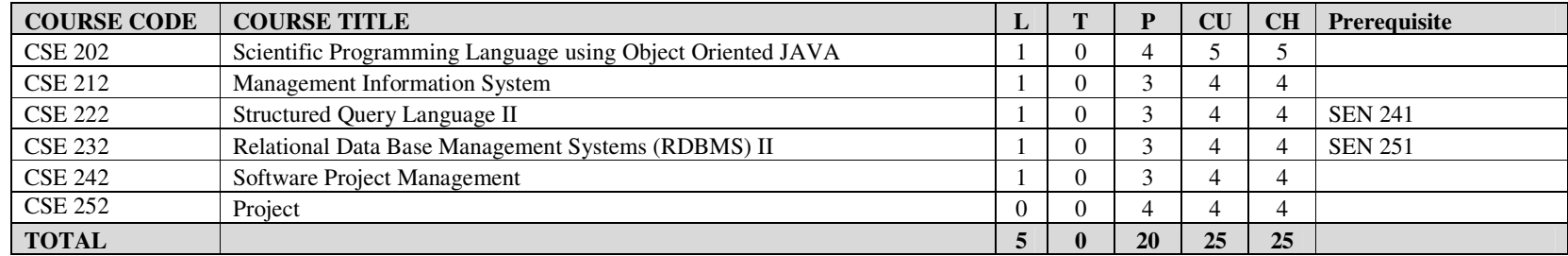

**KEY**

**L: Lecture** 

**T: Tutorial** 

**P: Practical** 

**CU: Credit Unit** 

**CH: Contact Hour (per week)** 

# *NATIONAL INNOVATION DIPLOMA (NID) IN COMPUTER SOFTWARE ENGINEERING FIRST YEAR COURSES, FIRST SEMESTER*

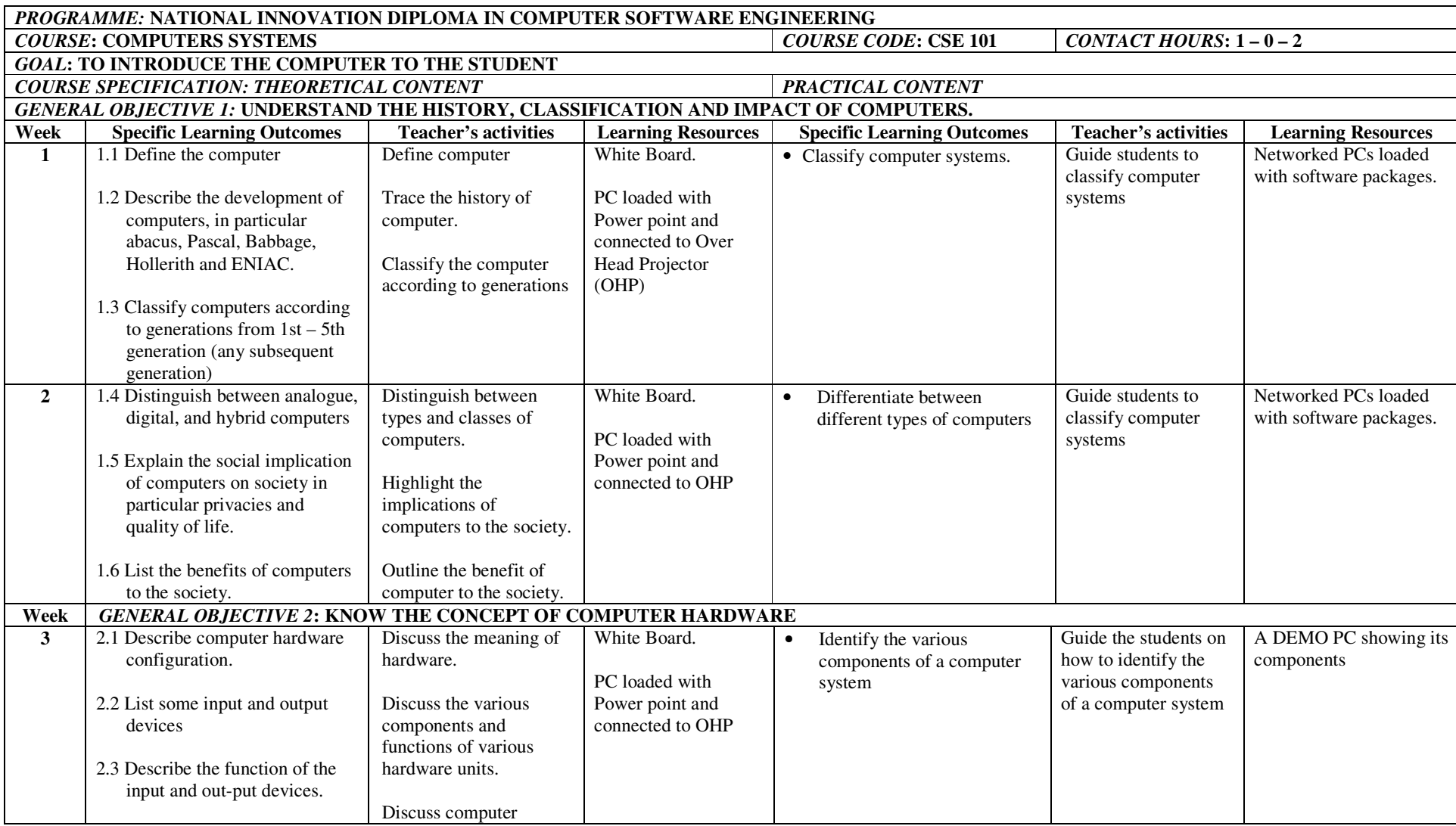

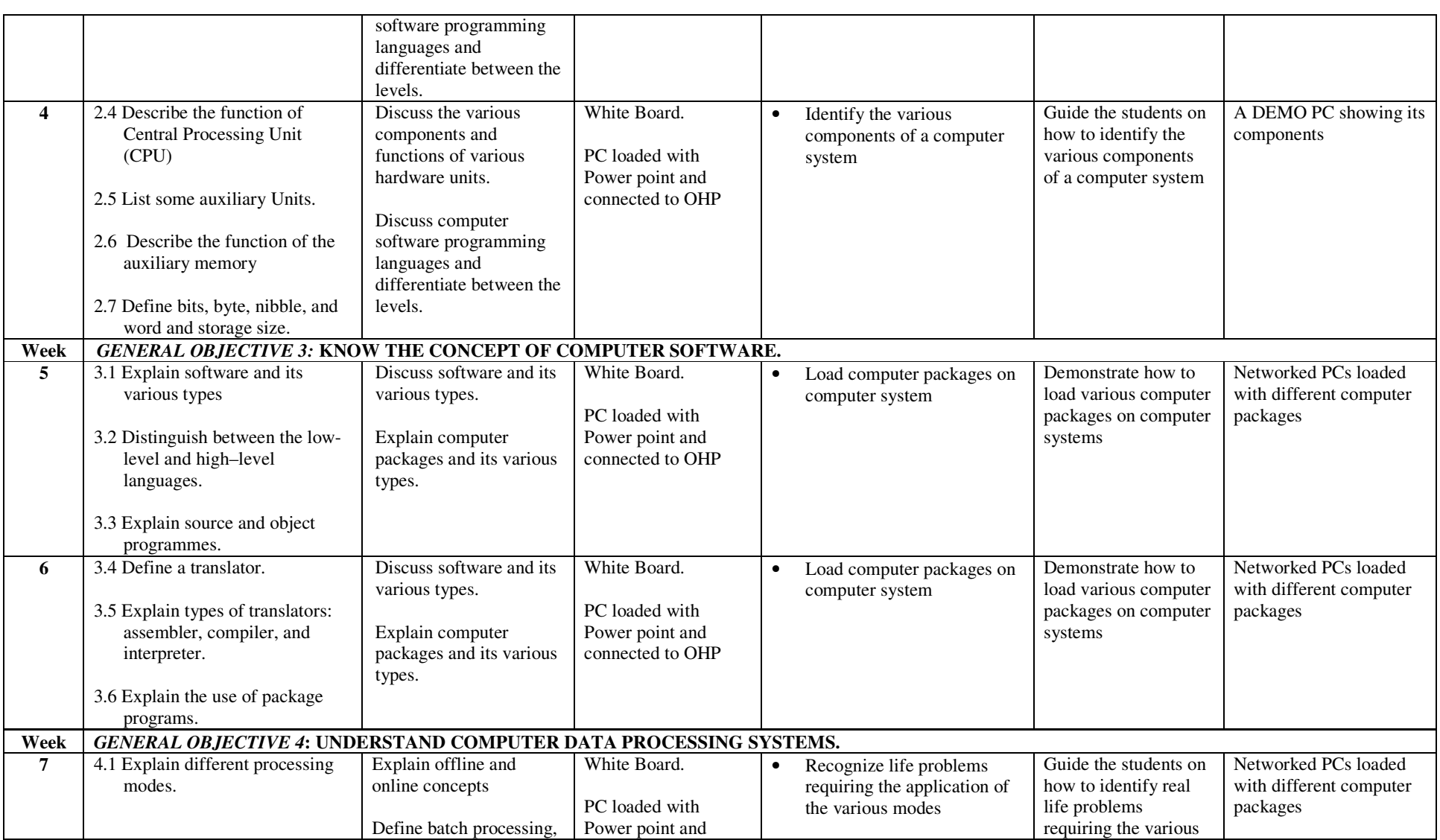

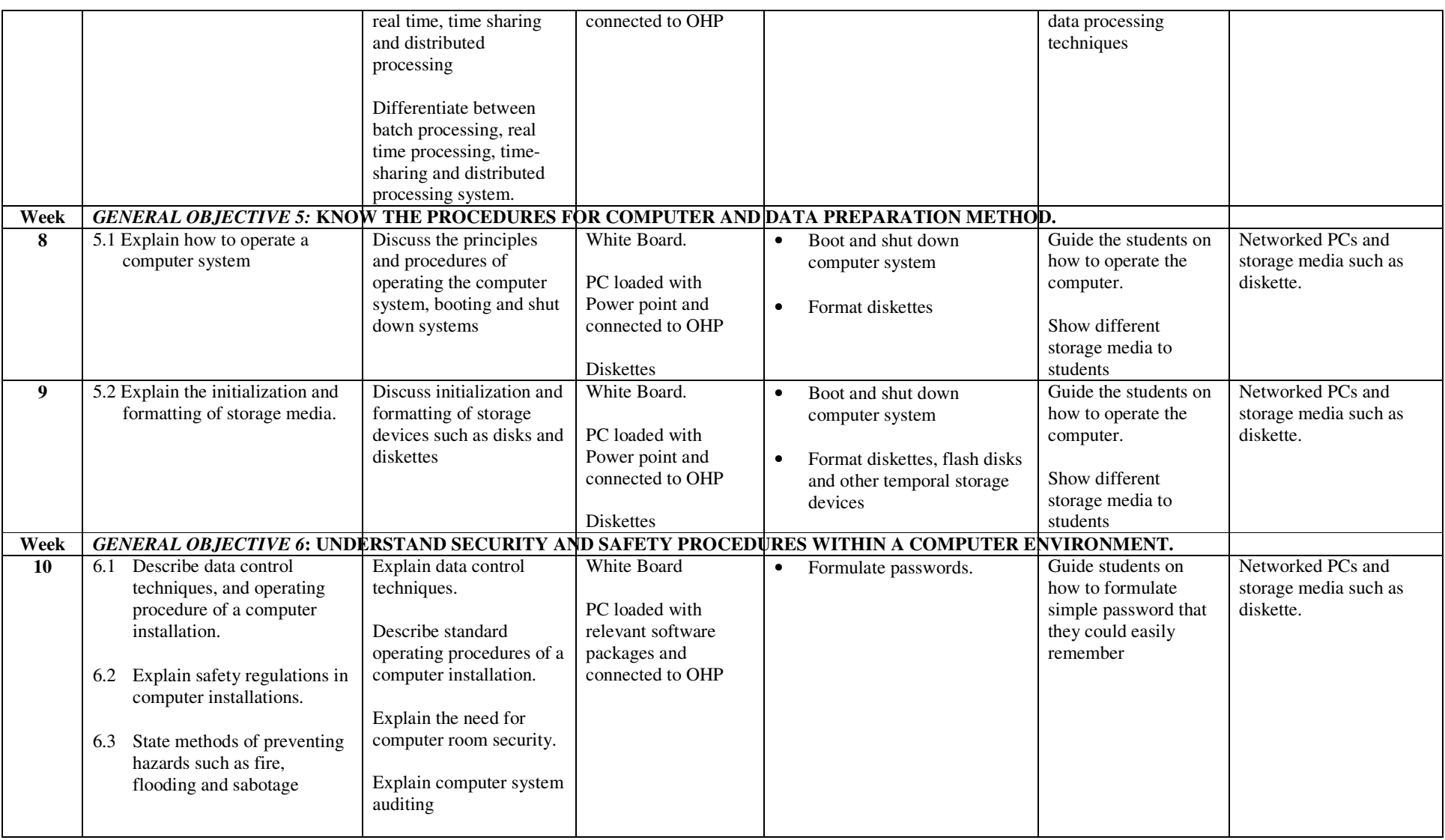

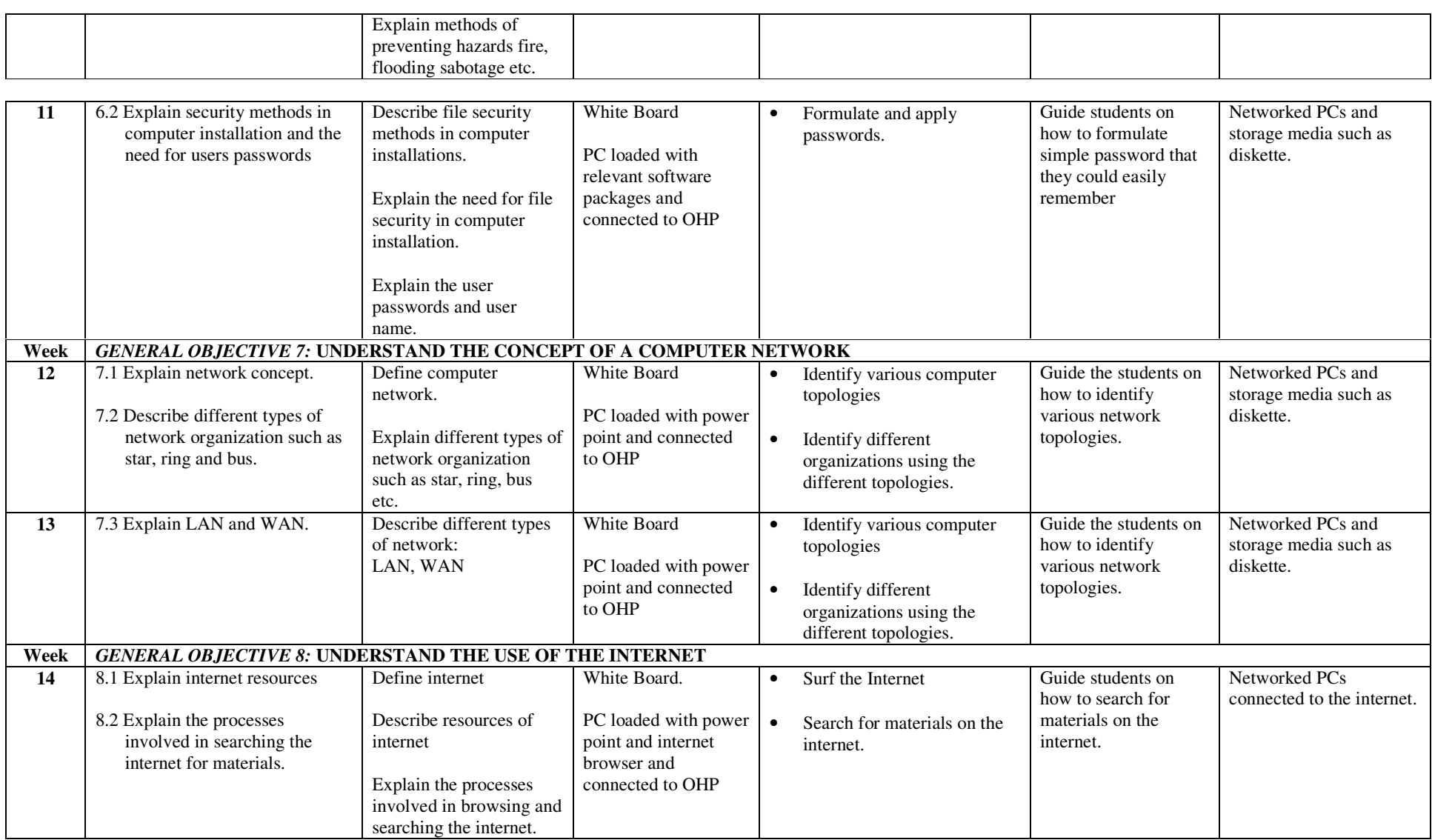

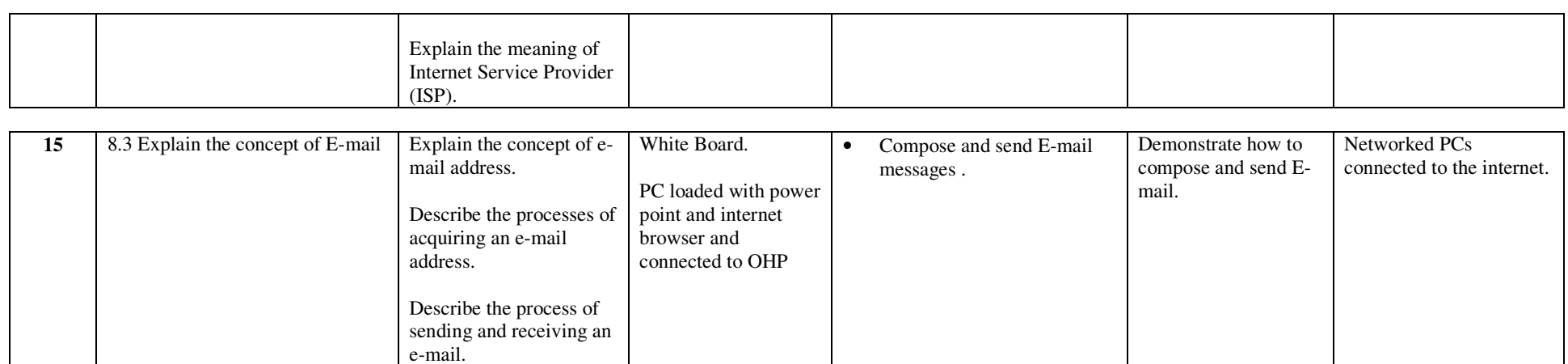

## **ASSESSMENT STRUCTURE**

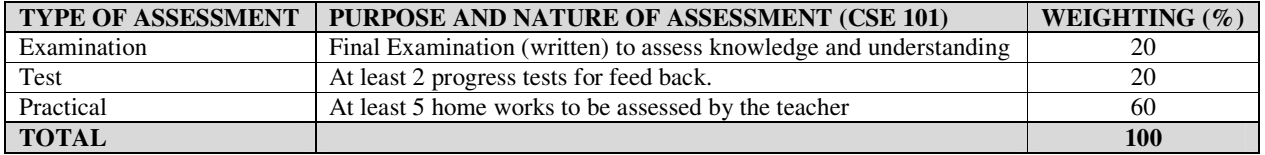

#### **RECOMMENDED TEXTBOOKS & REFERENCES:**

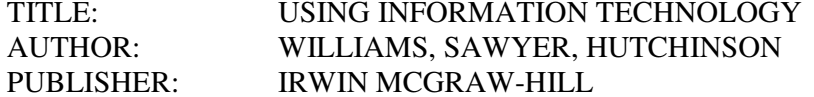

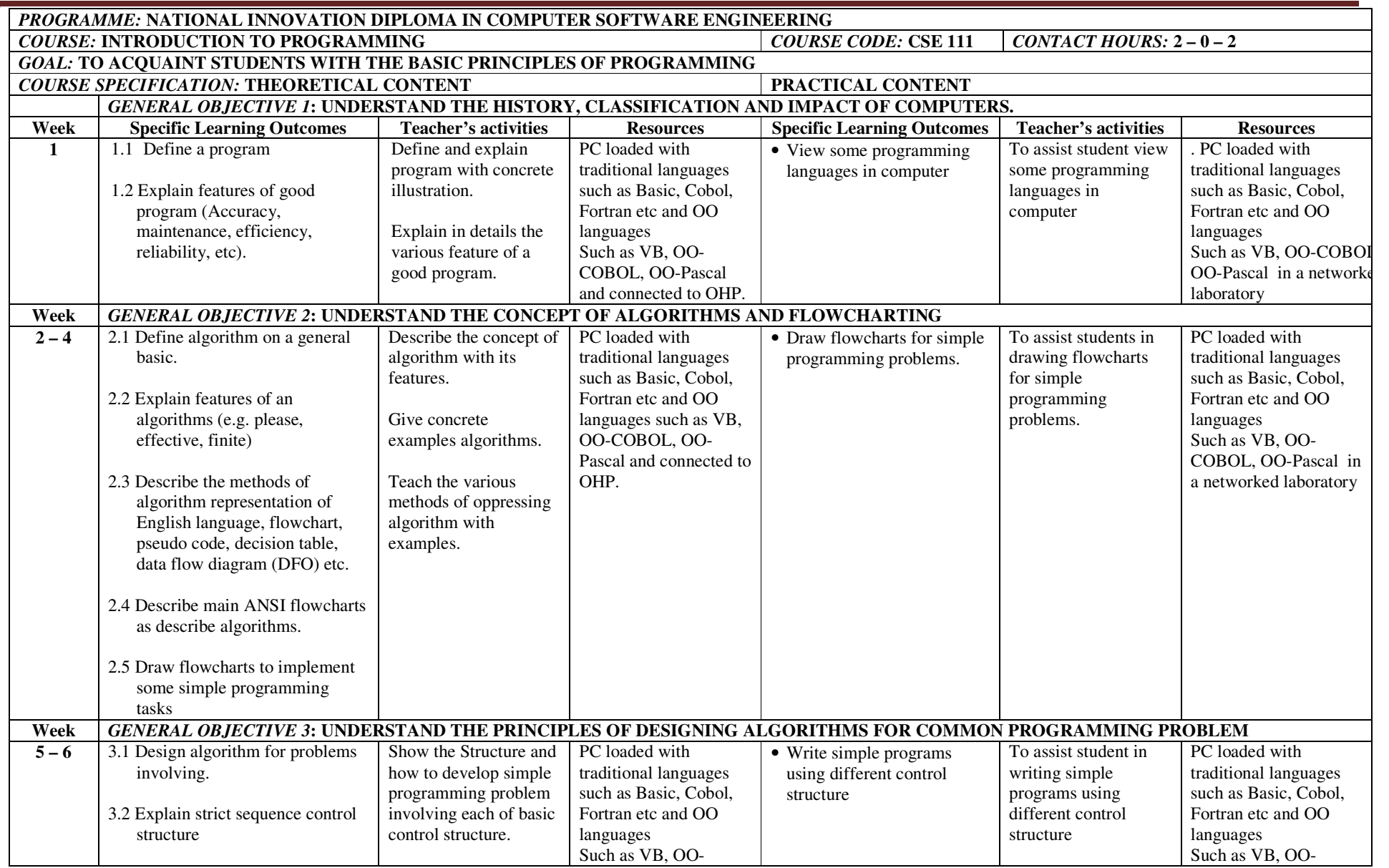

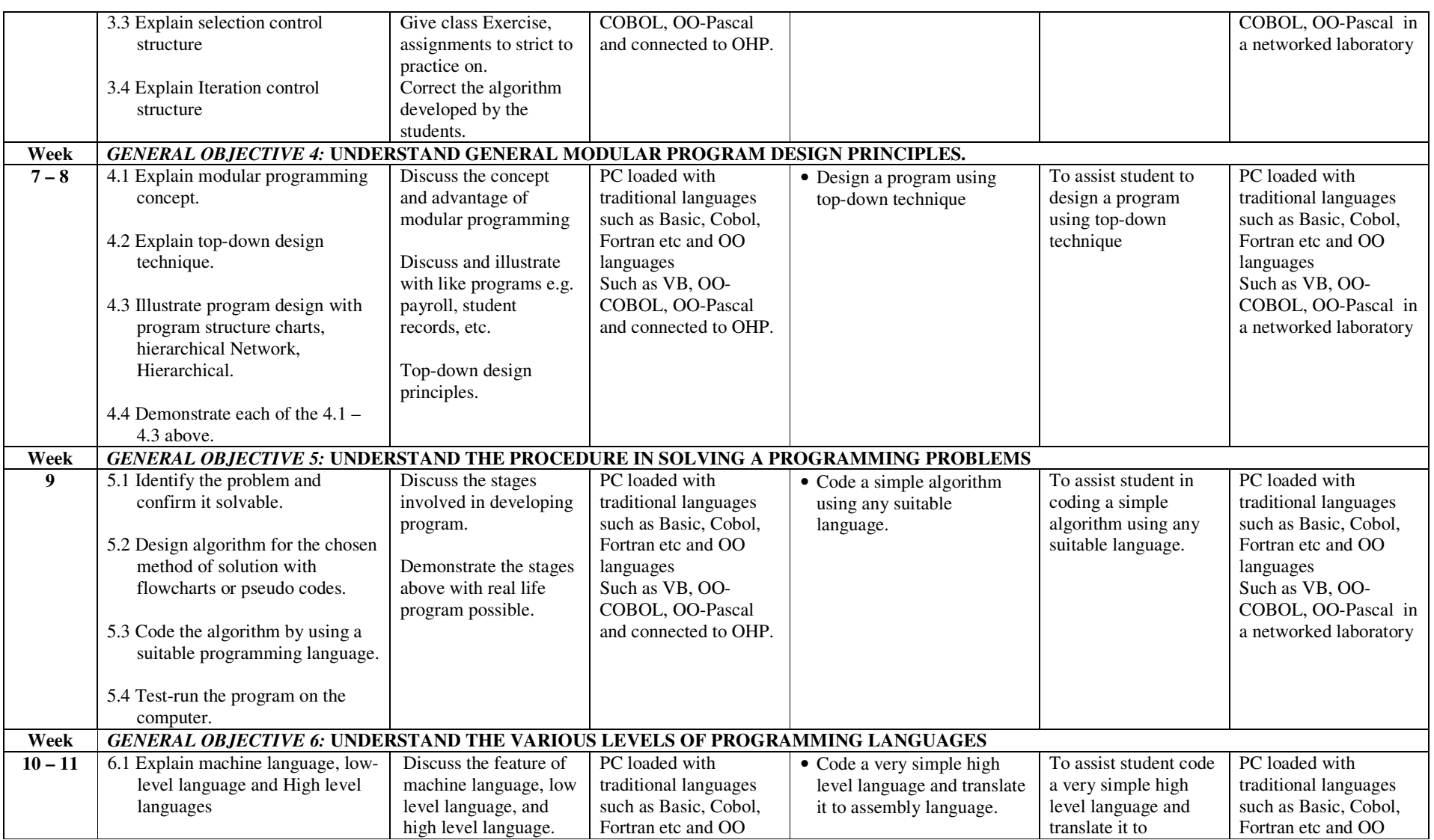

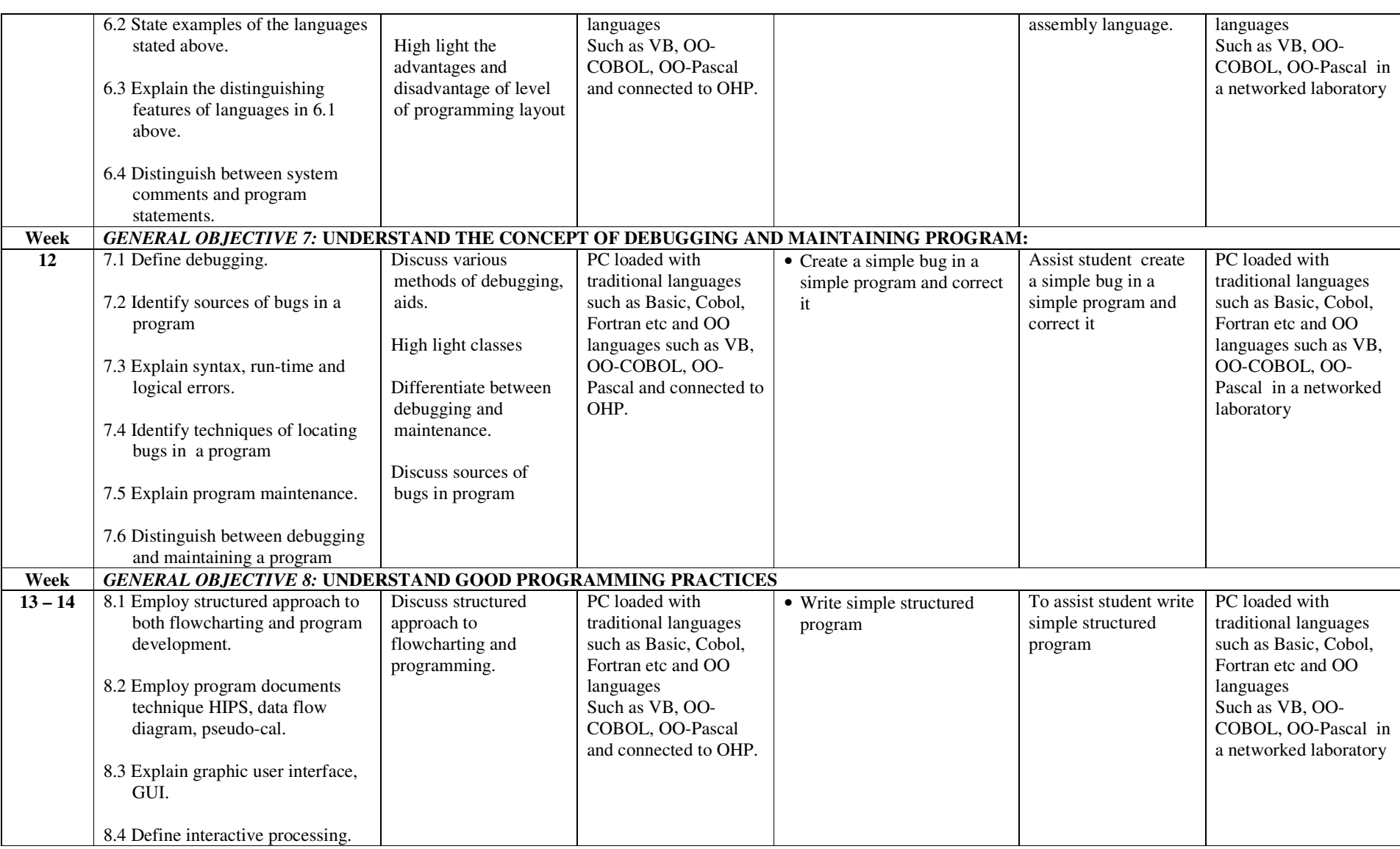

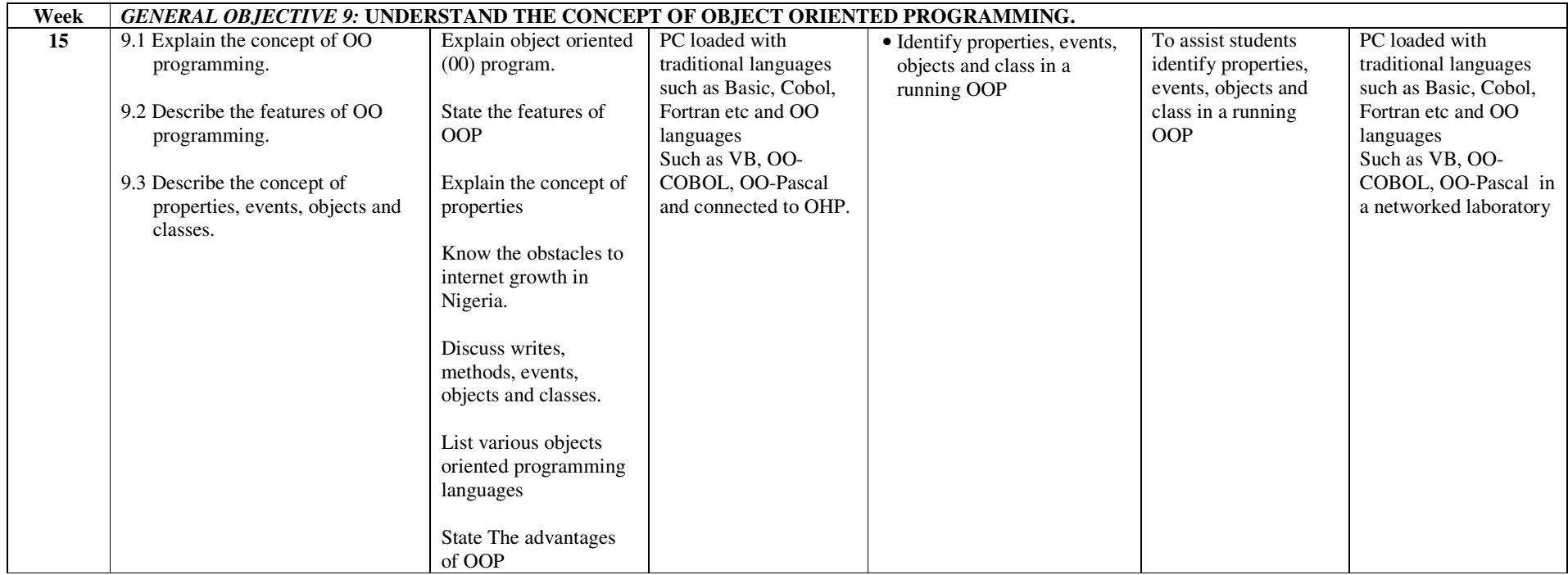

#### fffffff **ASSESSMENT STRUCTURE**

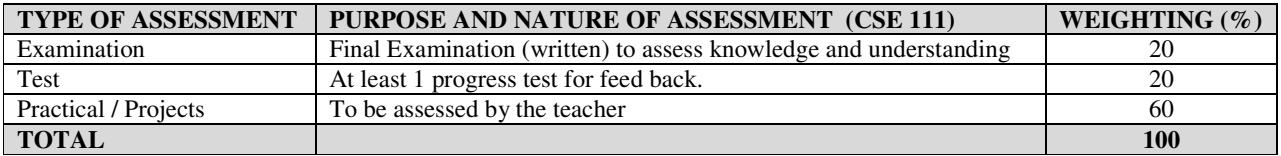

#### **RECOMMENDED TEXTBOOKS & REFERENCES:**

TITLE: INTRODUCTION TO JAVA PROGRAMMING: FUNDAMENTALS FIRST, 6<sup>TH</sup> EDITION. AUTHOR: DANIEL ARMSTRONG PUBLISHER: PRENTICE HALL

TITLE: SYSTEM SOFTWARE: AN INTRODUCTION TO SYSTEMS PROGRAMMING AUTHOR/PUBLISHER: EJAME STROUSTRUP/ADDISON WESLEY.

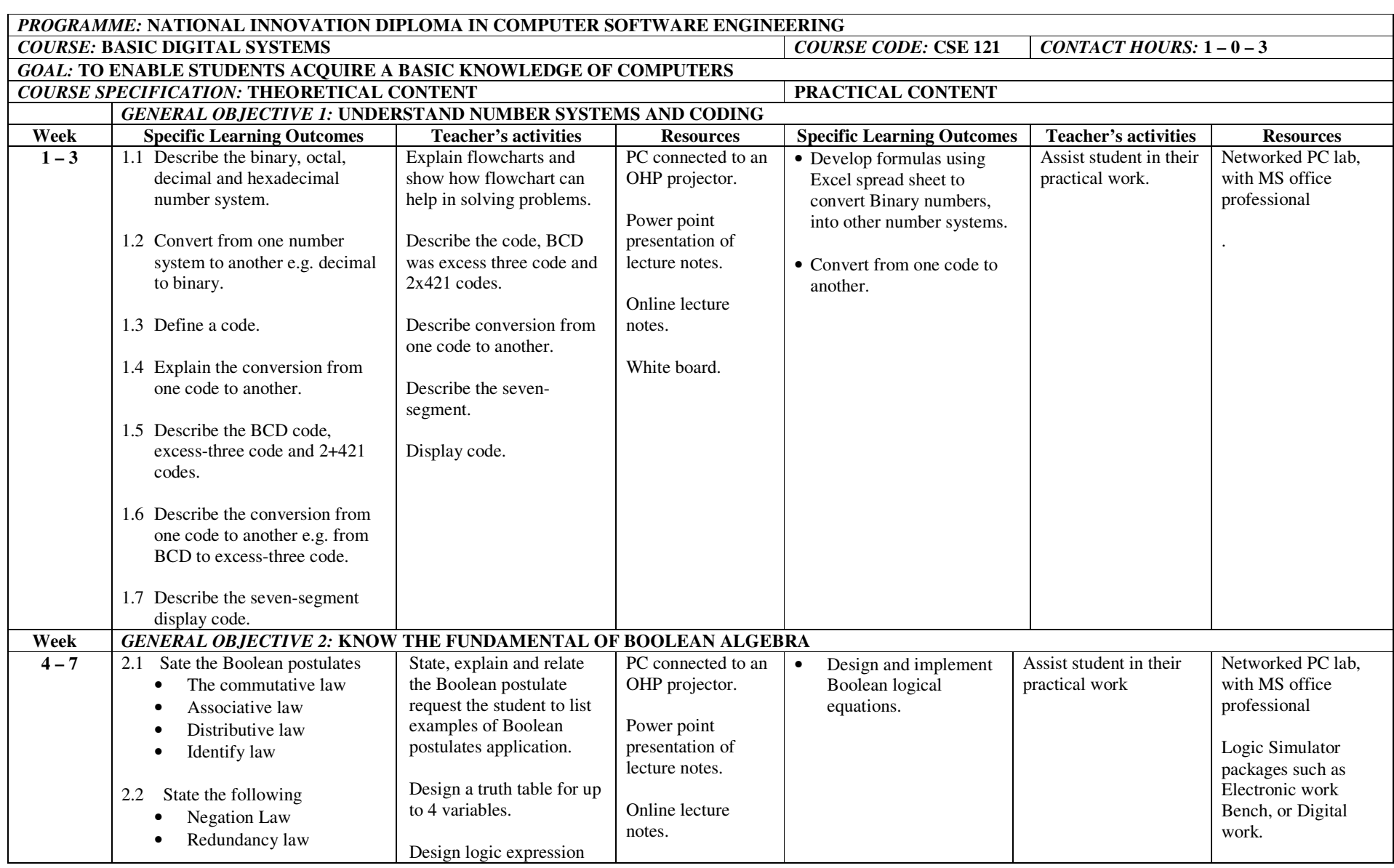

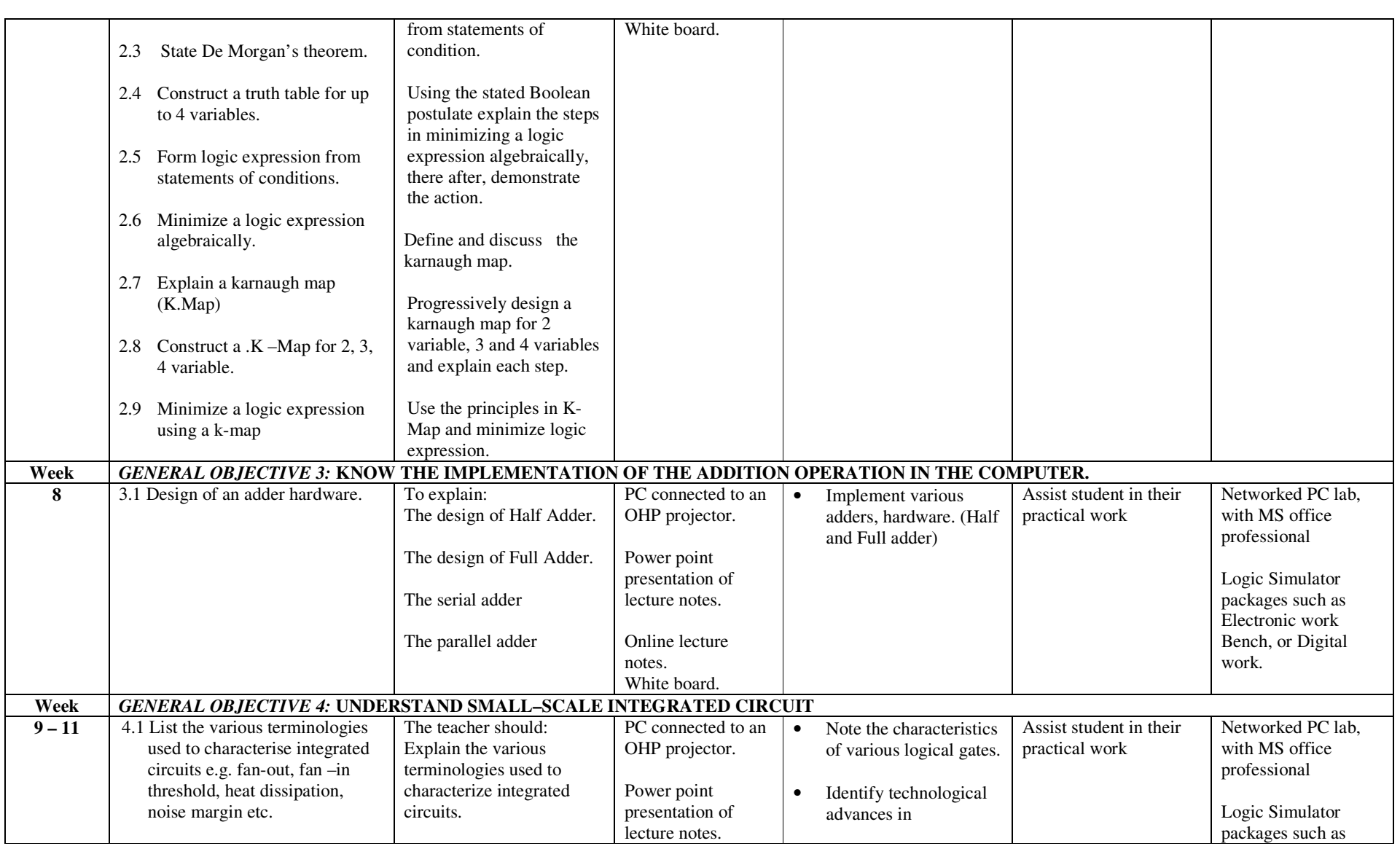

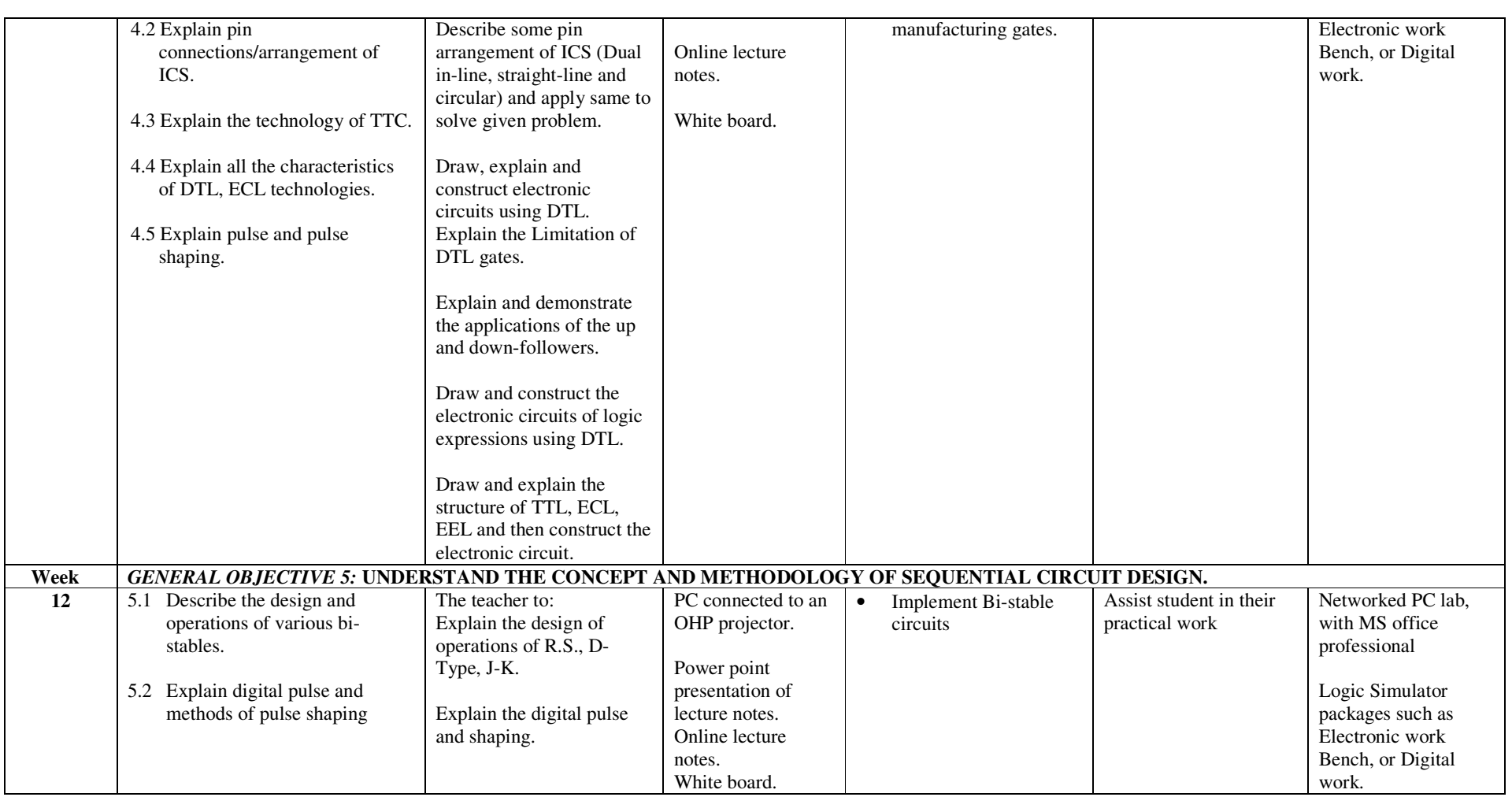

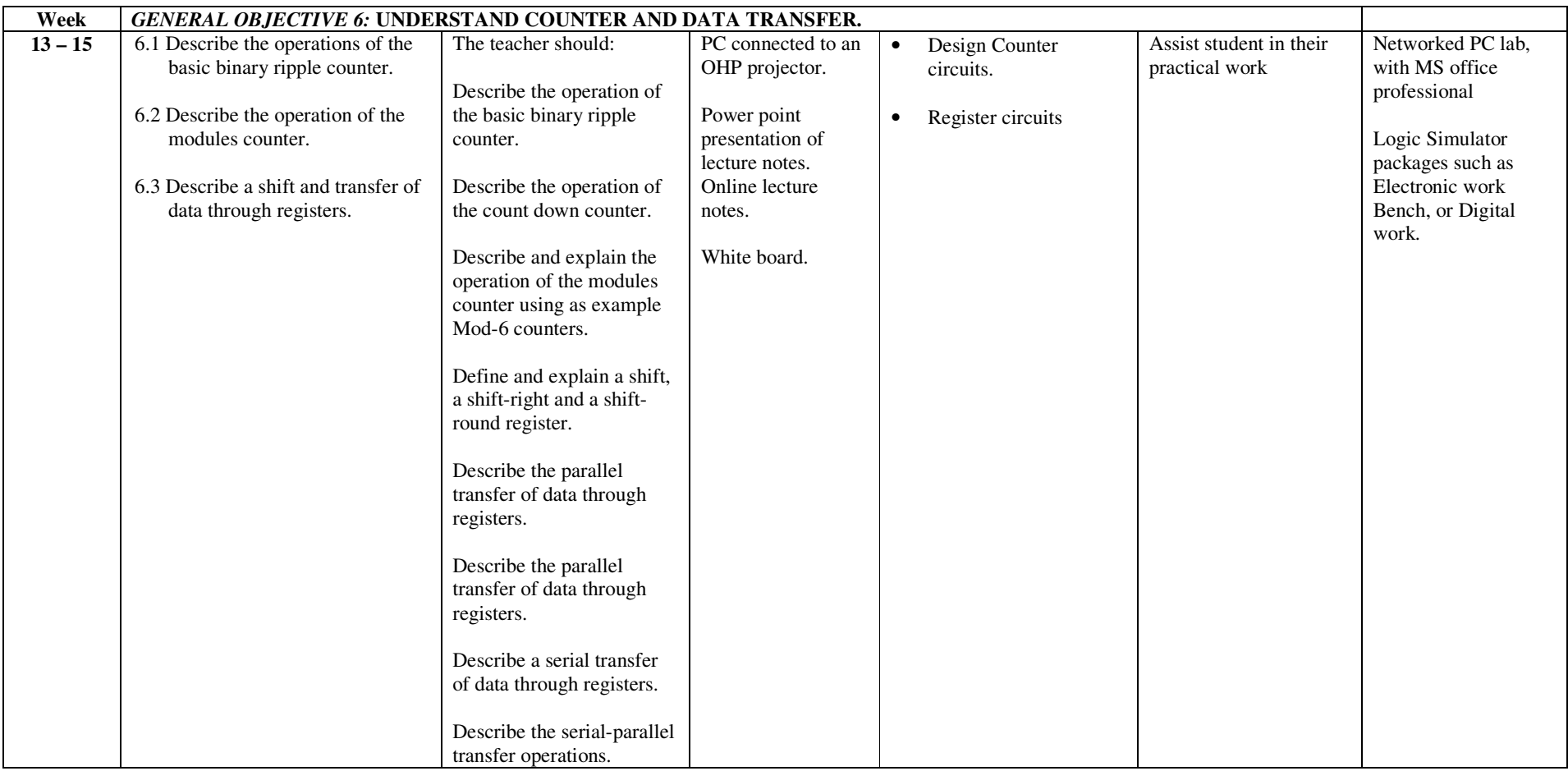

### fffffff **ASSESSMENT STRUCTURE**

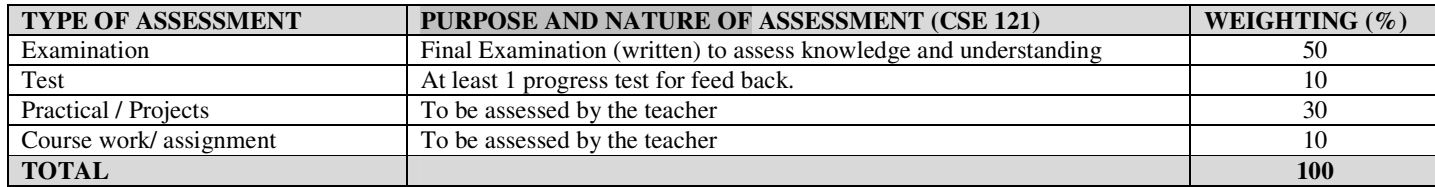

#### **RECOMMENDED TEXTBOOKS & REFERENCES:**

TITLE: DIGITAL SYSTEMS (PRINCIPLES & APPLICATIONS (6TH EDITION AUTHOR/PUBLISHER: RONALD J. TOCCI/PRENTICE HALL OF EINDIA

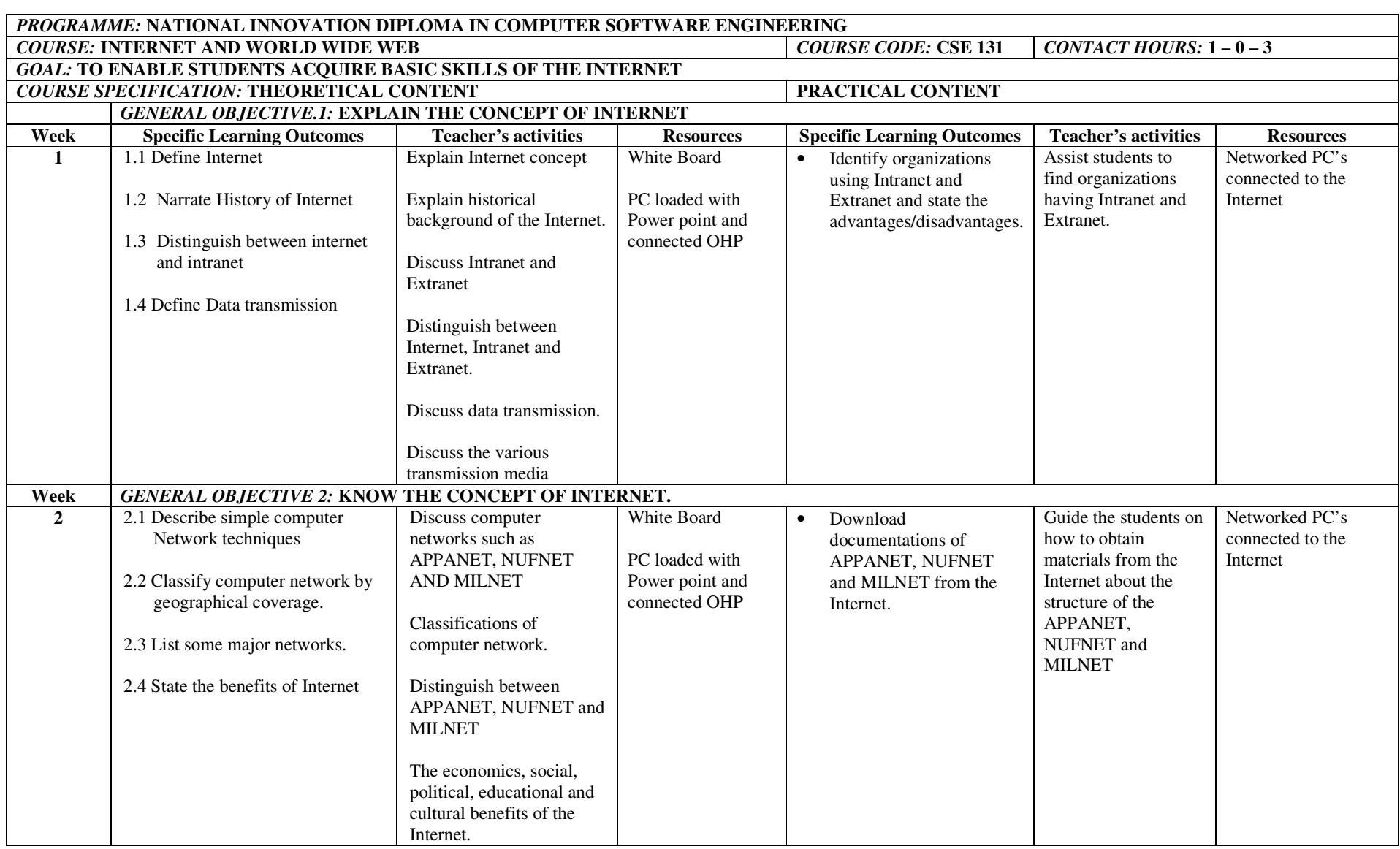

| Week             | <b>GENERAL OBJECTIVE 3: KNOW VARIOUS SERVICES ON THE INTERNET</b> |                            |                    |                                       |                        |                  |
|------------------|-------------------------------------------------------------------|----------------------------|--------------------|---------------------------------------|------------------------|------------------|
| 3                | 3.1 Describe Internet Services                                    | Discuss:                   | White Board        | Use the various services<br>$\bullet$ | Demonstrate how to     | Networked PC's   |
|                  |                                                                   | Various Internet services  |                    | available on the Internet.            | use the various        | connected to the |
|                  | 3.2 Explain the meaning of cyber-                                 | like E-commerce, E-mail,   | PC loaded with     |                                       | Internet services.     | Internet         |
|                  | café                                                              | file transfer protocol     | Power point and    |                                       |                        |                  |
|                  |                                                                   | (FTP), Bulletin Board      | connected to OHP   |                                       | Take the students to a |                  |
|                  | 3.3 State general procedures in a                                 | Service, Audio-Video       |                    |                                       | cyber café             |                  |
|                  | Cybercafé                                                         | Communication, Digital     |                    |                                       |                        |                  |
|                  |                                                                   | Library, world wide web,   |                    |                                       |                        |                  |
|                  |                                                                   | Telnet and other services. |                    |                                       |                        |                  |
|                  |                                                                   |                            |                    |                                       |                        |                  |
|                  |                                                                   | The concept of cyber-café  |                    |                                       |                        |                  |
|                  |                                                                   |                            |                    |                                       |                        |                  |
|                  |                                                                   | The steps involved in      |                    |                                       |                        |                  |
|                  |                                                                   | cybercafé operations.      |                    |                                       |                        |                  |
|                  |                                                                   | Personnel requirements of  |                    |                                       |                        |                  |
|                  |                                                                   | a cybercafé e g.           |                    |                                       |                        |                  |
|                  |                                                                   | server/network             |                    |                                       |                        |                  |
|                  |                                                                   | administrator.             |                    |                                       |                        |                  |
|                  |                                                                   |                            |                    |                                       |                        |                  |
|                  |                                                                   | Security devices in a      |                    |                                       |                        |                  |
|                  |                                                                   | cybercafé                  |                    |                                       |                        |                  |
| Week             | <b>GENERAL OBJECTIVE 4: UNDERSTAND INTERNET CONNECTIVITY</b>      |                            |                    |                                       |                        |                  |
| $\blacktriangle$ | 4.1 State Basic Hardware                                          | List and explain the basic | White Board.       | Be able to                            | Show different types   | Networked PC's   |
|                  | requirements for Internet                                         | hardware required for      |                    |                                       | of Modem's to          | connected to the |
|                  | connectivity                                                      | Internet connectivity.     | PC loaded with     | Identify different types of           | students               | Internet.        |
|                  |                                                                   |                            | PowerPoint and     | Modem's                               |                        |                  |
|                  | 4.2 Define a MODEM and state its                                  | Discuss MODEM and its      | connected to the   |                                       | Demonstrate how to     |                  |
|                  | functions                                                         | functions                  | Internet           | Connect to the Internet<br>$\bullet$  | connect to the         |                  |
|                  |                                                                   |                            |                    |                                       | Internet               |                  |
|                  | 4.3 Explain the basic concept of                                  | Explain the data transfer  | OHP                | Identify VSAT, Radio<br>$\bullet$     |                        |                  |
|                  | wireless transmission.                                            | rate of various modems.    |                    | and Dial-up links.                    | Take students to       |                  |
|                  |                                                                   |                            | Different types of |                                       | different cyber café   |                  |
|                  | 4.4 State the steps required to                                   | Explain the concept of     | <b>MODEM</b>       |                                       | that use VSAT, Radio   |                  |
|                  | connect to the Internet.                                          | wireless transmission and  |                    |                                       | and Dial-up to         |                  |
|                  |                                                                   | bandwidth.                 |                    |                                       | connect to the         |                  |
|                  | 4.5 Describe various network                                      |                            |                    |                                       | Internet.              |                  |
|                  | protocol                                                          | Discuss various wireless   |                    |                                       |                        |                  |
|                  |                                                                   | transmission media:        |                    |                                       |                        |                  |
|                  |                                                                   | VSAT, Radio etc            |                    |                                       |                        |                  |

NID in Software Engineering (Draft)

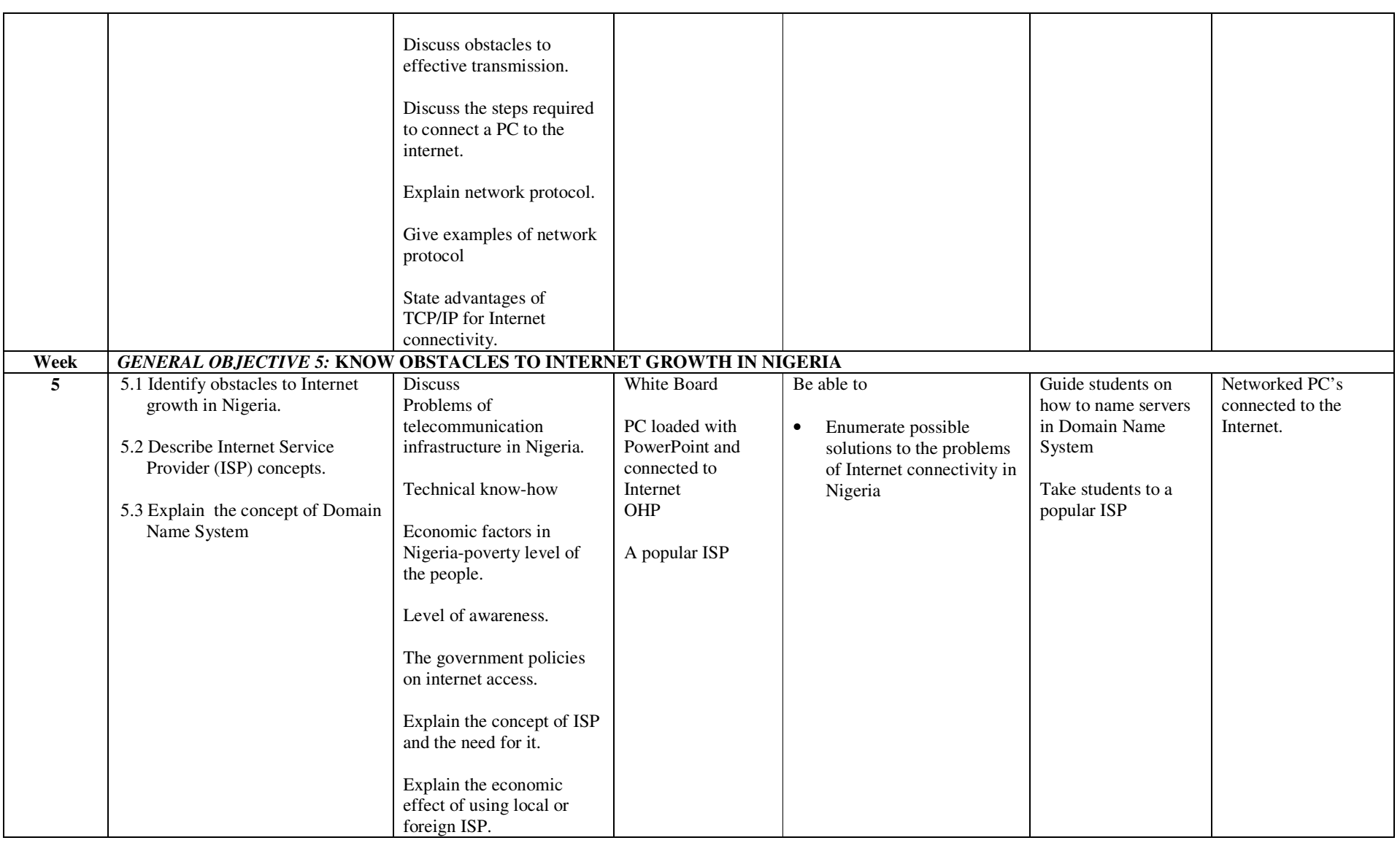

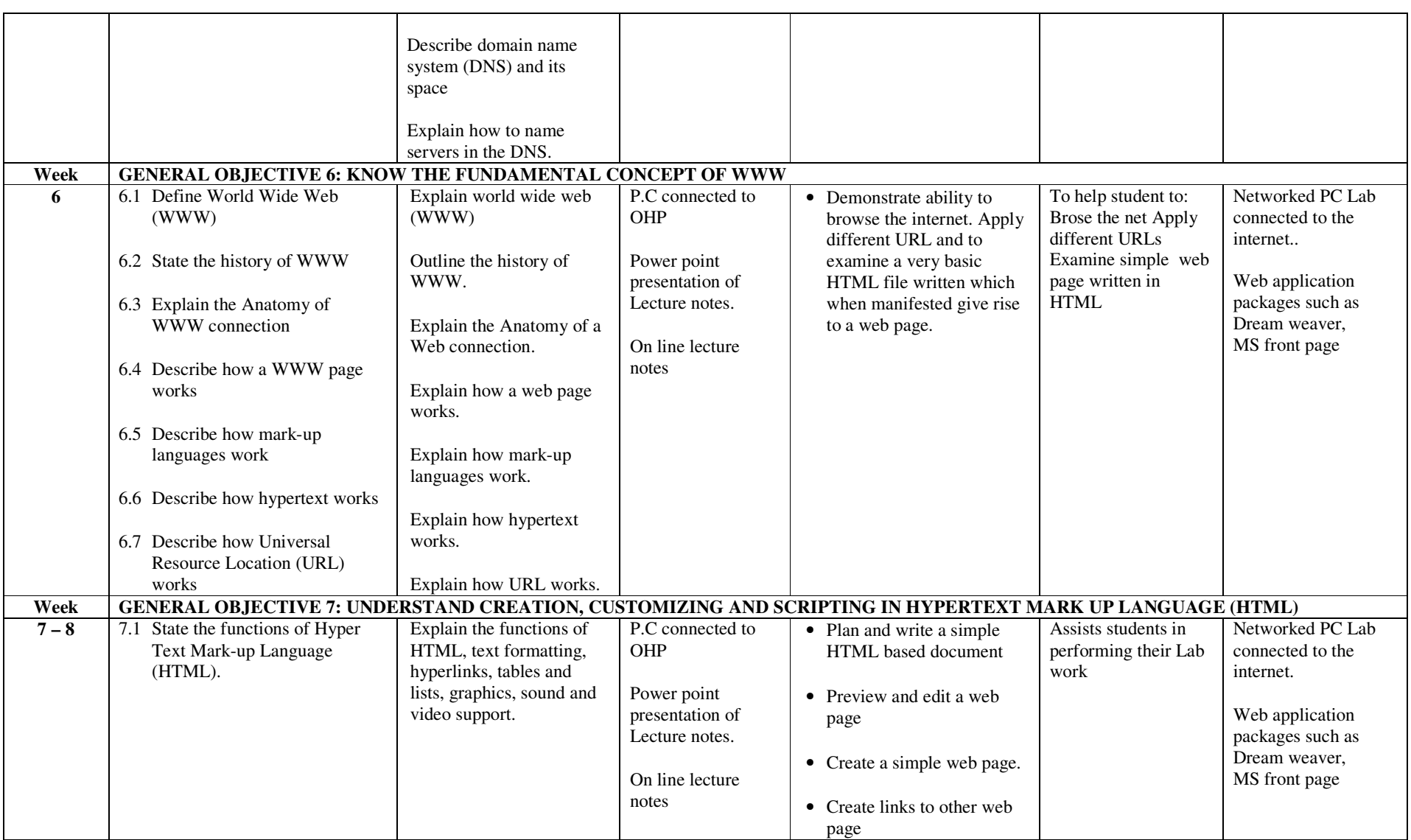

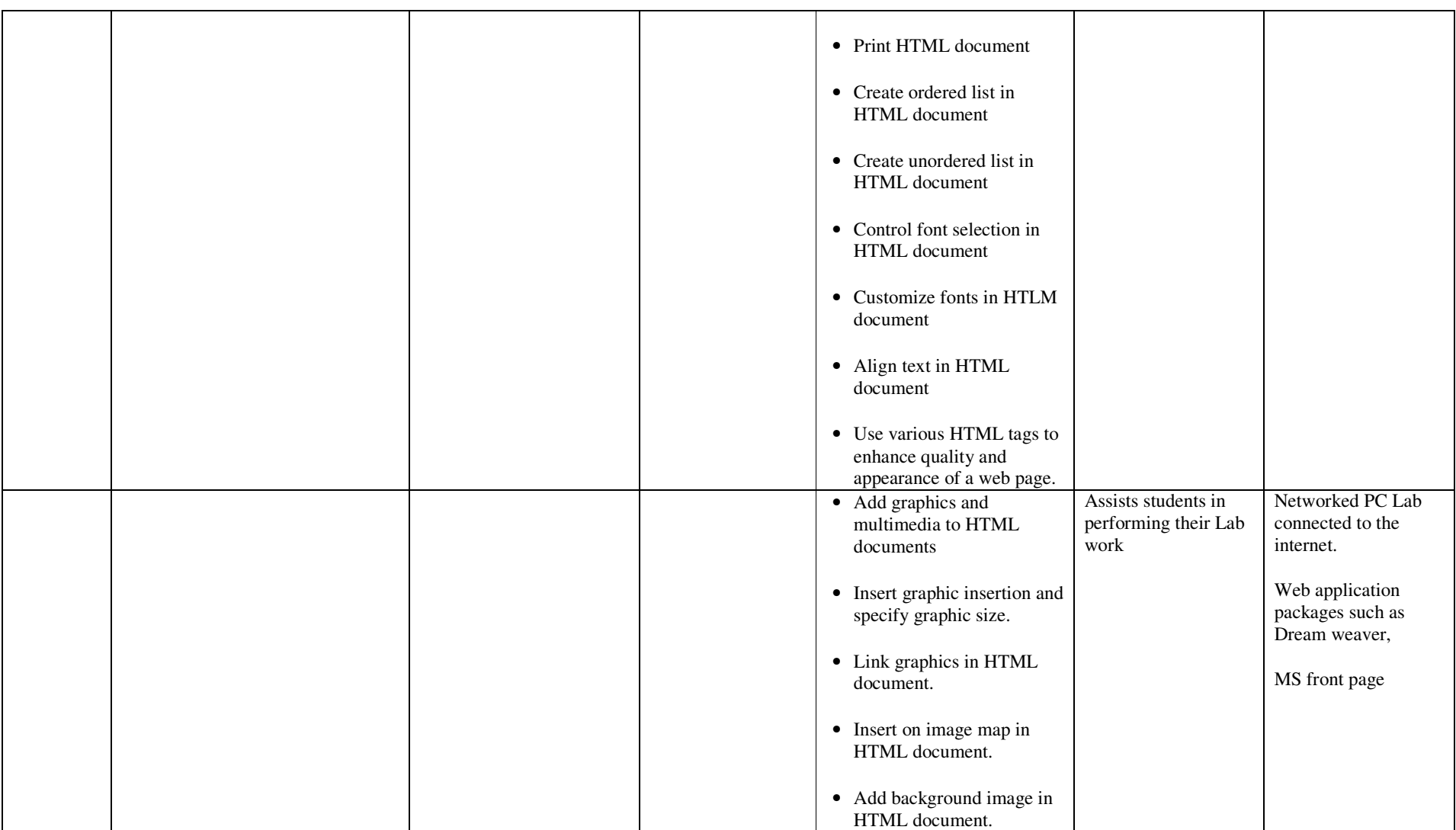

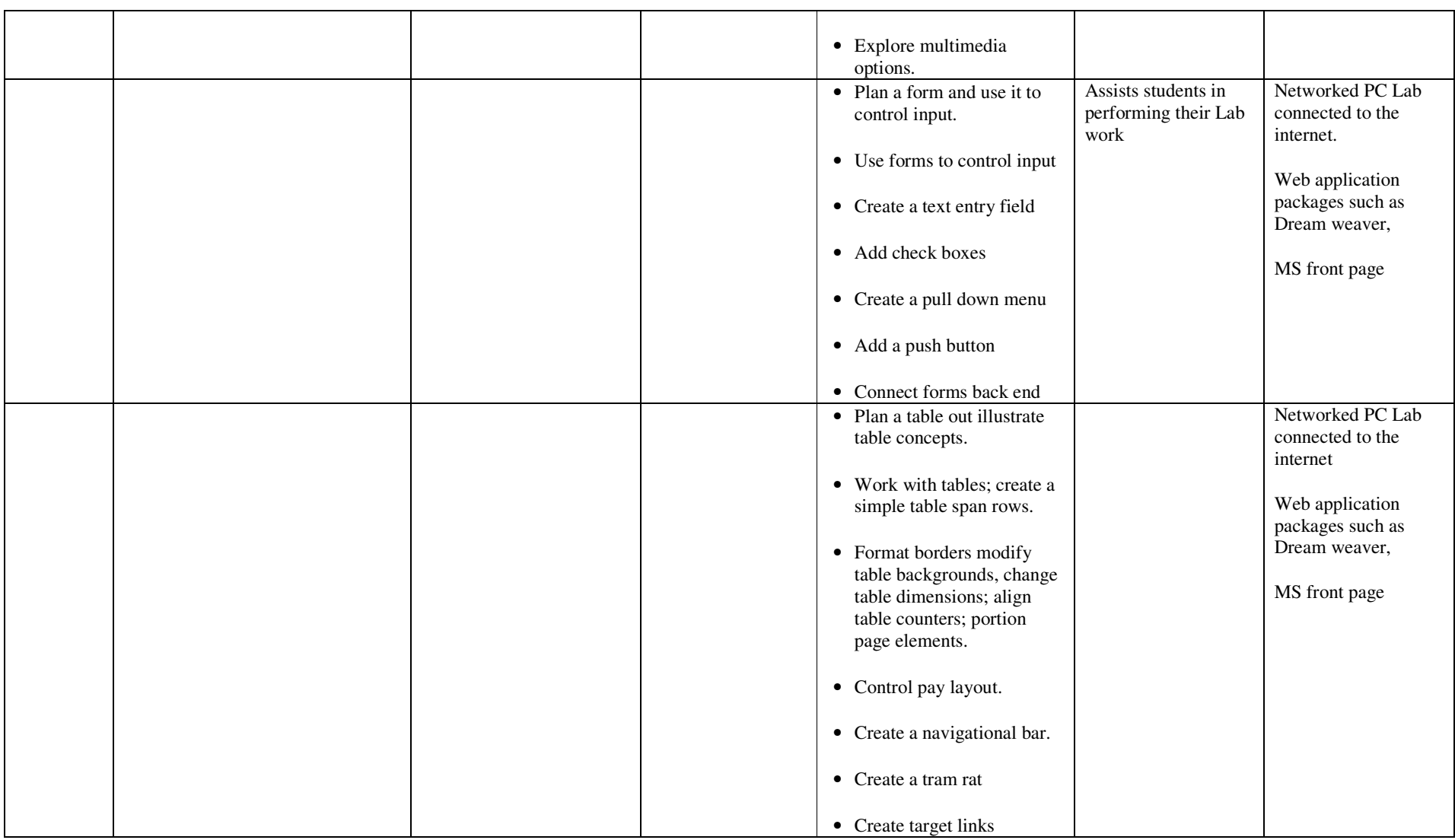

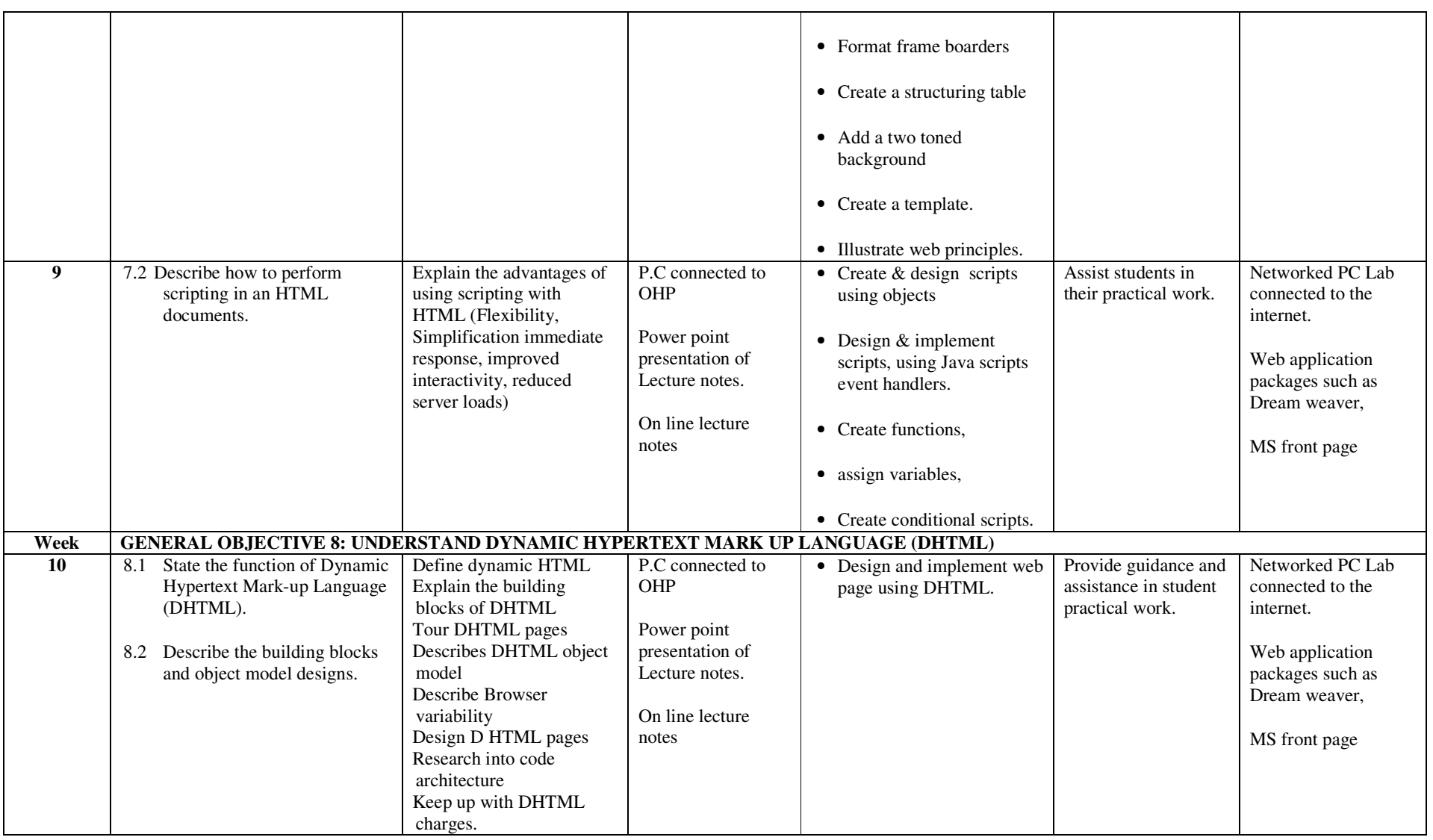
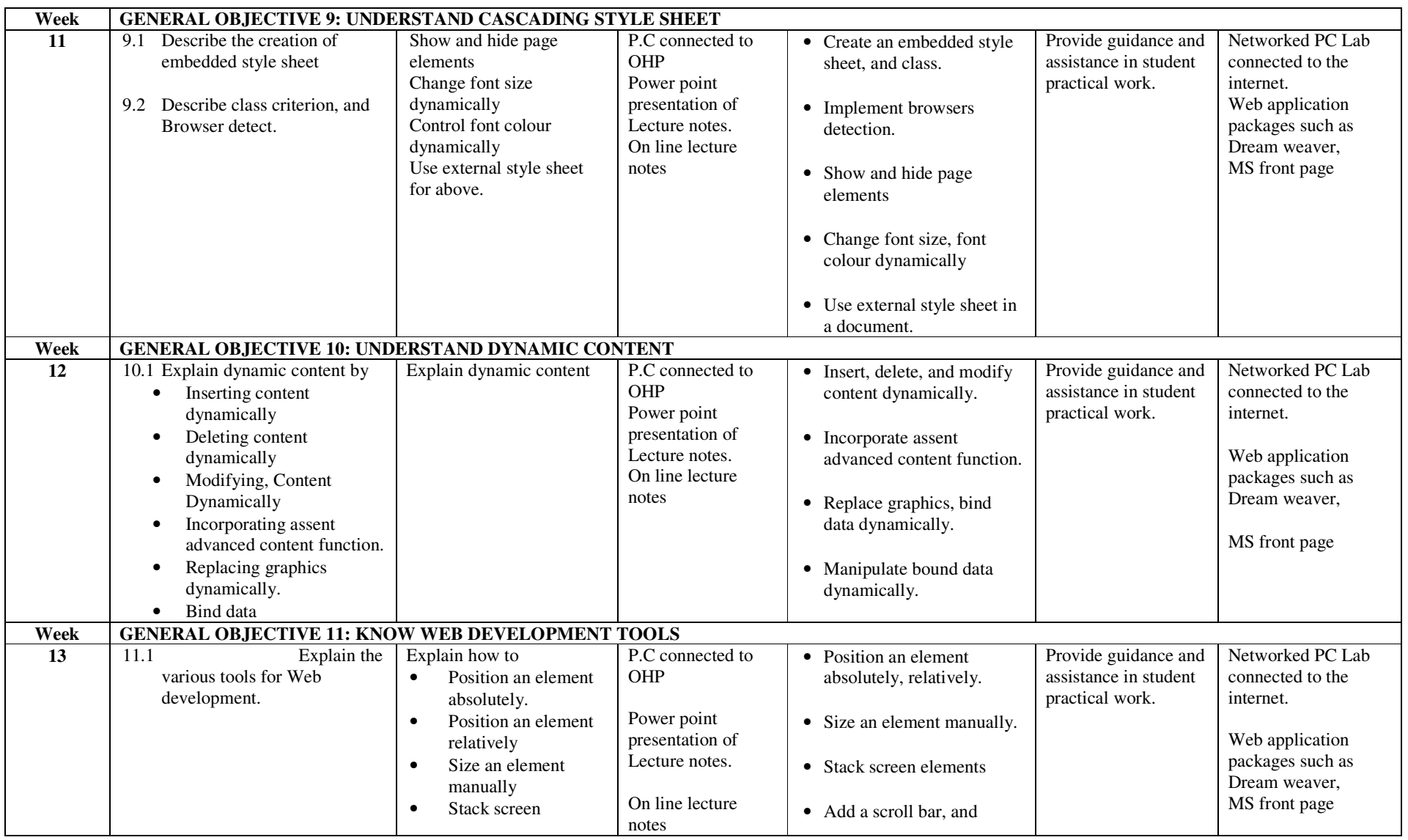

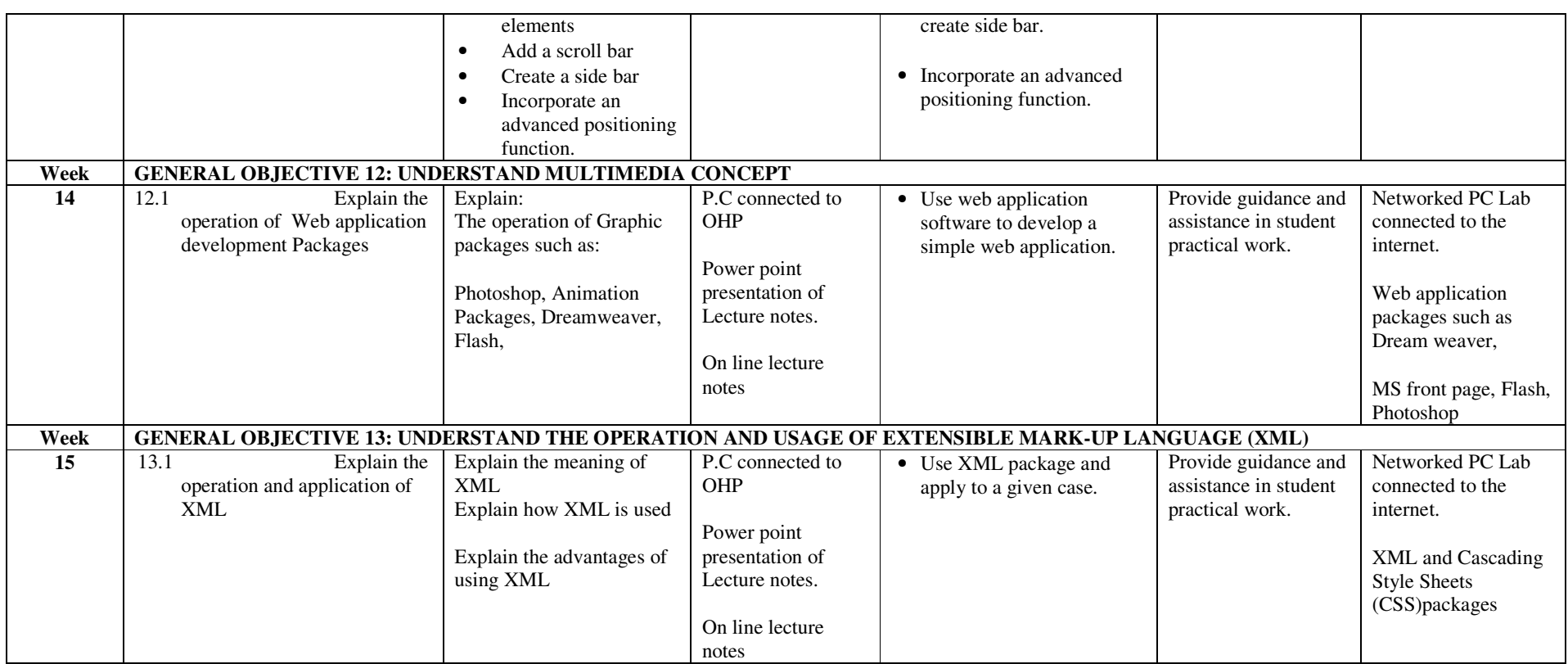

# **ASSESSMENT STRUCTURE**

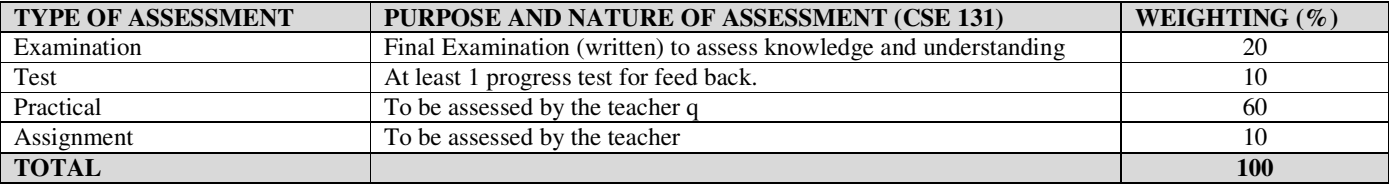

# **RECOMMENDED TEXTBOOKS & REFERENCES:**

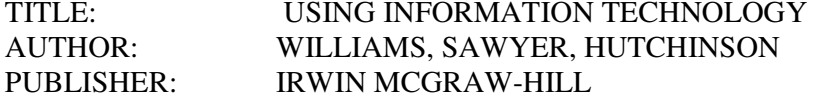

NID in Software Engineering (Draft)

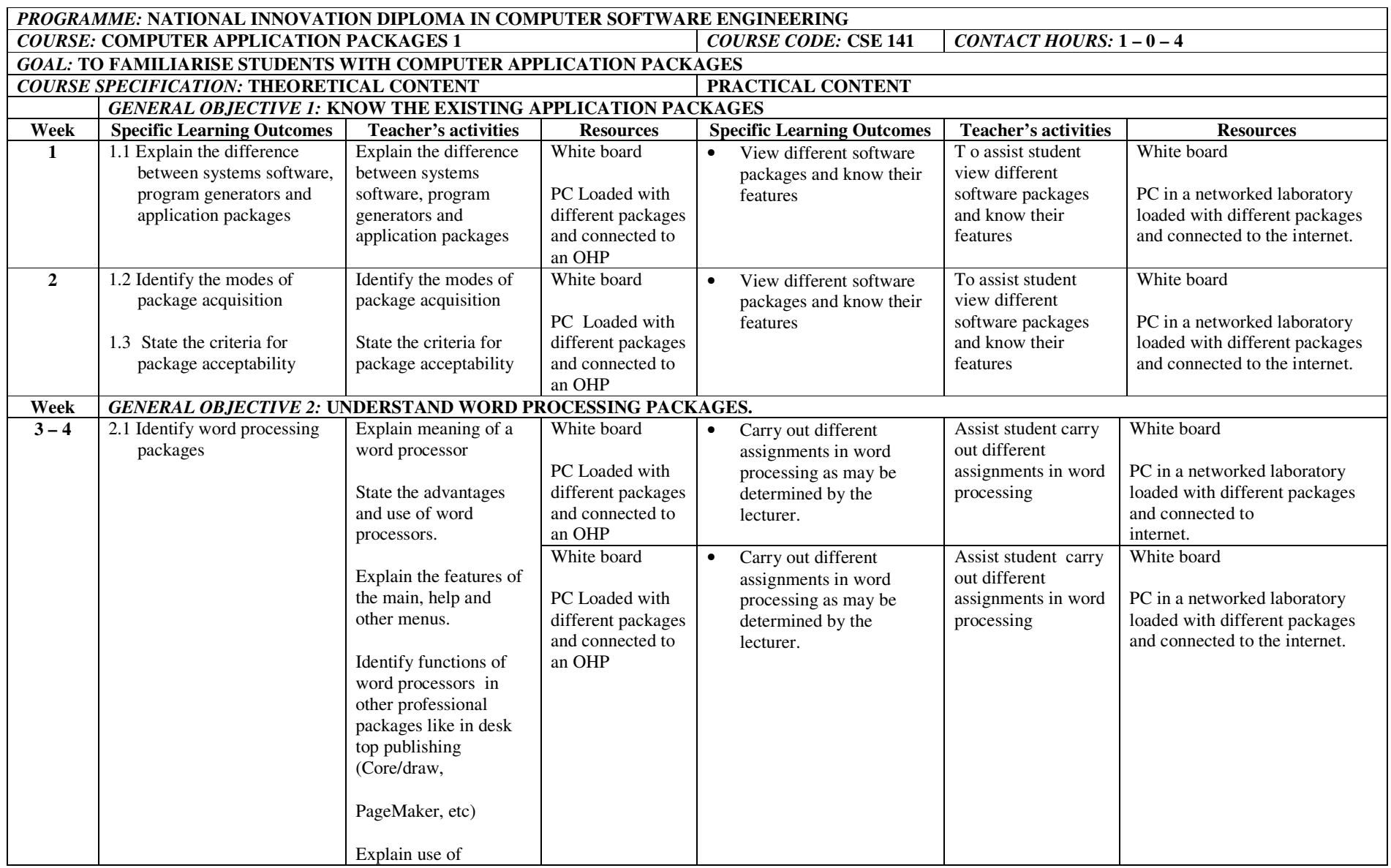

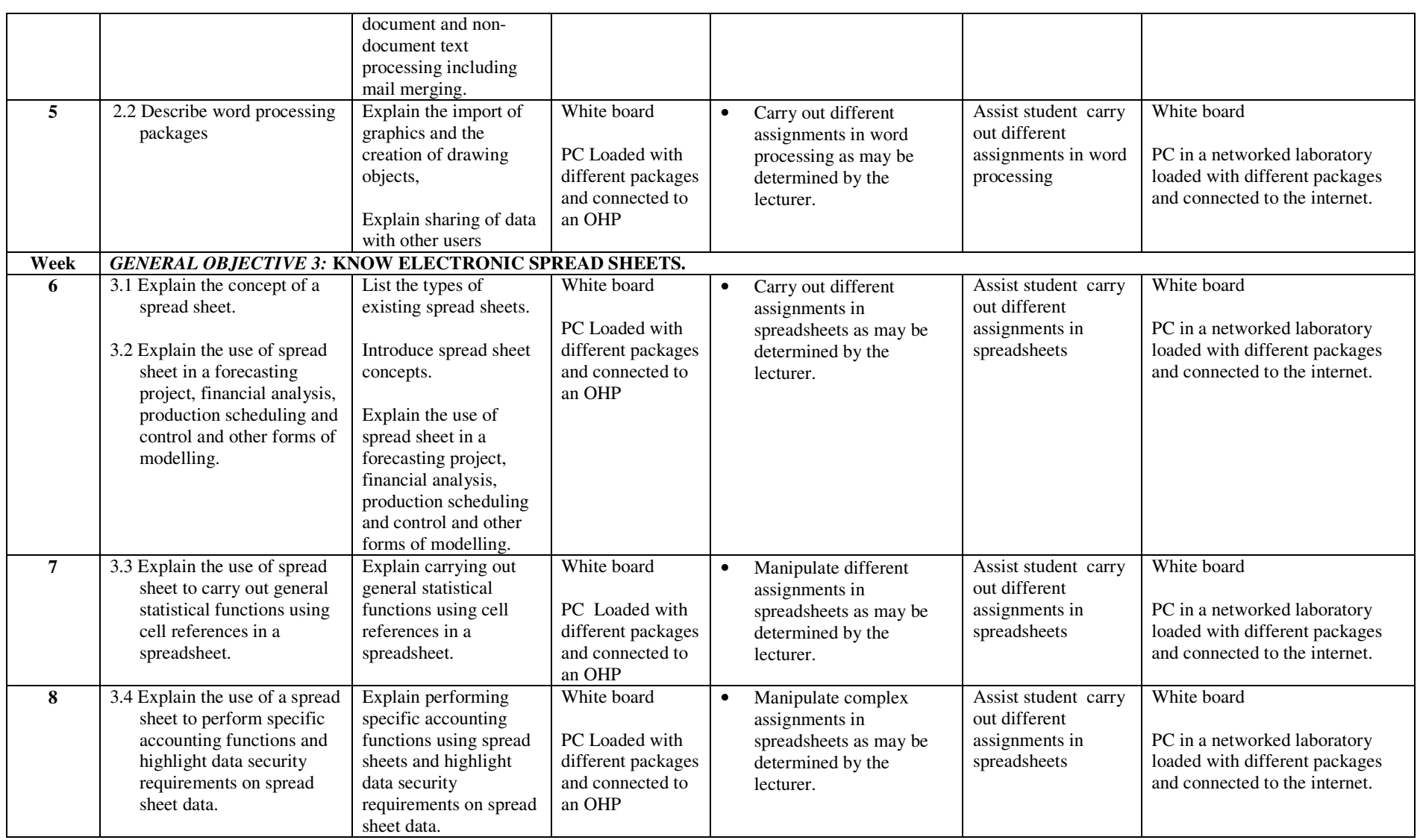

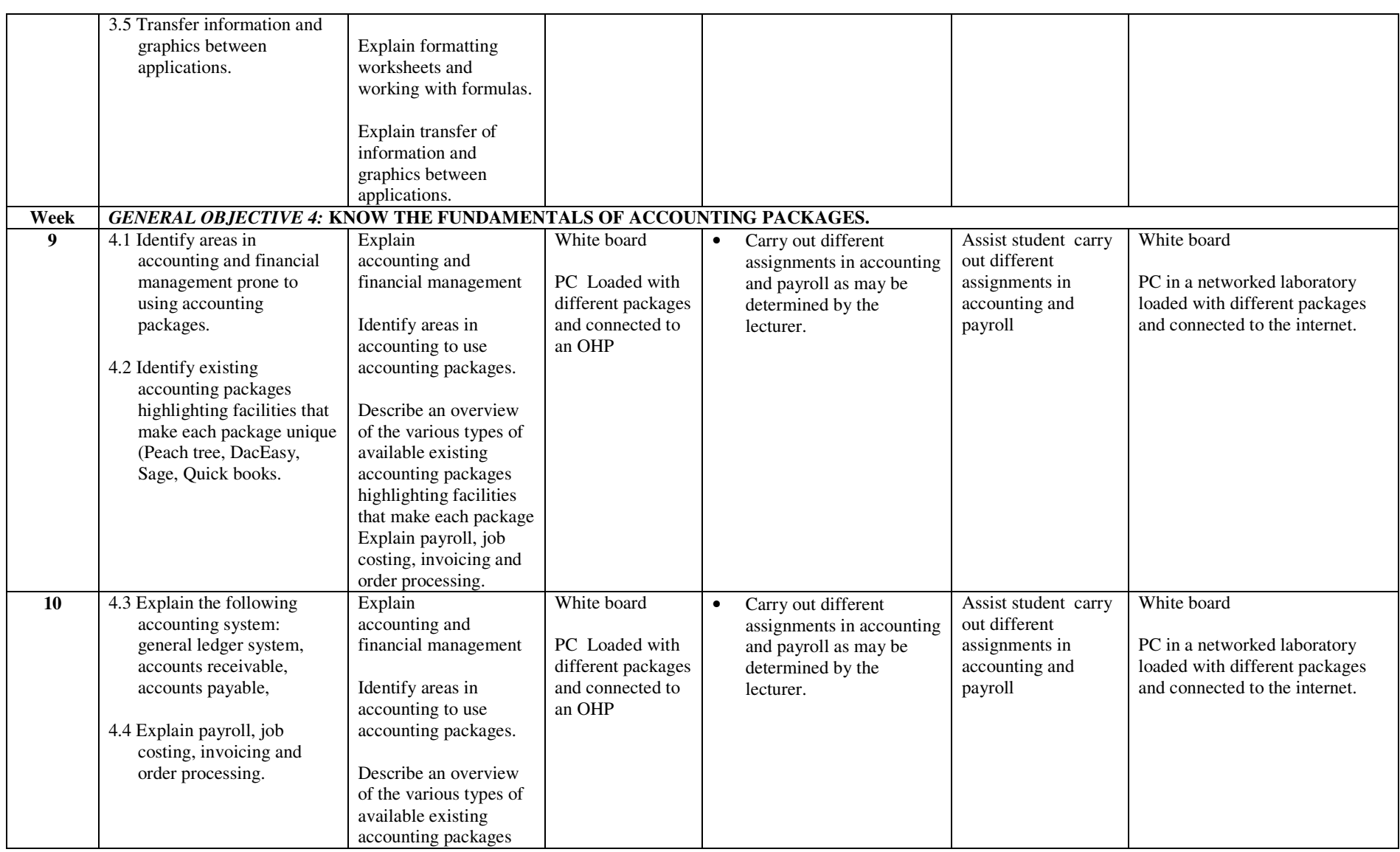

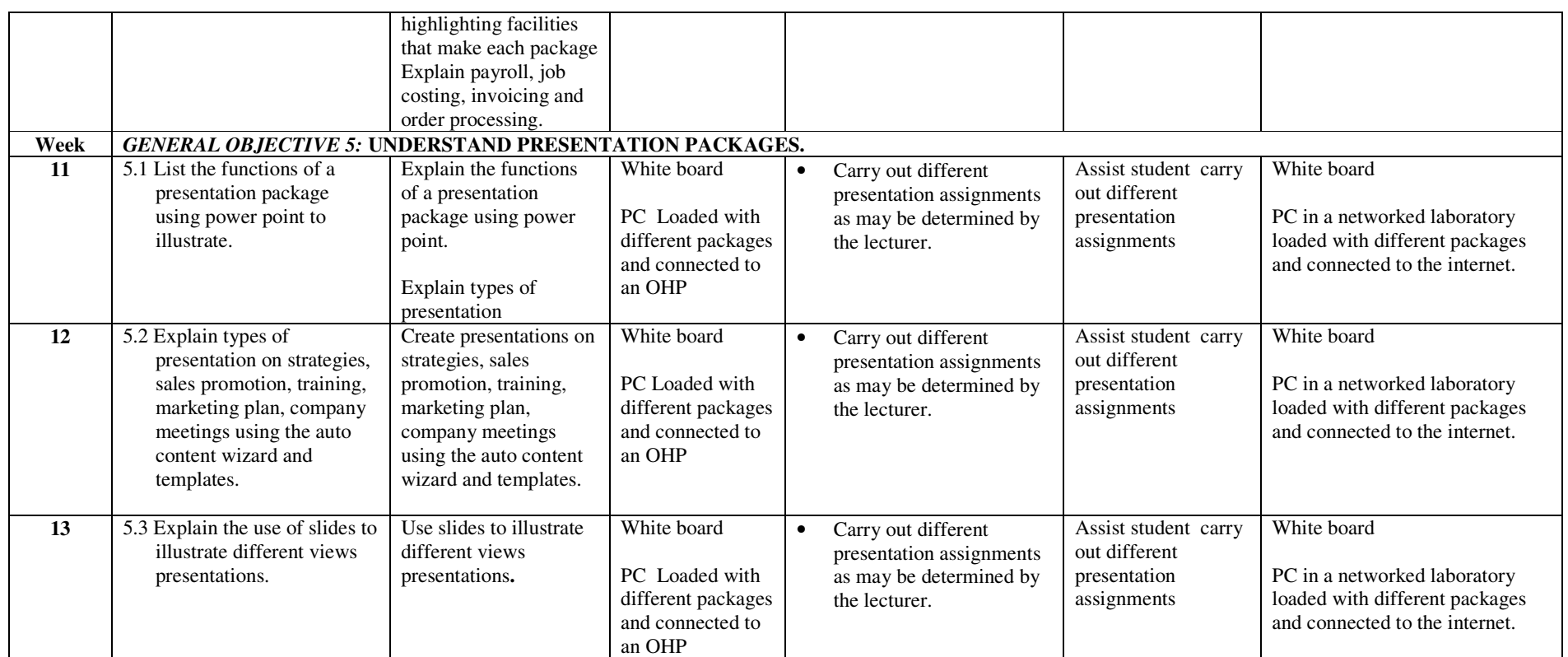

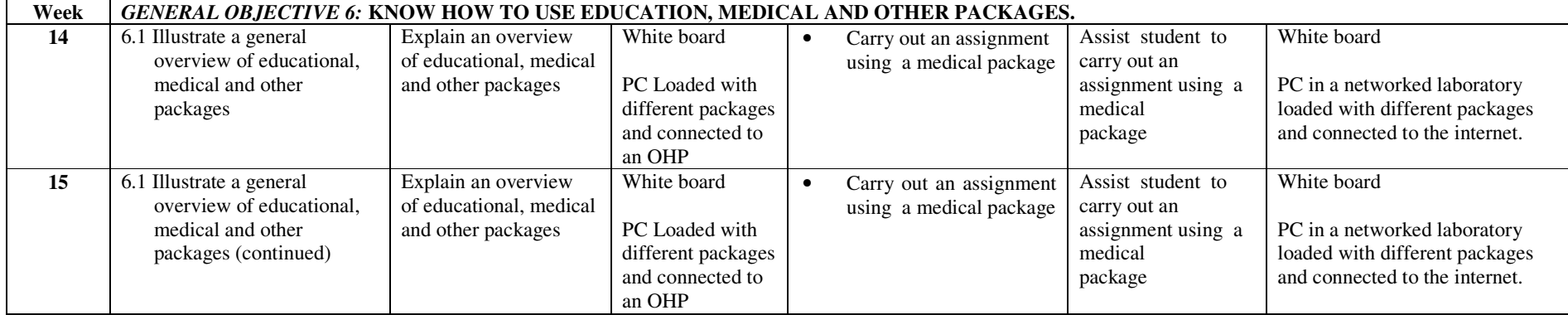

## fffffff **ASSESSMENT STRUCTURE**

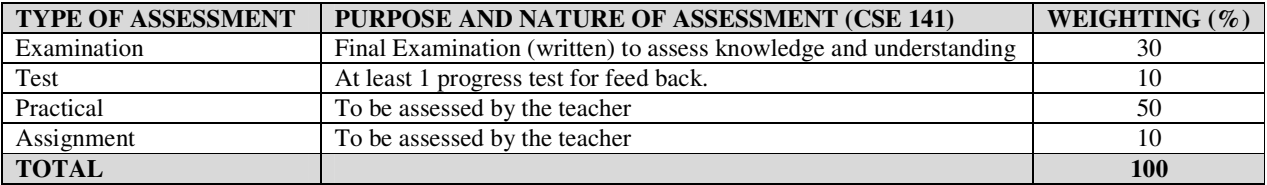

#### **RECOMMENDED TEXTBOOKS & REFERENCES:**

- TITLE: USING INFORMATION TECHNOLOGY AUTHOR/PUBLISHER: WILLIAMS, SAWYER, HUTCHINSON/IRWIN MCGRAW-HILL
- TITLE: MASTERING MICROSOFT OFFICE 2000 PROFESSIONAL EDITION. AUTHOR/PUBLISHER: GINI COURTER, ANNETTE MARQUIS/SYBEX

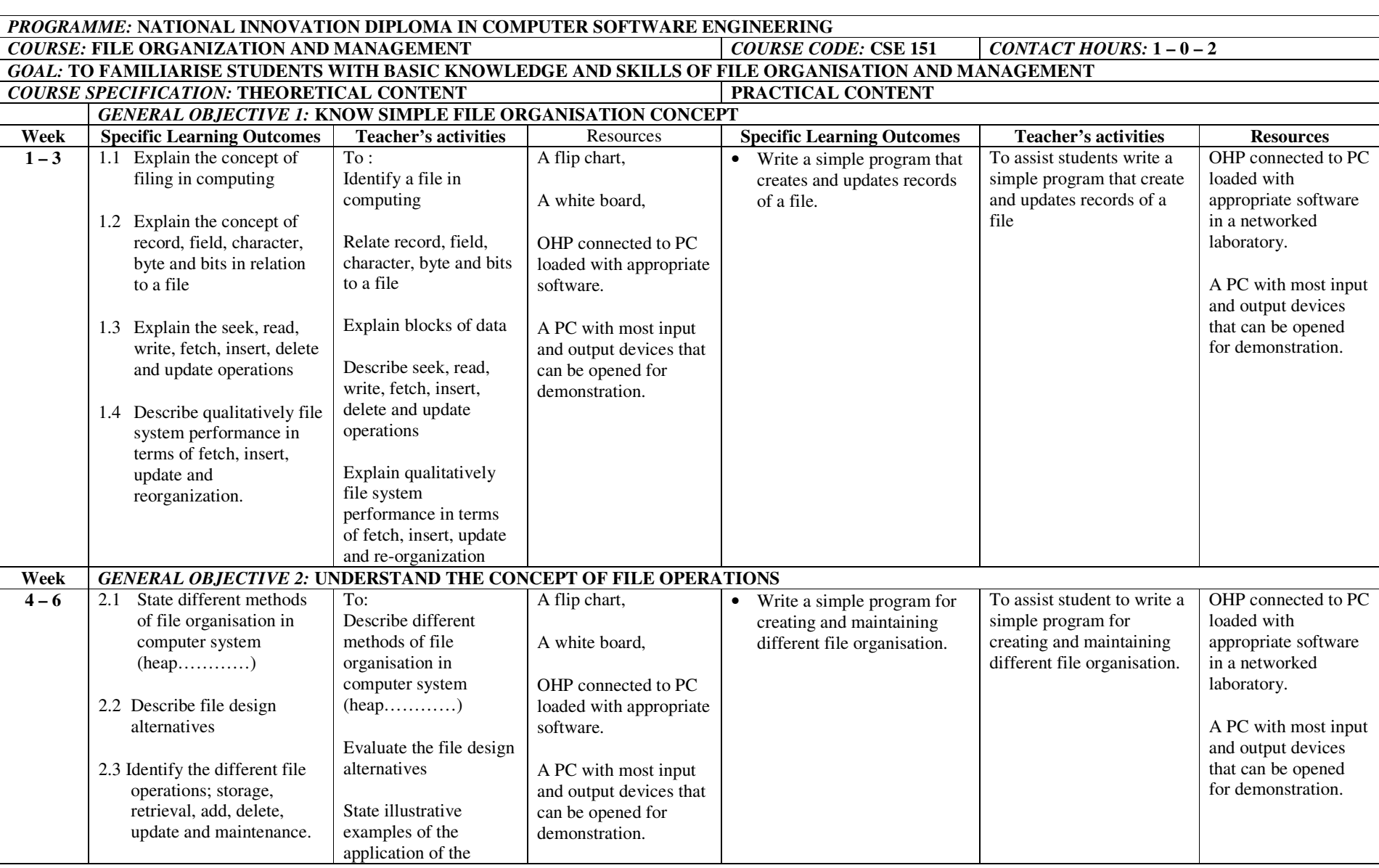

#### NID in Software Engineering (Draft)

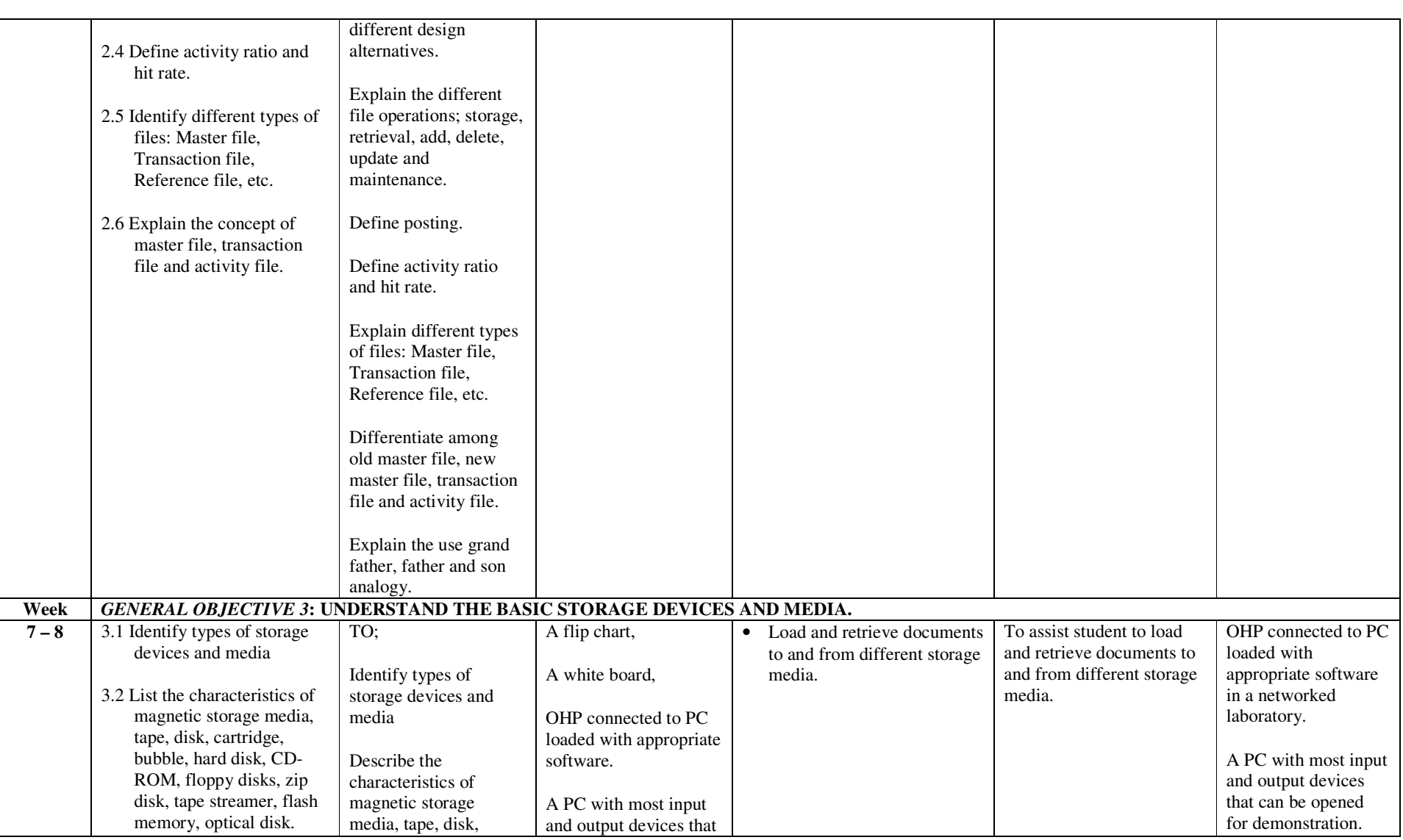

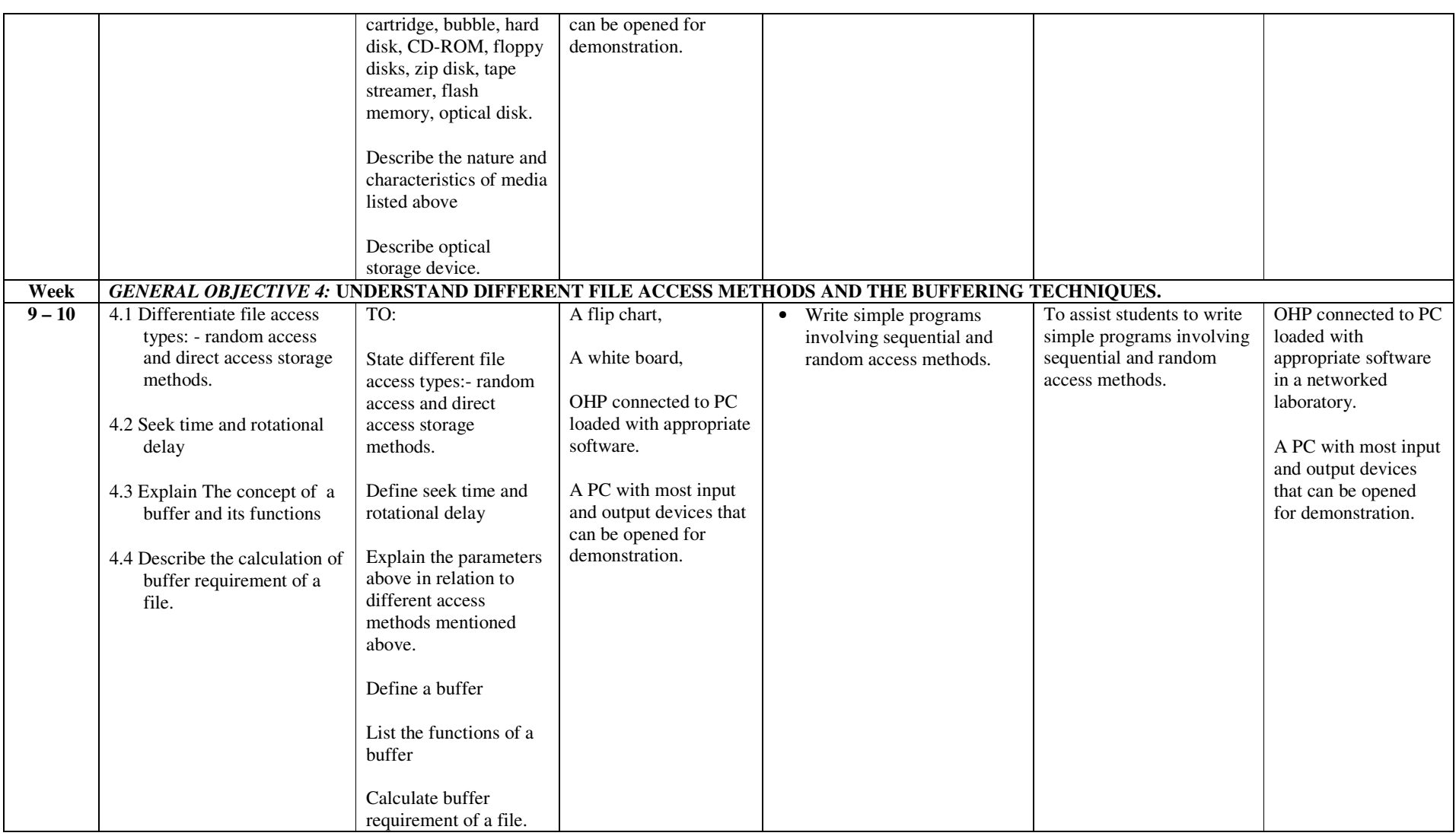

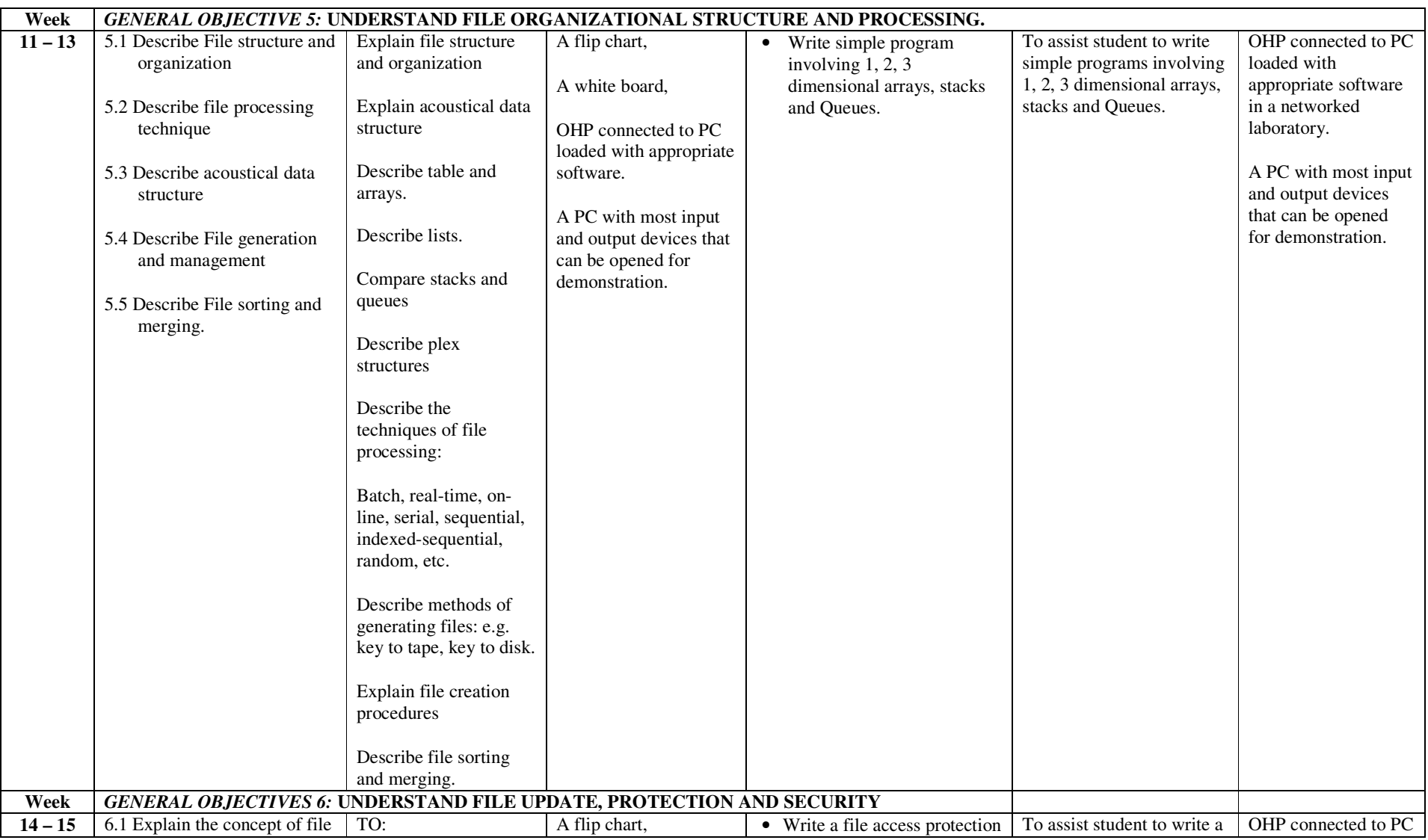

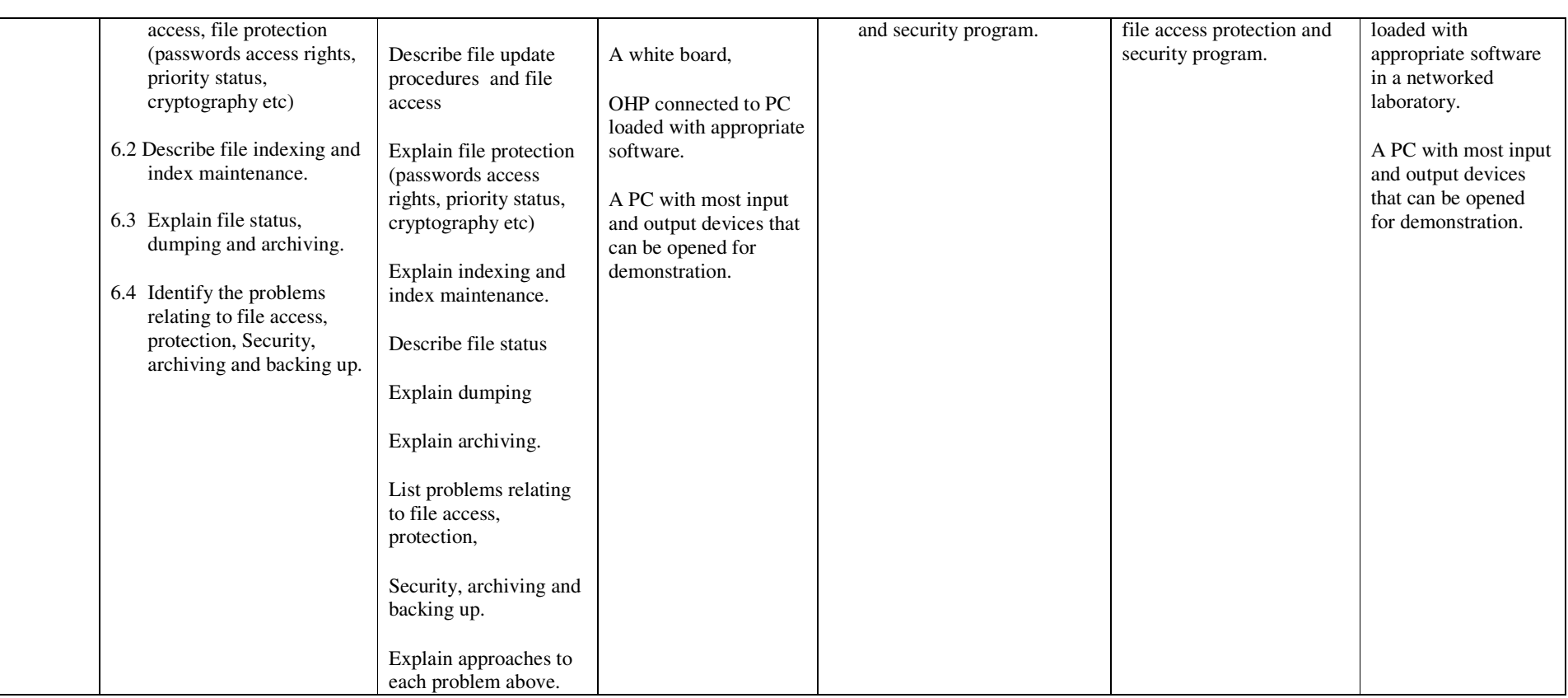

NID in Software Engineering (Draft)

## fffffff **ASSESSMENT STRUCTURE**

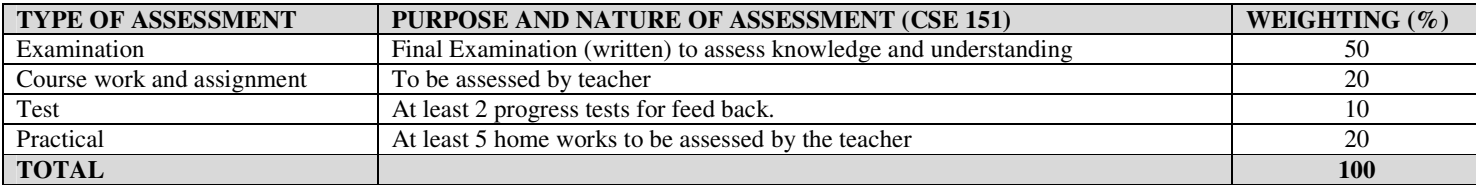

#### **RECOMMENDED TEXTBOOKS & REFERENCES**

TITLE: USING INFORMATION TECHNOLOGY AUTHOR/PUBLISHER: WILLIAMS, SAWYER, HUTCHINSON/IRWIN MCGRAW-HILL

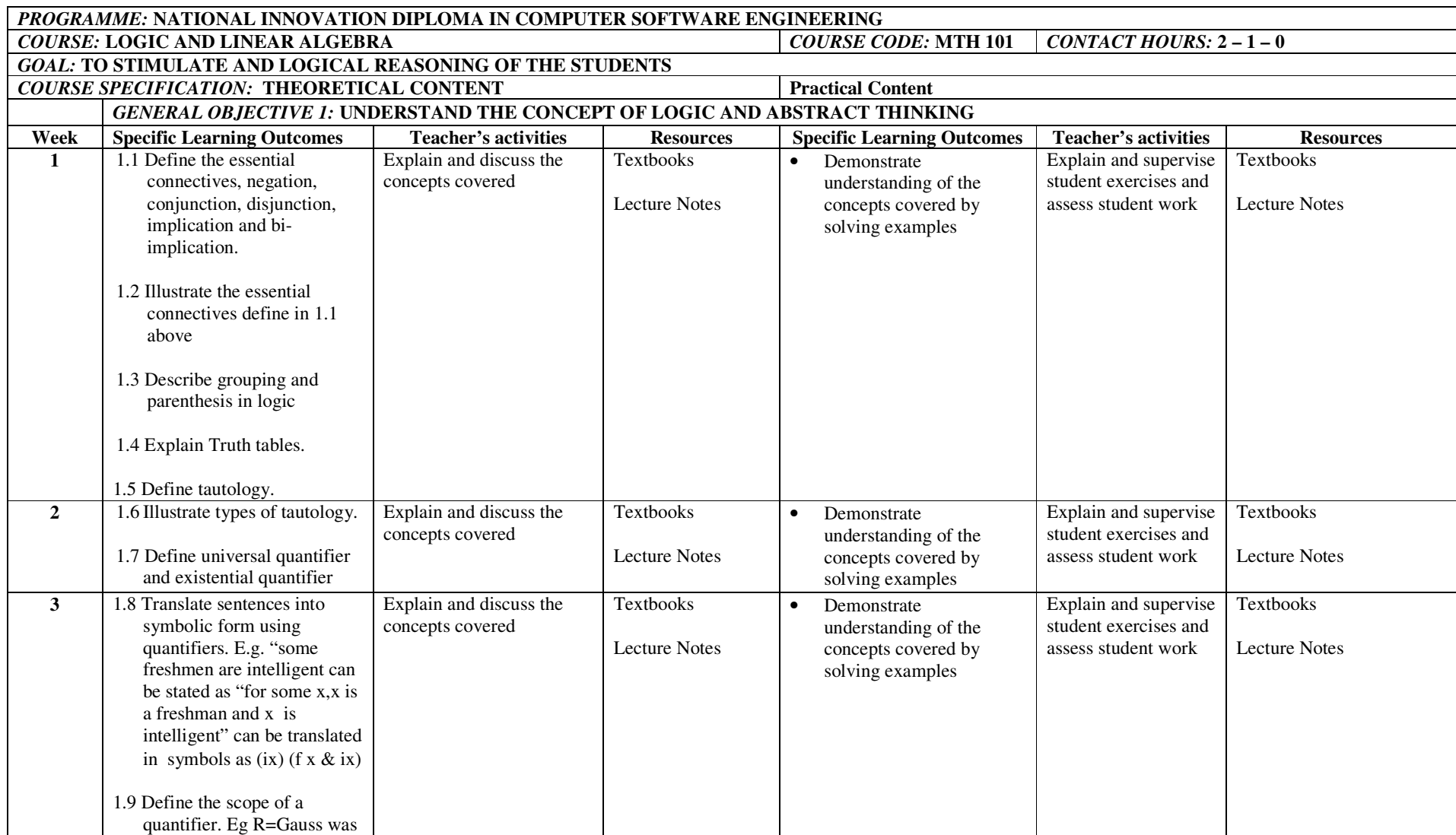

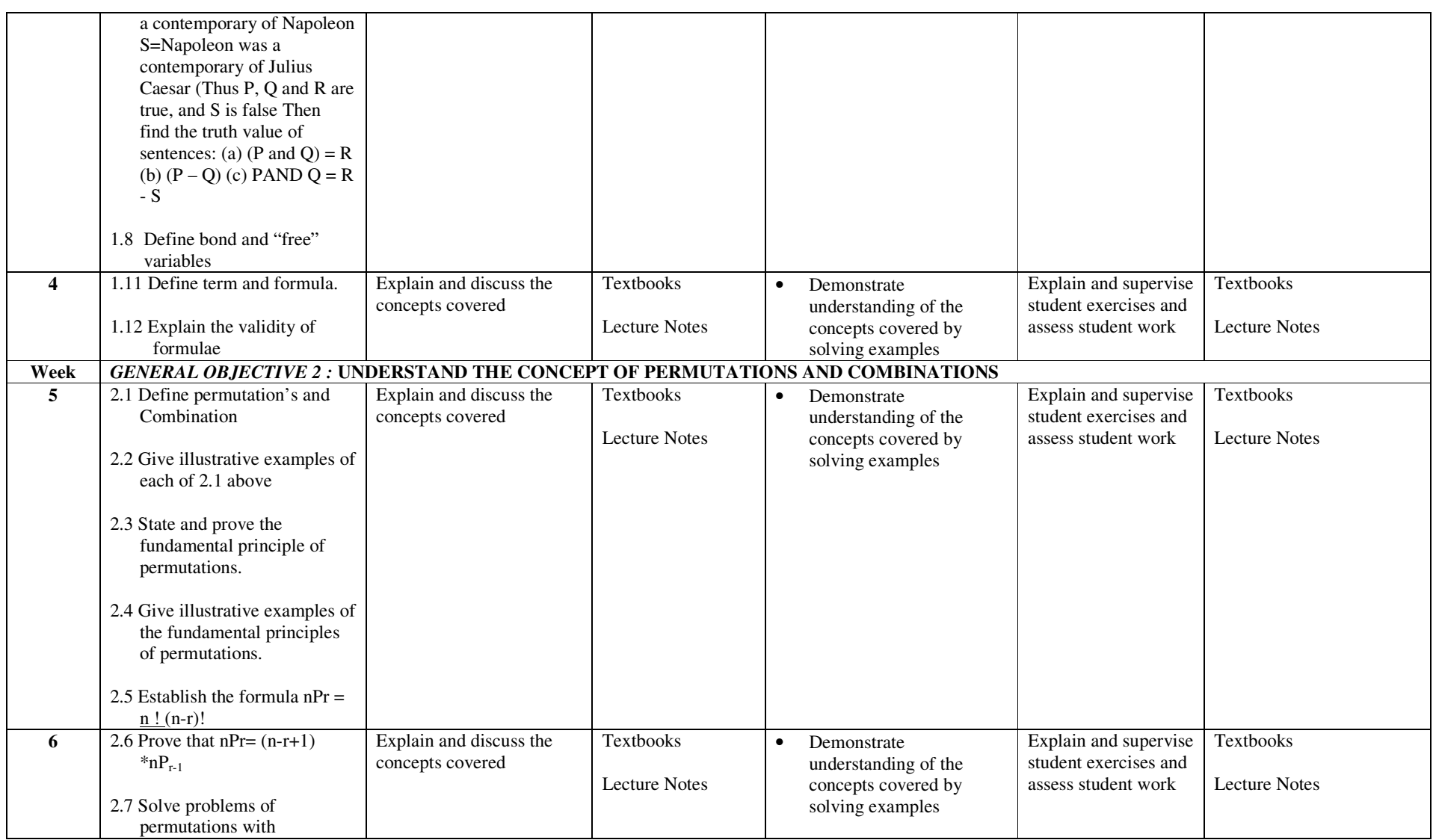

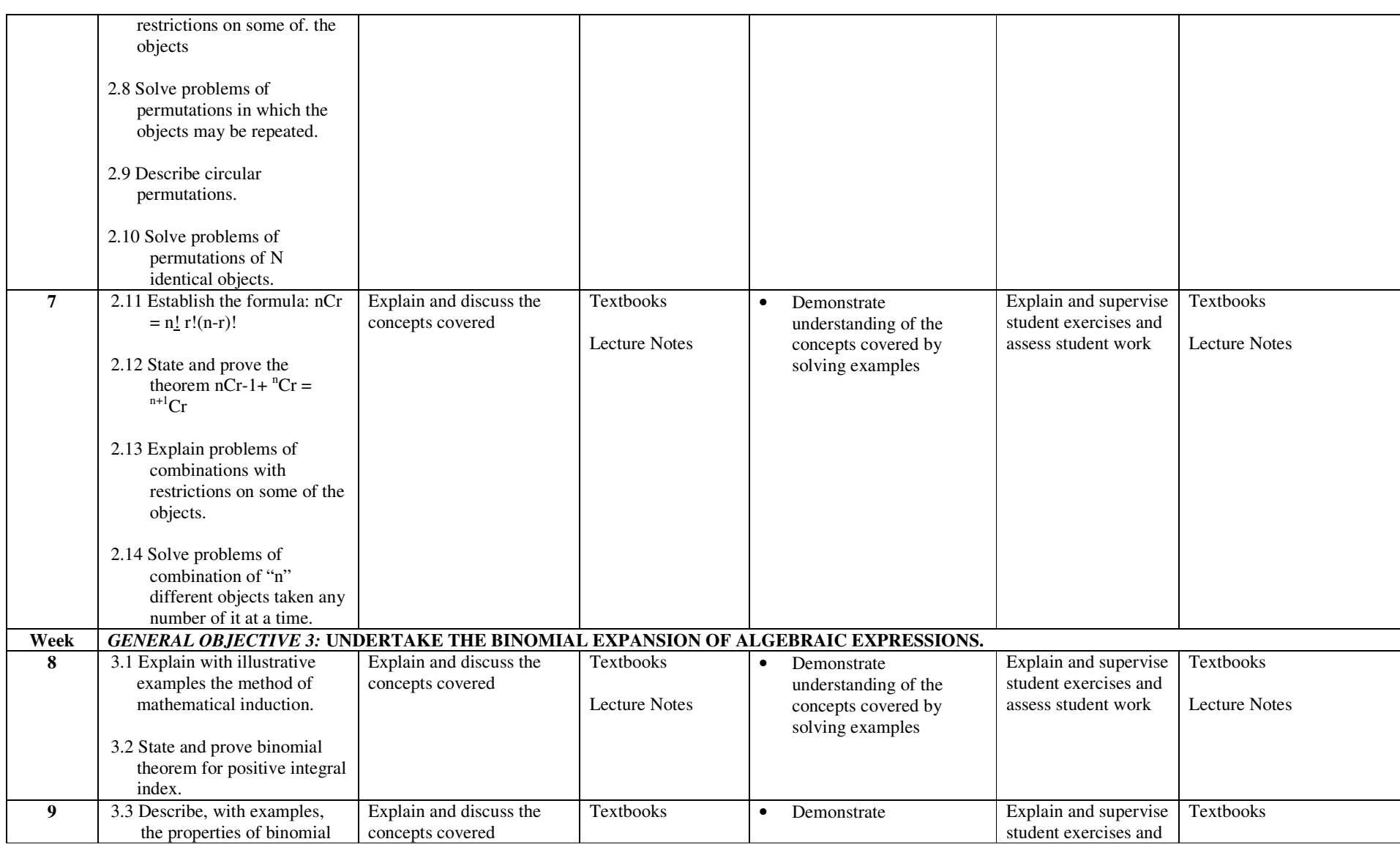

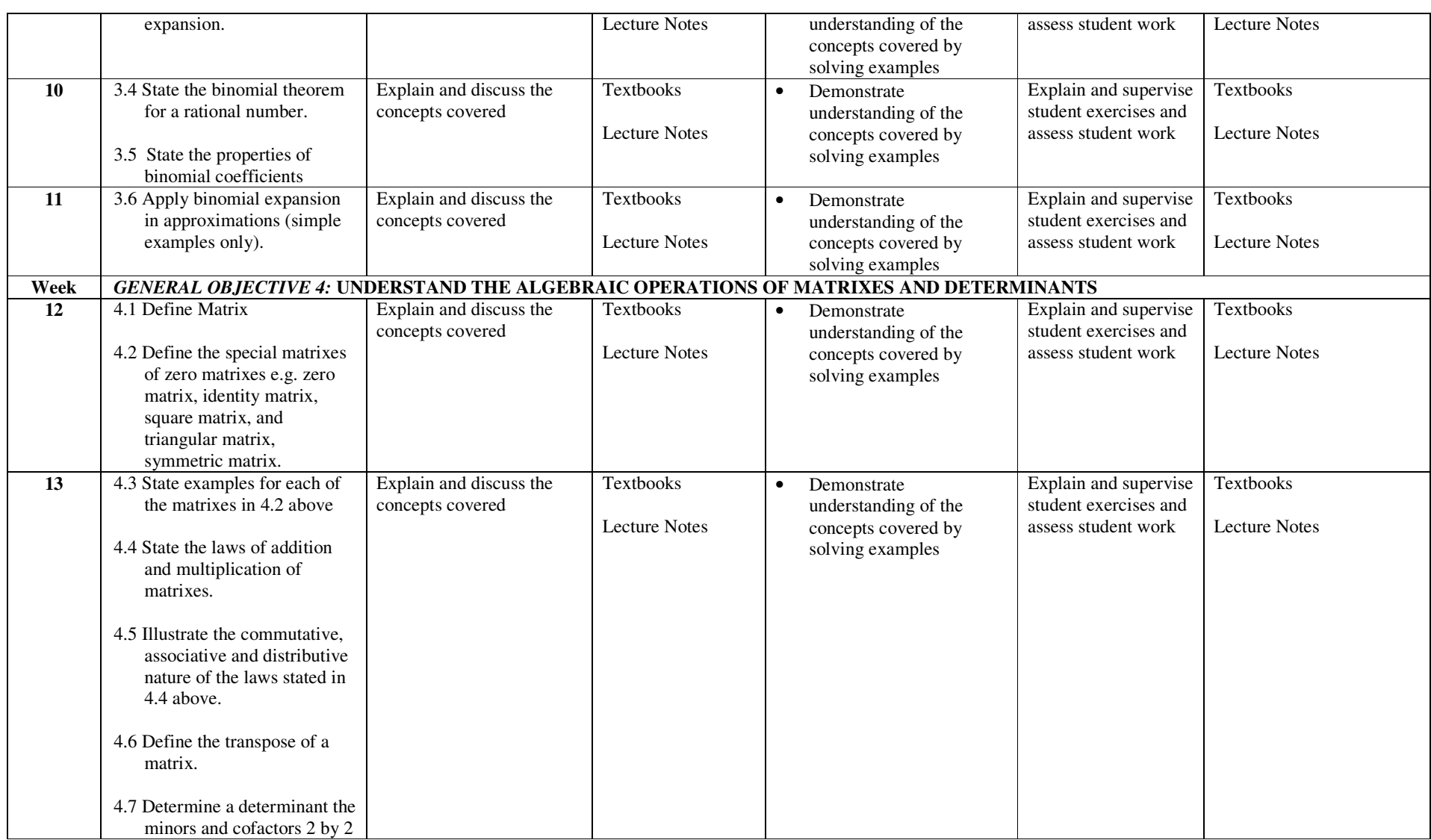

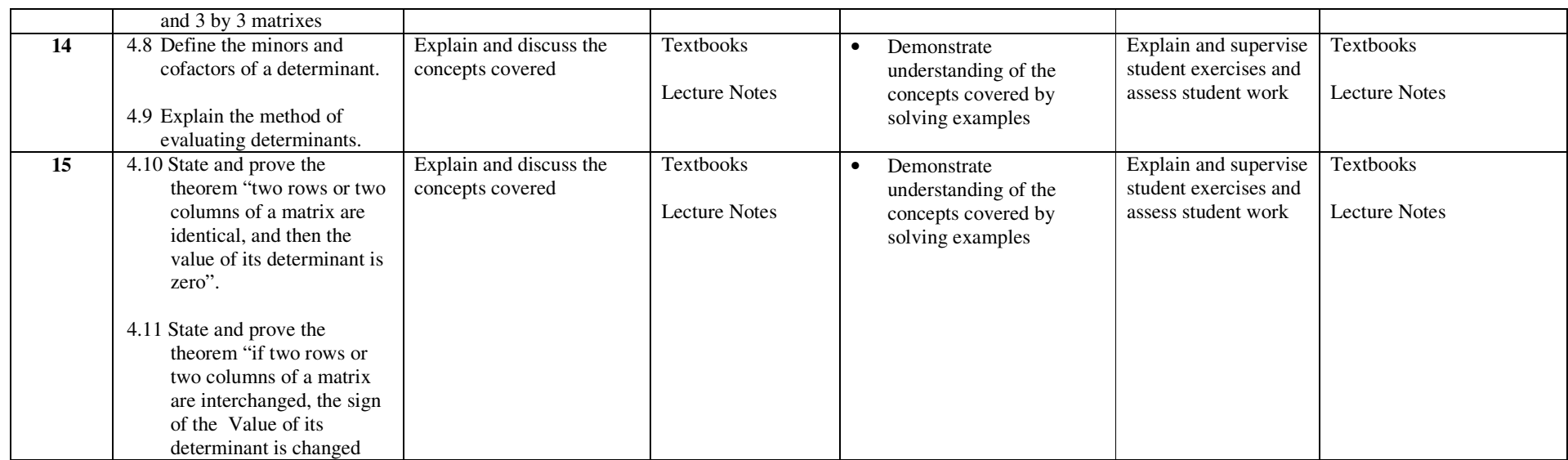

# fffffff **ASSESSMENT STRUCTURE**

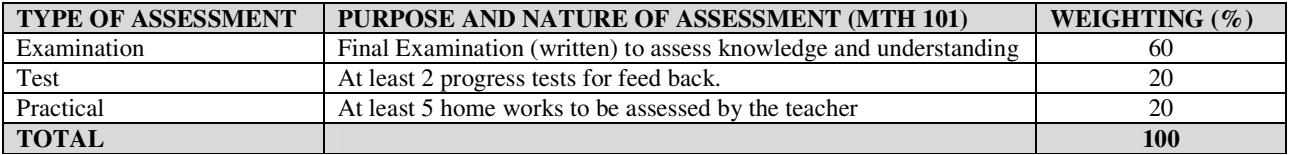

#### **RECOMMENDED TEXTBOOKS & REFERENCES:**

TITLE: FURTHER MATHEMATICS AUTHOR/PUBLISHER: C. O. OROGE/CLEMOL PUBLISHERS *PROGRAMME:* **NATIONAL INNOVATION DIPLOMA IN COMPUTER SOFTWARE ENGINEERING** *COURSE:* **INTRODUCTION TO STATISTICS** *COURSE CODE:* **STT 101** *CONTACT HOURS:* **2 – 0 – 0** *GOAL:* **TO ACQUAINT STUDENTS WITH BASIC KNOWLEDGE OF STATISTICAL ANALYSIS** *COURSE SPECIFICATION:* **THEORETICAL CONTENT**  *GENERAL OBJECTIVE 1:* **UNDERSTAND STATISTICS AND ALL THAT IT STANDS FOR**. **Special Learning Outcomes** Week Special Learning Outcomes Teachers Activities Resources Special Learning Outcomes Teachers Activities Resources **1** 1.1 Define statistics 1.2 Explain with approximate illustrations, the use of statistics in Government, Biological Sciences, Physical Science. Business and Economics. **Week** *GENERAL OBJECTIVE 2:* **UNDERSTAND THE DIFFERENT METHODS OF DATA COLLECTION AND THEIR LIMITATIONS.** Explain and discuss the concepts covered Chalkboard, chalk, duster, calculators. Recommended text books  $2 - 3$ 2.1 State the method of collecting data 2.2 Describe the two main methods of collecting primary data: a) Established published sources "Ad-hoc" basic or b)experimentation 2.3 State the merits and demerits of the methods of collecting primary data 2.4 Explain the concept of data "editing" and its application in editing primary and secondary data. 2.5 Describe the sources of error in data collection **Week** *GENERAL OBJECTIVE 3:* **KNOW THE DIFFERENT FORMS OF DATA PRESENTATION.** Explain and discuss the concepts covered Chalkboard, chalk, duster, calculators. Recommended text books

NID in Software Engineering (Draft)

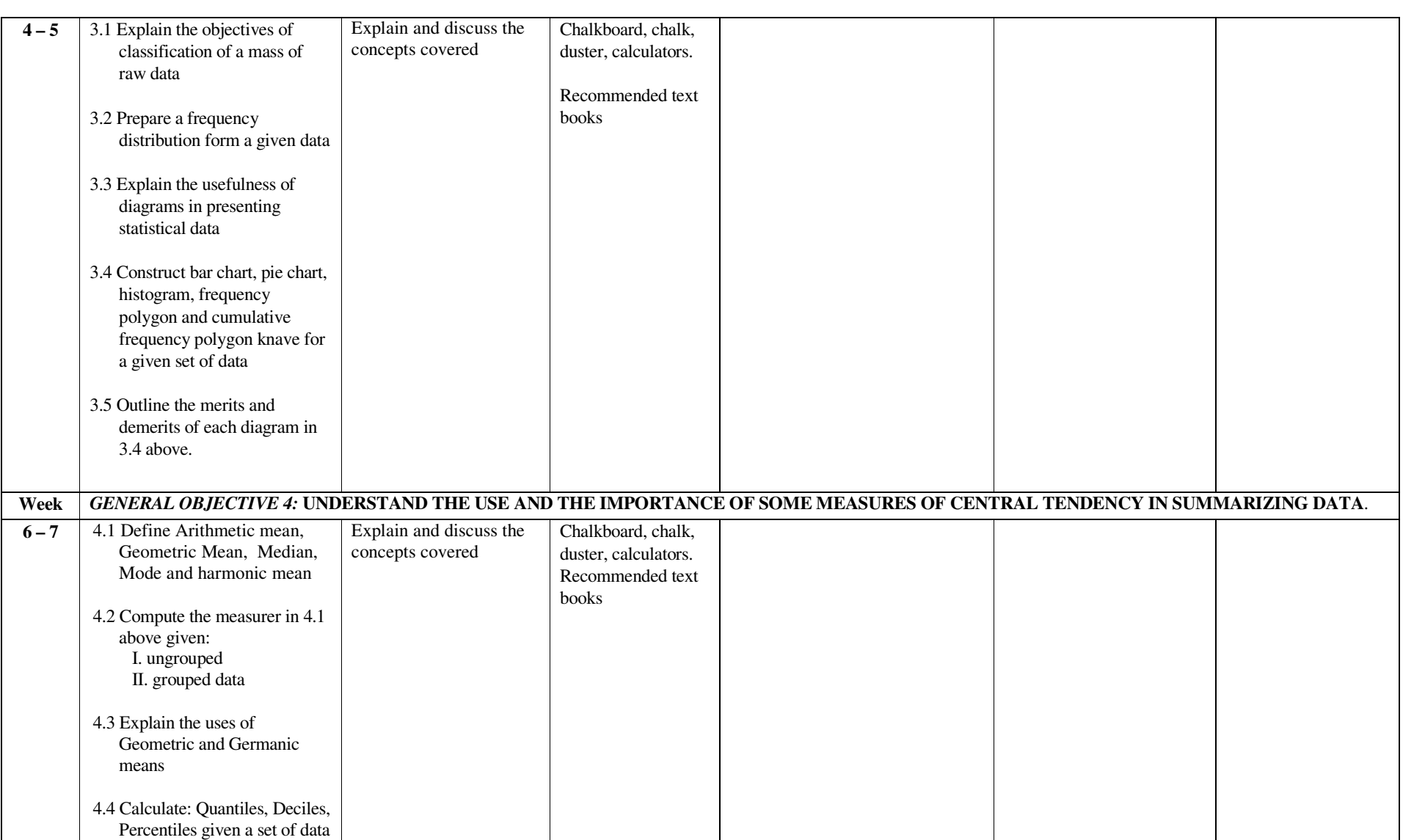

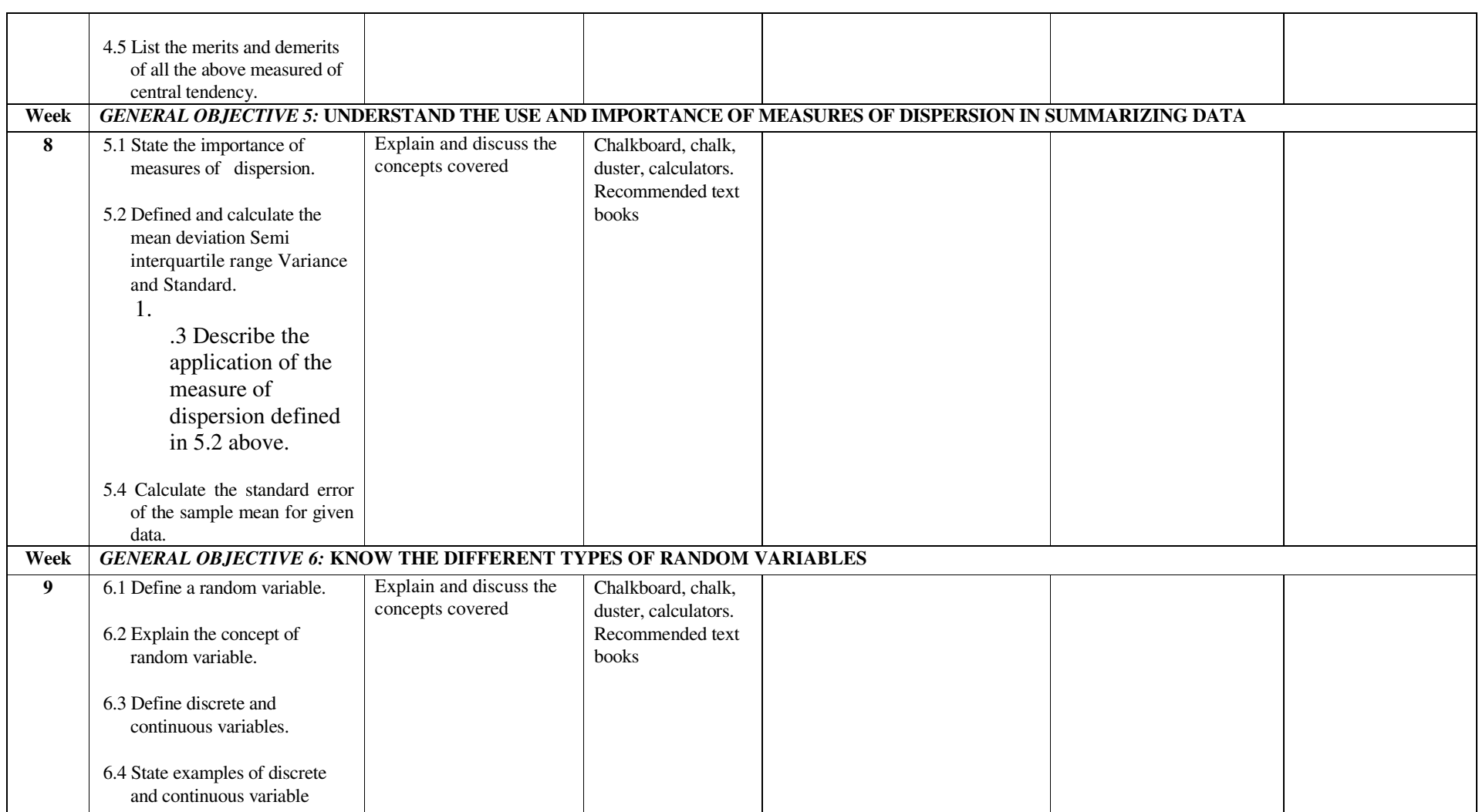

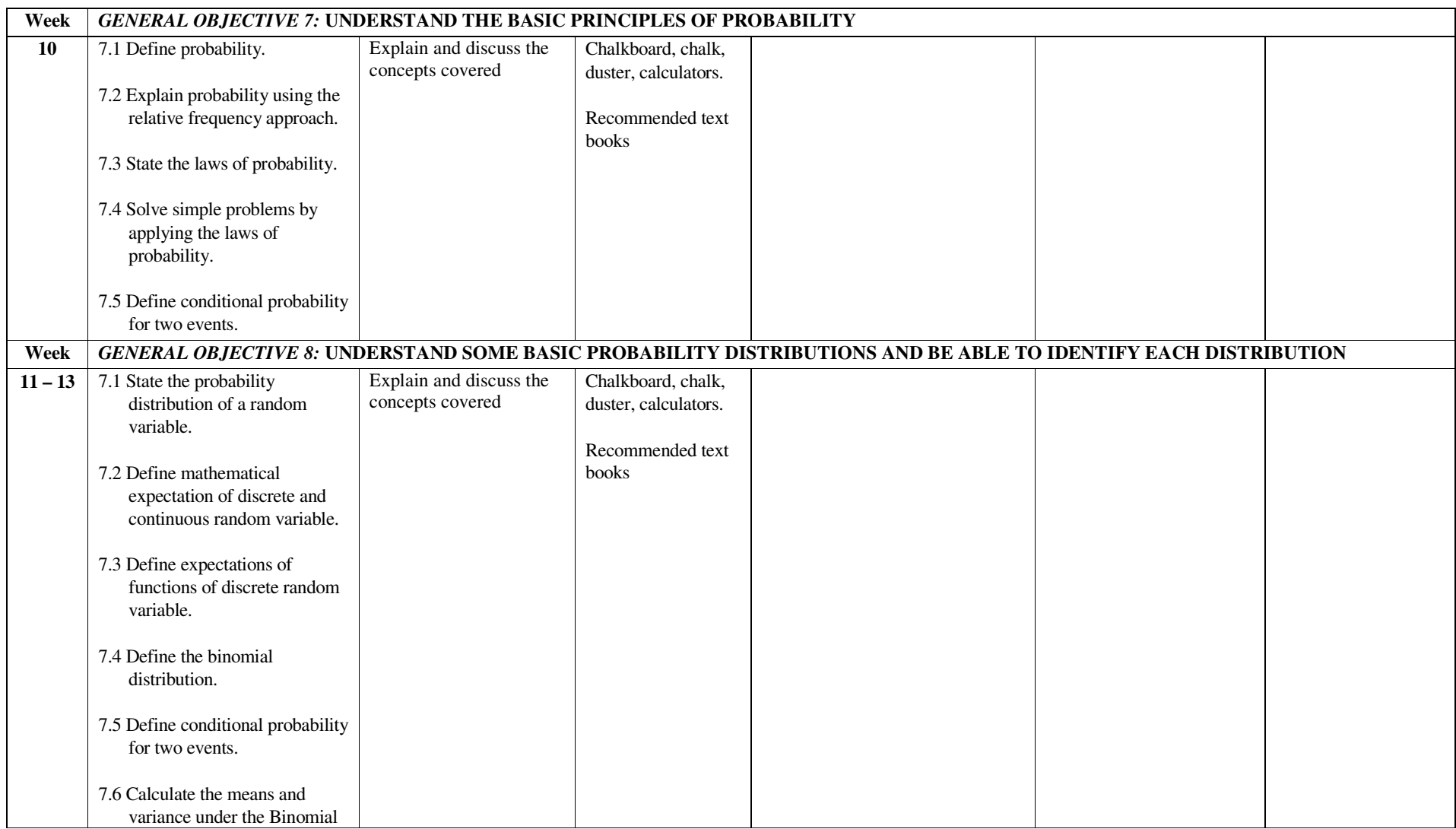

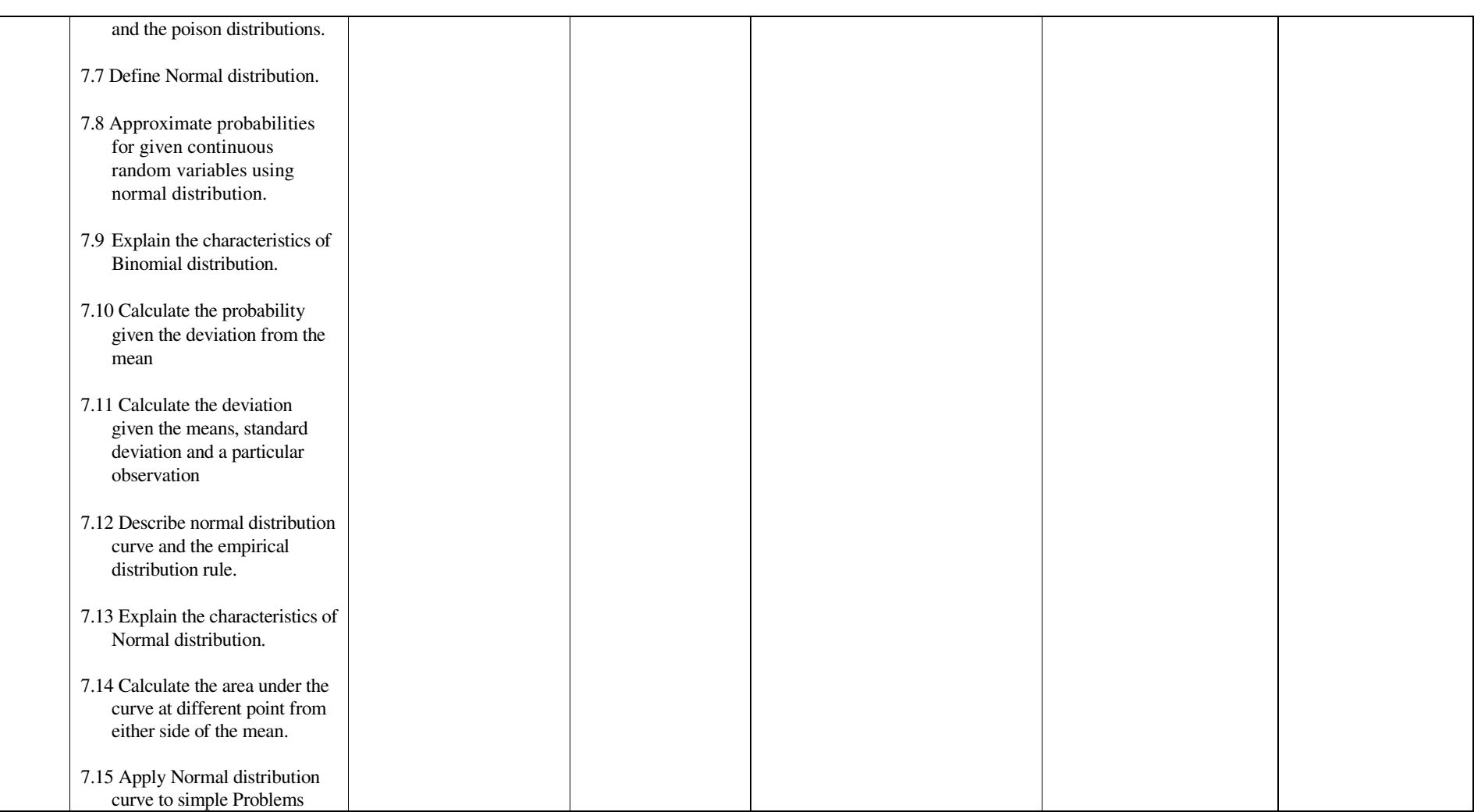

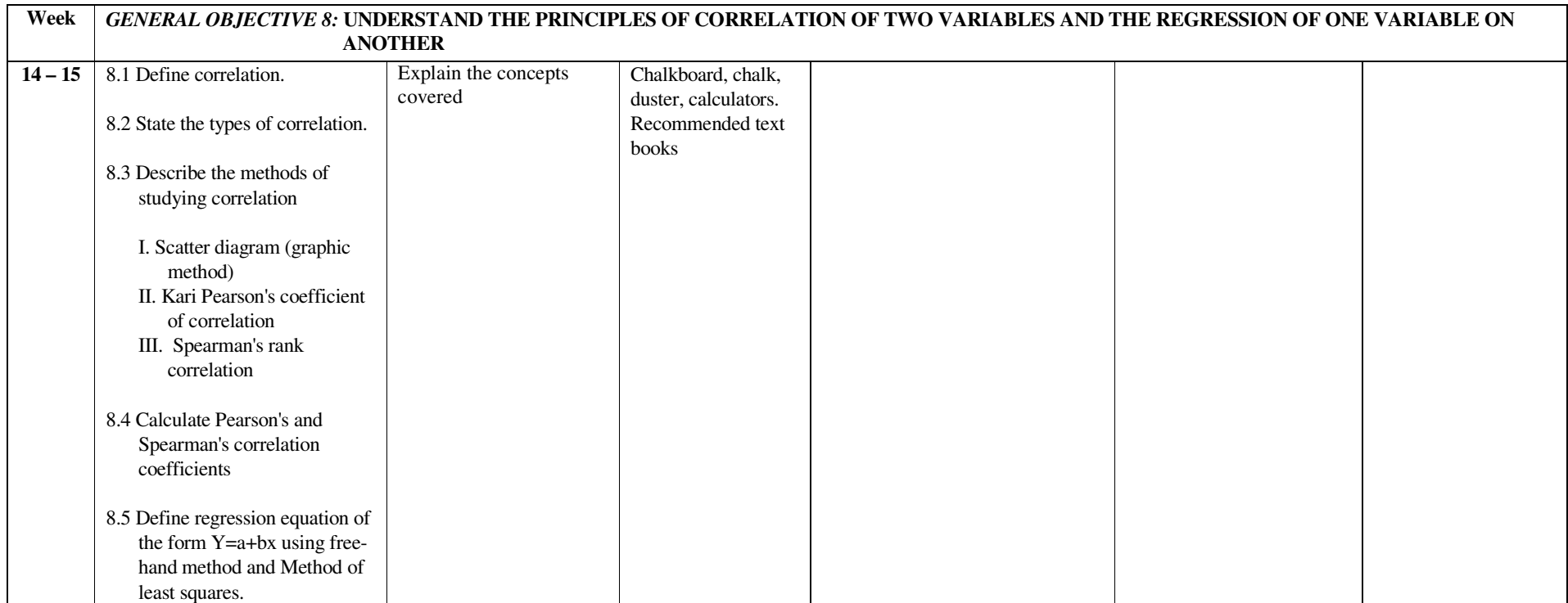

# fffffff **ASSESSMENT STRUCTURE**

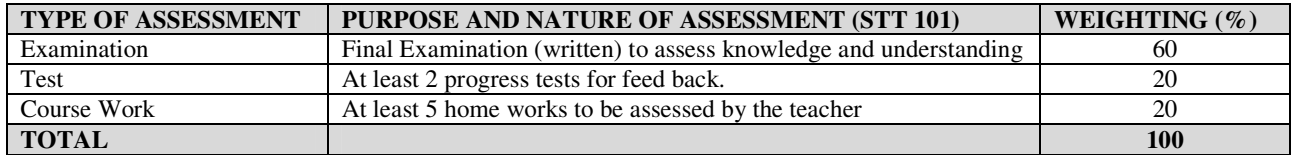

#### **RECOMMENDED TEXTBOOKS & REFERENCES:**

TITLE: STATISTICS AUTHOR/PUBLISHER: FRANK OWEN & RON JONES/PITMAN PUBLISHING

TITLE: FURTHER MATHEMATICS AUTHOR/PUBLISHER: C. O. OROGE/CLEMOL PUBLISHERS**.** 

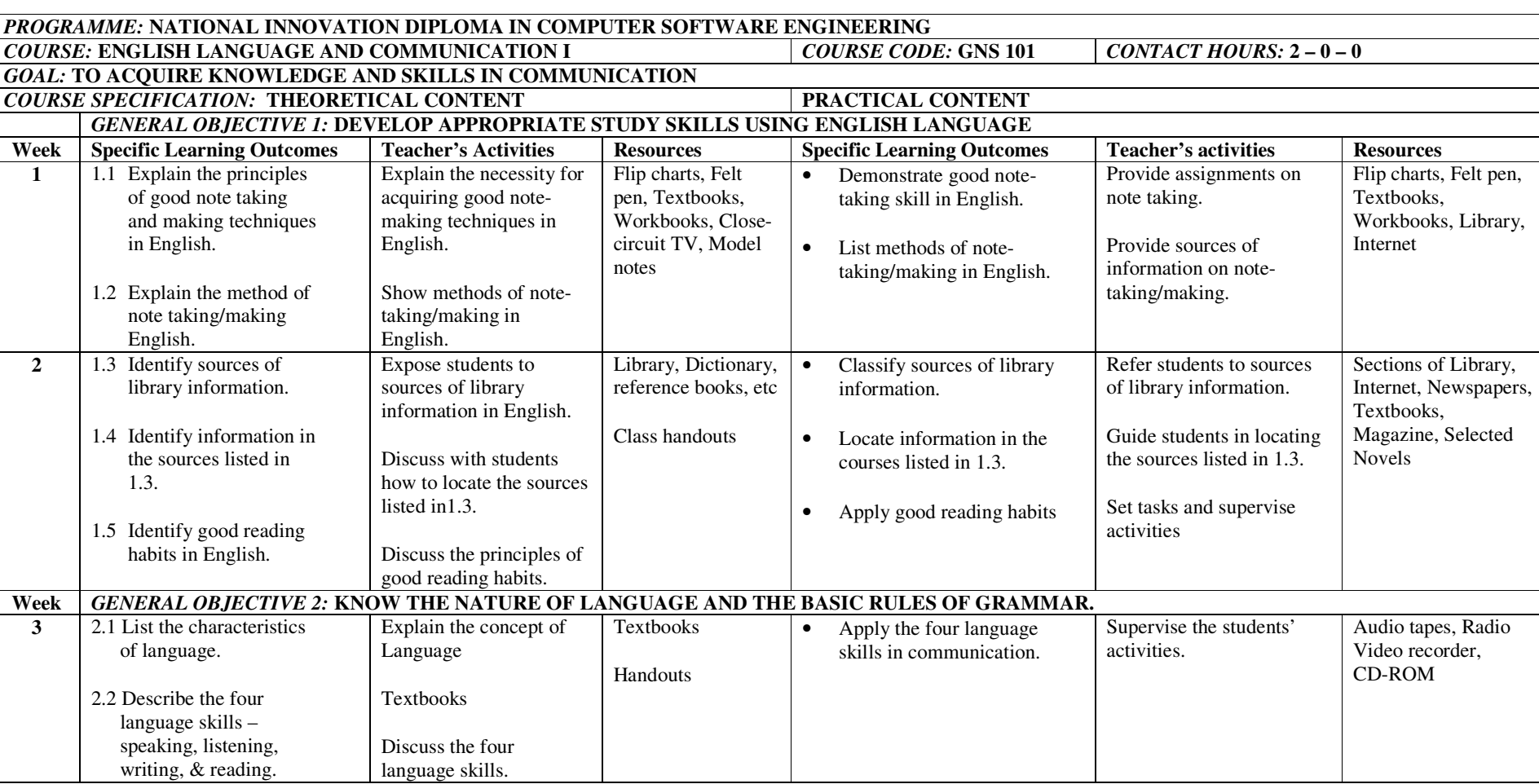

#### NID in Software Engineering (Draft)

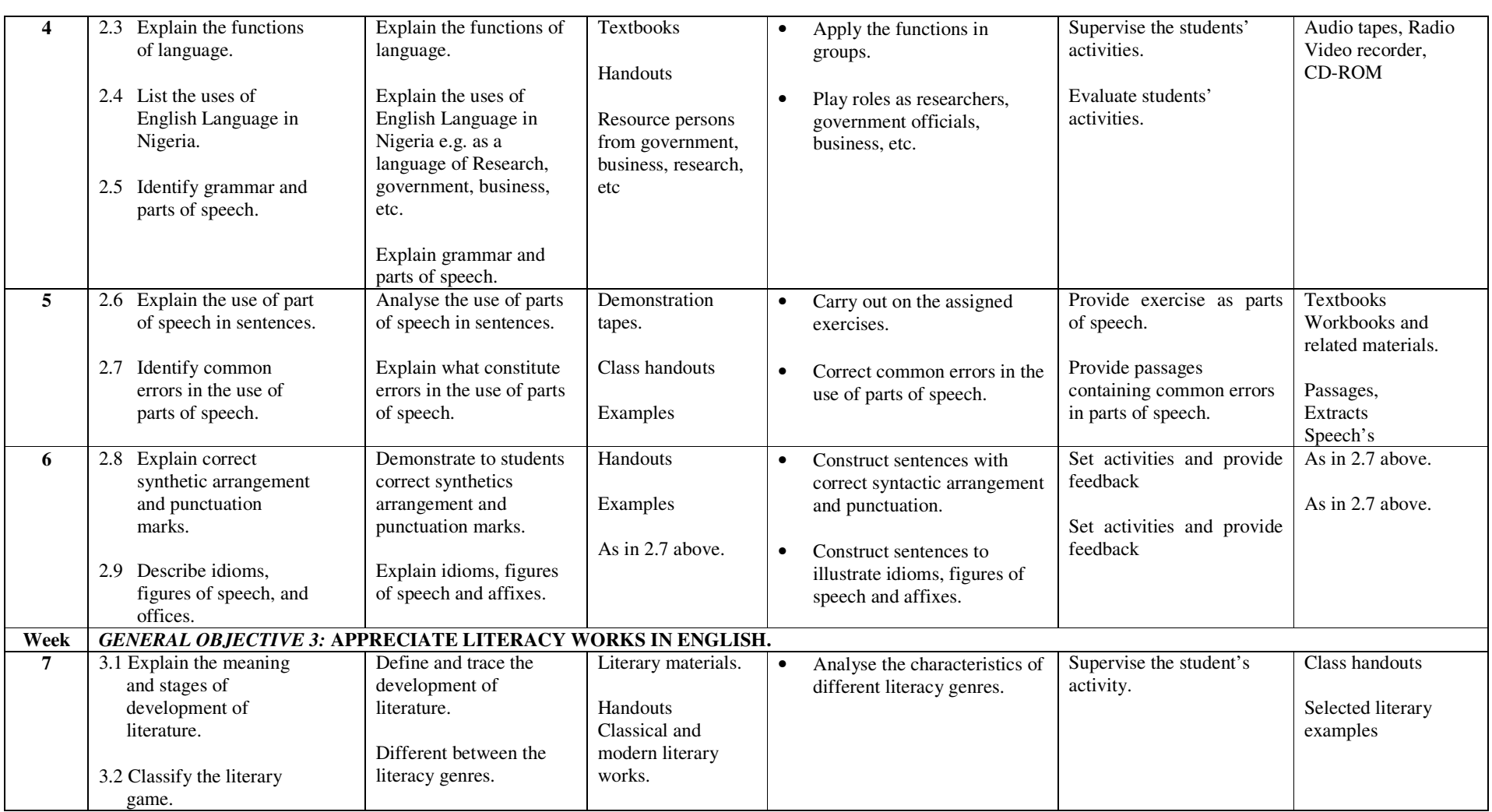

NID in Software Engineering (Draft)

| 8    | 3.3 Explain the terminology                                              | Explain the terminology   | As in 5.2 above    | Differentiate among the<br>$\bullet$        | Evaluate student's activity. | Role playing of the  |
|------|--------------------------------------------------------------------------|---------------------------|--------------------|---------------------------------------------|------------------------------|----------------------|
|      | and functions of                                                         | and functions of          |                    | following fiction, prose, plot,             |                              | characters.          |
|      | literature.                                                              | literature such prose and |                    | setting characterisation etc.               |                              |                      |
|      |                                                                          | fiction in terms of e.g.  |                    |                                             |                              |                      |
|      |                                                                          | plot, setting,            |                    |                                             |                              |                      |
|      |                                                                          | characterisation, etc.    |                    |                                             |                              |                      |
| Week | <b>GENERAL OBJECTIVE 4: UNDERSTAND THE CONCEPT OF COMMUNICATION.</b>     |                           |                    |                                             |                              |                      |
| 9    | 4.1 Define and outline the                                               | Define and analyse the    | Textbooks, Charts, | Identify barriers to effective<br>$\bullet$ | Evaluate students work.      | Handouts             |
|      | process of communication.                                                | process of                | etc.               | communication at various                    |                              |                      |
|      |                                                                          | communication.            |                    | levels.                                     |                              |                      |
|      | 4.2 List the purpose of                                                  |                           |                    |                                             |                              |                      |
|      | communication.                                                           | Analyse the purposes of   |                    |                                             |                              |                      |
|      |                                                                          | communication             |                    |                                             |                              |                      |
|      | 4.3 Differentiate between                                                |                           |                    |                                             |                              |                      |
|      | communication and                                                        | Explain the relationship  |                    |                                             |                              |                      |
|      | language.                                                                | between communication     |                    |                                             |                              |                      |
|      |                                                                          | and language.             |                    |                                             |                              |                      |
|      |                                                                          |                           |                    |                                             |                              |                      |
| 10   | 4.4 Explain the impact of                                                | Explain the impact of     | Telephone          | Identify impact of<br>$\bullet$             | Moderate the student's       | Telephone receivers, |
|      | interference on                                                          | interference on           | receivers, Radio,  | interference in                             | discussion.                  | Radio, Television,   |
|      | communication at various                                                 | communication at          | Television, etc.   | communication                               |                              | etc.                 |
|      | levels.                                                                  | various levels e.g.       |                    |                                             | Role plays                   |                      |
|      |                                                                          | phonological, syntactic,  | Class handouts     |                                             |                              | Class handouts       |
|      | 4.5 Explain code mixing, code                                            | etc.                      |                    |                                             |                              |                      |
|      | switching, and dissonance in                                             |                           |                    |                                             |                              |                      |
|      | communication.                                                           | Explain code mixing       |                    |                                             |                              |                      |
|      |                                                                          | code switching and        |                    |                                             |                              |                      |
|      |                                                                          | dissonance in             |                    |                                             |                              |                      |
|      |                                                                          | communication.            |                    |                                             |                              |                      |
| Week | <b>GENERAL OBJECTIVE 5: KNOW TO MAKE ORAL AND WRITTEN PRESENTATIONS.</b> |                           |                    |                                             |                              |                      |
| 11   | 5.1 List the organs and                                                  | Label and describe the    | Class handouts     | Label organs of speech.<br>$\bullet$        | Guide the students.          | Handouts             |
|      | functions of speech.                                                     | functions of the organs   |                    |                                             |                              |                      |
|      |                                                                          | of speech.                | Recommended Text   | $\bullet$<br>Classify functions of organs   | Guide the students.          |                      |
|      | 5.2 List the phonemes of                                                 |                           | books              | of speech.                                  |                              | Oral and written     |
|      | English.                                                                 | Explain the phonemes of   |                    |                                             |                              | speeches.            |
|      |                                                                          | English.                  |                    | Produce correctly each of the<br>$\bullet$  |                              |                      |
|      |                                                                          |                           |                    | phonemes enumerated by the                  |                              |                      |
|      |                                                                          |                           |                    | teacher.                                    |                              |                      |
|      |                                                                          |                           |                    |                                             |                              |                      |

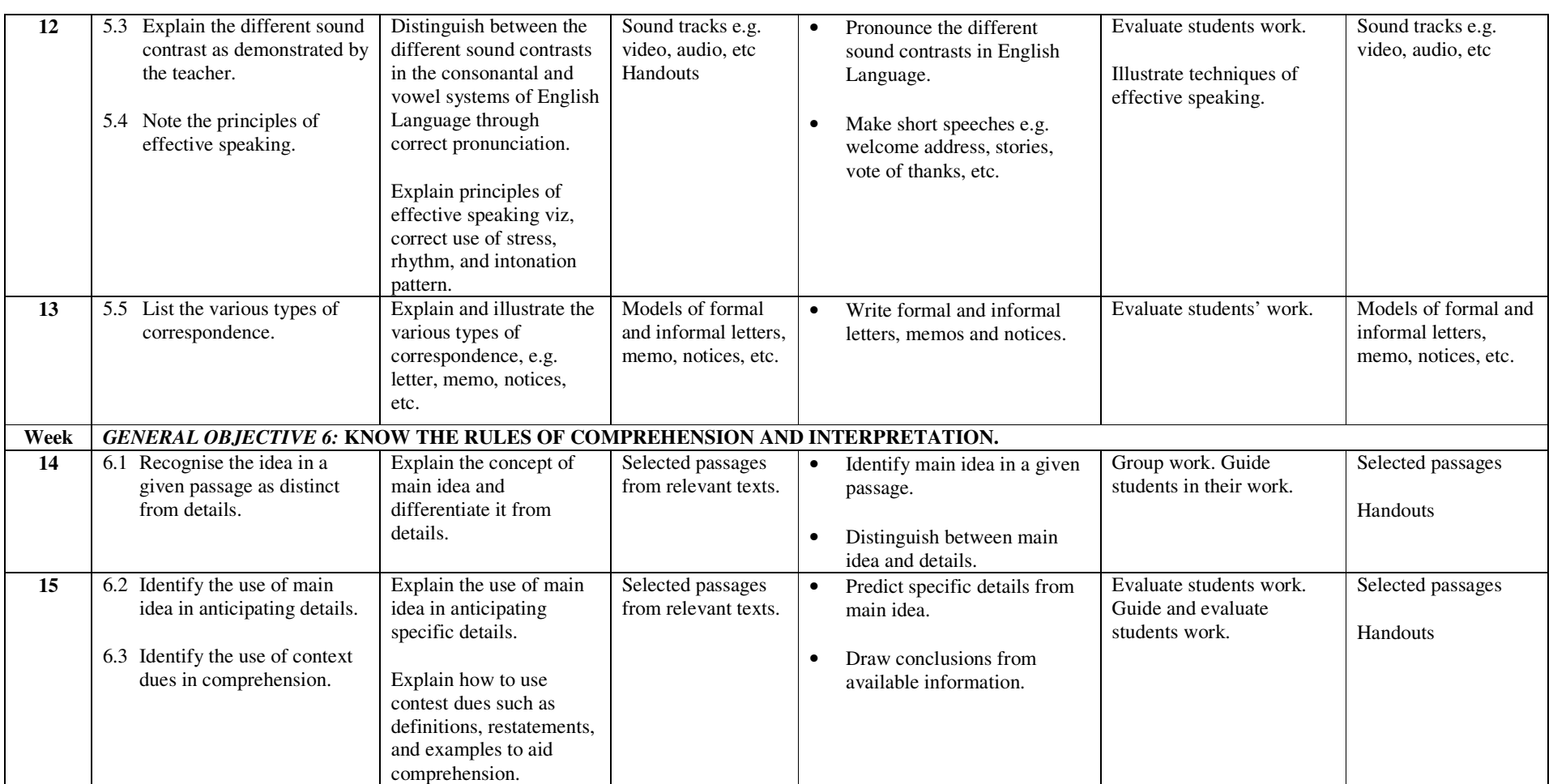

## fffffff **ASSESSMENT STRUCTURE**

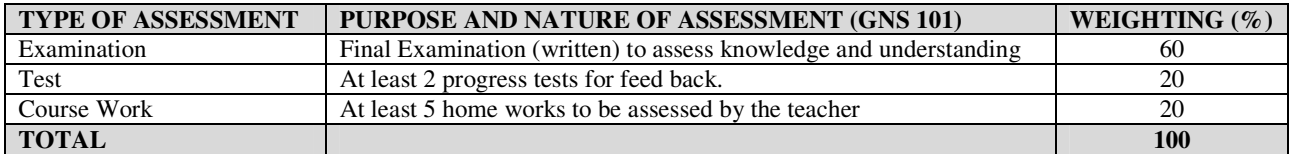

#### **RECOMMENDED TEXTBOOKS & REFERENCES:**

TITLE: ENGLISH GRAMMAR FOR SCHOOLS AND COLLEGES AUTHOR/PUBLISHER: GBENGA FAKUADE/PARACLETE PUBLISHERS

TITLE: REAL WRITING WITH READING AUTHOR/PUBLISHER: SUSAN ANKER/BED FORD/ST. MARTIN'S

# *NATIONAL INNOVATION DIPLOMA (NID)*

*IN* 

# *COMPUTER SOFTWARE ENGINEERING*

# *FIRST YEAR COURSES, SECOND SEMESTER*

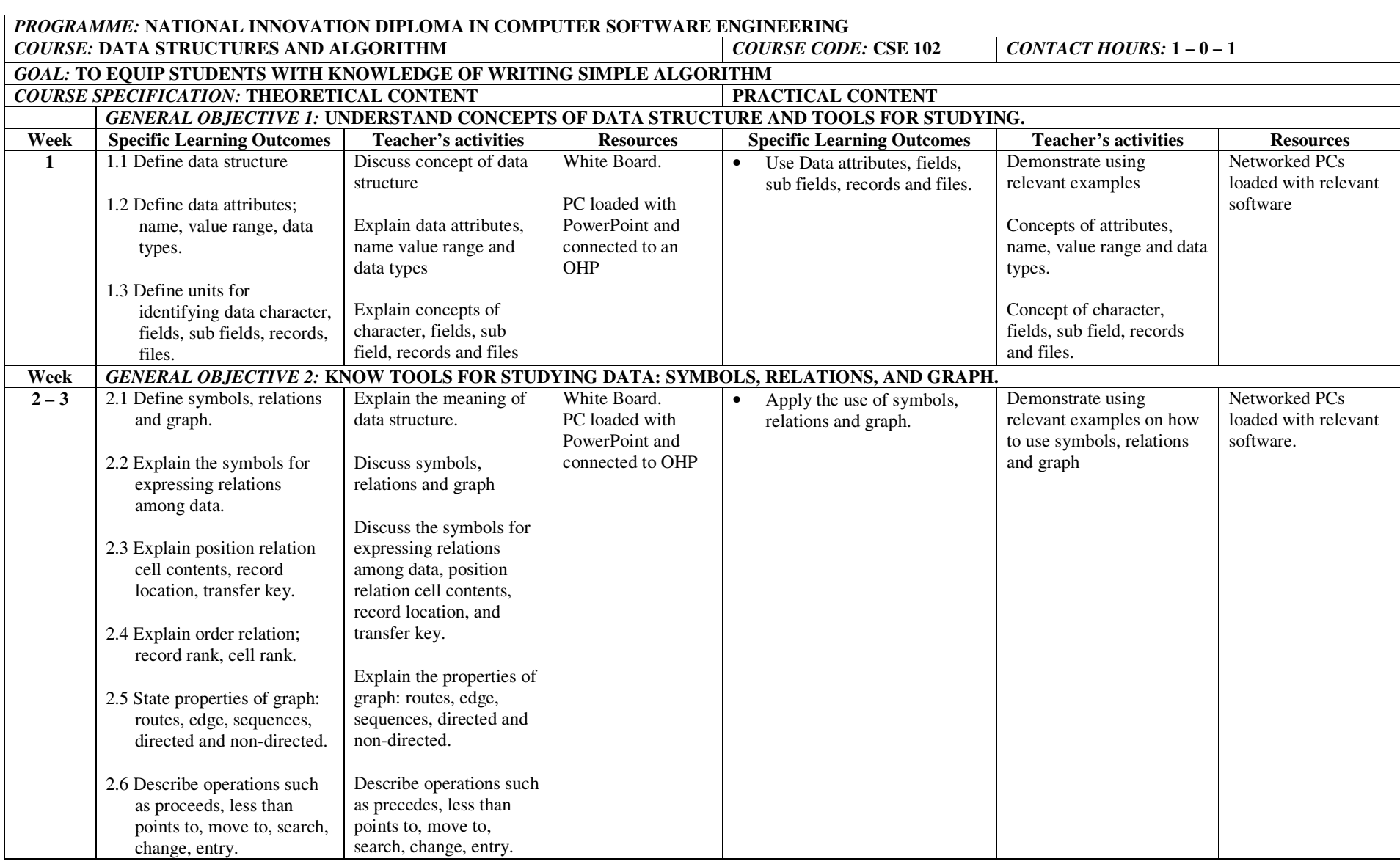

#### NID in Software Engineering (Draft)

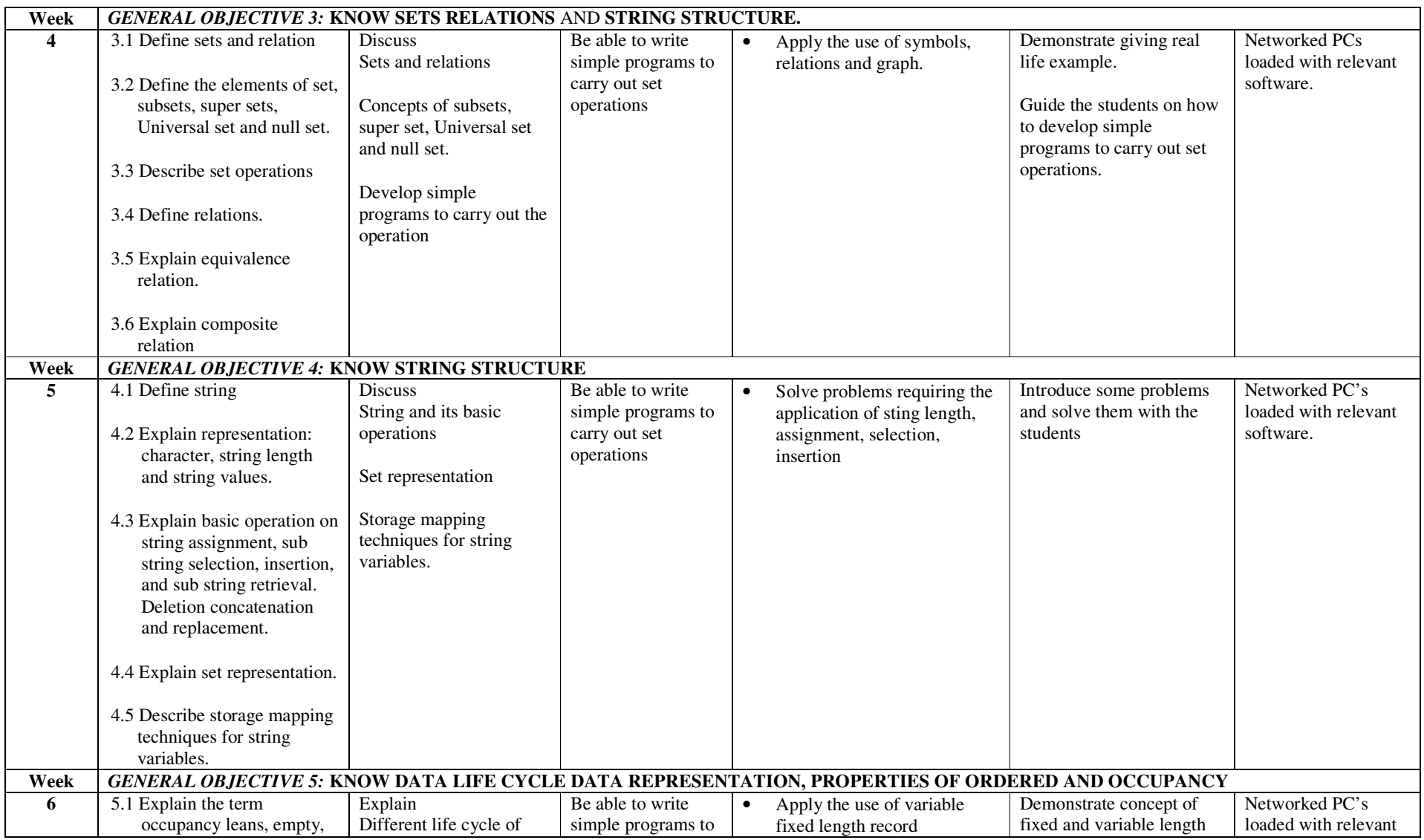
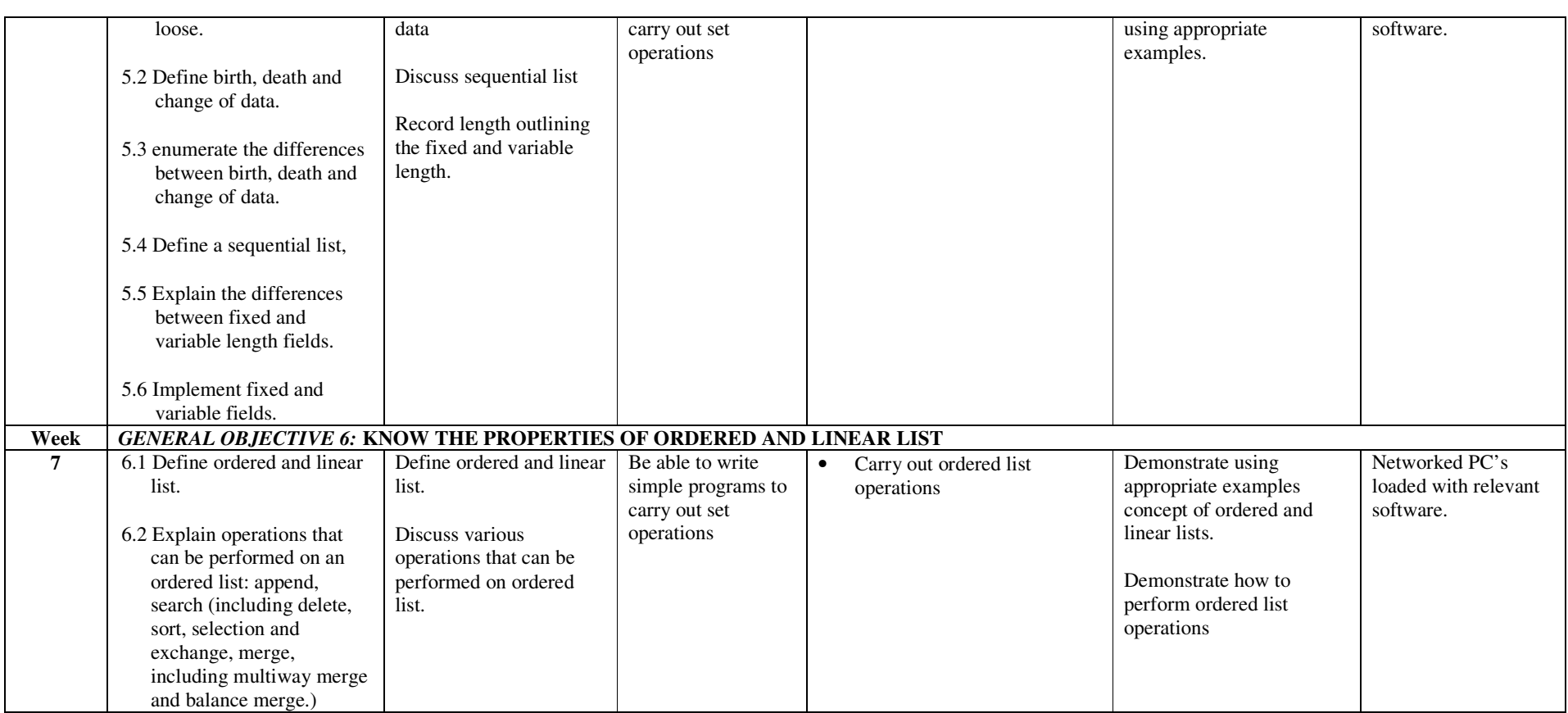

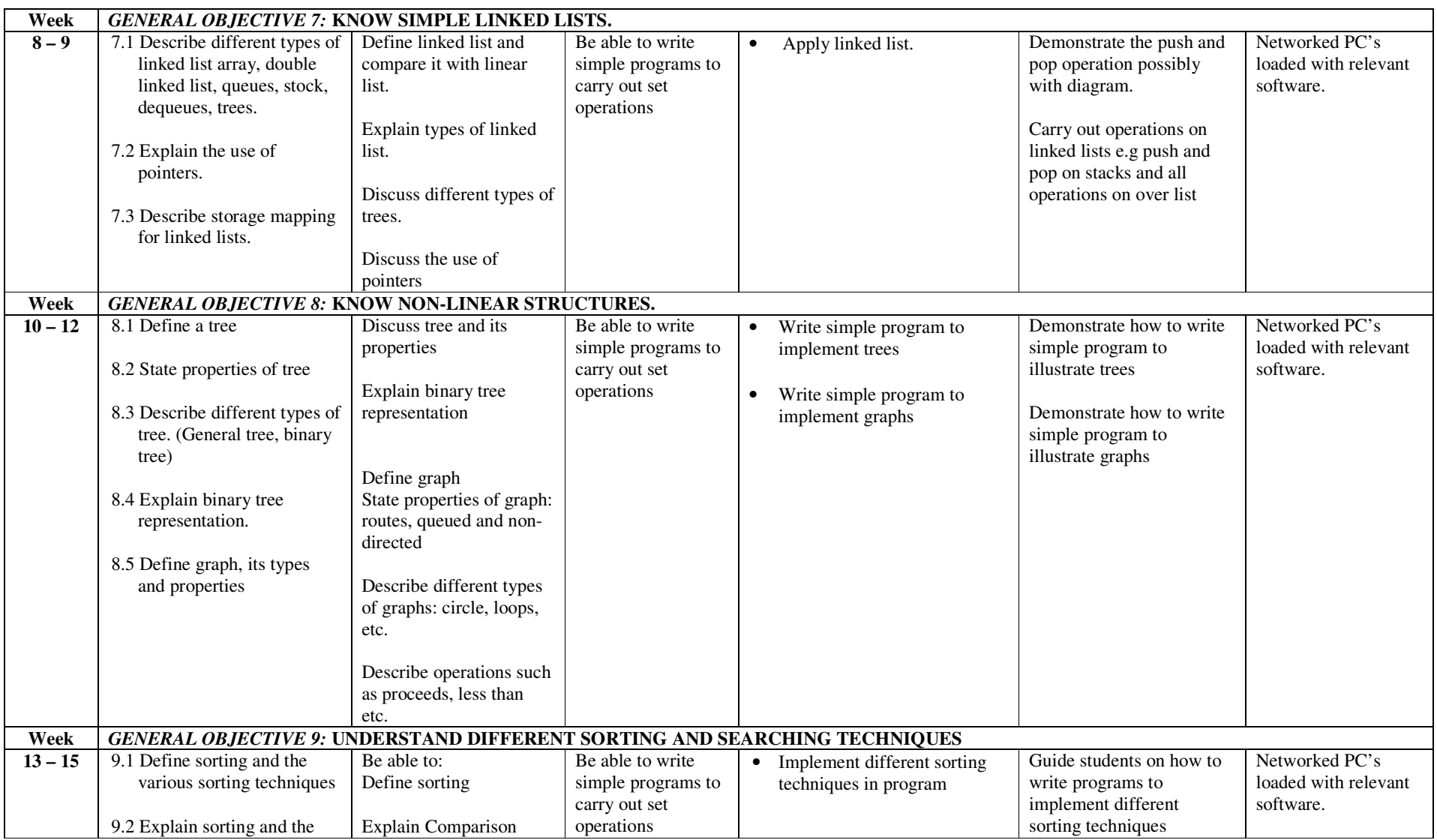

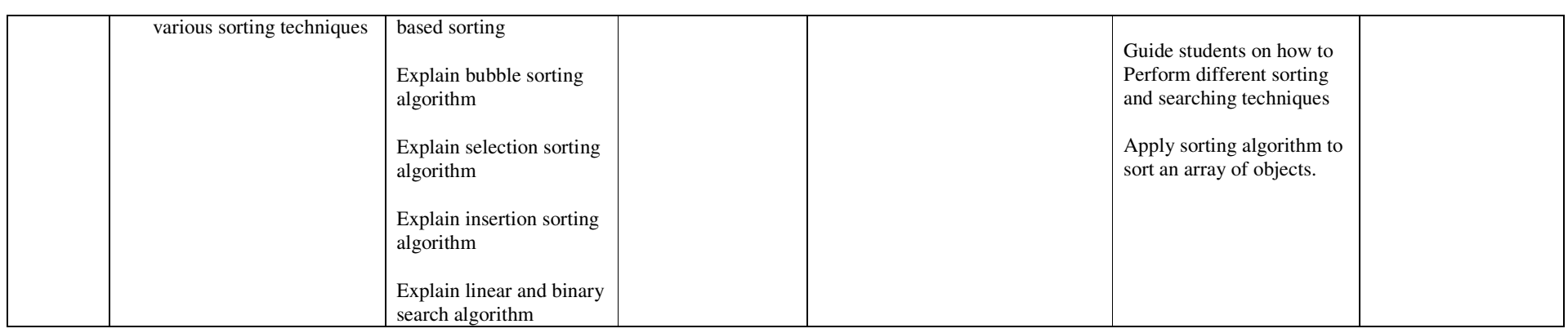

# fffffff **ASSESSMENT STRUCTURE**

.

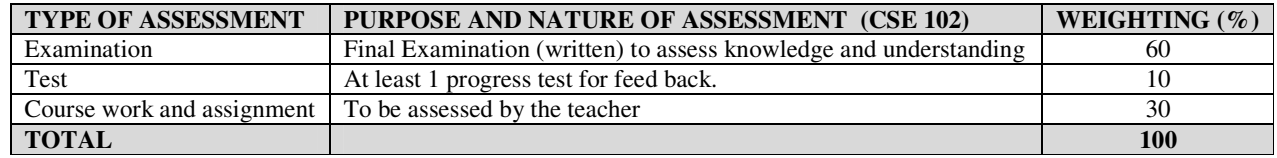

## **RECOMMENDED TEXTBOOKS & REFERENCES**

TITLE: DATA PROCESSING AND INFORMATION TECHNOLOGY 10<sup>TH</sup> EDITION AUTHOR/PUBLISHER: OLIVER & CHAPMAN'S/MARTINS THE PRINTERS LTD

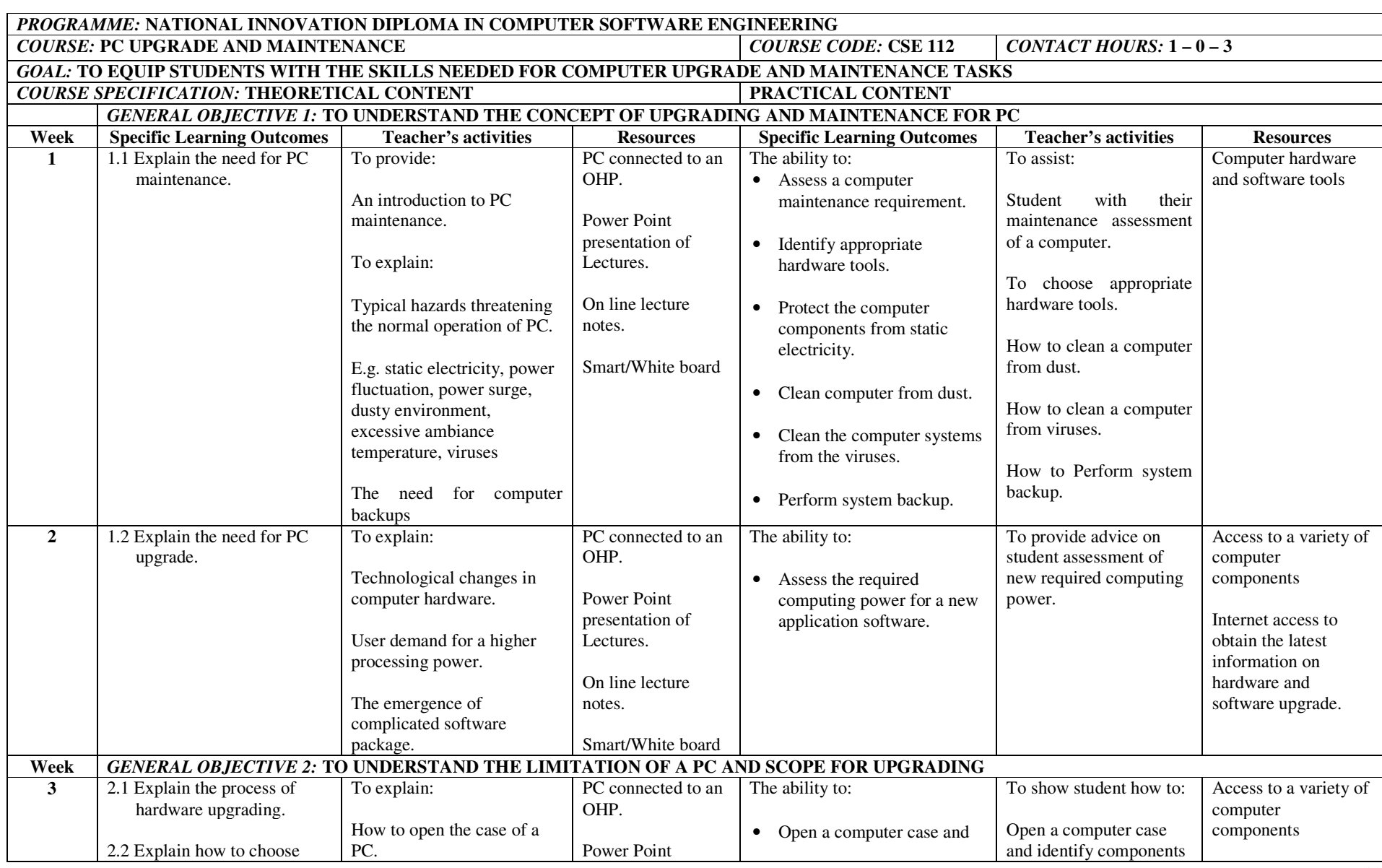

## NID in Software Engineering (Draft)

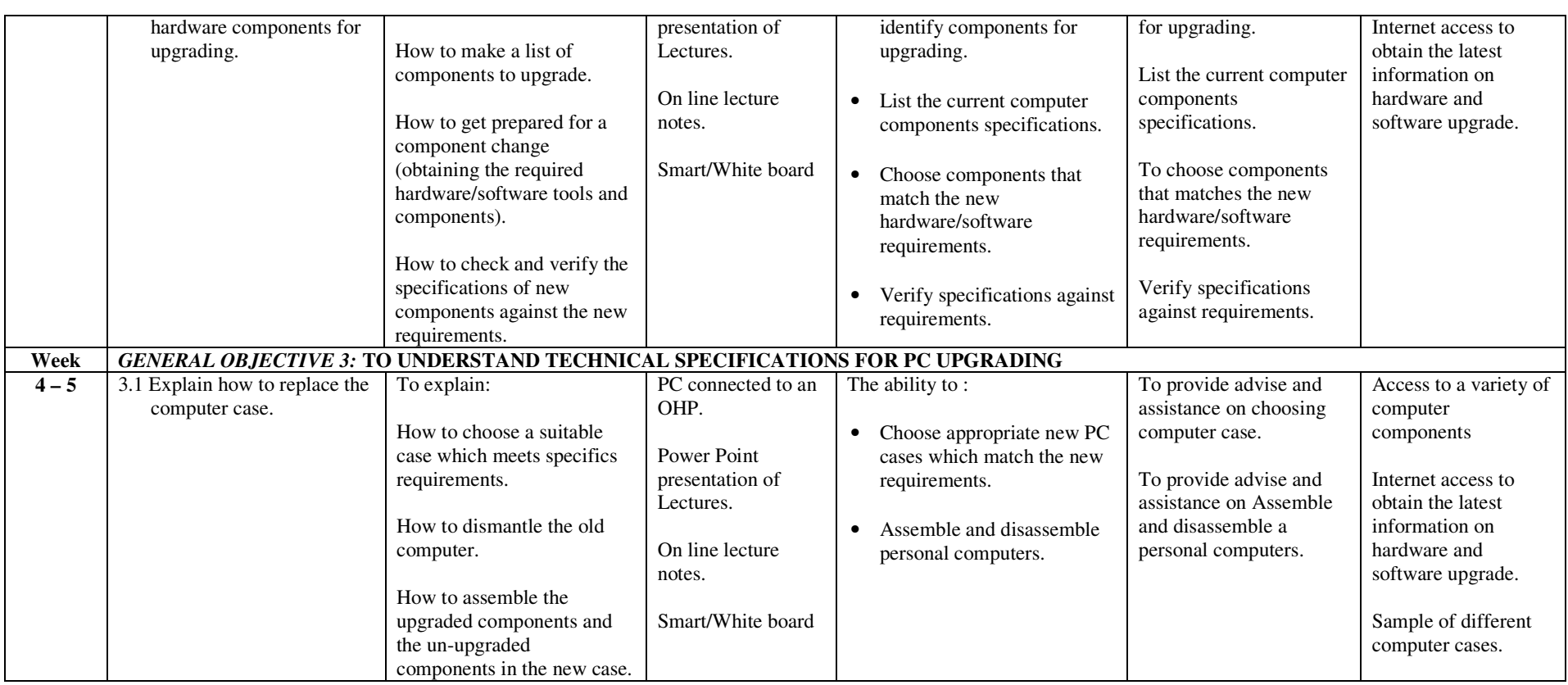

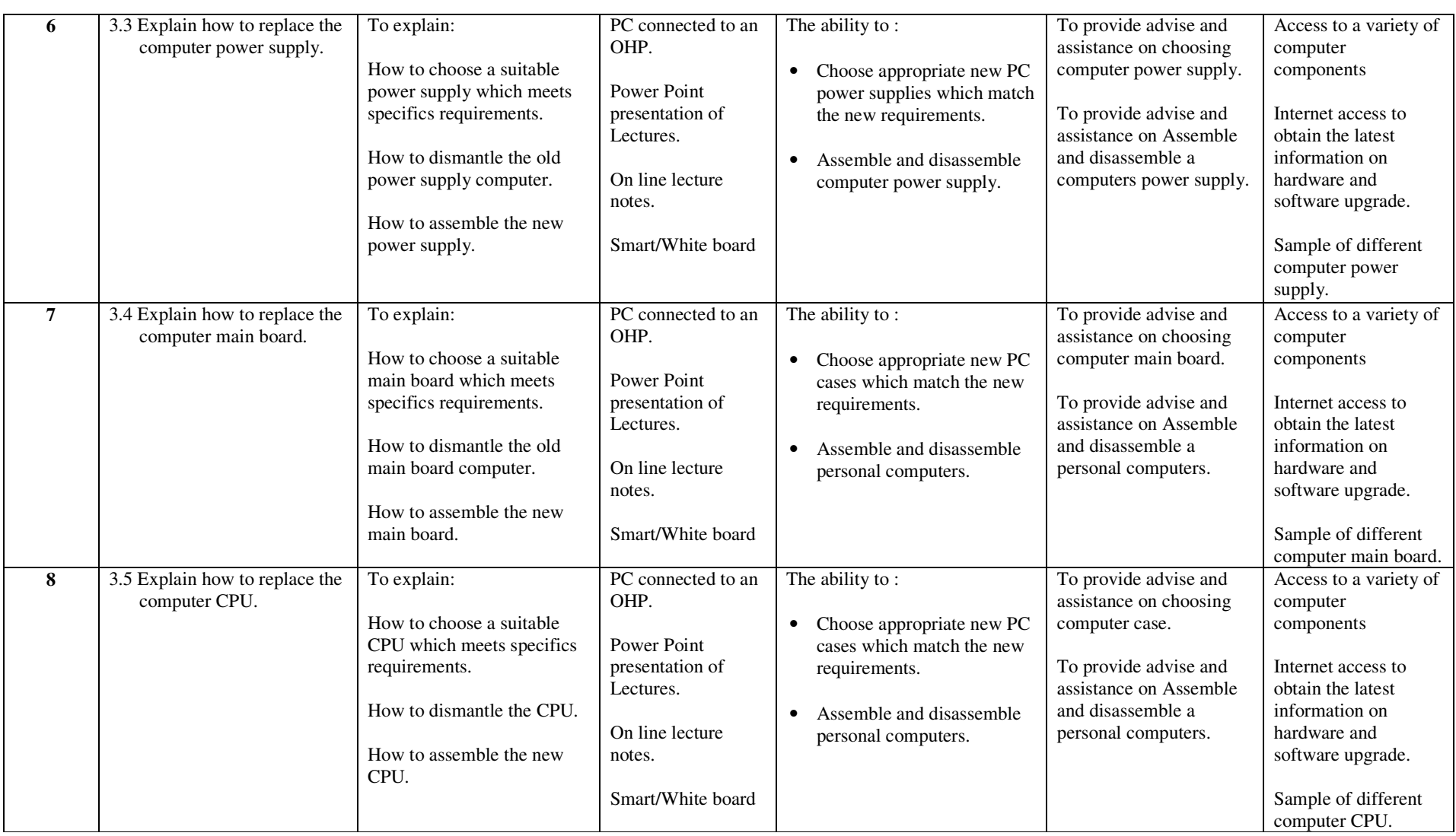

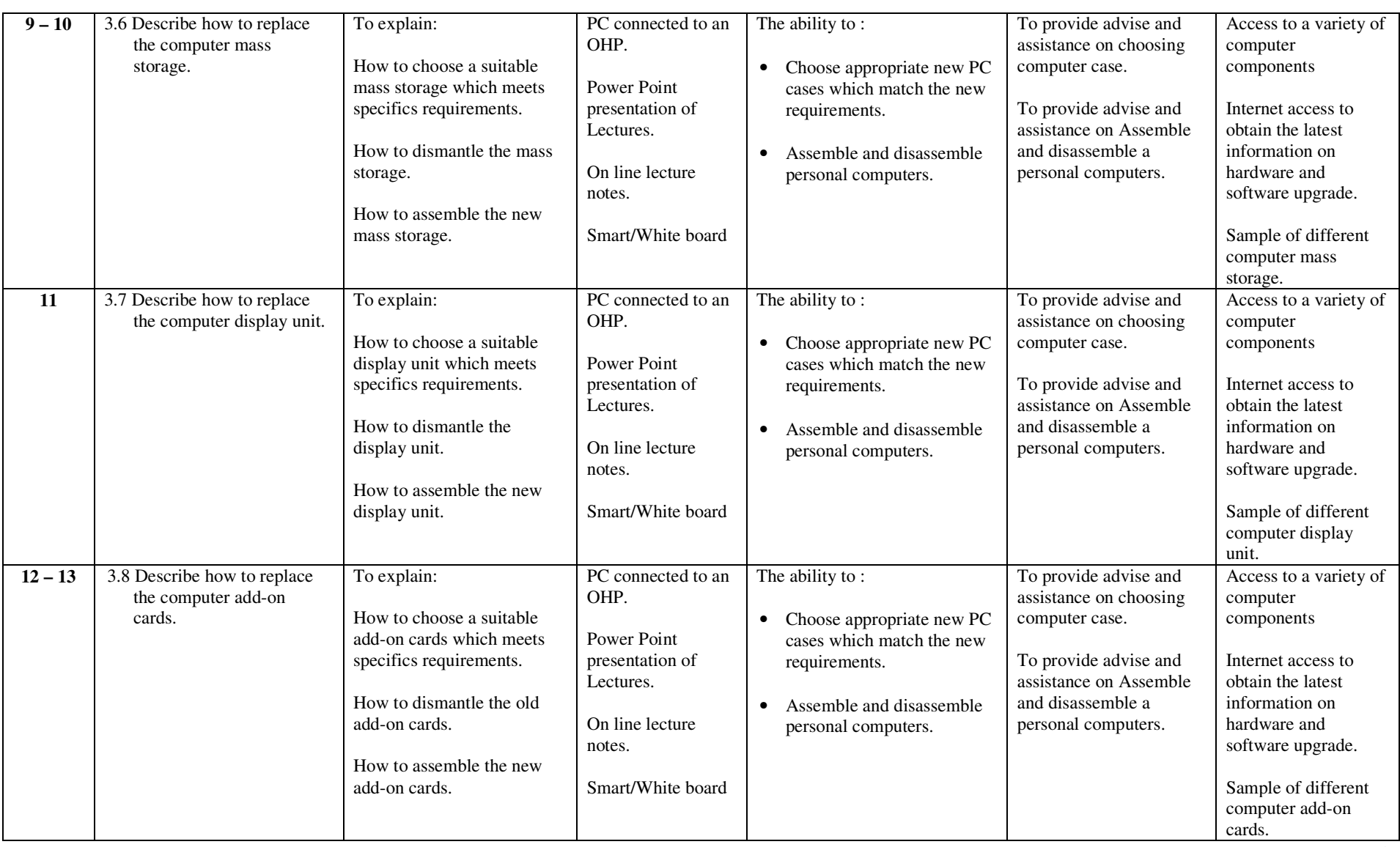

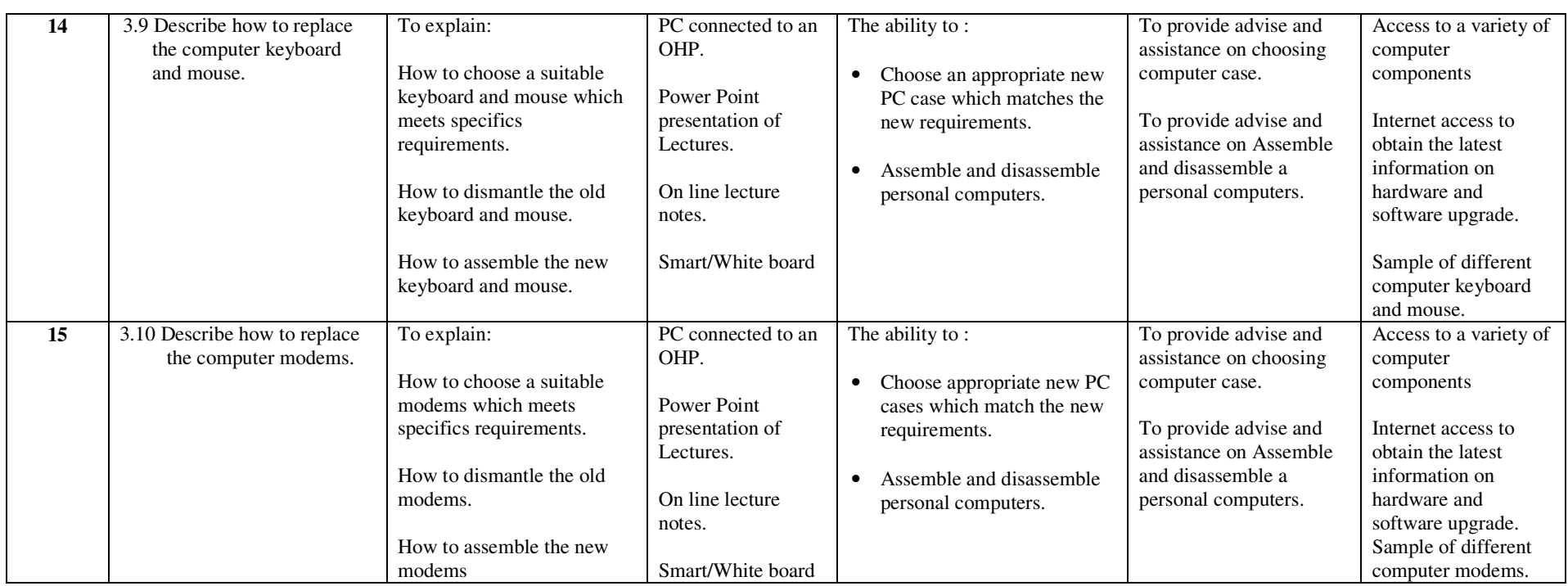

# fffffff **ASSESSMENT STRUCTURE**

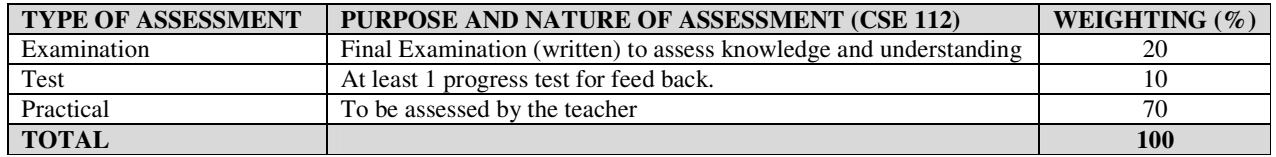

#### **RECOMMENDED TEXTBOOKS & REFERENCES:**

TITLE: UPGRADING AND REPAIRING PCS 17<sup>TH</sup> EDITION AUTHOR/PUBLISHER: SCOTT MUELLER/WILEY, JOHN & SONS, INC.

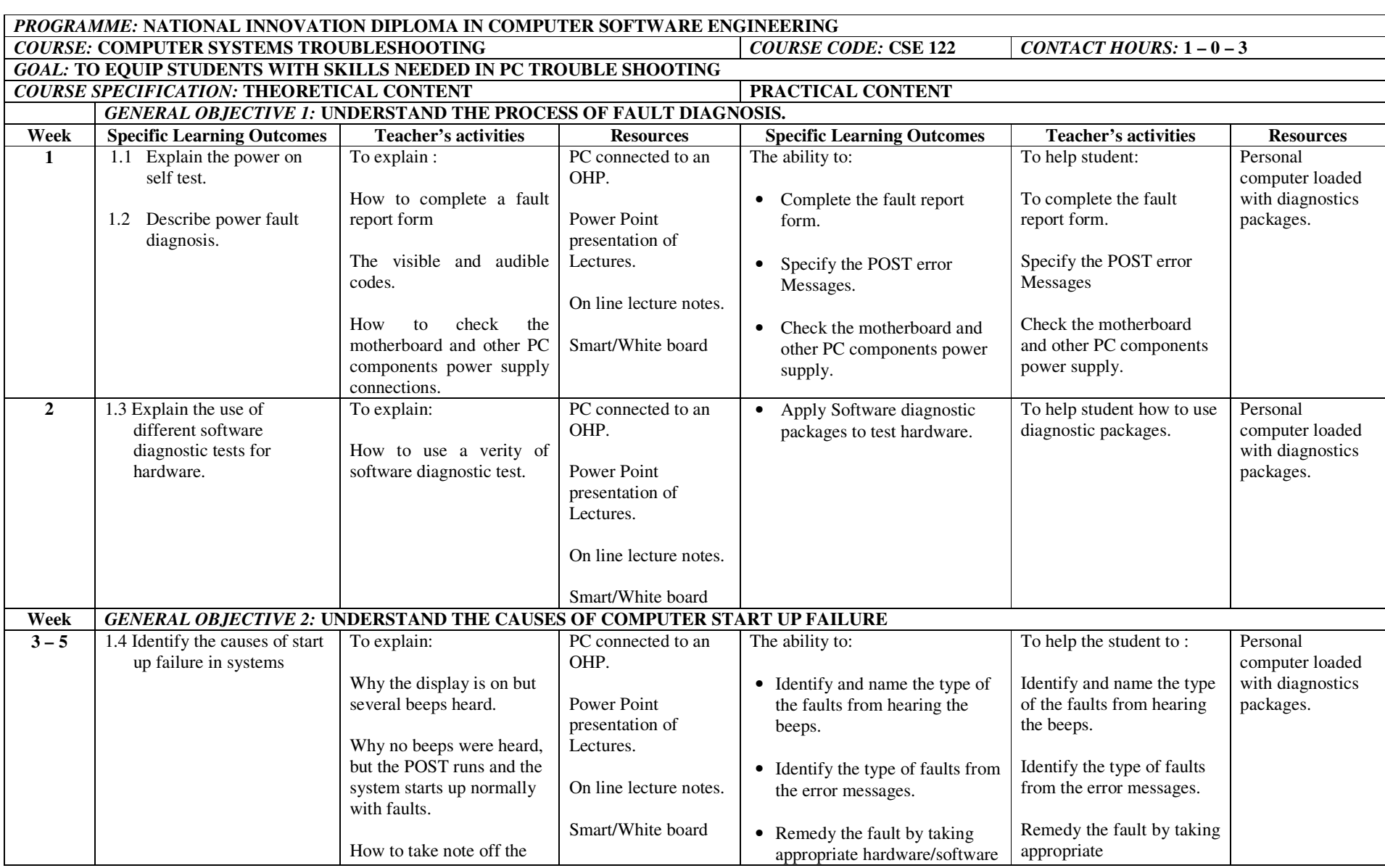

#### NID in Software Engineering (Draft)

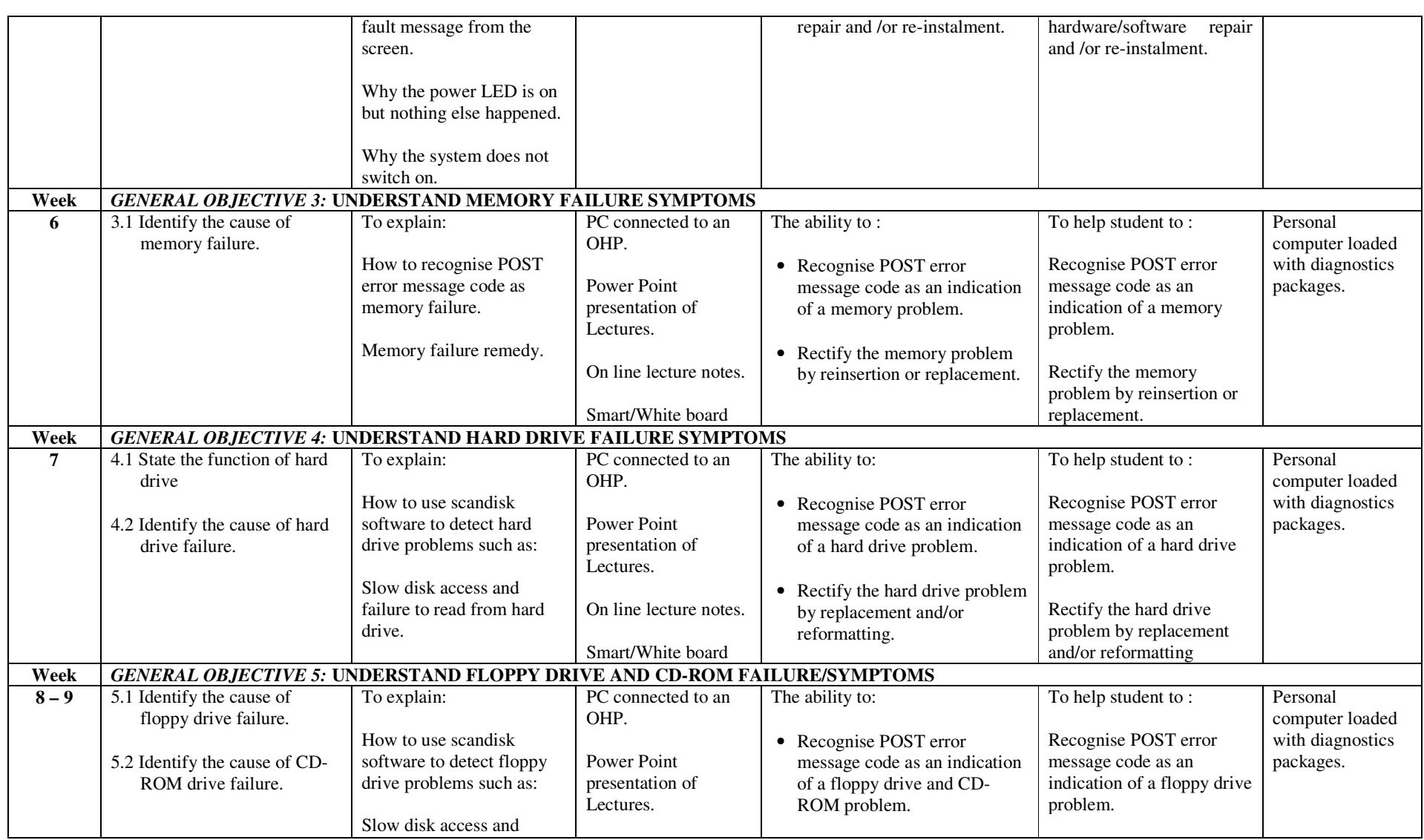

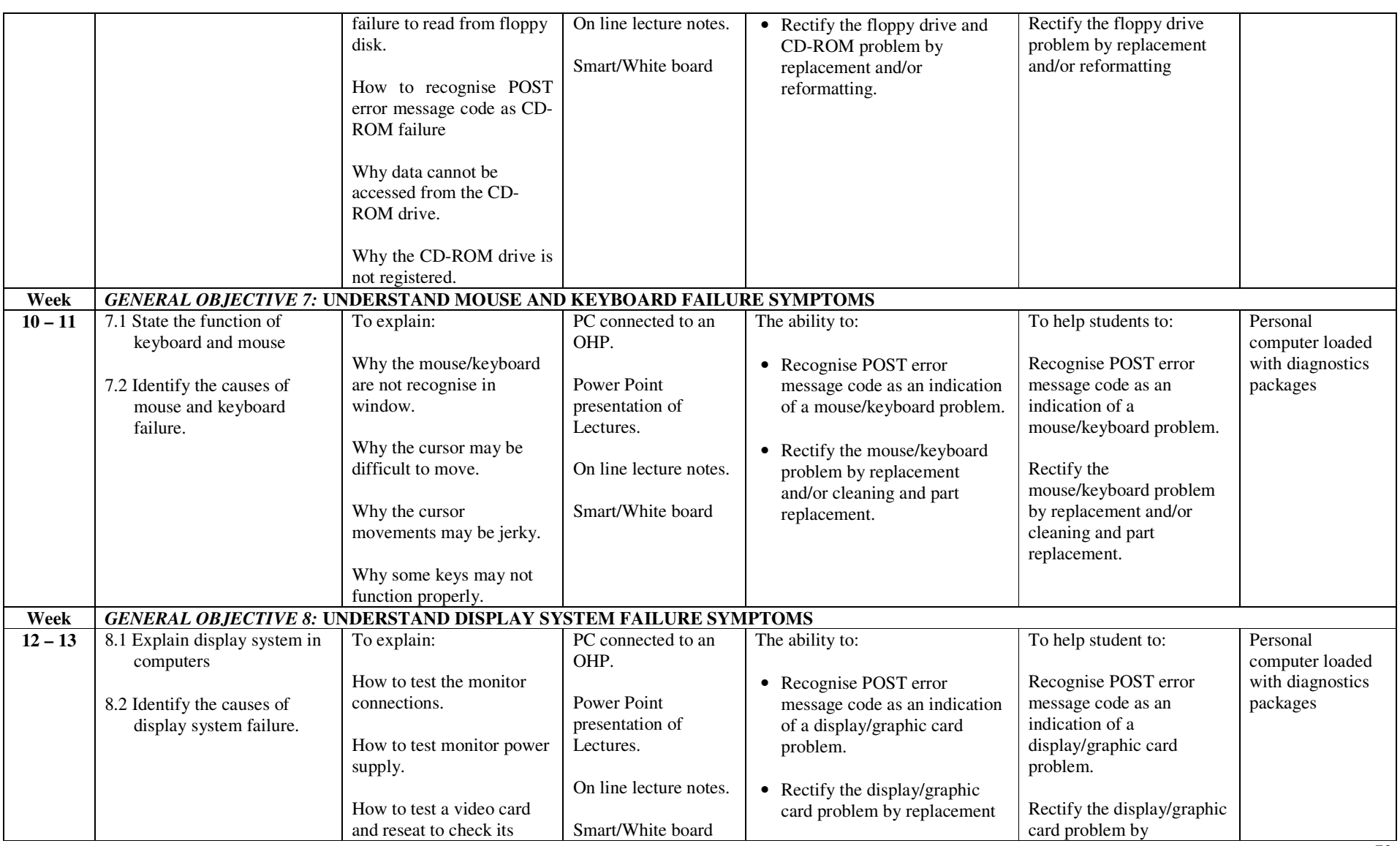

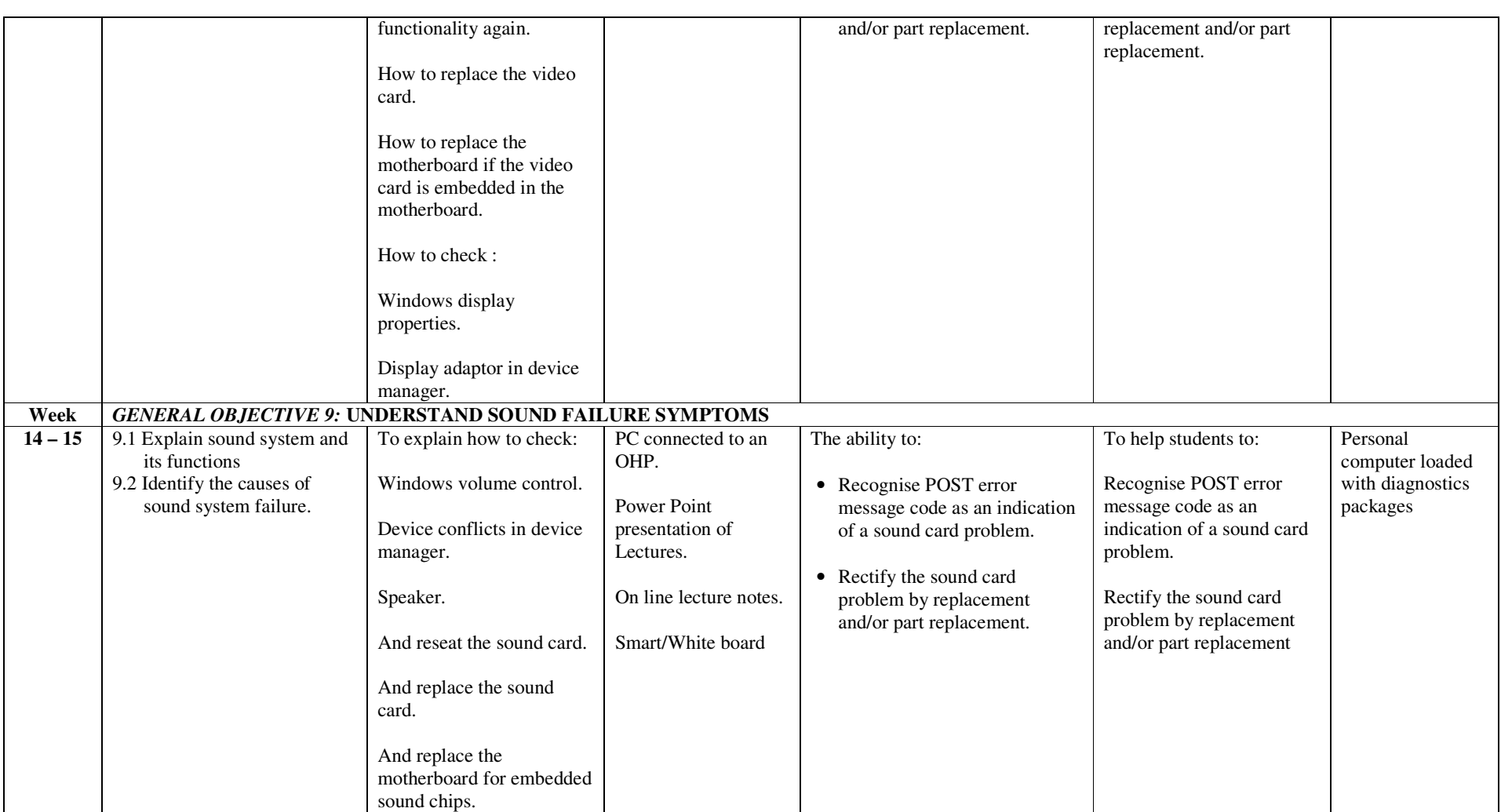

# fffffff **ASSESSMENT STRUCTURE**

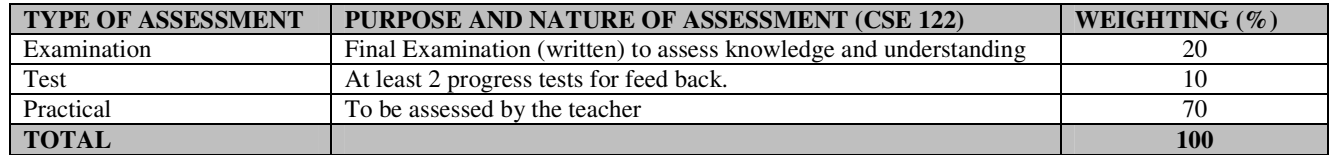

#### **RECOMMENDED TEXTBOOKS & REFERENCES**

TITLE: COMPUTER REPAIR WITH DIAGNOSTIC FLOWCHART: TROUBLESHOOTING, PC HARDWARE PROBLEMS FROM BOOT FAILURE TO POOR PERFORMANCE. AUTHOR/PUBLISHER: MORRIS ROSENTHAL/FONER BOOKS

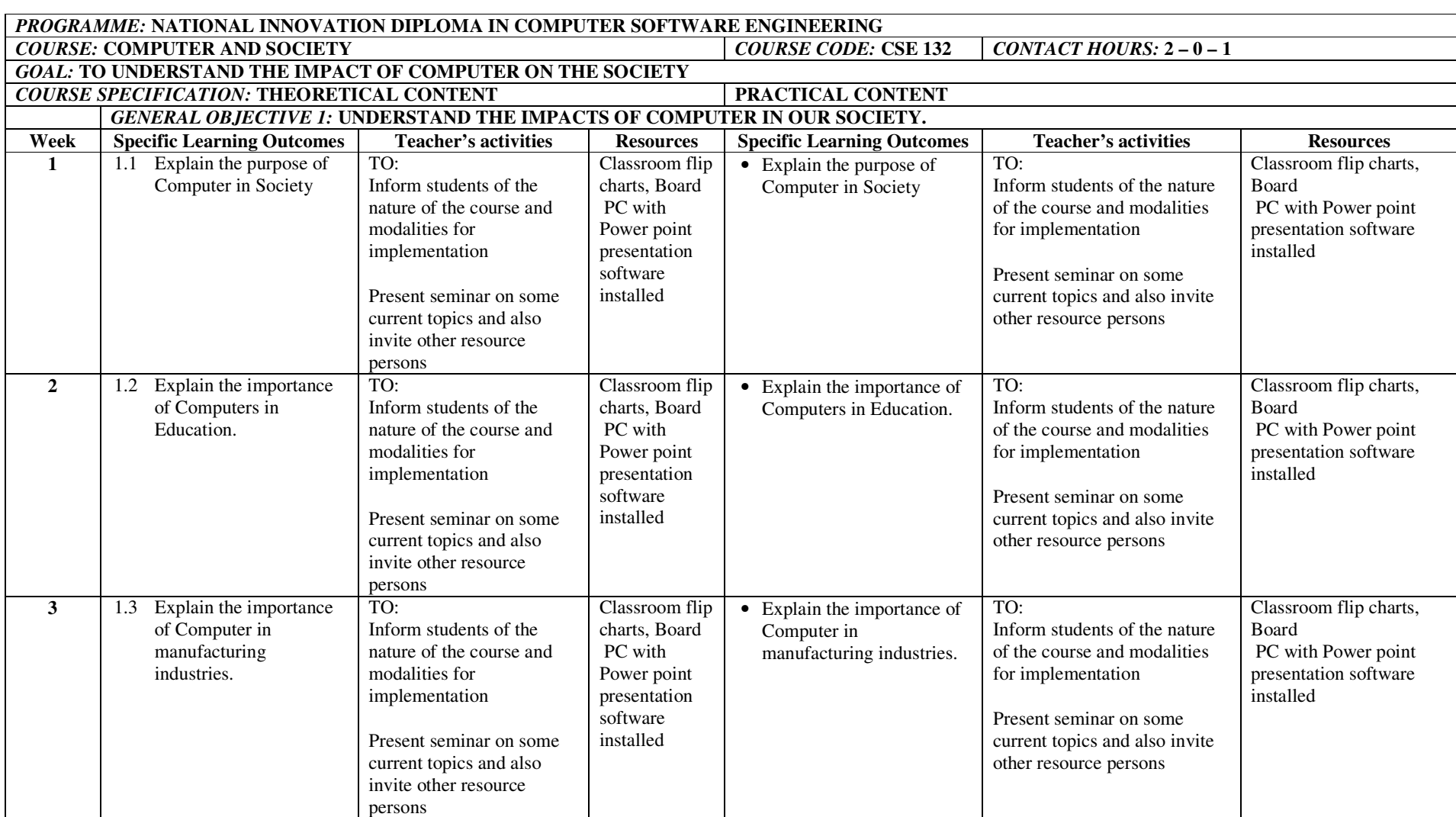

#### NID in Software Engineering (Draft)

NID in Software Engineering (Draft)

| 4 | Explain the importance<br>1.4<br>of Computers in<br>Business, Banking and<br>Finance | TO:<br>Inform students of the<br>nature of the course and<br>modalities for<br>implementation<br>Present seminar on some<br>current topics and also<br>invite other resource<br>persons | Classroom flip<br>charts, Board<br>PC with<br>Power point<br>presentation<br>software<br>installed | • Explain the importance of<br>Computers in Business,<br><b>Banking and Finance</b> | TO:<br>Inform students of the nature<br>of the course and modalities<br>for implementation<br>Present seminar on some<br>current topics and also invite<br>other resource persons | Classroom flip charts,<br><b>Board</b><br>PC with Power point<br>presentation software<br>installed |
|---|--------------------------------------------------------------------------------------|----------------------------------------------------------------------------------------------------|----------------------------------------------------------------------------------------------------|-------------------------------------------------------------------------------------|----------------------------------------------------------------------------------------------------|----------------------------------------------------------------------------------------------------|
| 5 | Explain the importance<br>1.5<br>of Computers in<br>Transport.                       | TO:<br>Inform students of the<br>nature of the course and<br>modalities for<br>implementation<br>Present seminar on some<br>current topics and also<br>invite other resource<br>persons | Classroom flip<br>charts, Board<br>PC with<br>Power point<br>presentation<br>software<br>installed | • Explain the importance of<br>Computers in Transport.                              | TO:<br>Inform students of the nature<br>of the course and modalities<br>for implementation<br>Present seminar on some<br>current topics and also invite<br>other resource persons | Classroom flip charts,<br>Board<br>PC with Power point<br>presentation software<br>installed        |
| 6 | Explain the importance<br>1.6<br>of Computers in legal<br>forms                      | TO:<br>Inform students of the<br>nature of the course and<br>modalities for<br>implementation<br>Present seminar on some<br>current topics and also<br>invite other resource<br>persons | Classroom flip<br>charts, Board<br>PC with<br>Power point<br>presentation<br>software<br>installed | • Explain the importance of<br>Computers in legal forms                             | TO:<br>Inform students of the nature<br>of the course and modalities<br>for implementation<br>Present seminar on some<br>current topics and also invite<br>other resource persons | Classroom flip charts,<br>Board<br>PC with Power point<br>presentation software<br>installed        |

NID in Software Engineering (Draft)

|          | Explain the importance                                  | TO:                                                          | Classroom flip                             | • Explain the importance of                                        | TO:                                                       | Classroom flip charts,                                 |
|----------|---------------------------------------------------------|--------------------------------------------------------------|--------------------------------------------|--------------------------------------------------------------------|-----------------------------------------------------------|--------------------------------------------------------|
|          | of Computers in                                         | Inform students of the                                       | charts, Board                              | Computers in Tourism                                               | Inform students of the nature                             | Board                                                  |
|          | Tourism                                                 | nature of the course and                                     | PC with                                    |                                                                    | of the course and modalities                              | PC with Power point                                    |
|          |                                                         | modalities for                                               | Power point                                |                                                                    | for implementation                                        | presentation software                                  |
|          |                                                         | implementation                                               | presentation                               |                                                                    |                                                           | installed                                              |
|          |                                                         |                                                              | software                                   |                                                                    | Present seminar on some                                   |                                                        |
|          |                                                         | Present seminar on some                                      | installed                                  |                                                                    | current topics and also invite                            |                                                        |
|          |                                                         |                                                              |                                            |                                                                    |                                                           |                                                        |
|          |                                                         | current topics and also                                      |                                            |                                                                    | other resource persons                                    |                                                        |
|          |                                                         | invite other resource                                        |                                            |                                                                    |                                                           |                                                        |
|          |                                                         | persons                                                      |                                            |                                                                    |                                                           |                                                        |
| $8 - 15$ | 1.8 Present seminar on<br>computer/software<br>packages | Collect topics from<br>students and approve<br>appropriately | Classroom flip<br>charts, Board<br>PC with | $\bullet$ 1.8 Present seminar on<br>computer/ software<br>packages | Collect topics from students<br>and approve appropriately | Classroom flip charts,<br>Board<br>PC with Power point |
|          |                                                         |                                                              | Power point                                |                                                                    | Arrange the students/sessions                             | presentation software                                  |
|          |                                                         | Arrange the                                                  | presentation                               |                                                                    | for the student's presentations.                          | installed                                              |
|          |                                                         | students/sessions for the                                    | software                                   |                                                                    |                                                           |                                                        |
|          |                                                         | student's presentations.                                     | installed                                  |                                                                    |                                                           |                                                        |

78

# fffffff **ASSESSMENT STRUCTURE**

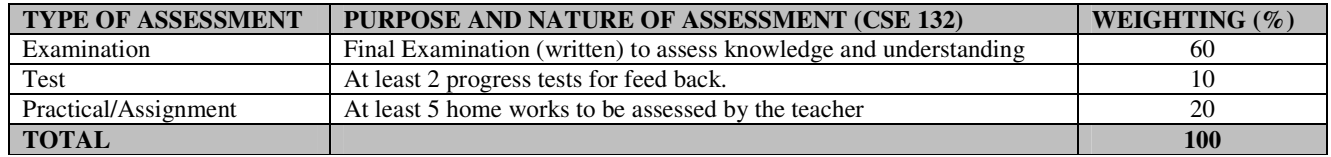

## **RECOMMENDED TEXTBOOKS & REFERENCES**

TITLE: USING INFORMATION TECHNOLOGY AUTHOR/PUBLISHER: WILLIAMS, SAWYER, HUTCHINSON/IRWIN MCGRAW-HILL.

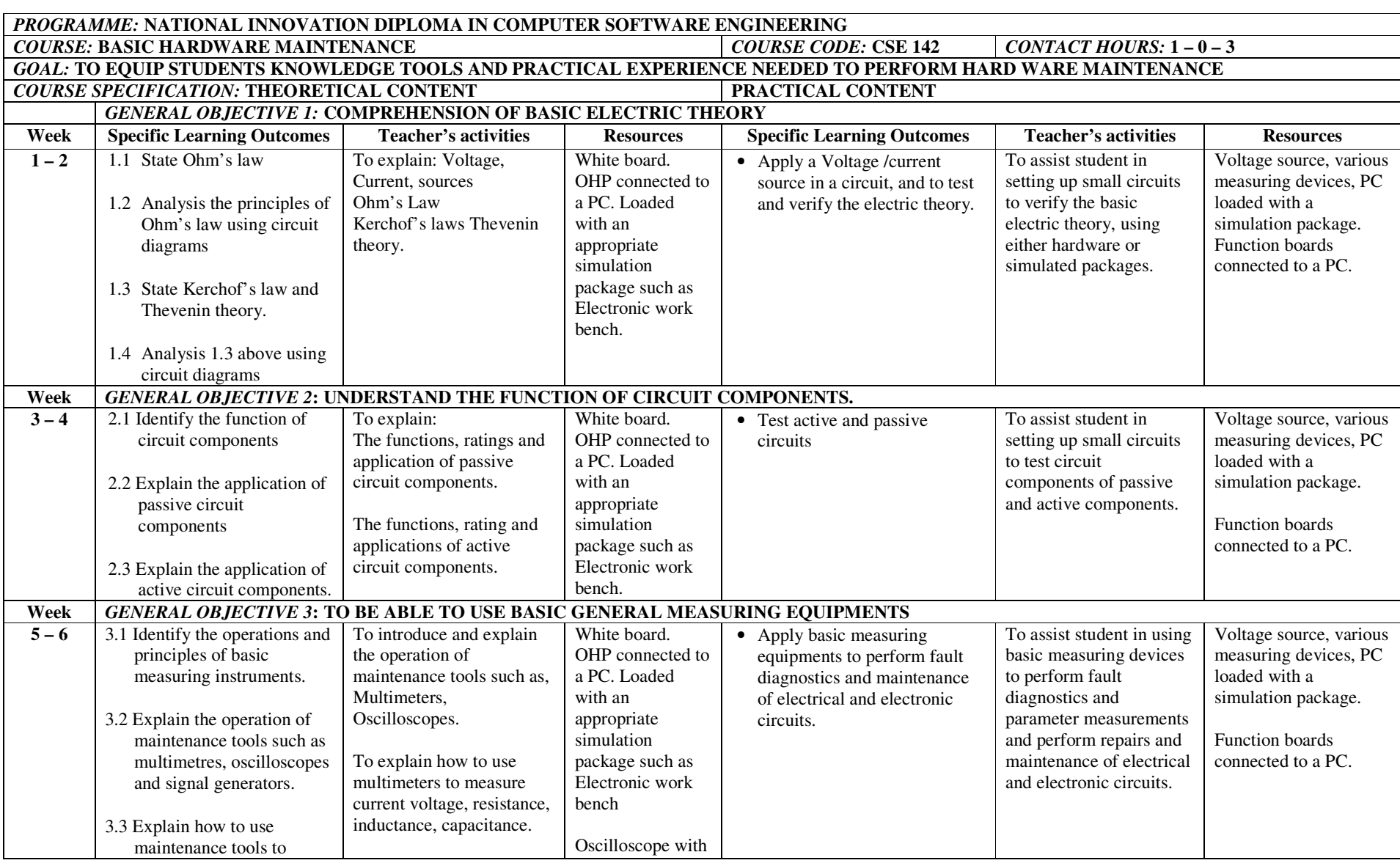

## NID in Software Engineering (Draft)

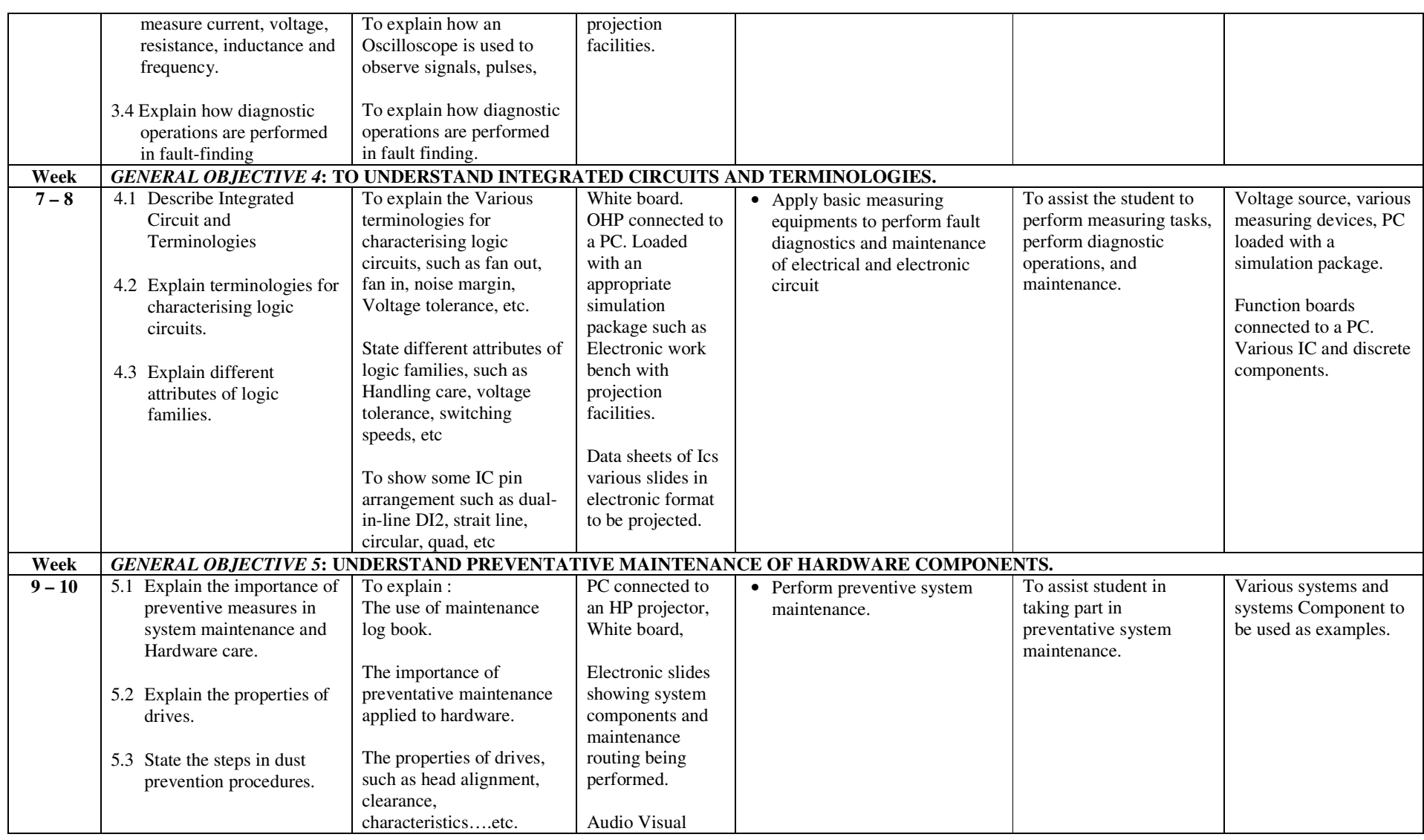

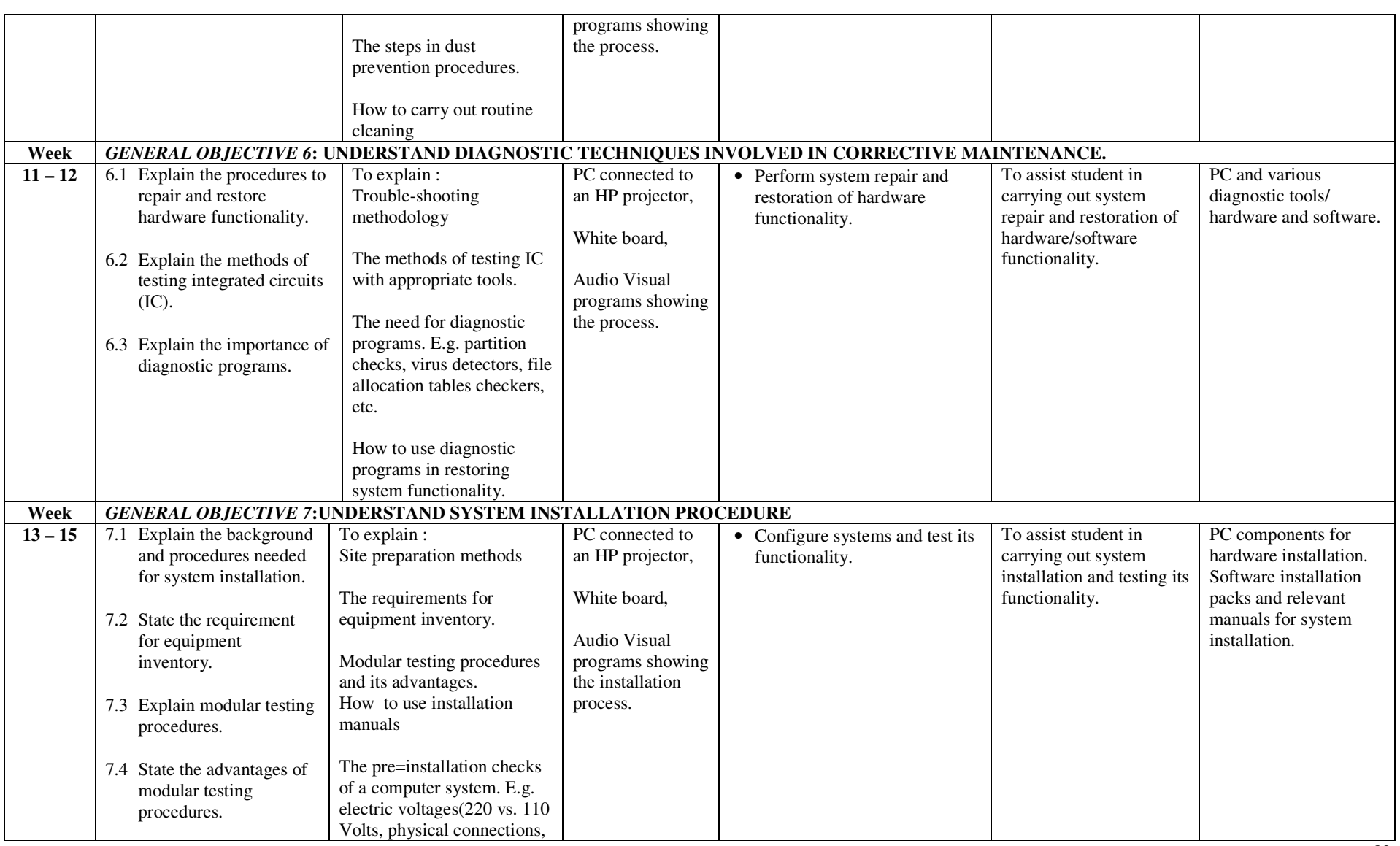

NID in Software Engineering (Draft)

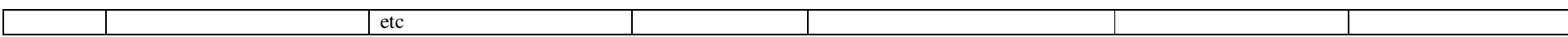

# fffffff **ASSESSMENT STRUCTURE**

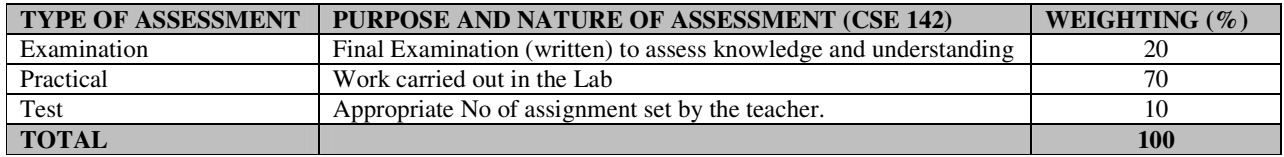

## **RECOMMENDED TEXTBOOKS & REFERENCES**

TITLE: COMPUTER REPAIR WITH DIAGNOSTIC FLOWCHARTAUTHOR/PUBLISHER: MORRIS ROSENTHAL/FONER BOOKS

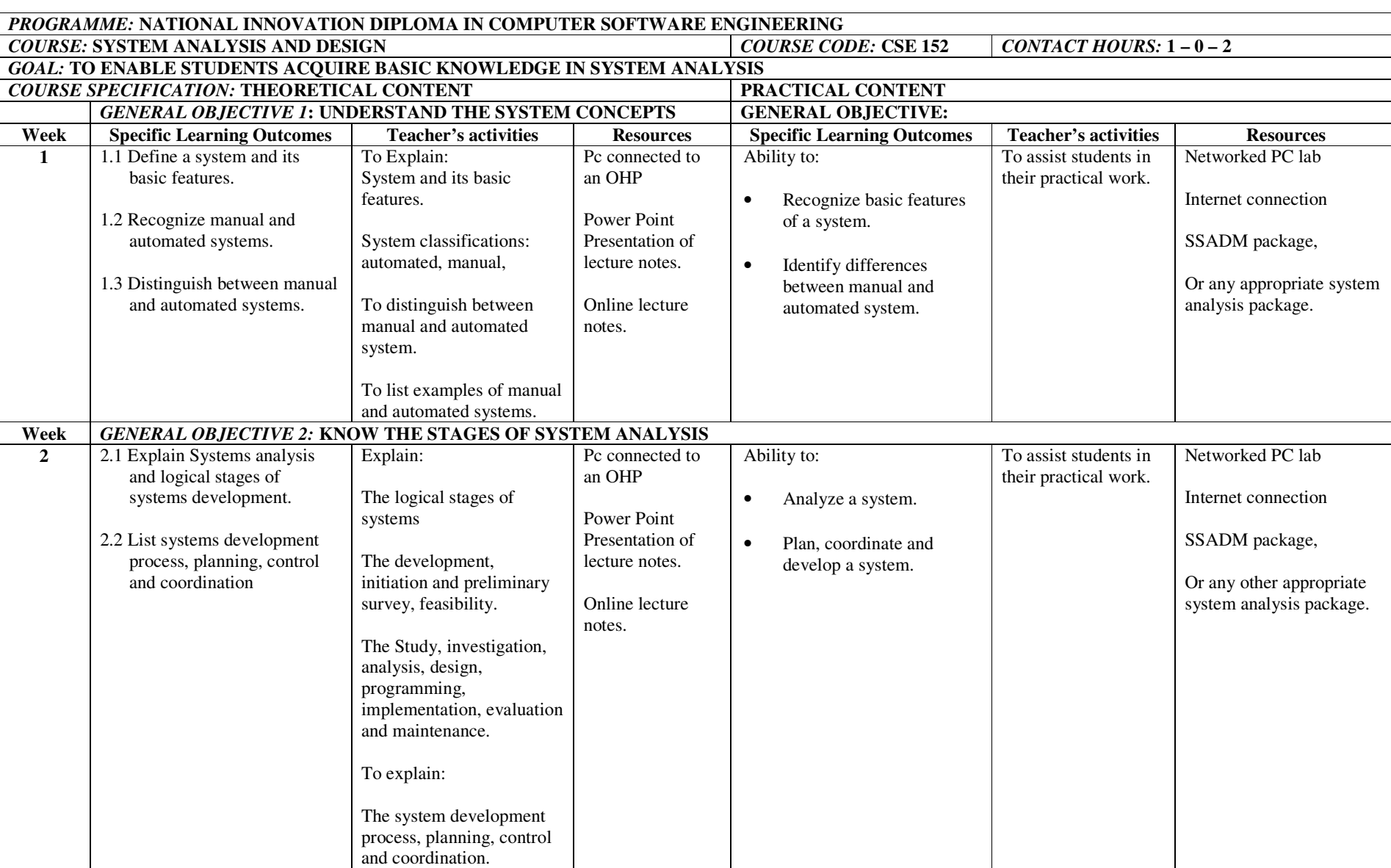

## NID in Software Engineering (Draft)

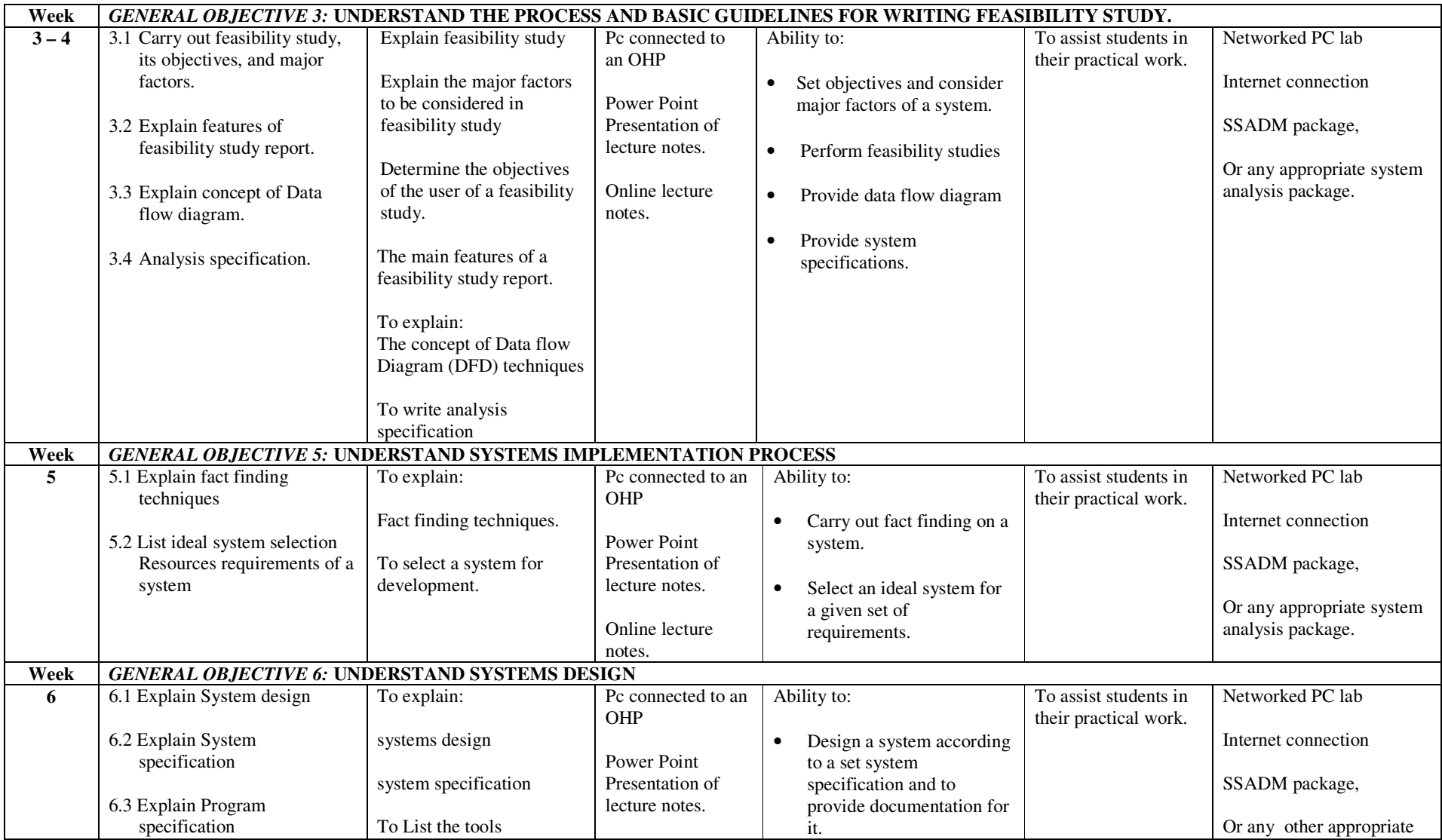

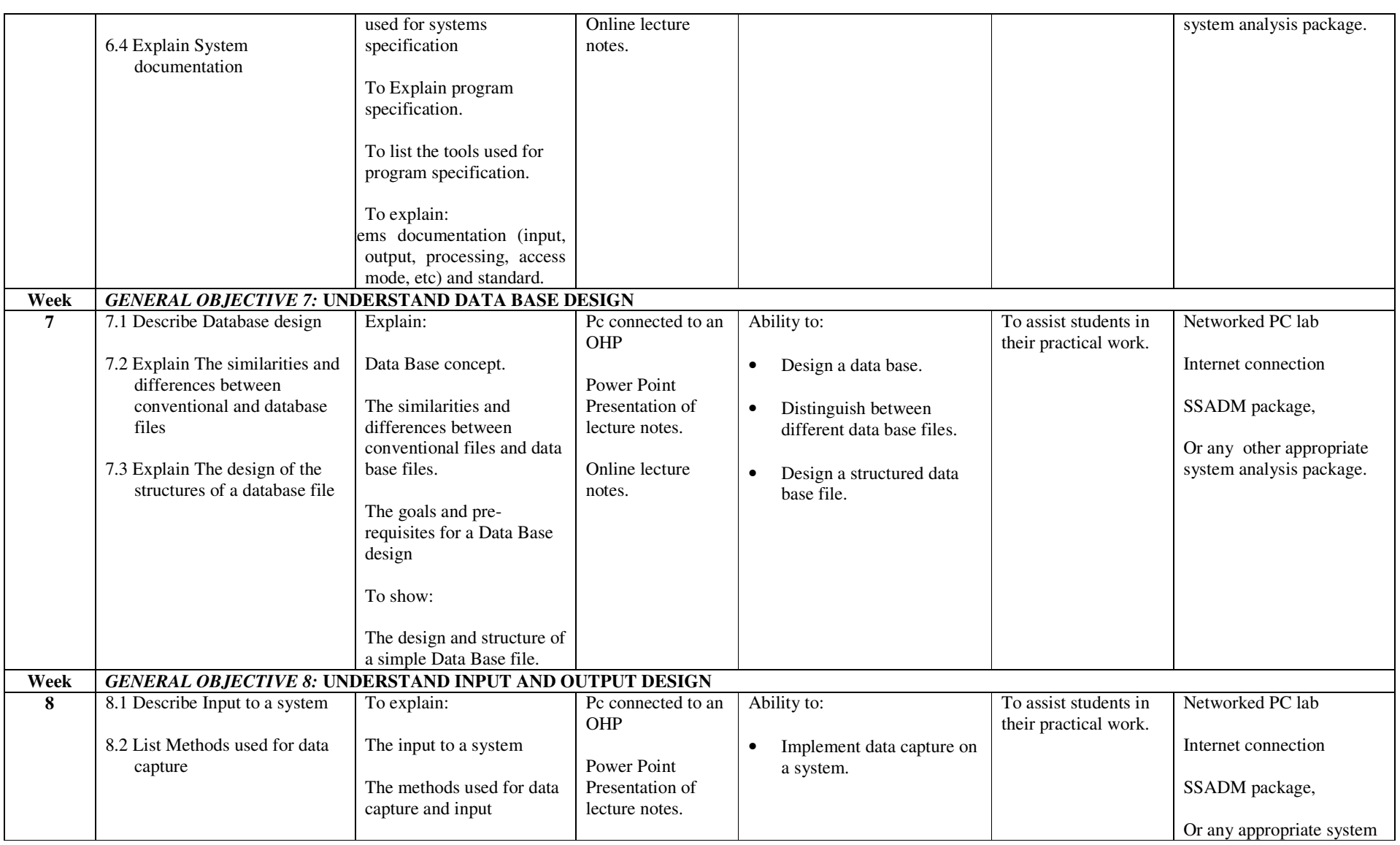

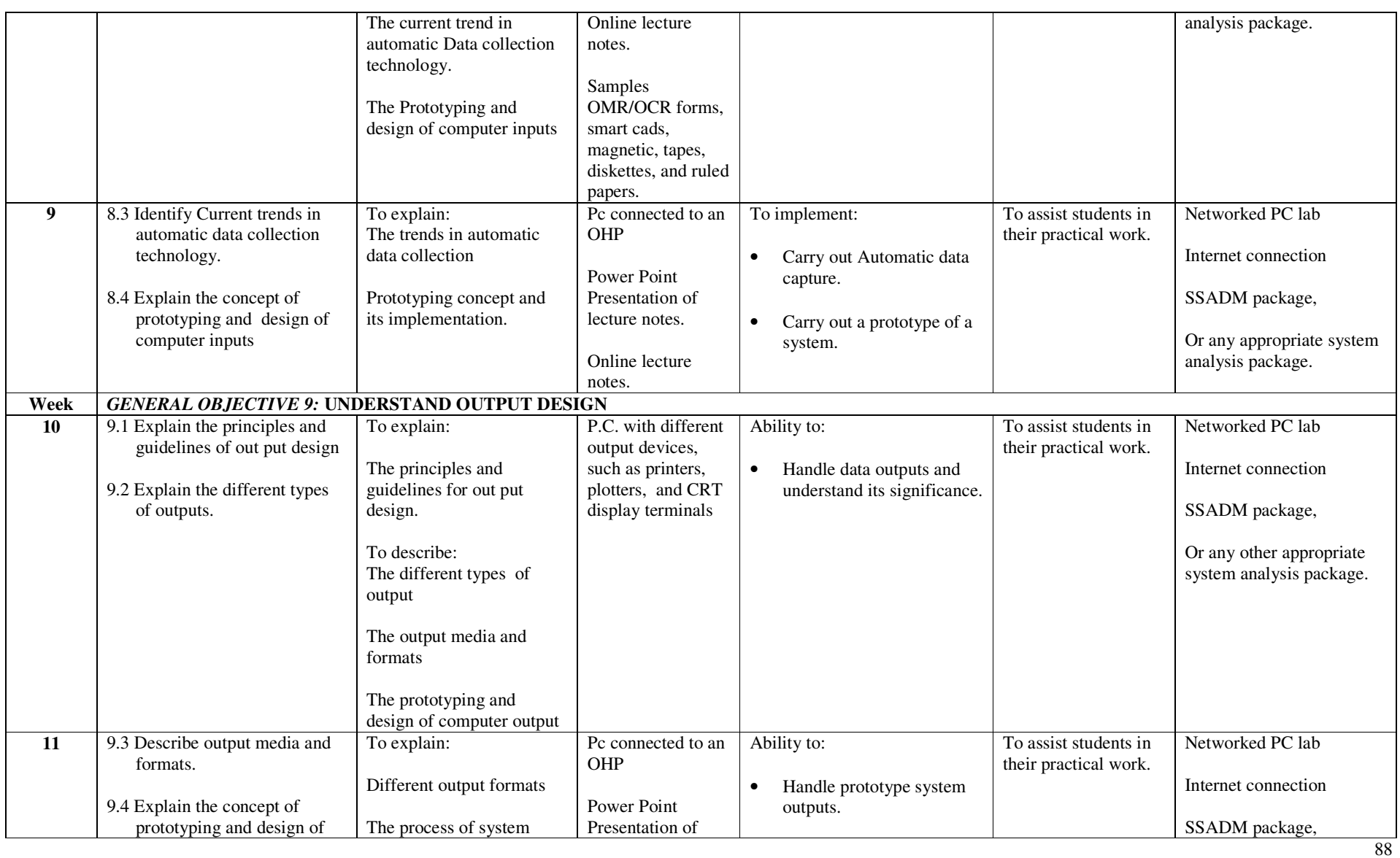

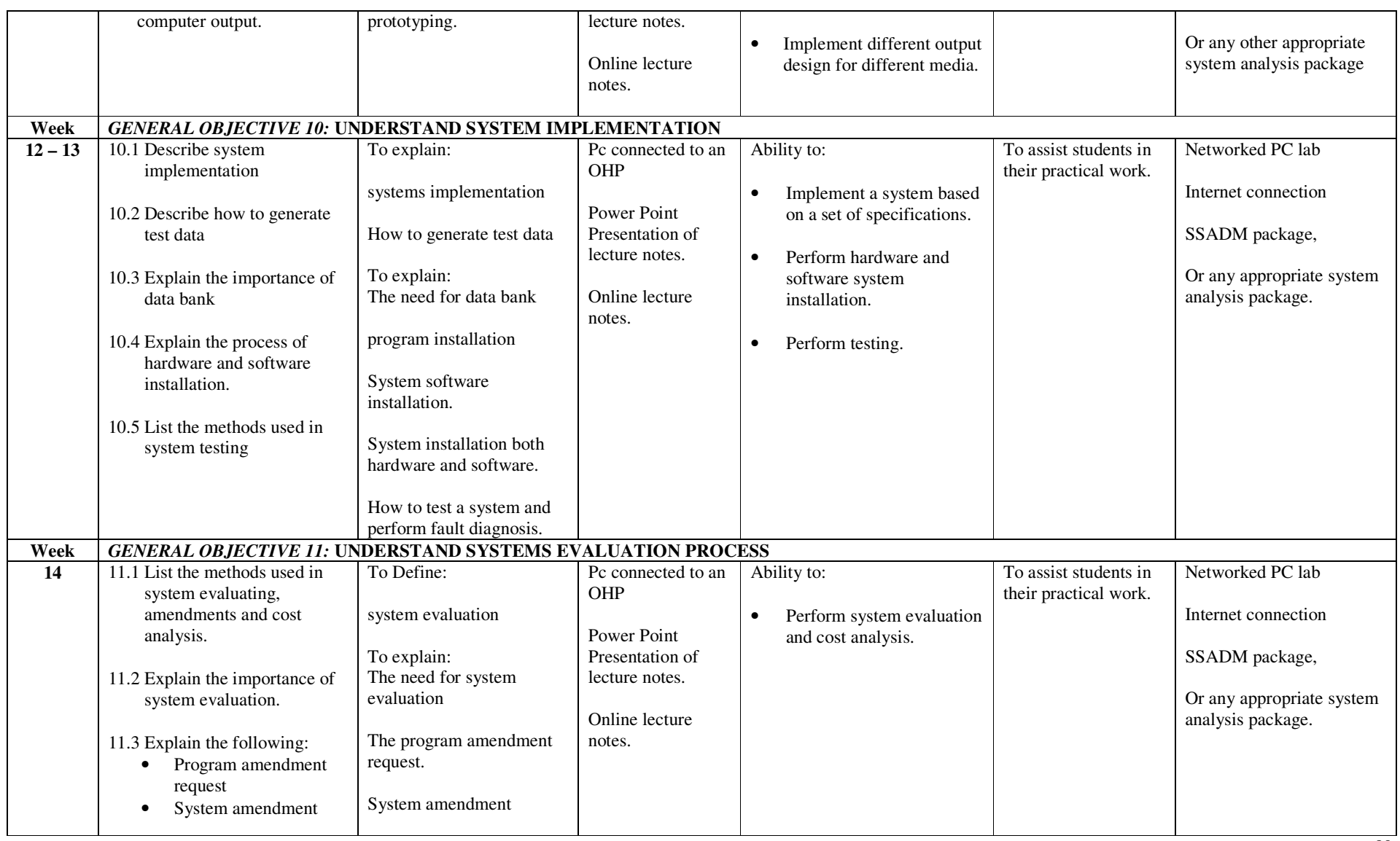

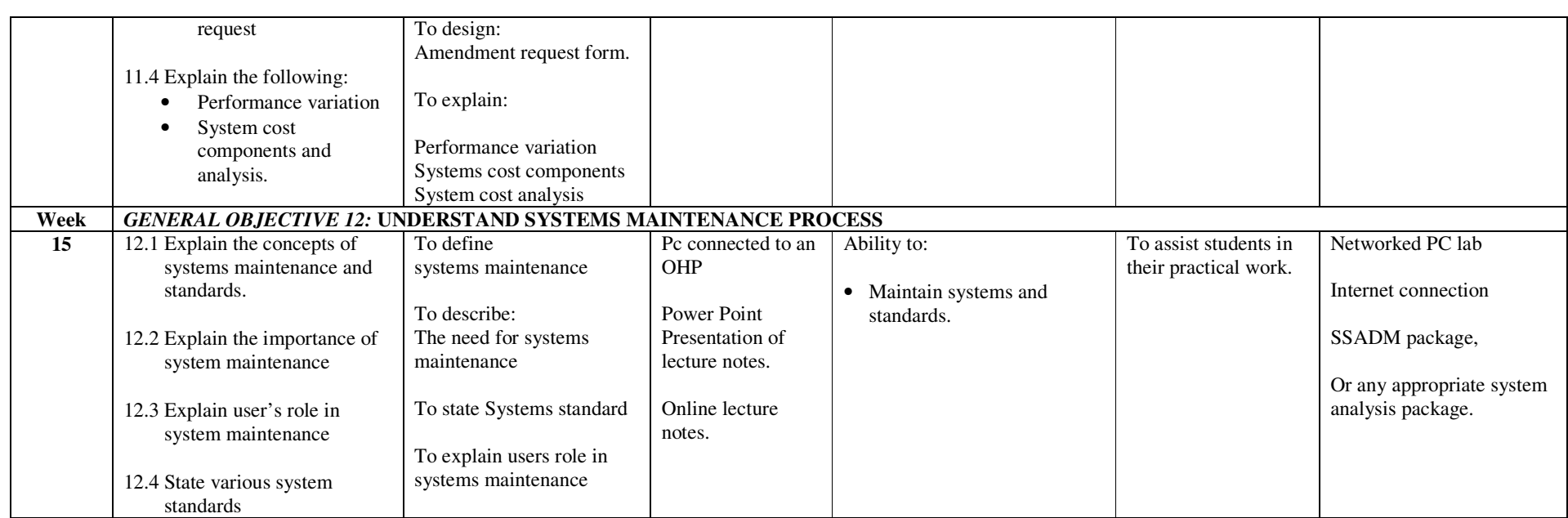

## fffffff **ASSESSMENT STRUCTURE**

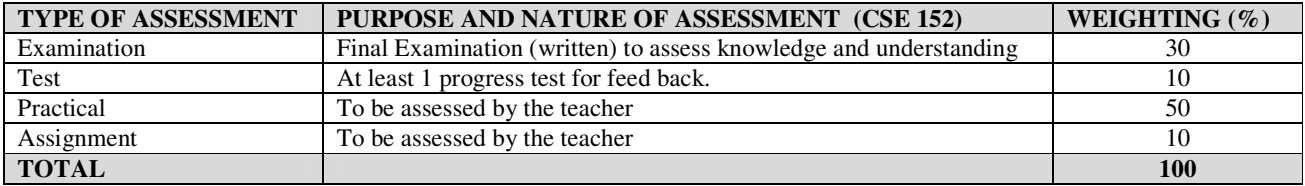

#### **RECOMMENDED TEXTBOOKS & REFERENCES**

TITLE: SYSTEM ANALYSIS & DESIGN METHODS AUTHOR/PUBLISHER: JEFFREY L. WHITTEN, LONNIE D. BENTLEY/MCGRAW-HILL COMPANIES

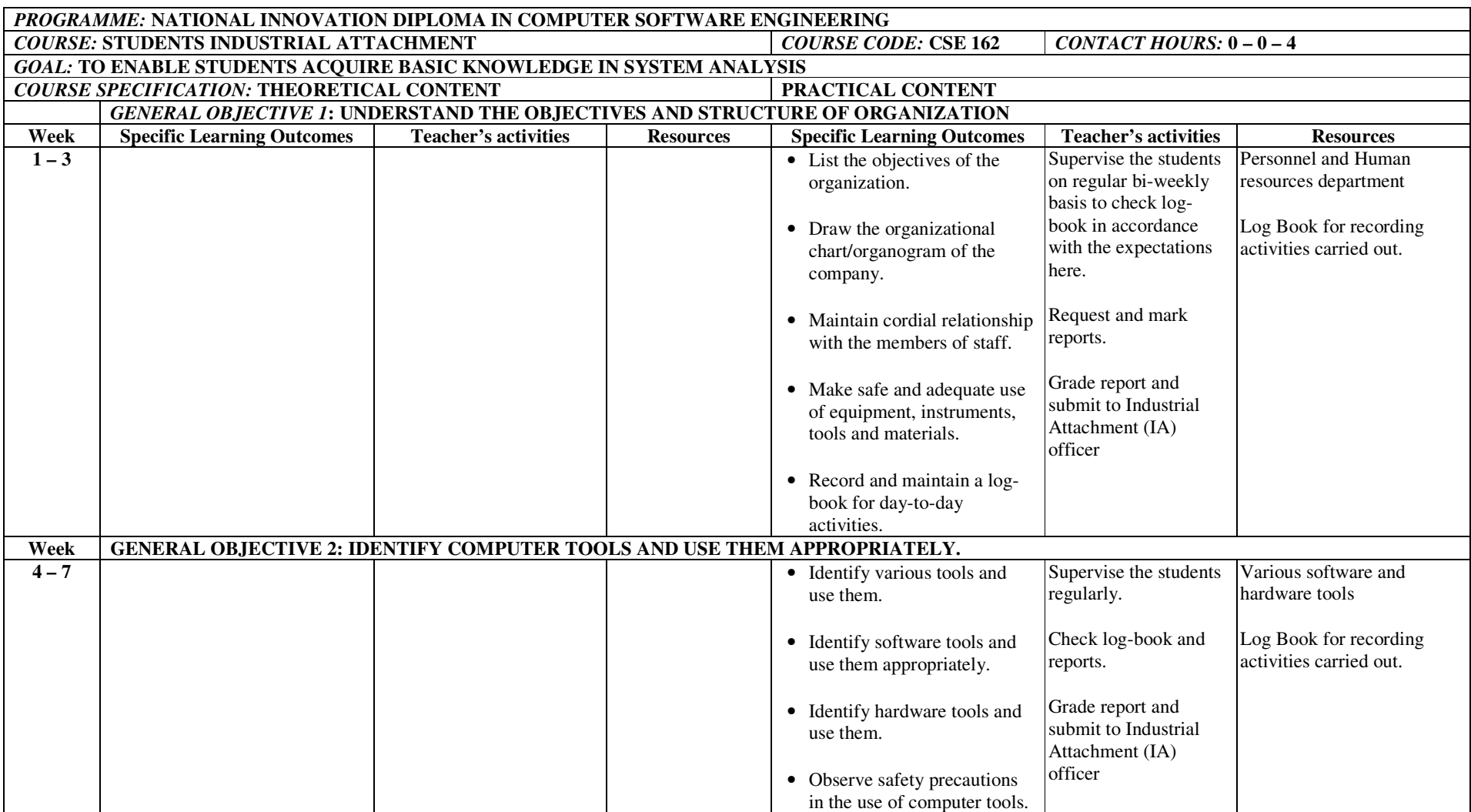

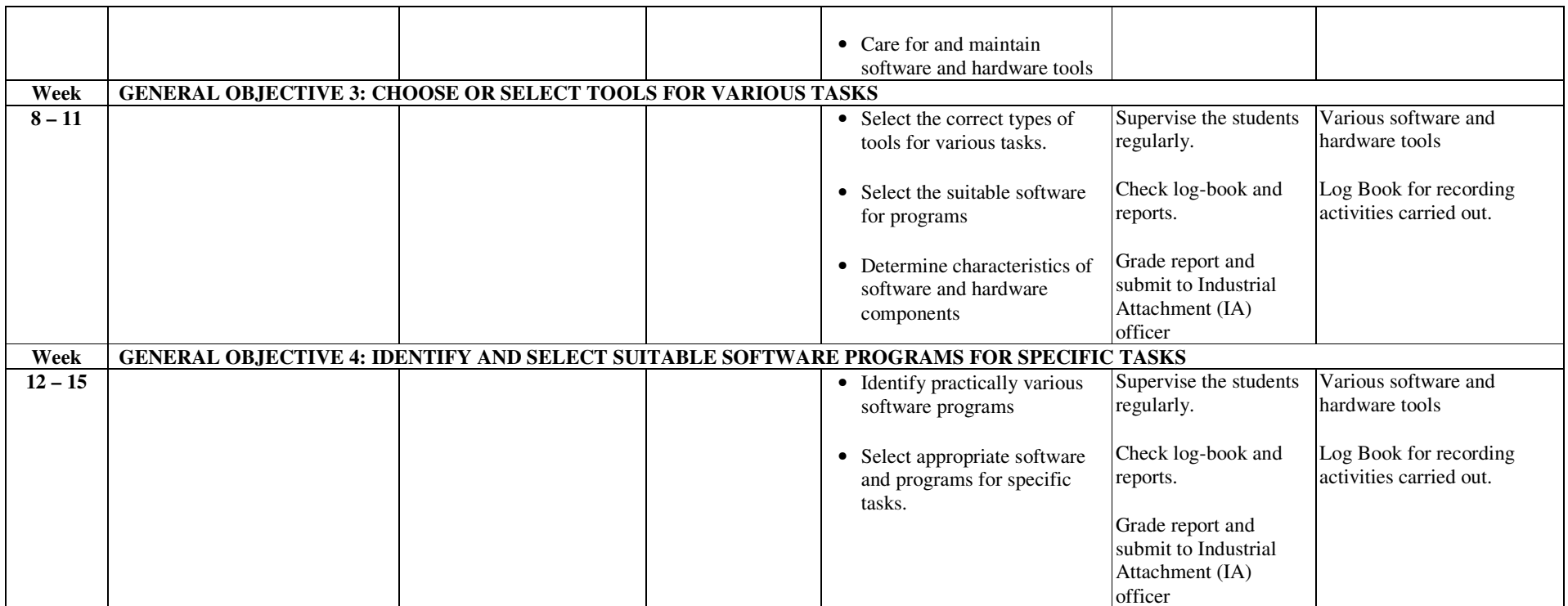

## **ASSESSMENT STRUCTURE**

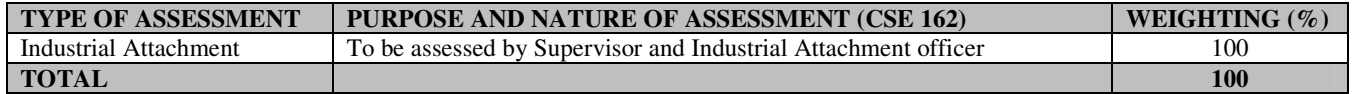

## **RECOMMENDED TEXTBOOKS & REFERENCES**

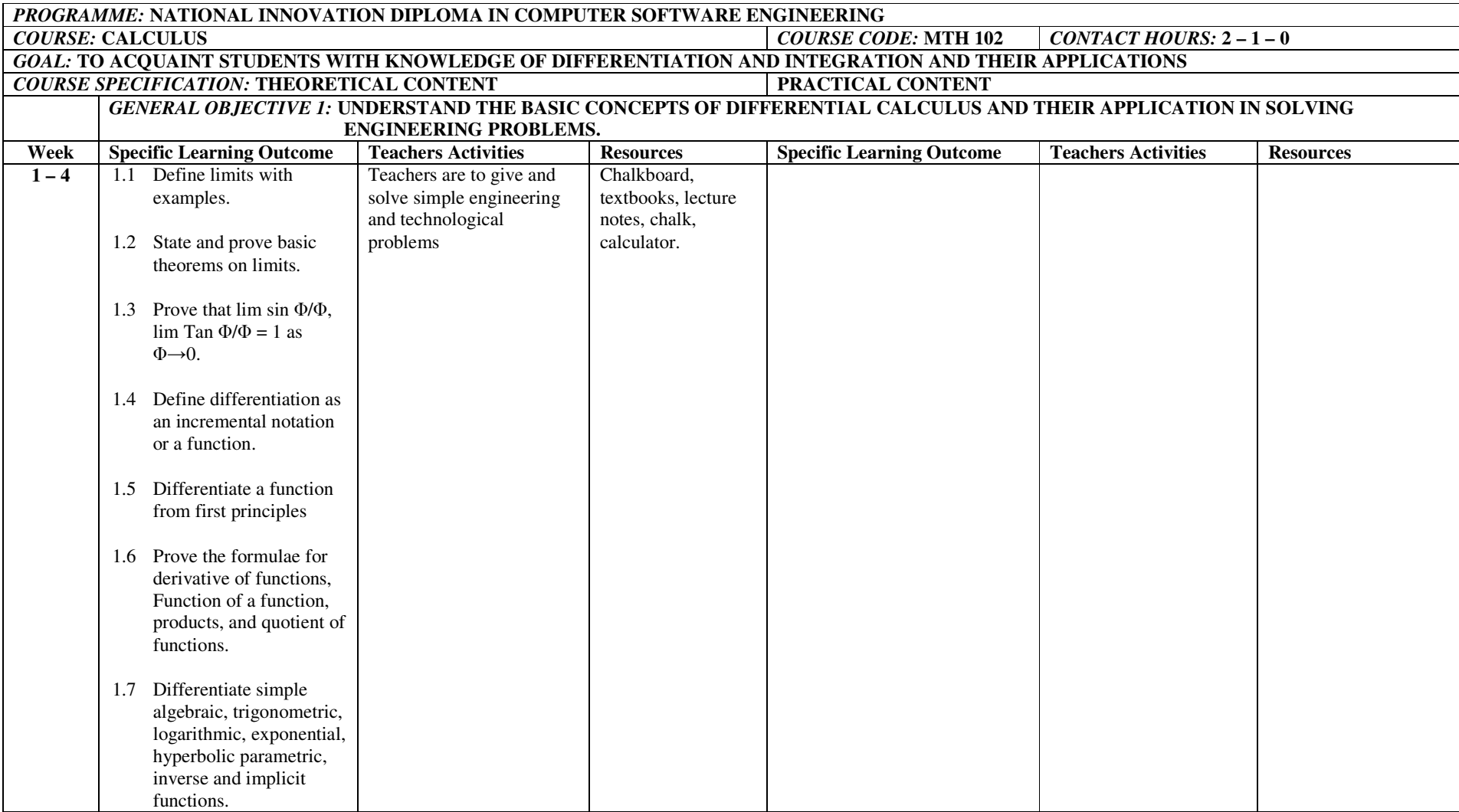

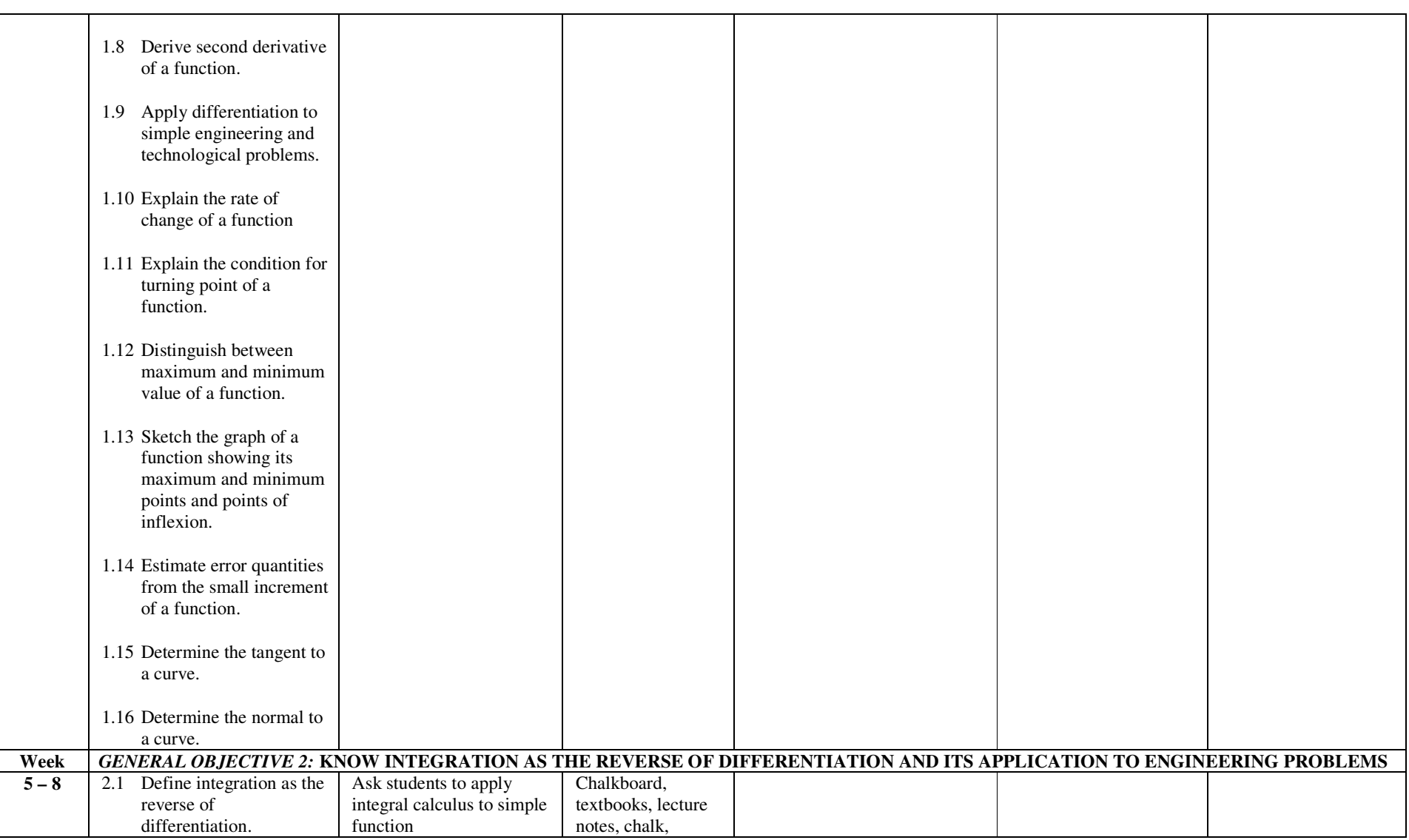
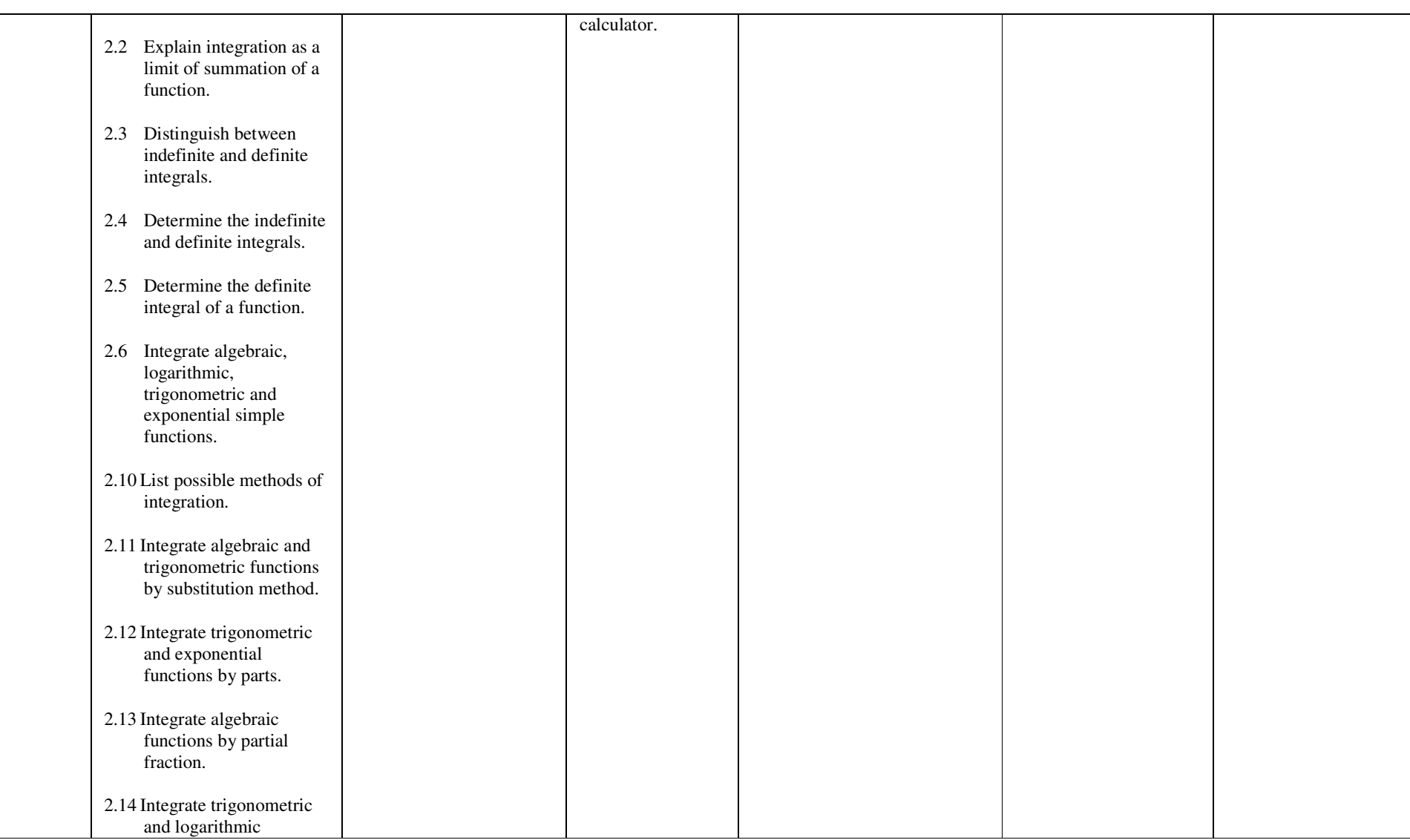

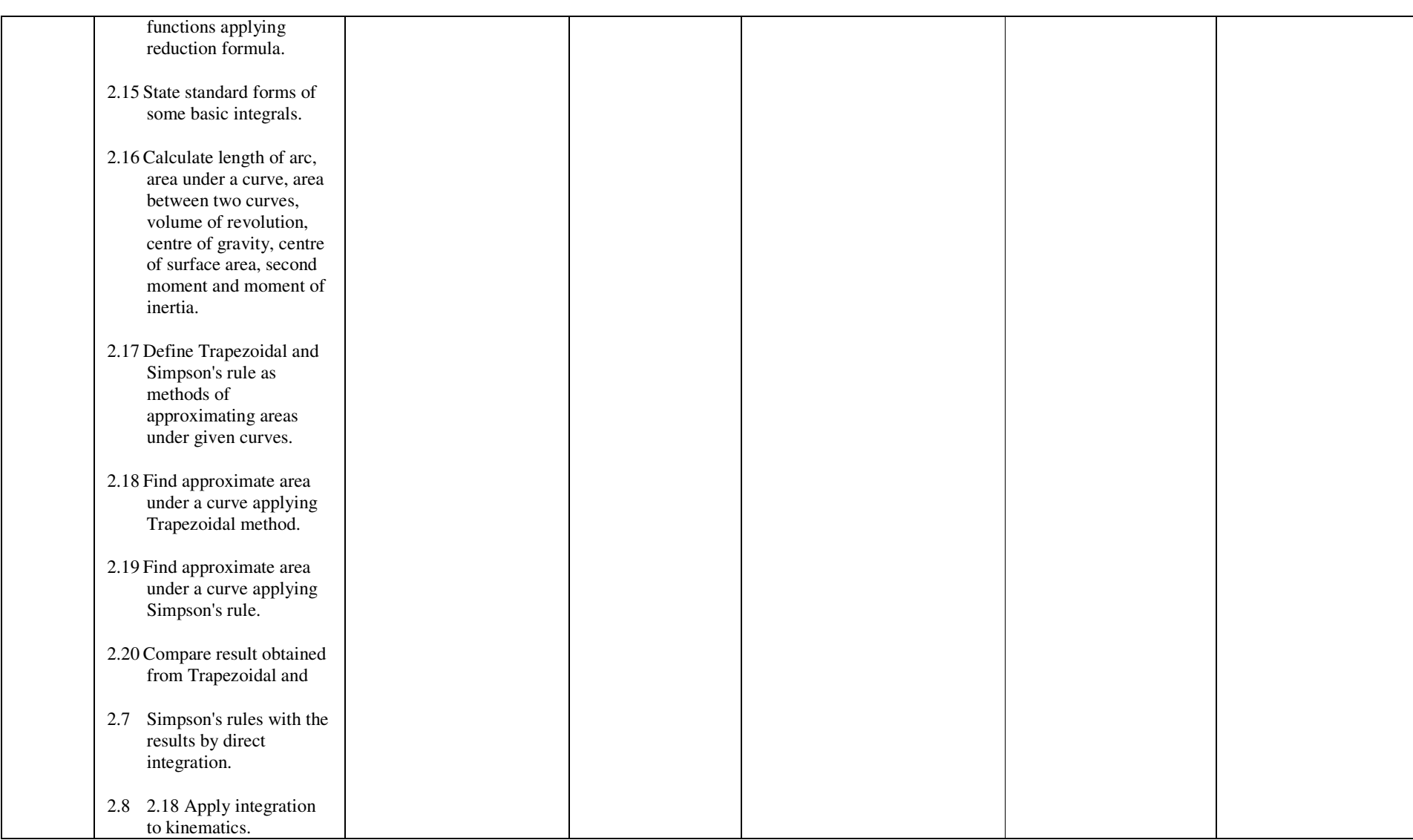

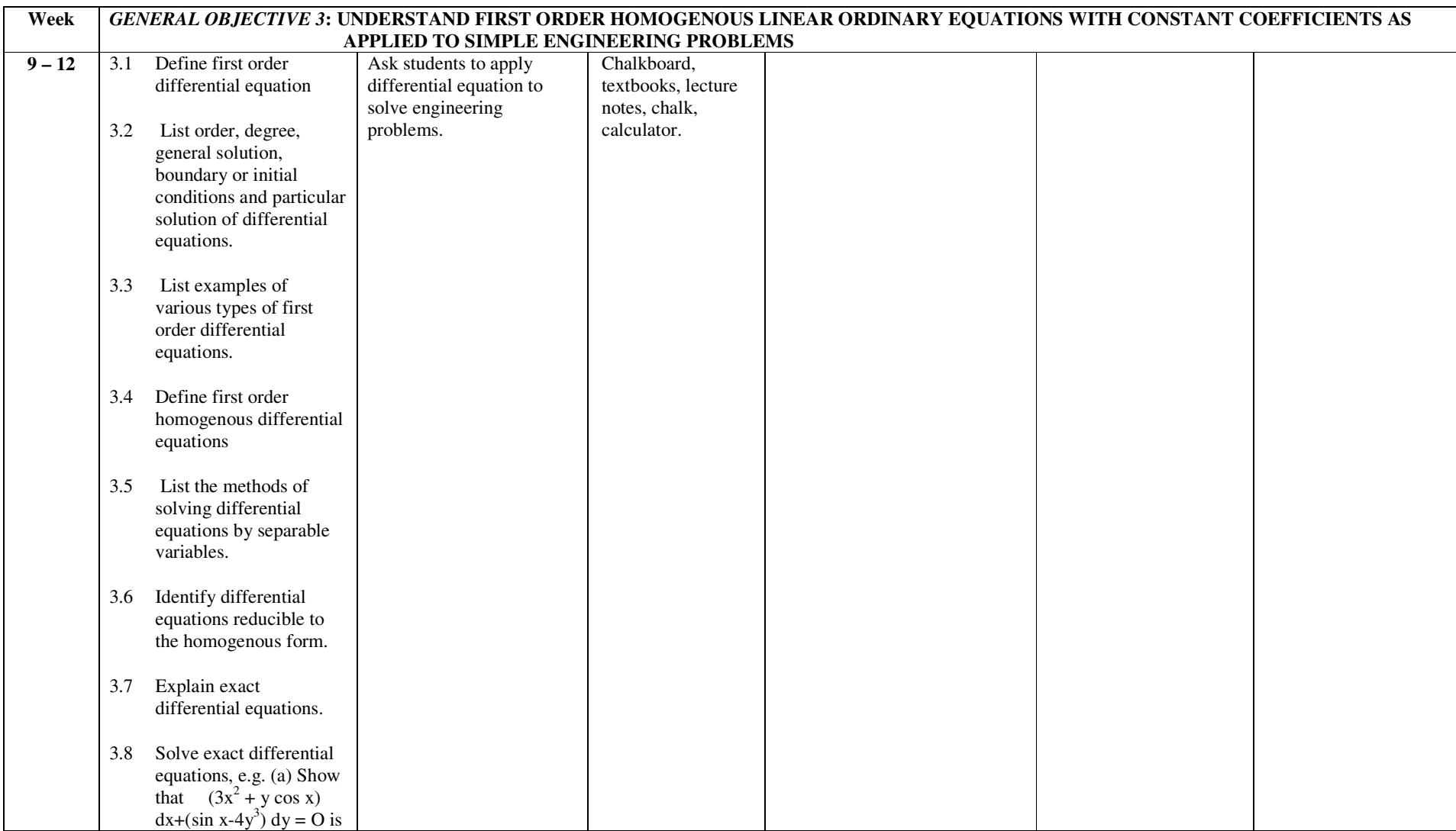

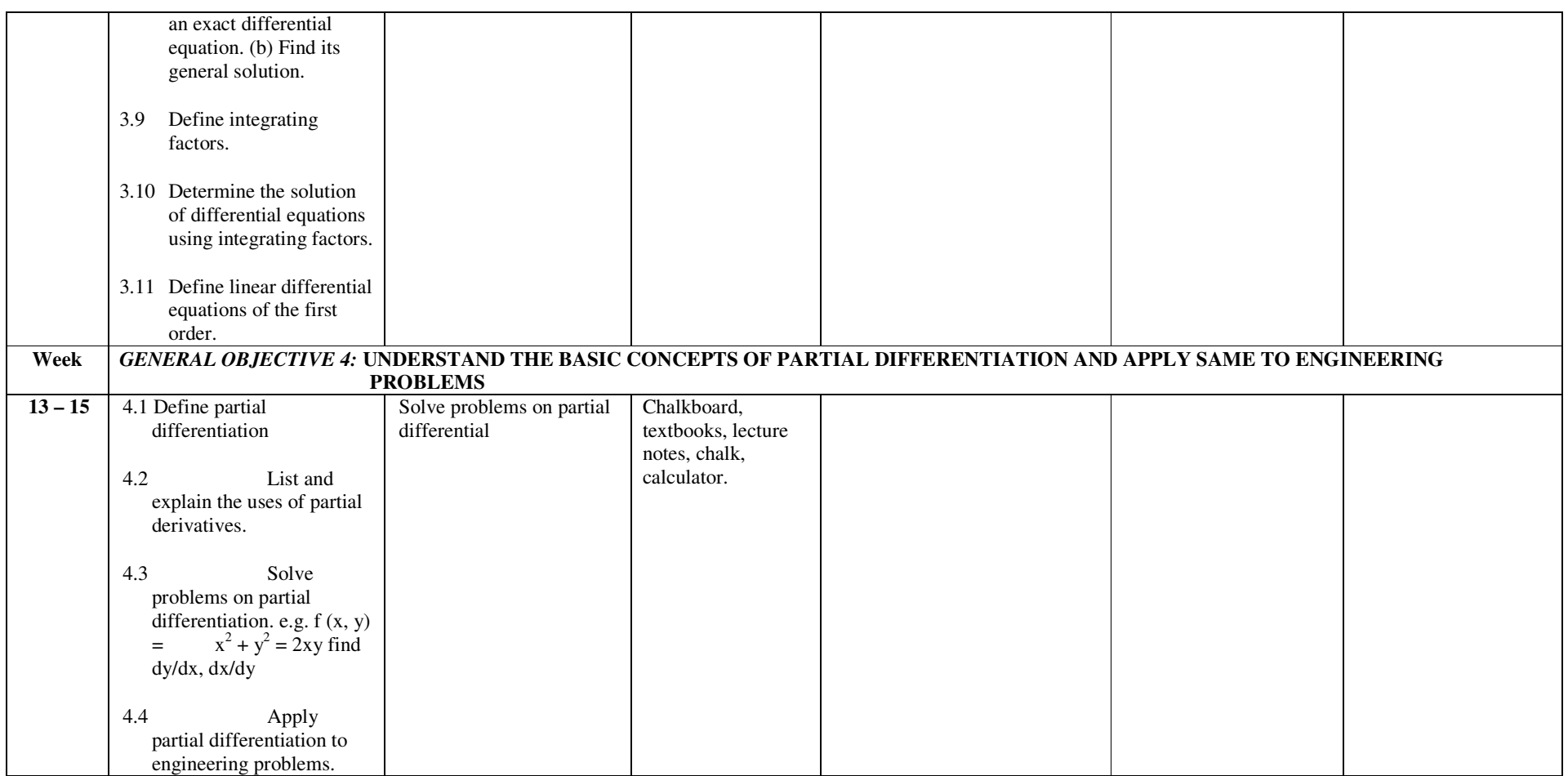

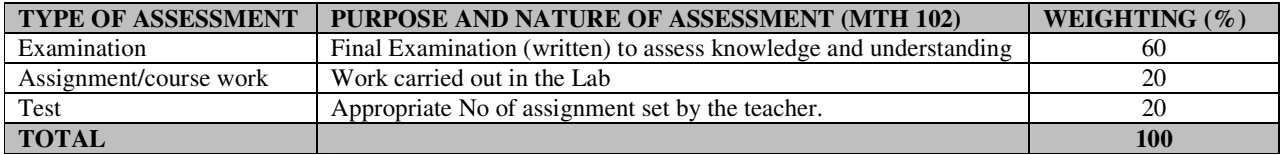

#### **RECOMMENDED TEXTBOOKS & REFERENCES:**

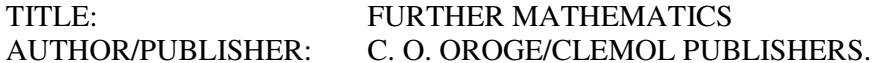

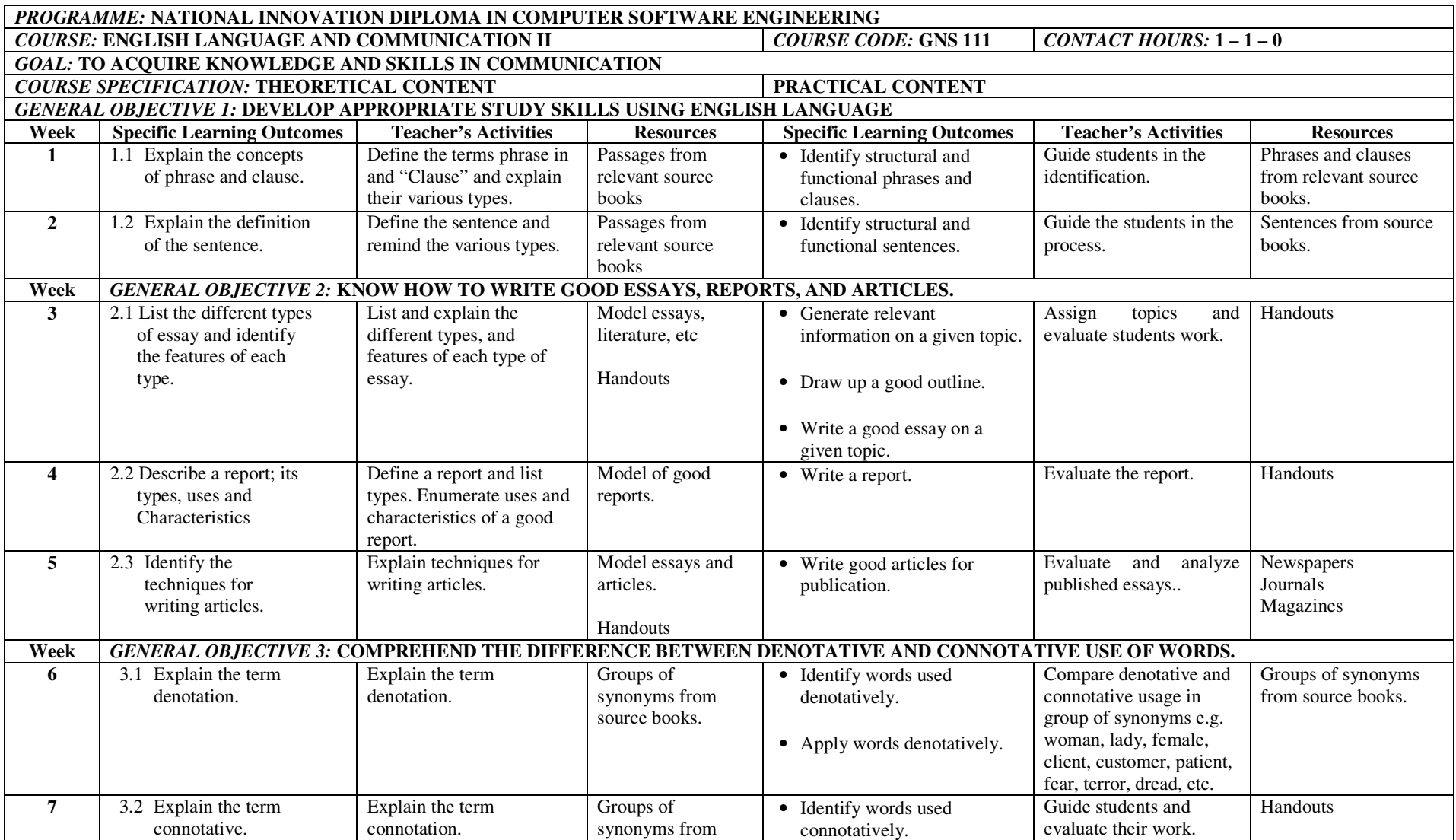

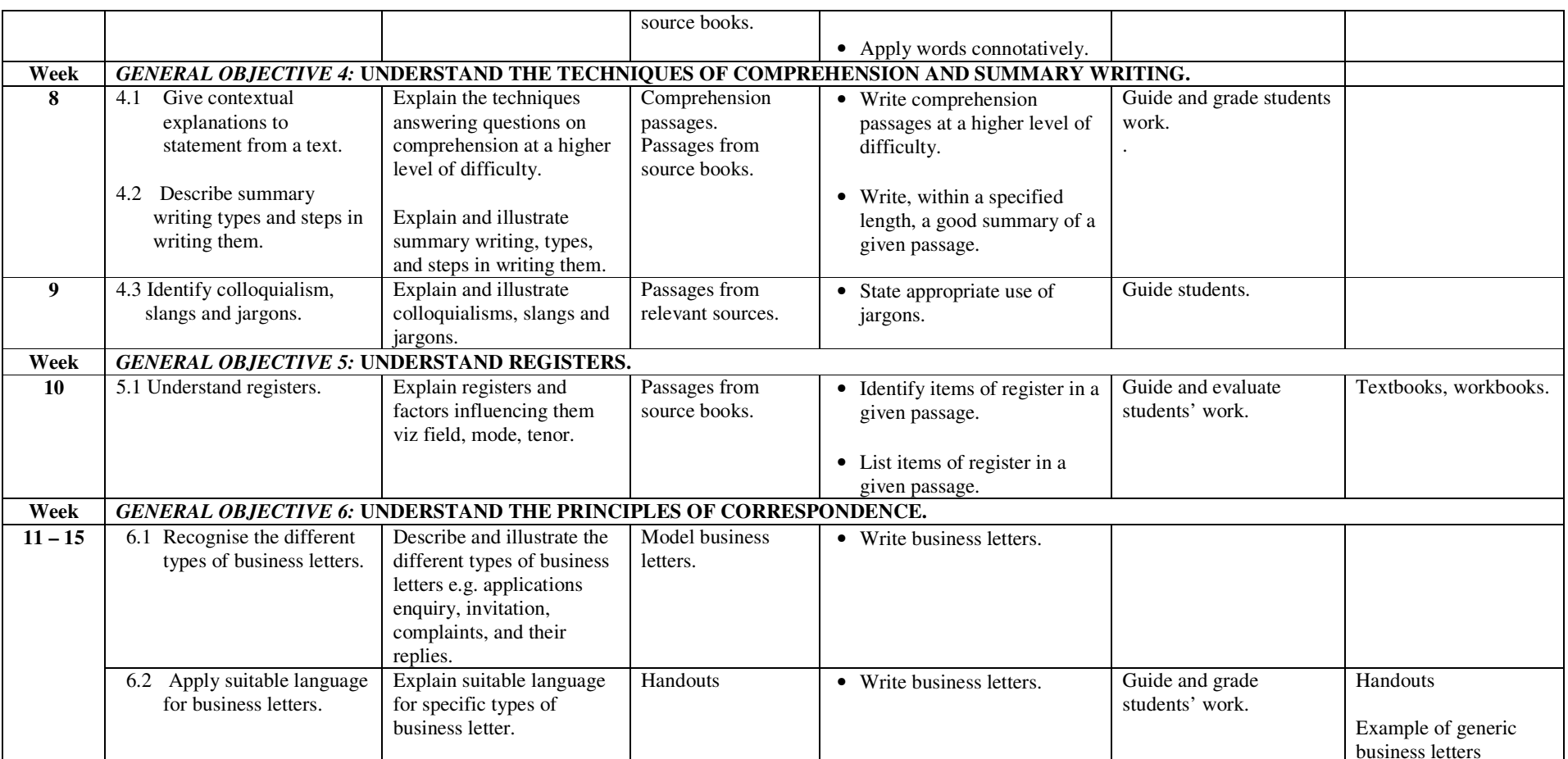

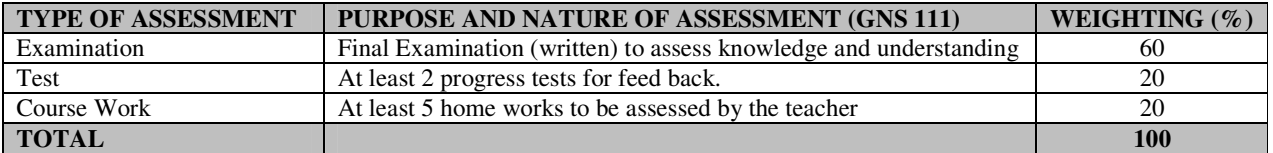

#### **RECOMMENDED TEXTBOOKS & REFERENCES**

TITLE: ENGLISH GRAMMAR FOR SCHOOLS AND COLLEGES AUTHOR/PUBLISHER: GBENGA FAKUADE/PARACLETE PUBLISHERS

TITLE: REAL WRITING WITH READING AUTHOR/PUBLISHER: SUSAN ANKER/BED FORD/ST. MARTIN'S

# *NATIONAL INNOVATION DIPLOMA (NID)*

*IN* 

# *COMPUTER SOFTWARE ENGINEERING*

# *SECOND YEAR COURSES, FIRST SEMESTER*

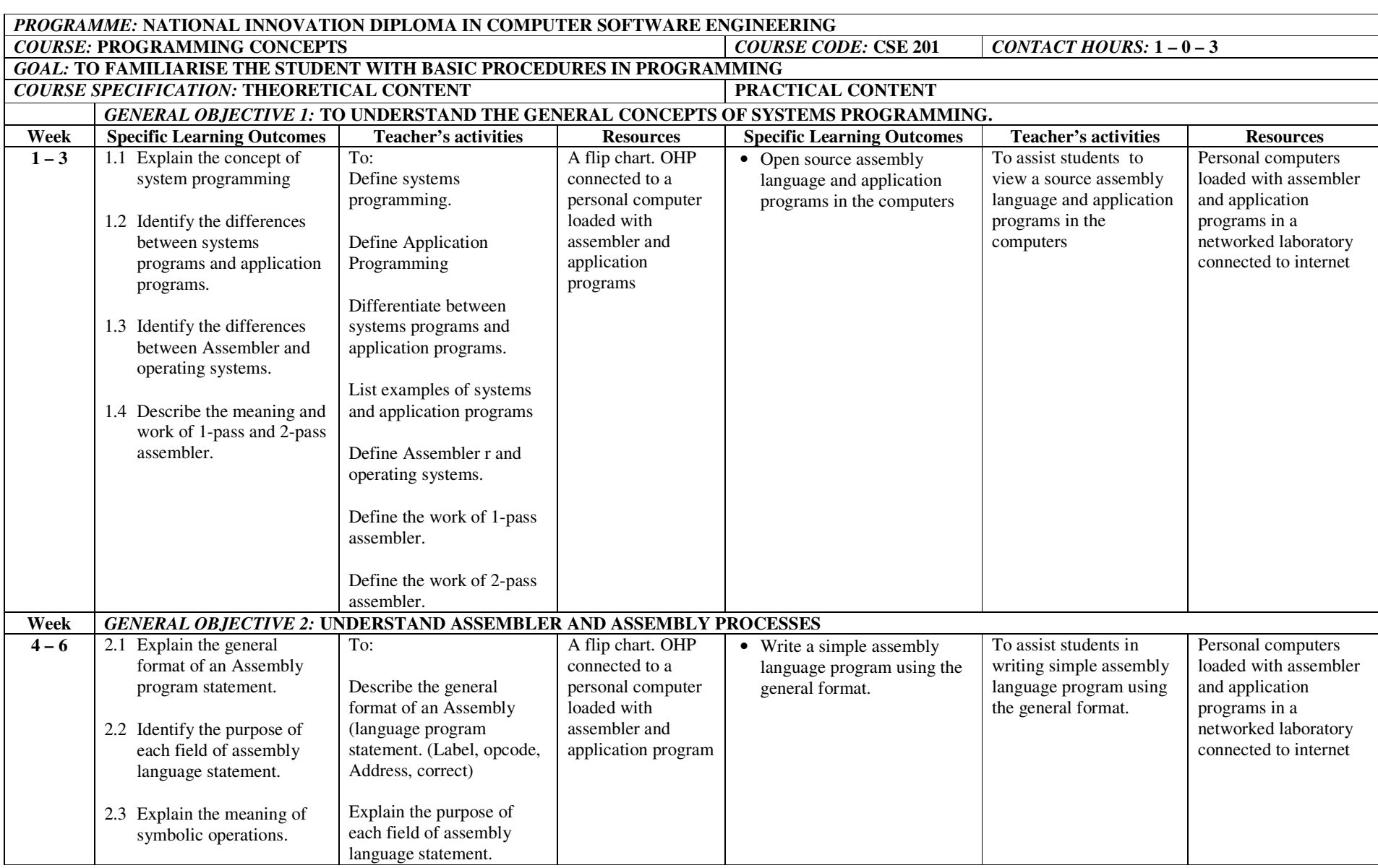

#### NID in Software Engineering (Draft)

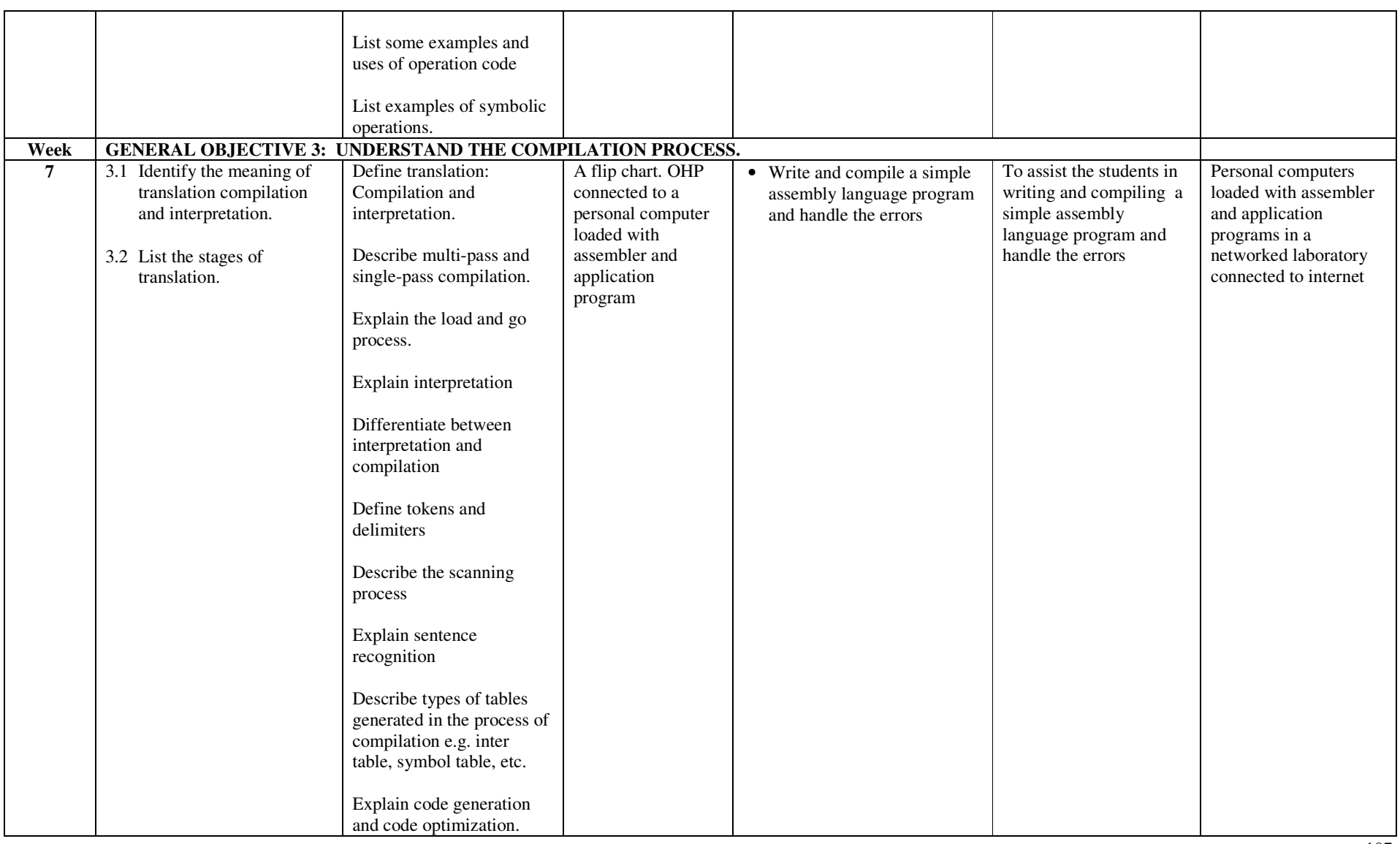

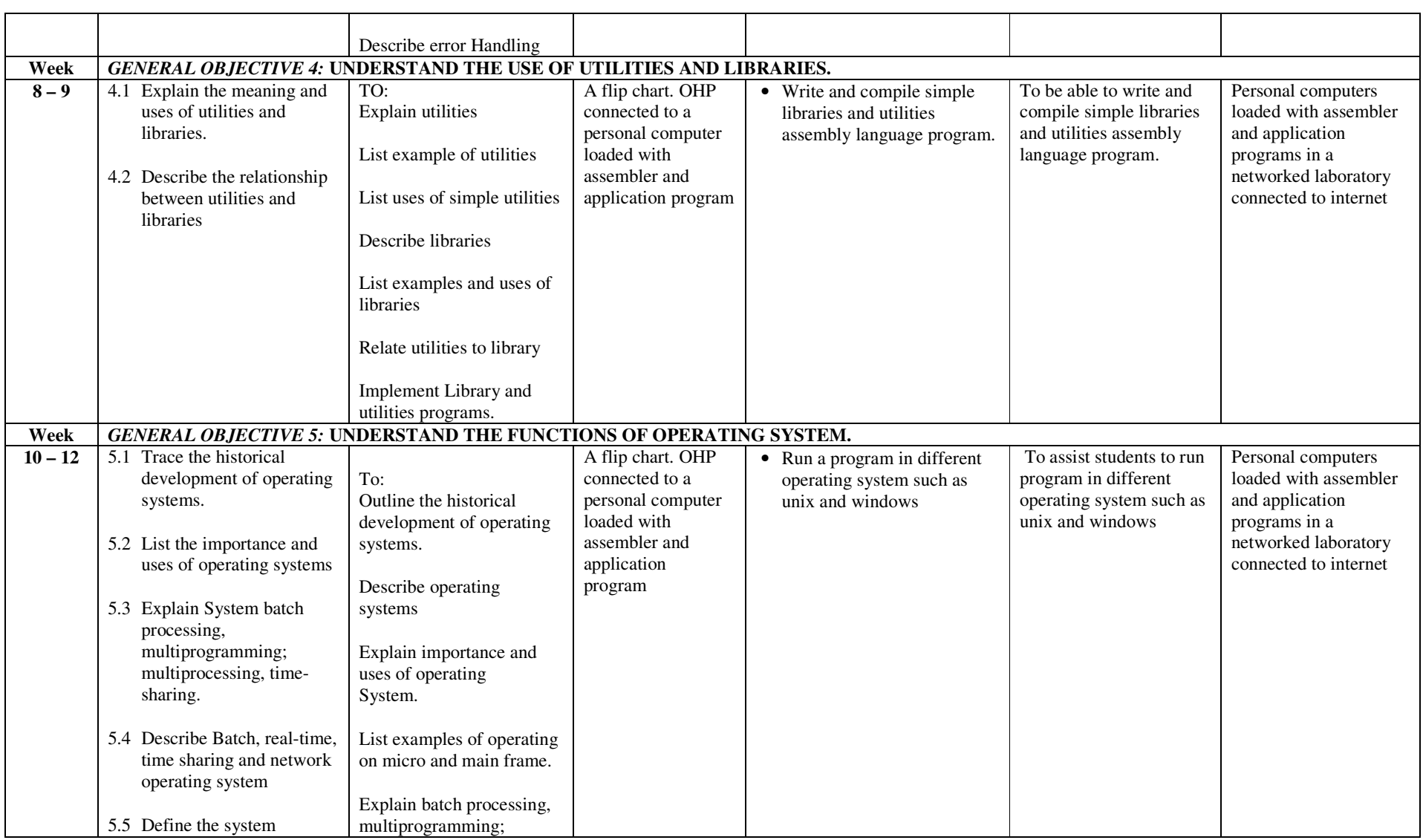

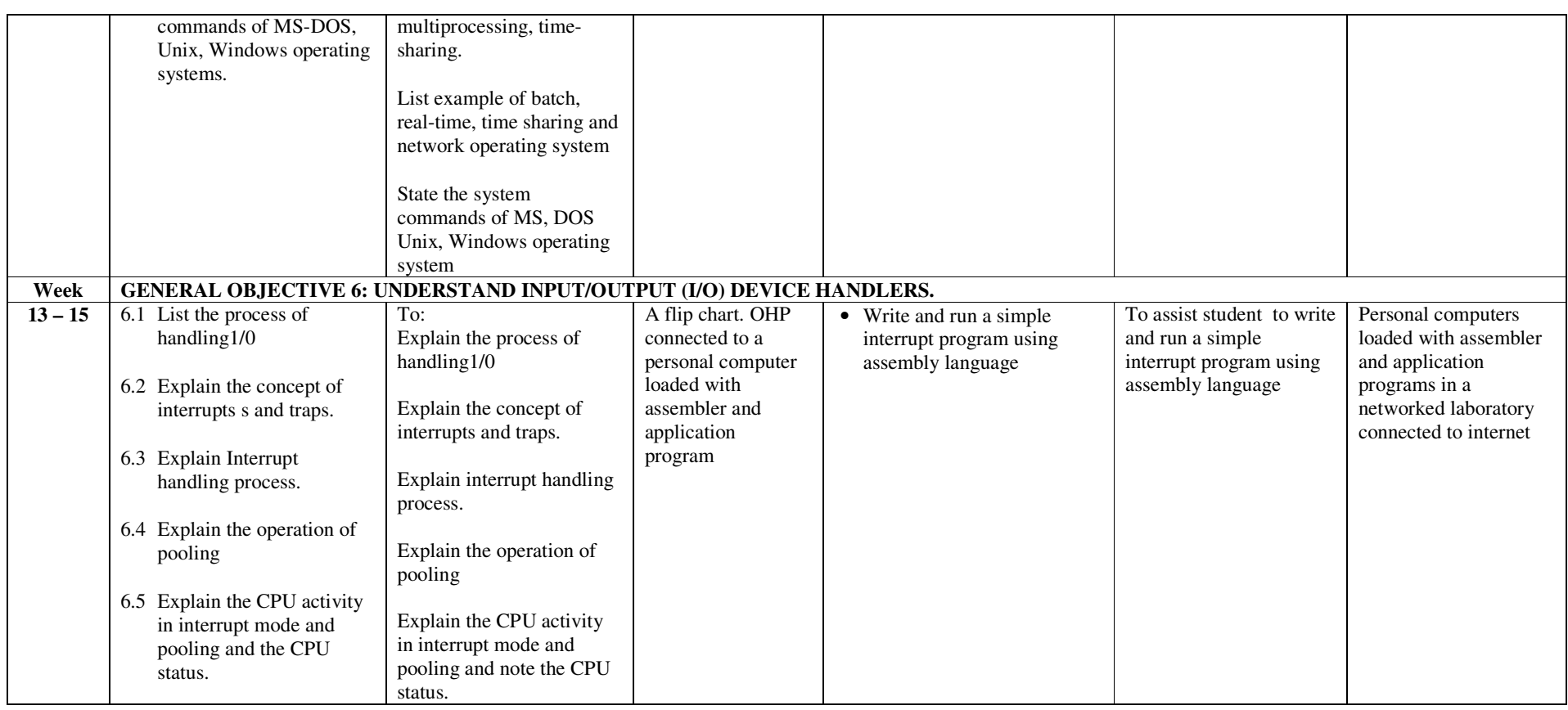

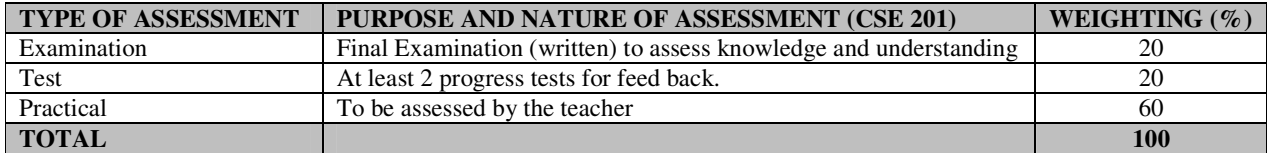

#### **RECOMMENDED TEXTBOOKS & REFERENCES**

TITLE: SYSTEM SOFTWARE: AN INTRODUCTION TO SYSTEMS PROGRAMMING AUTHOR/PUBLISHER: EJAME STROUSTRUP/ADDISON WESLEY

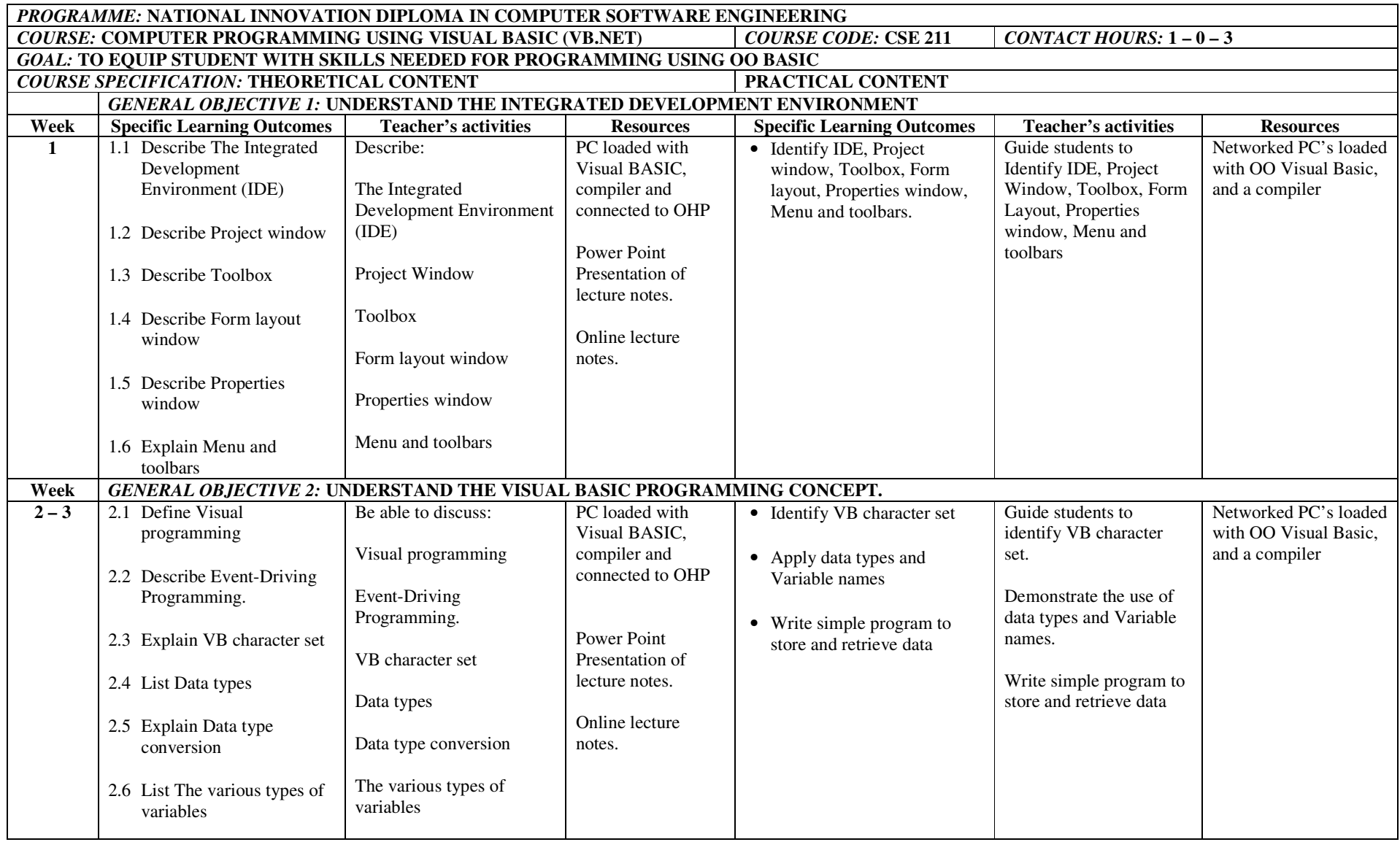

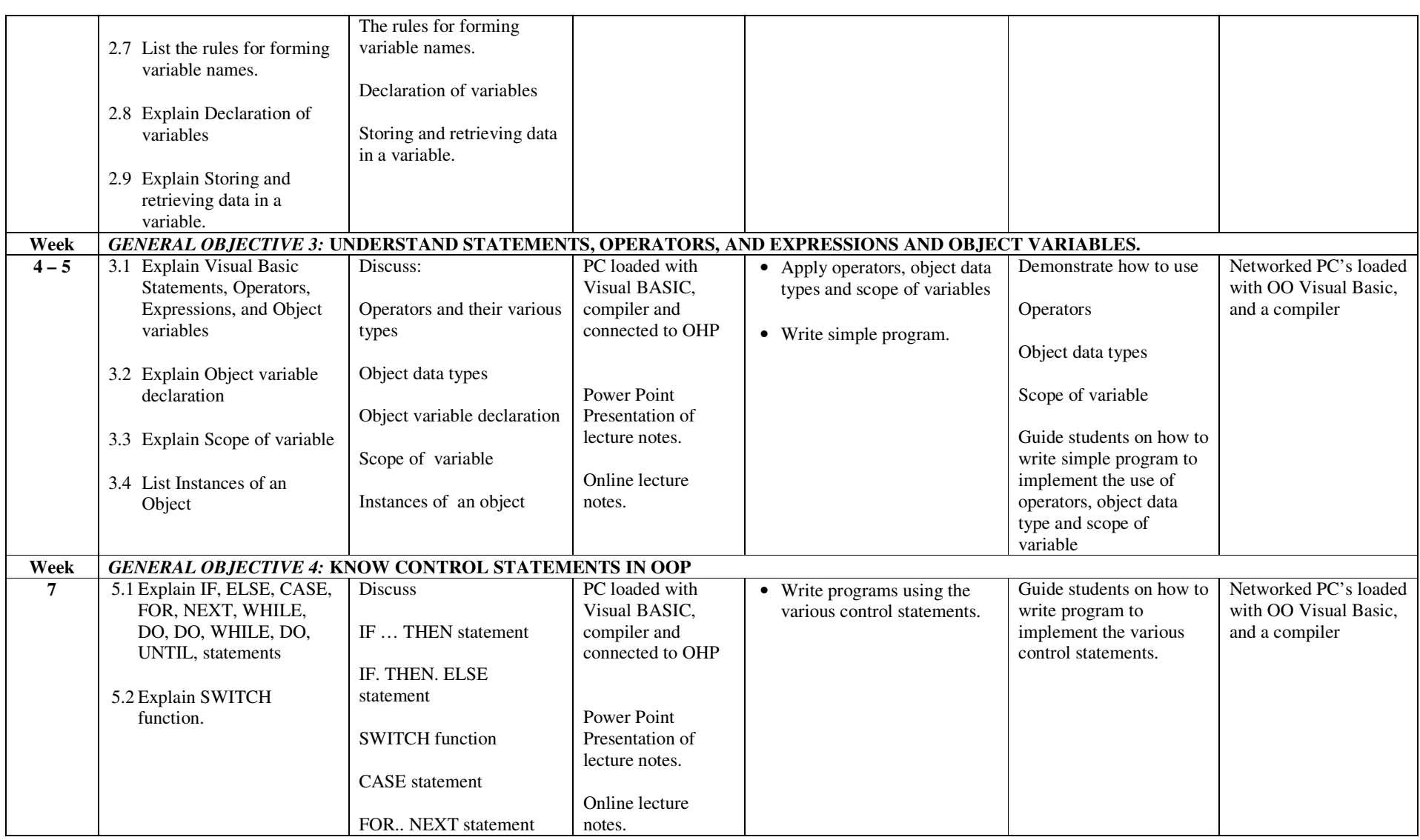

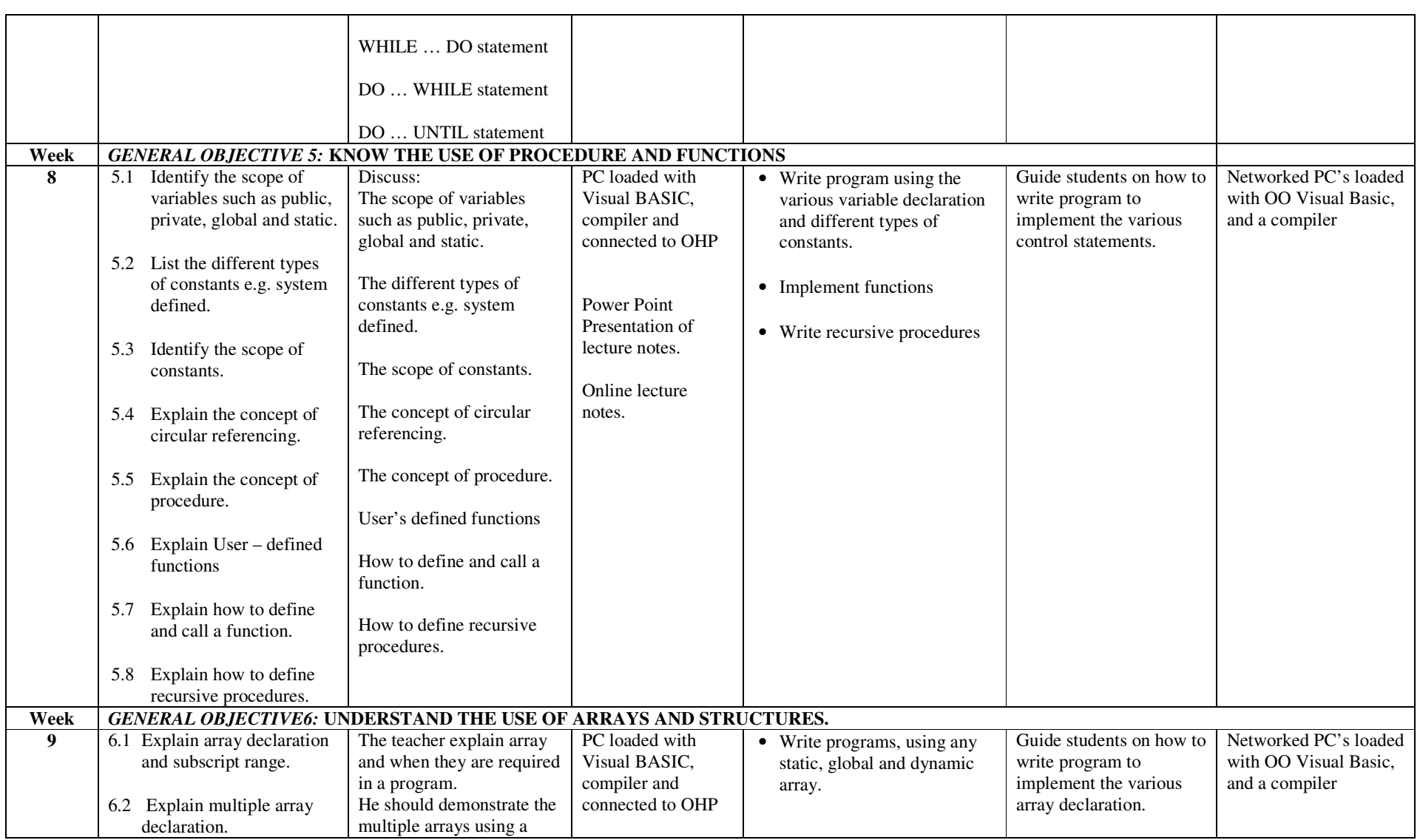

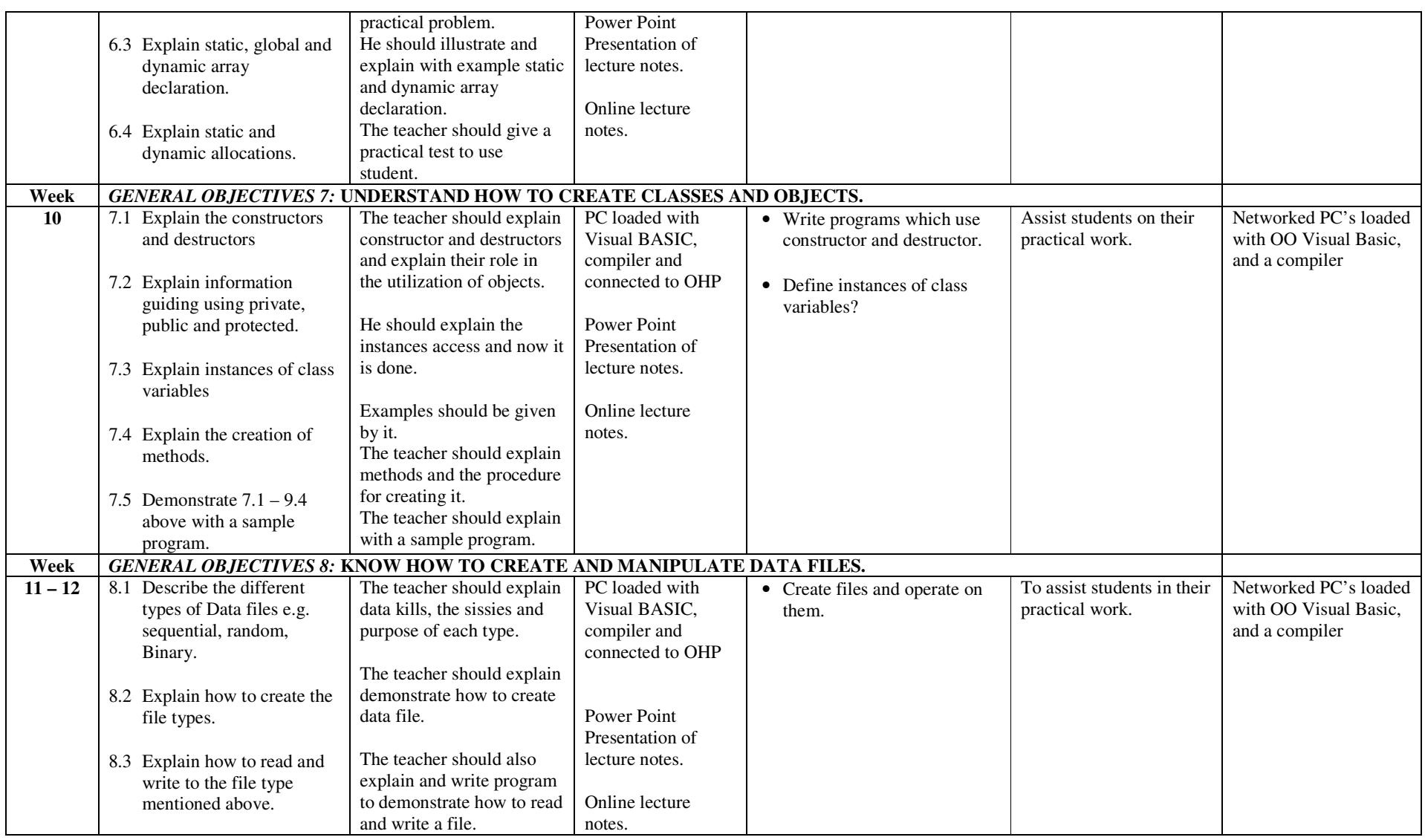

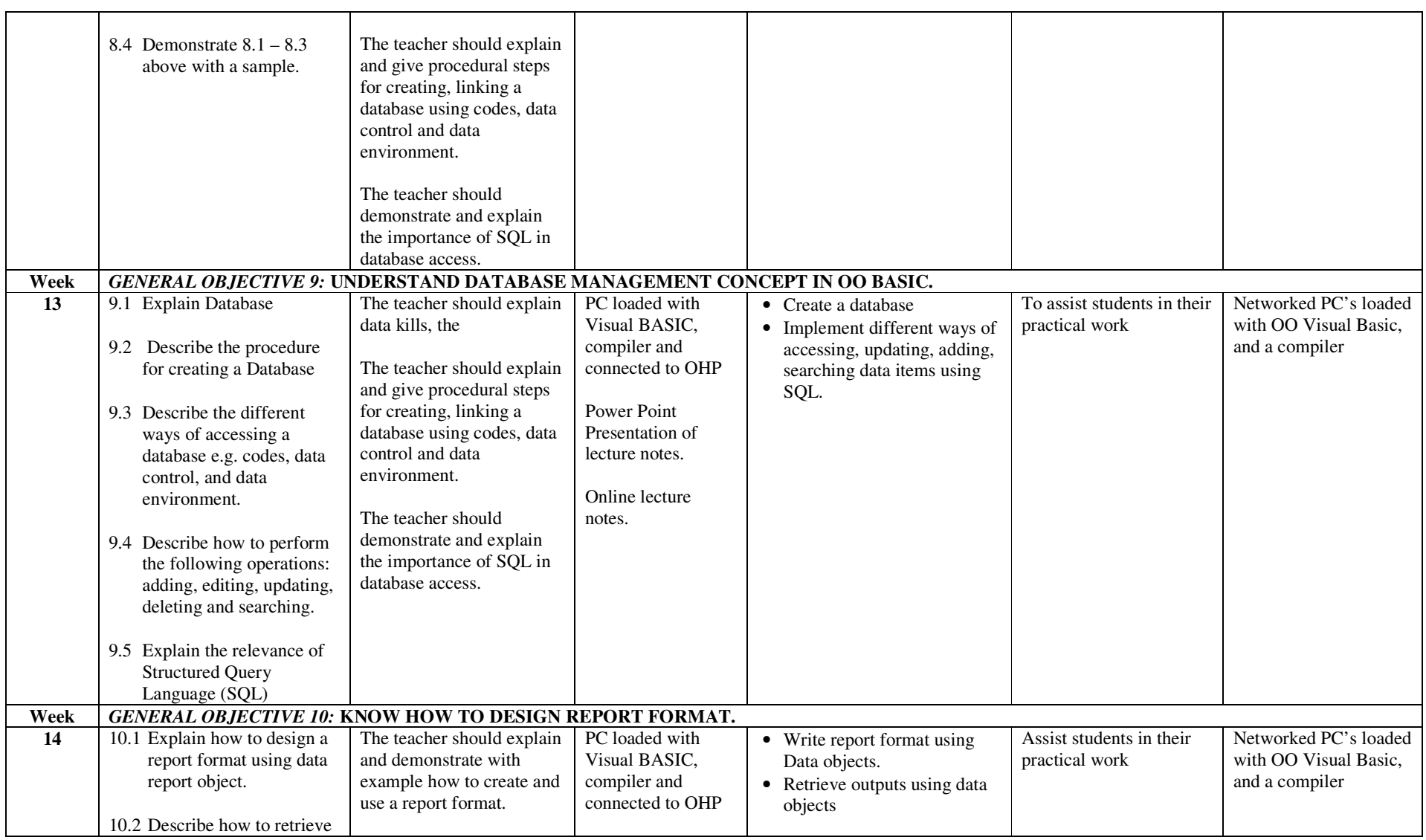

#### NID in Software Engineering (Draft)

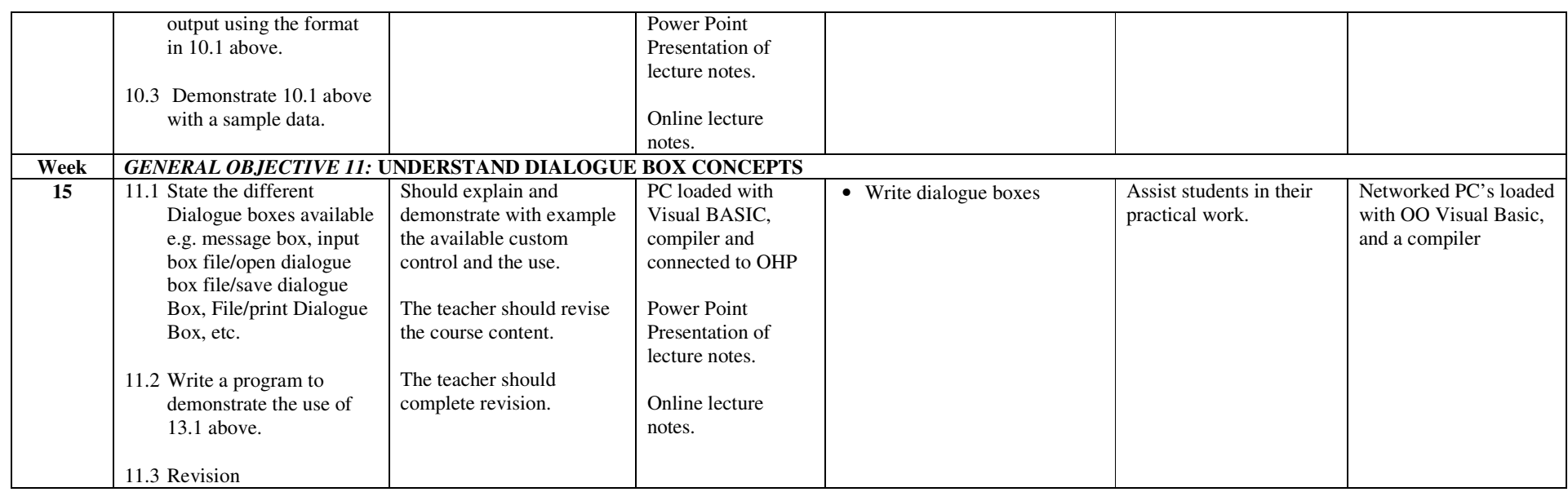

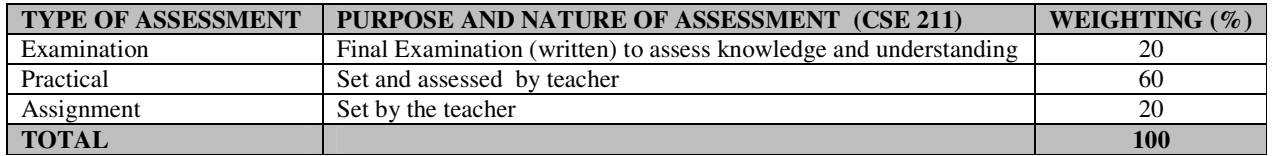

#### **RECOMMENDED TEXTBOOKS & REFERENCES**

TITLE: OBJECT – ORIENTED PROGRAMMING WITH VISUAL BASIC.NET AUTHOR/PUBLISHER: MICHAEL MCMILLAN CAMBRIDGE UNIVERSITY PRESS

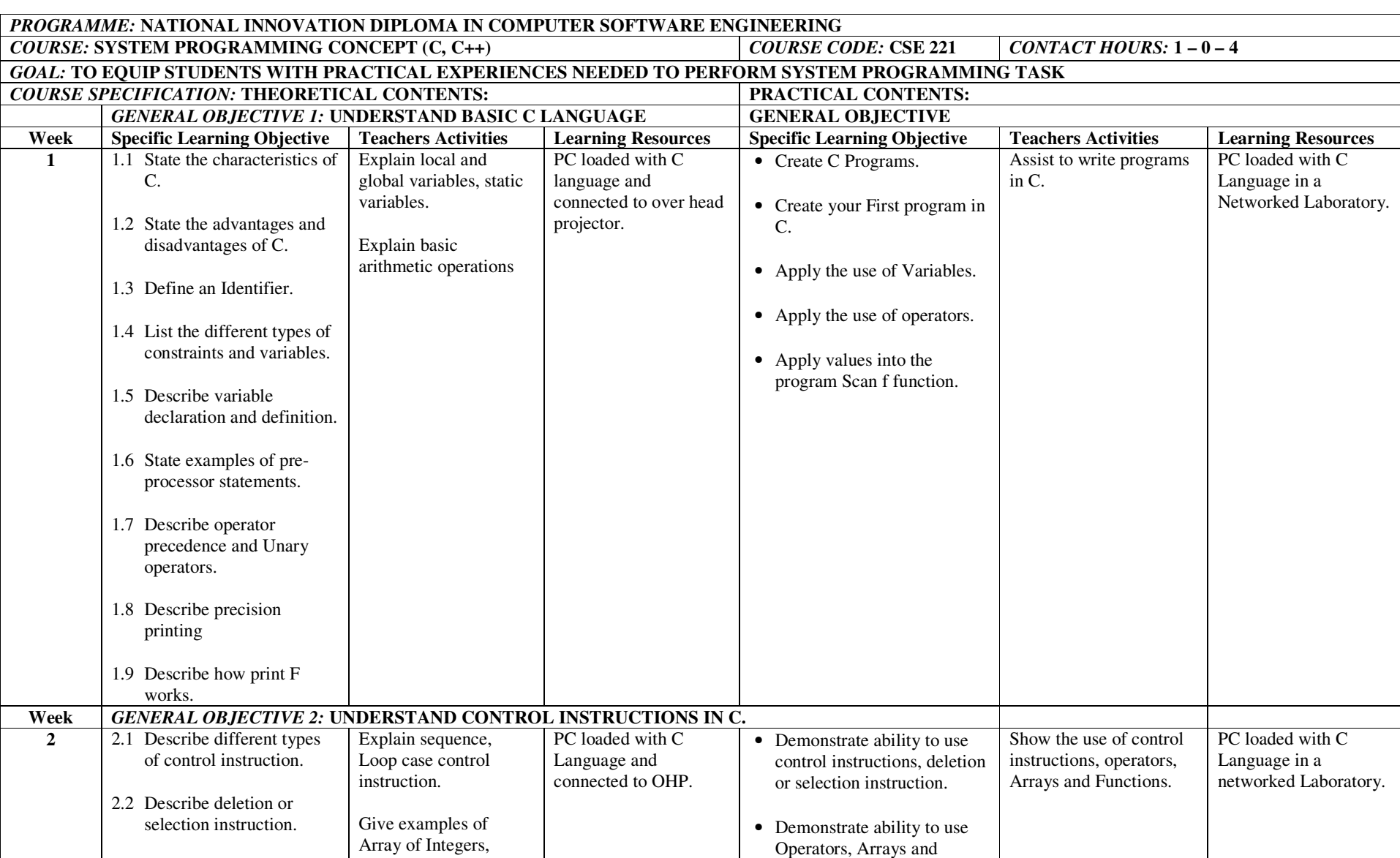

#### NID in Software Engineering (Draft)

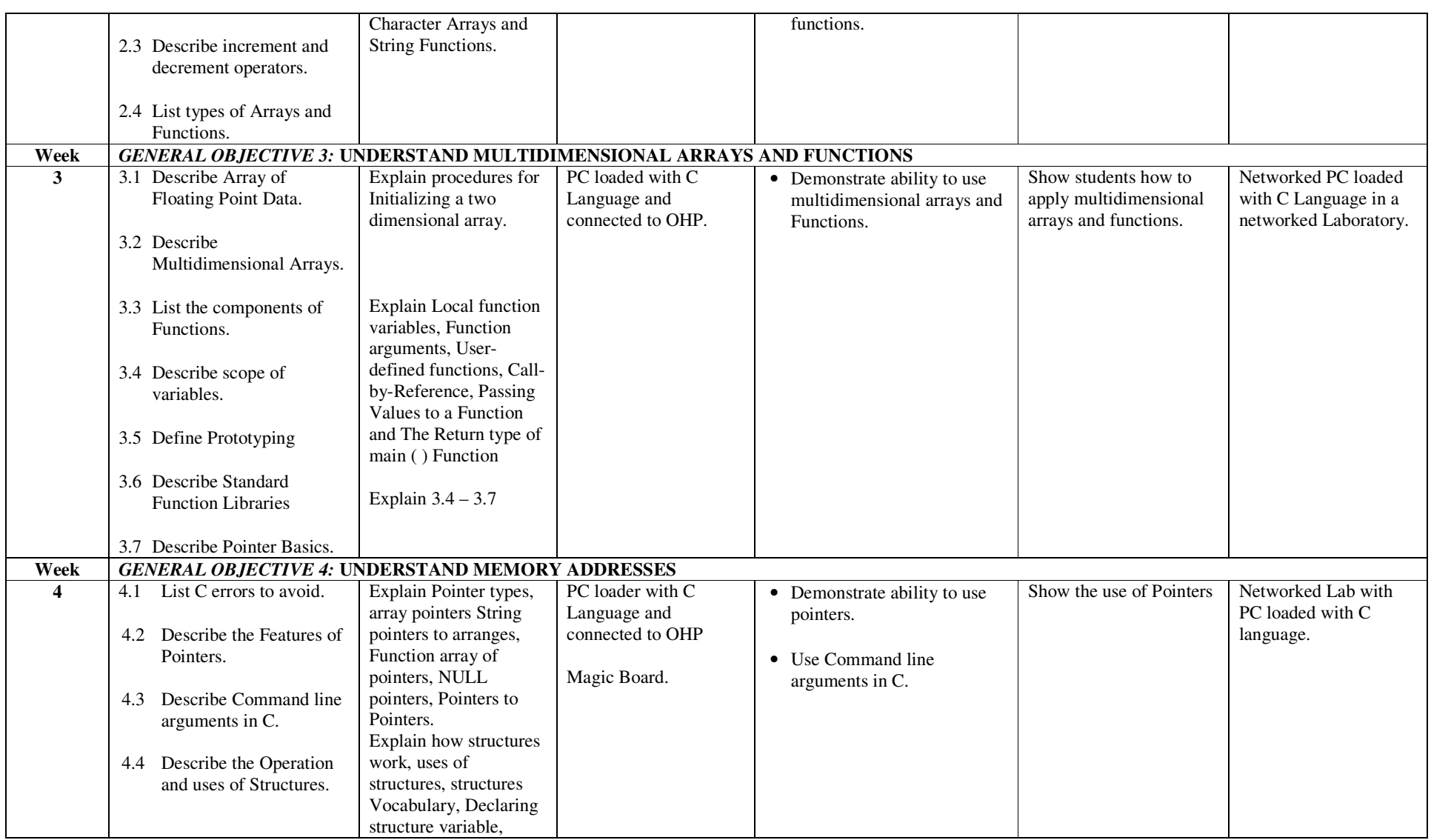

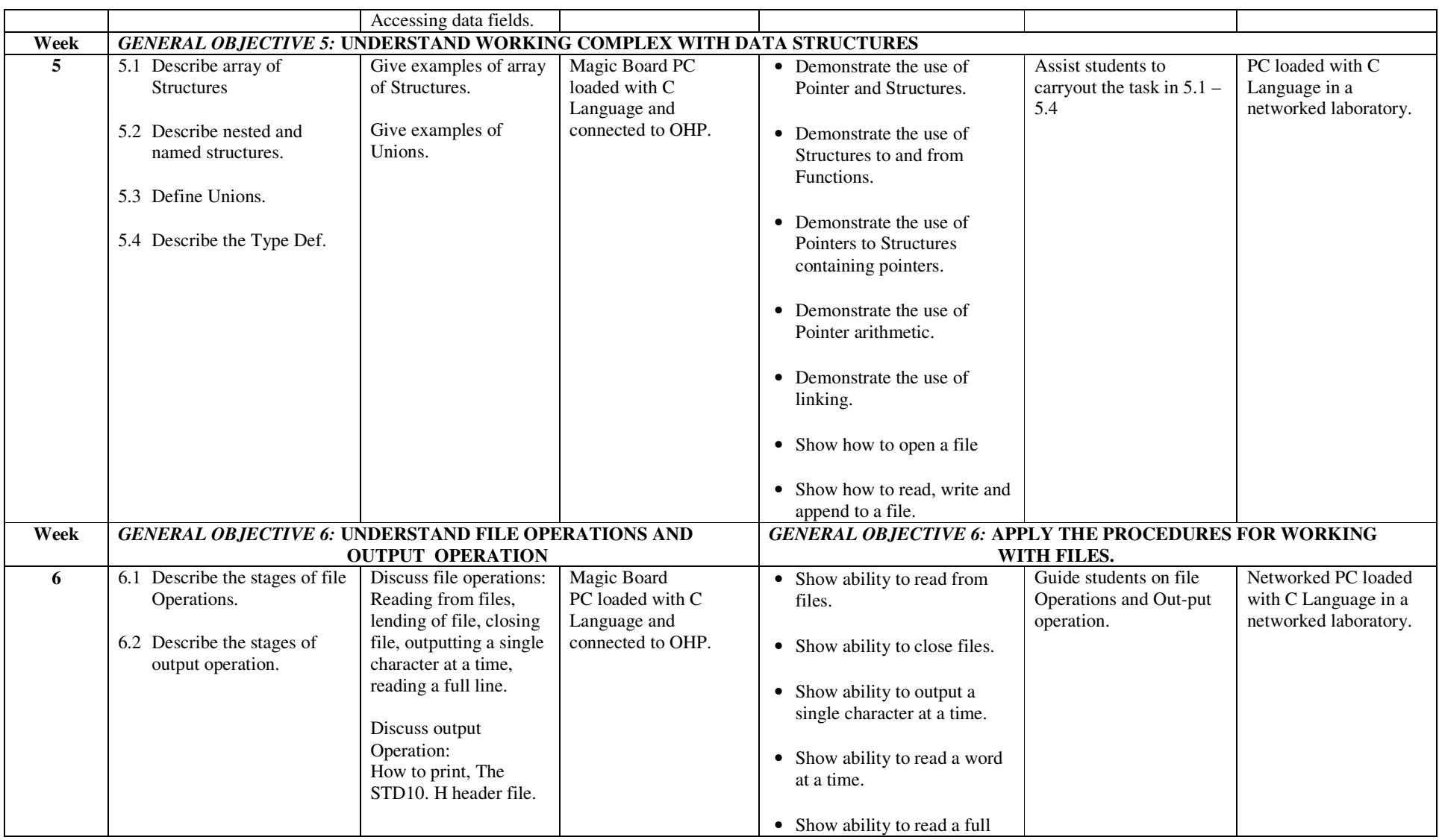

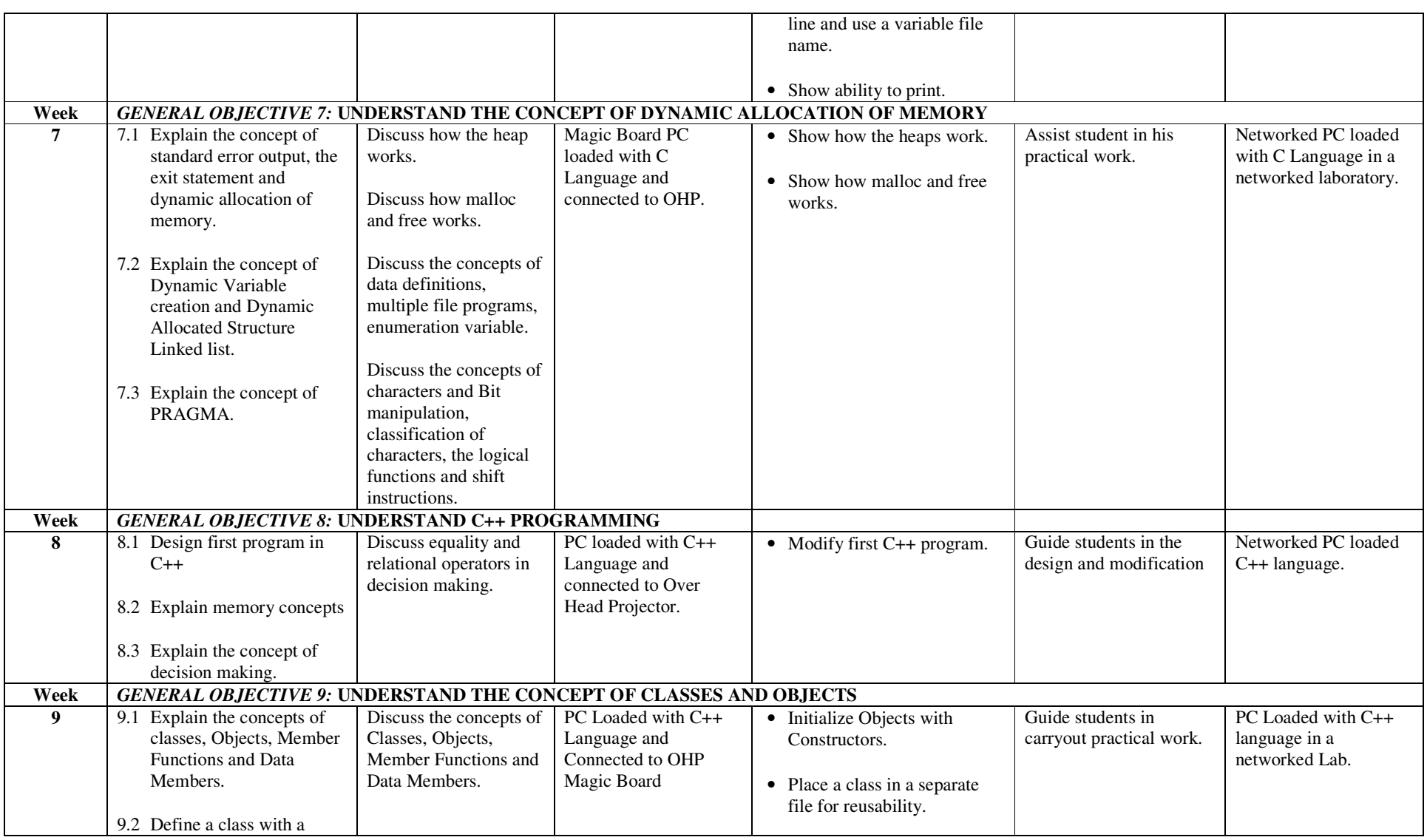

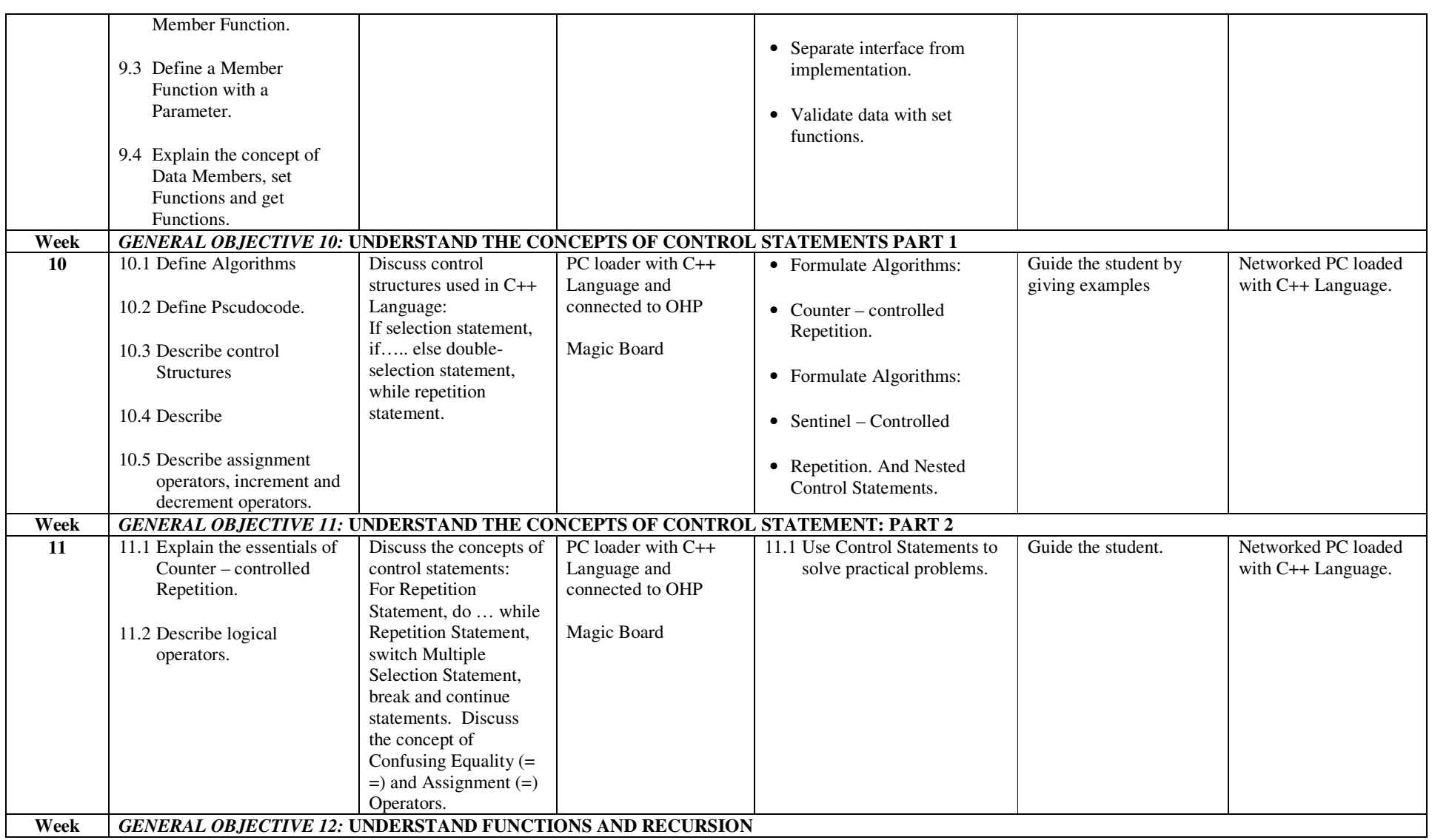

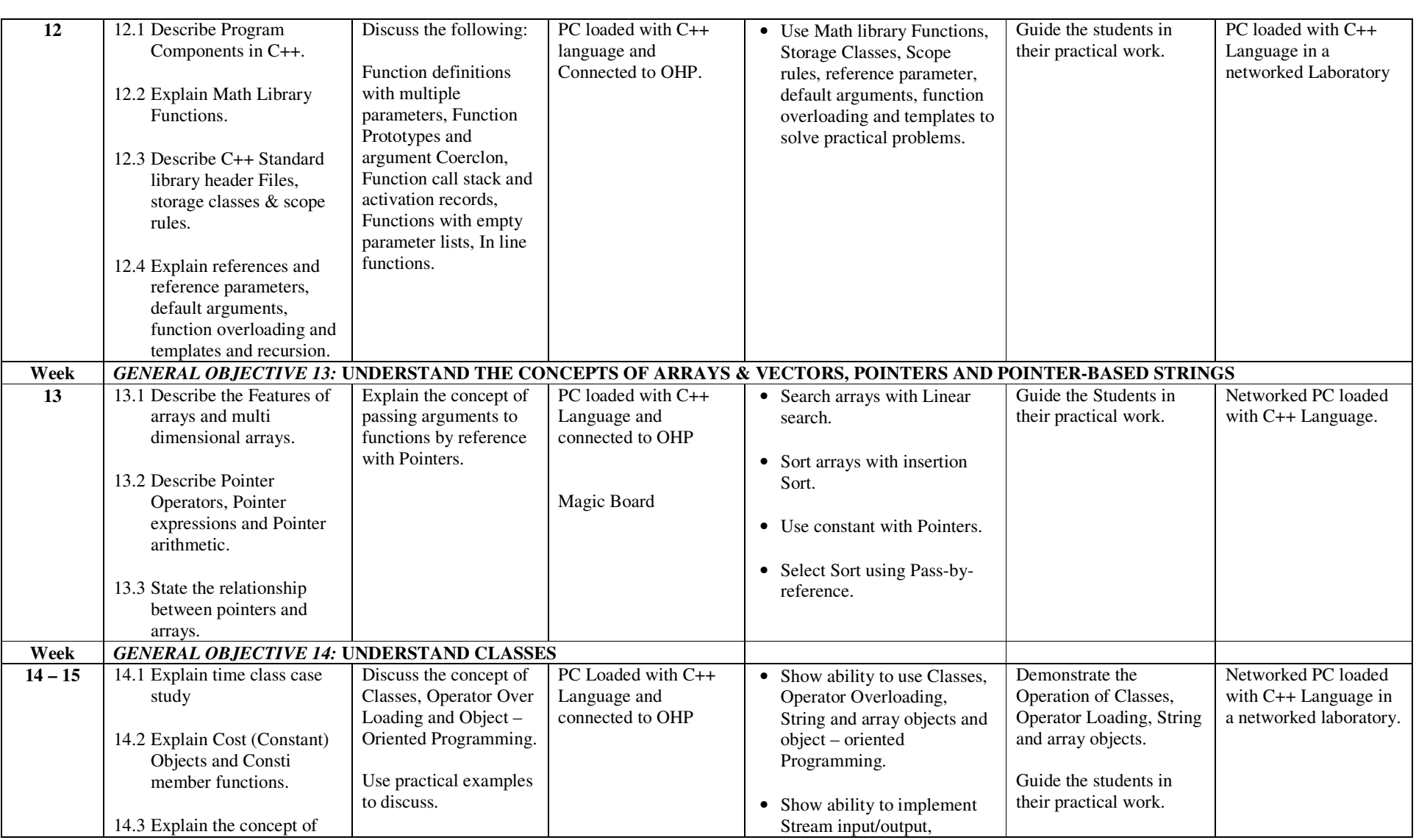

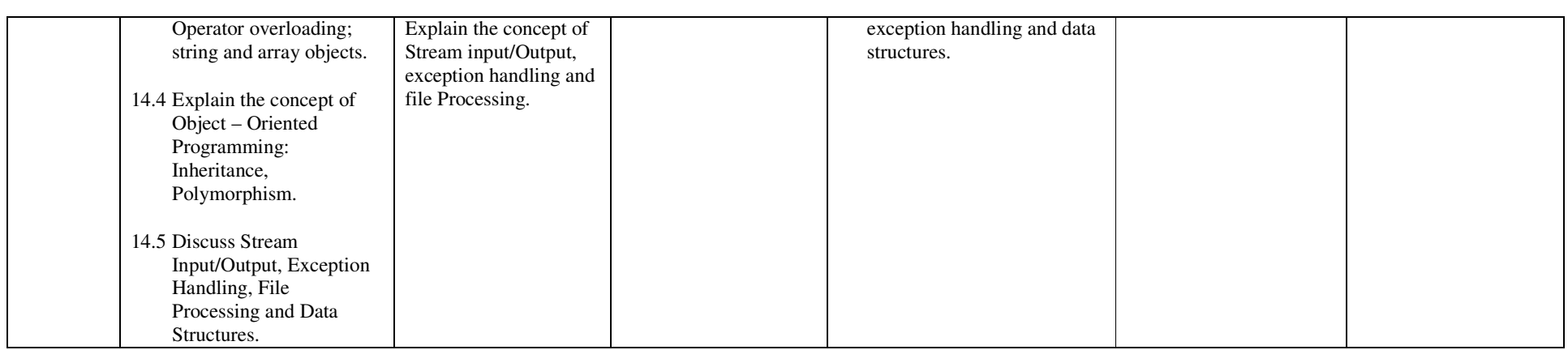

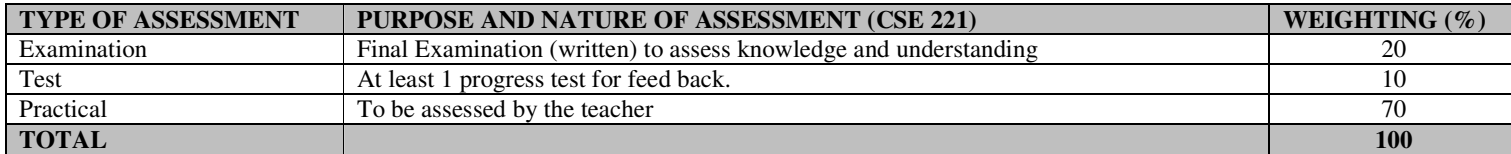

#### **RECOMMENDED TEXTBOOKS & REFERENCES**

TITLE: THE C++ PROGRAMMING LANGUAGE SPECIAL EDITION AUTHOR/PUBLISHER: EJAME STROUSTRUP/ADDISON WESLEY

TITLE: C PROGRAMMING LANGUAGE AUTHOR/PUBLISHER: BRIAN W. KEMIGHAN, DENNIS M. RITCHIE/PEARSON EDUCATION. NID in Software Engineering (Draft)

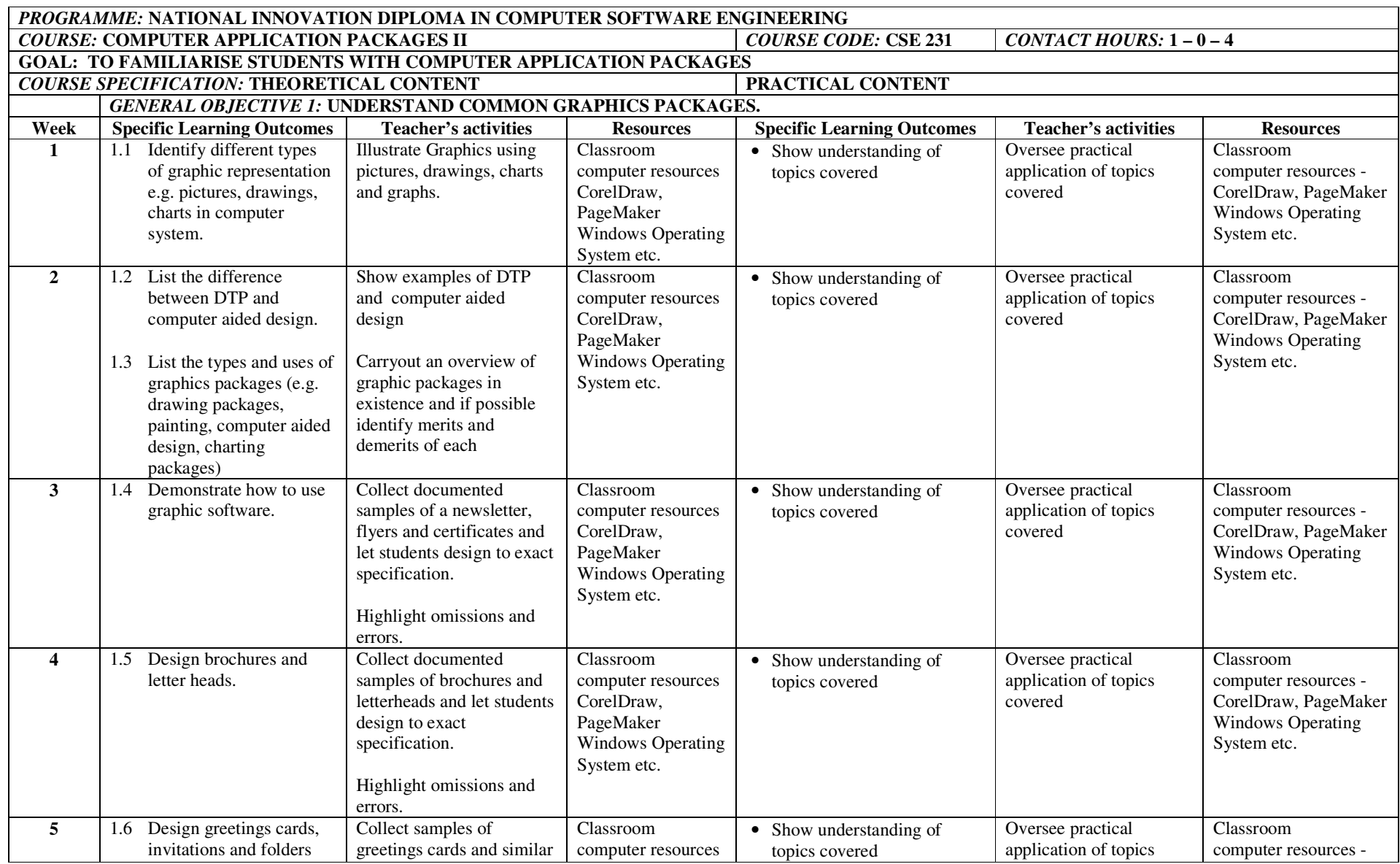

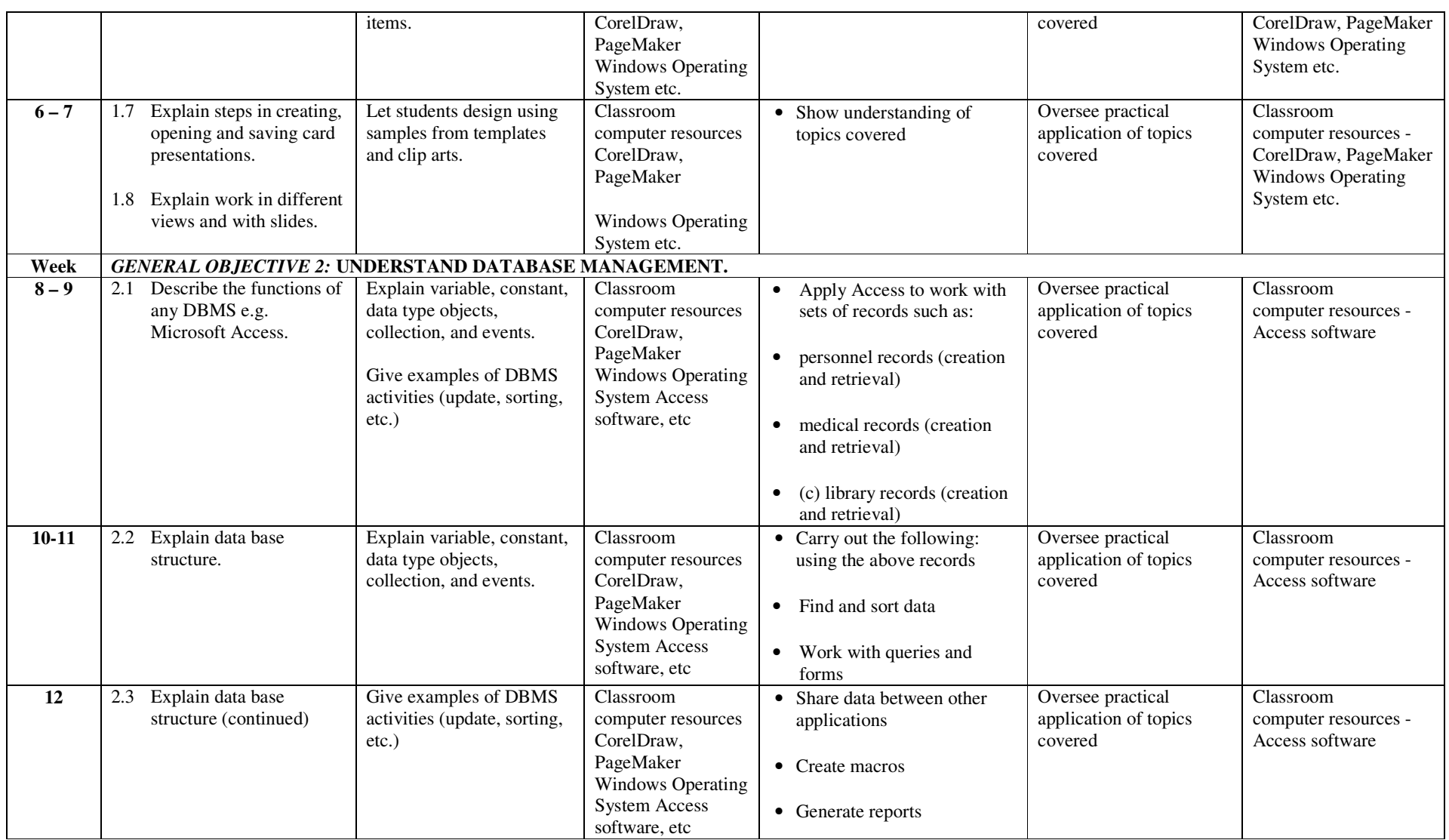

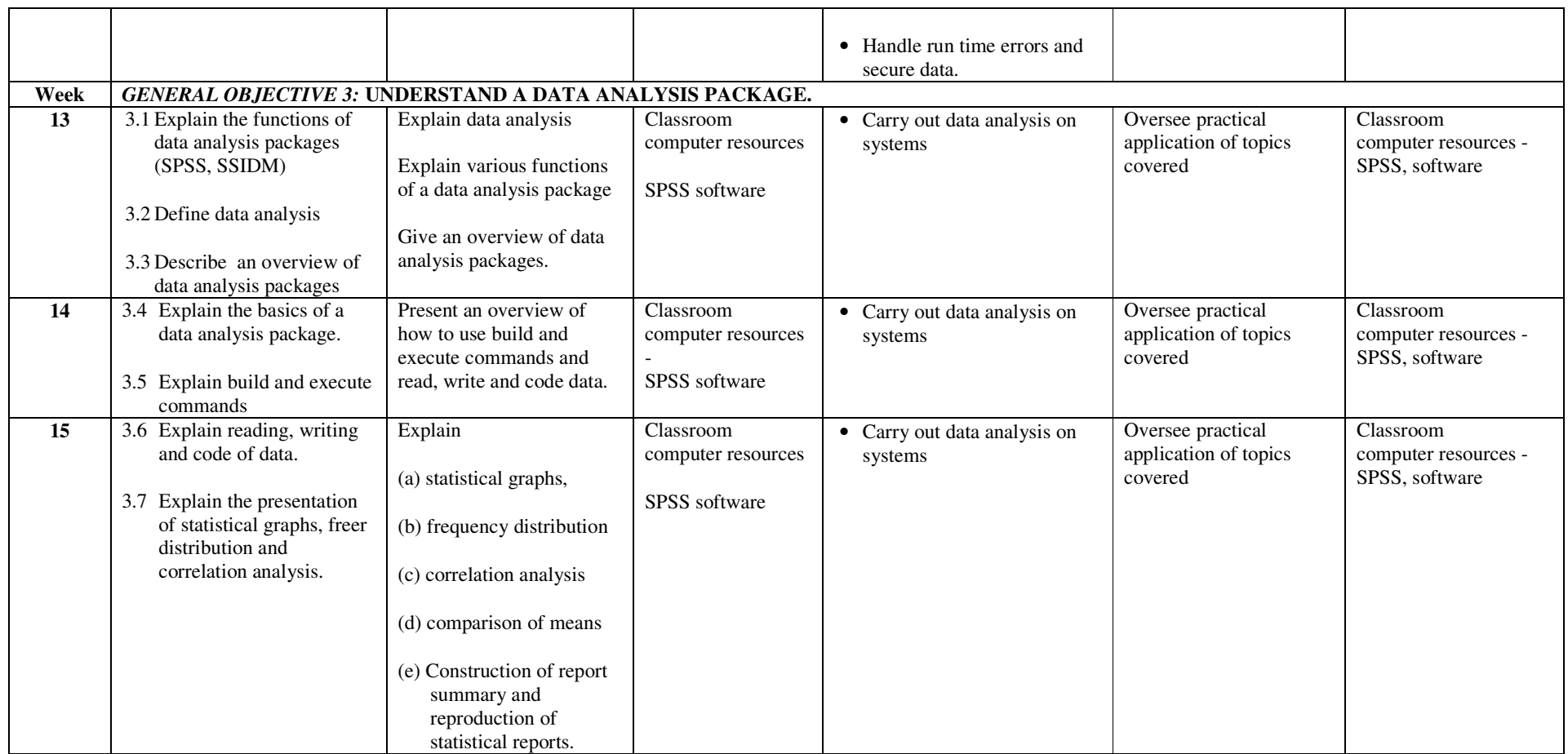

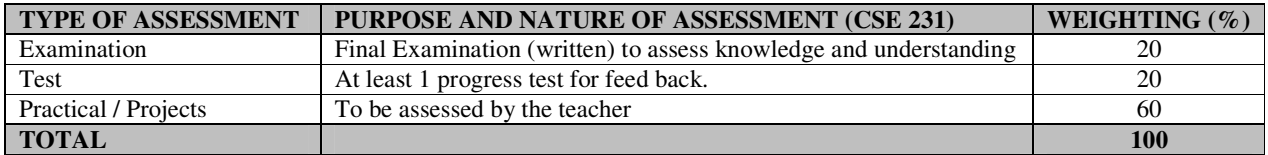

#### **RECOMMENDED TEXTBOOKS & REFERENCES**

TITLE: USING INFORMATION TECHNOLOGY AUTHOR/PUBLISHER: WILLIAMS, SAWYER, HUTCHINSON/IRWIN MCGRAW-HILL

TITLE: MASTERING MICROSOFT OFFICE 2000 PROFESSIONAL EDITION. AUTHOR/PUBLISHER: GINI COURTER, ANNETTE MARQUIS/SYBEX

#### NID in Software Engineering (Draft)

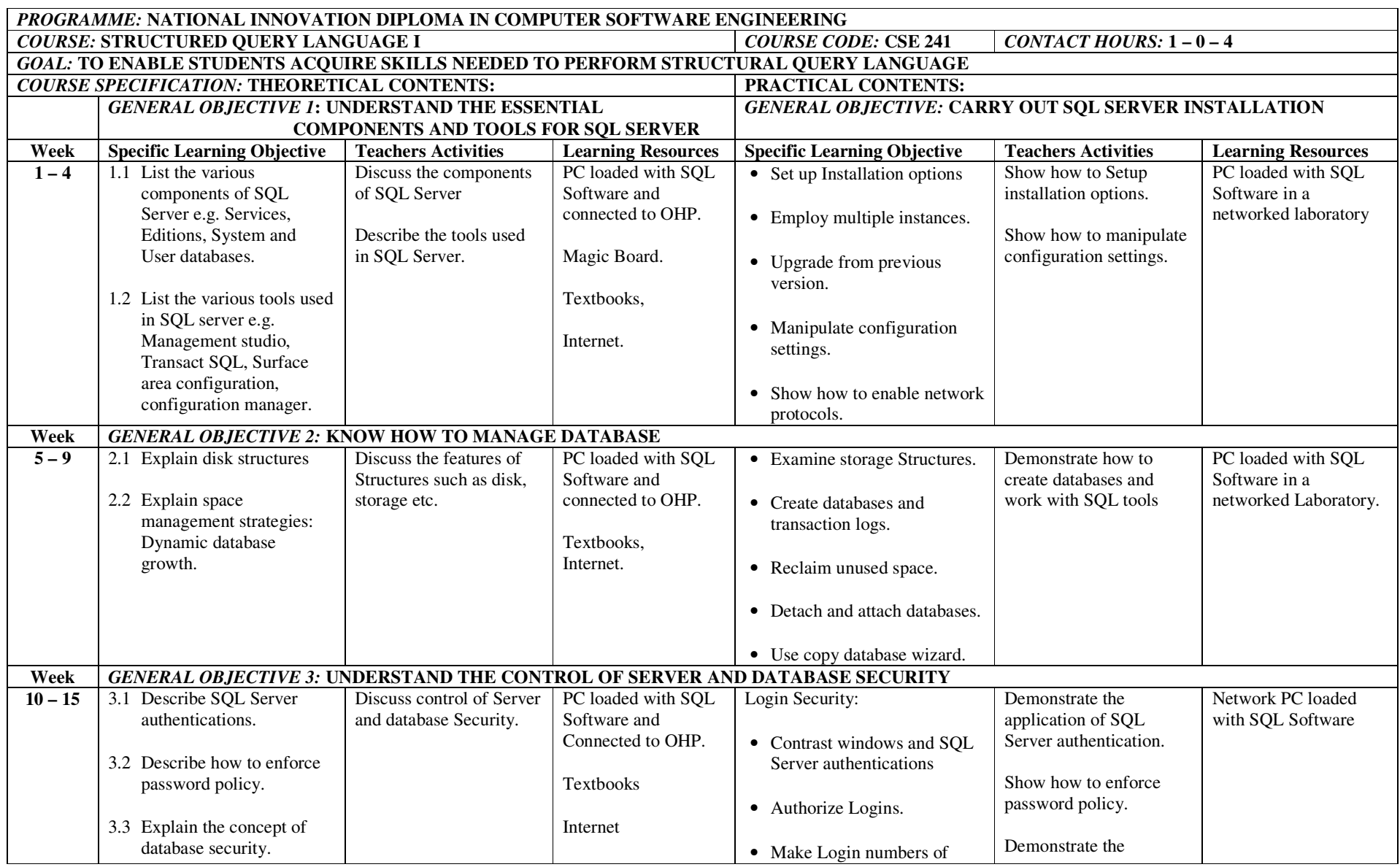

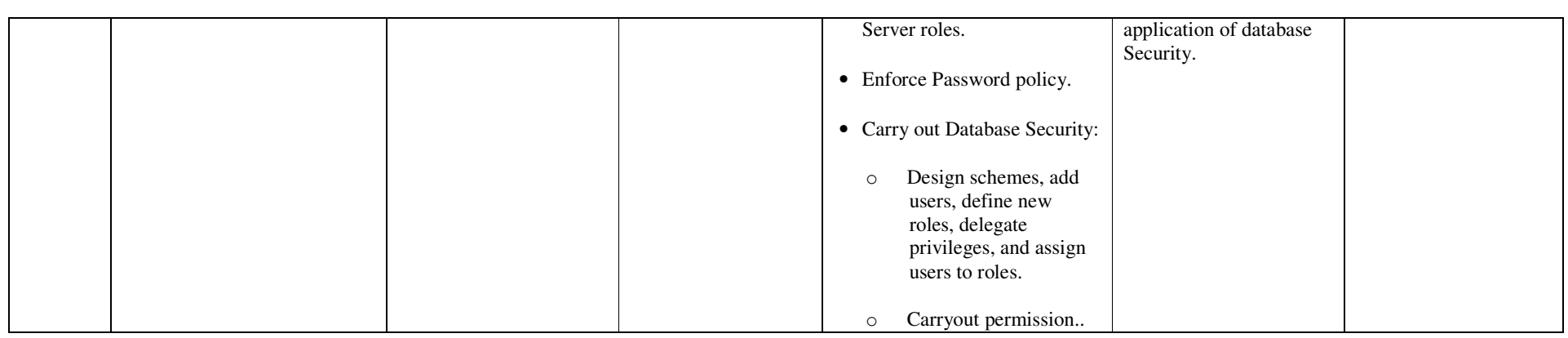

131

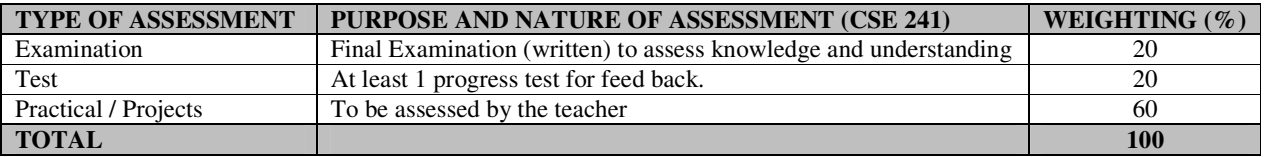

#### **RECOMMENDED TEXTBOOKS & REFERENCES**

TITLE: SQL SIMPLIFIED<br>AUTHOR/PUBLISHER: CECELIA ALLISO! AUTHOR/PUBLISHER: CECELIA ALLISON/AUTHOR HOUSE
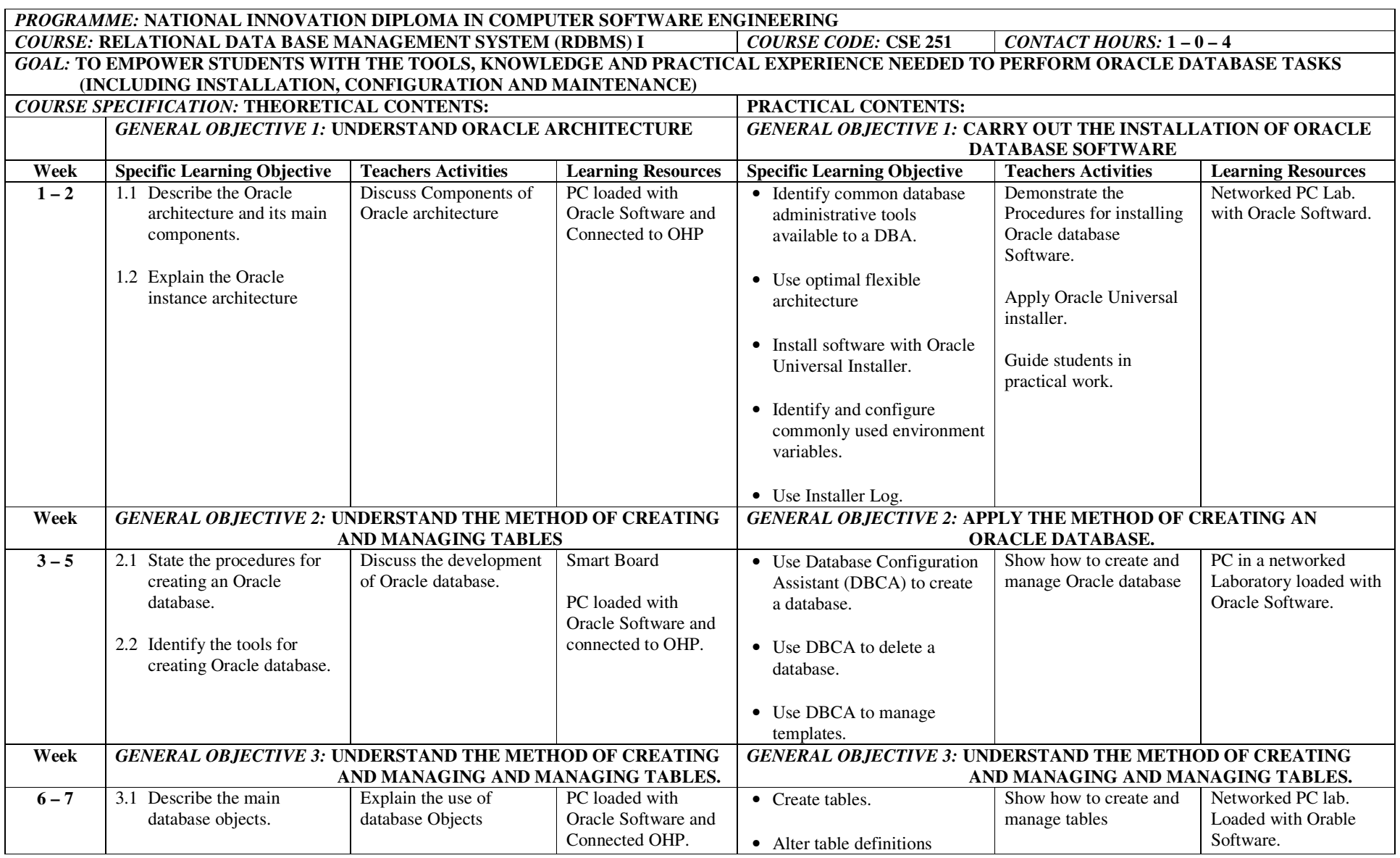

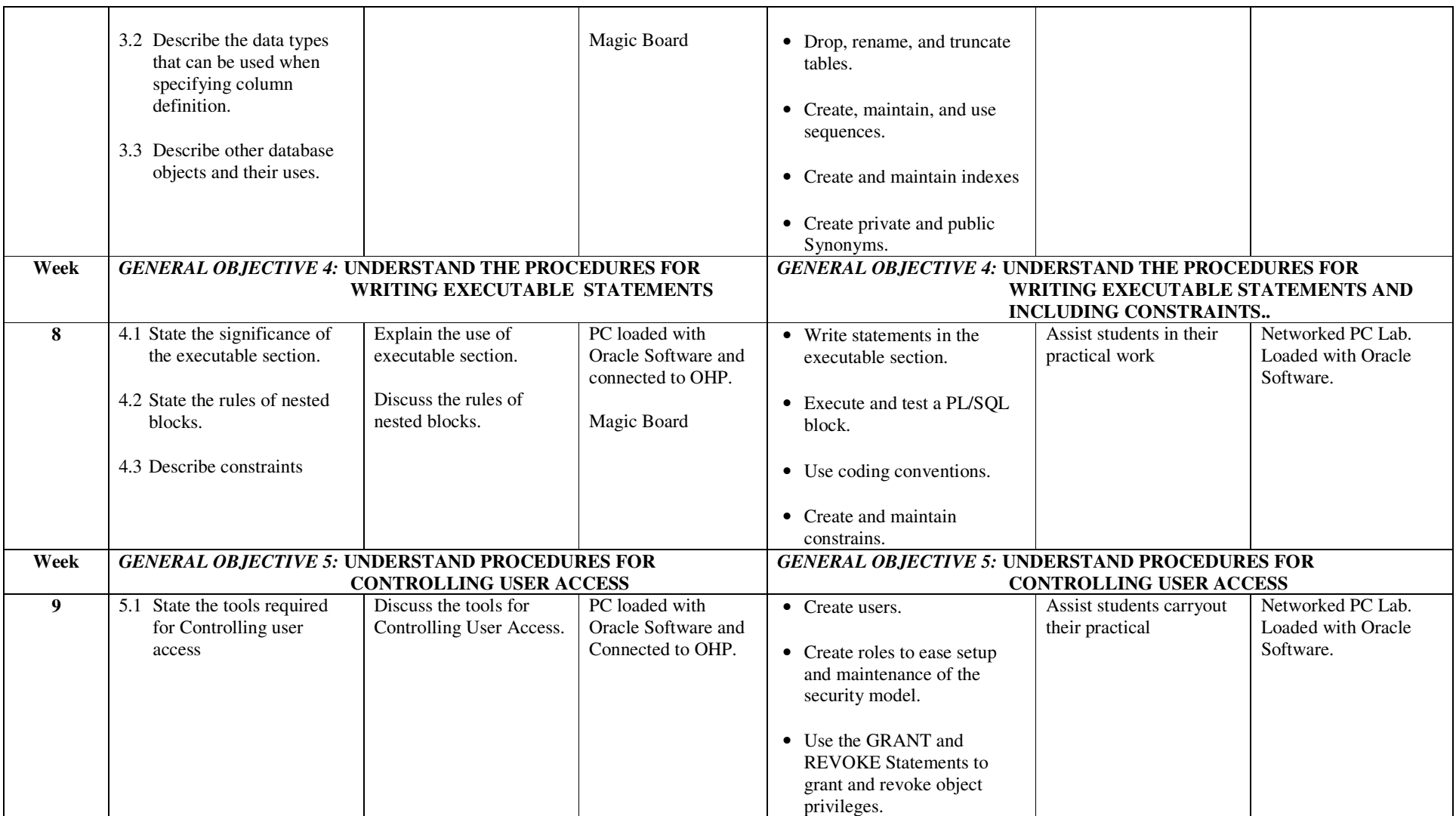

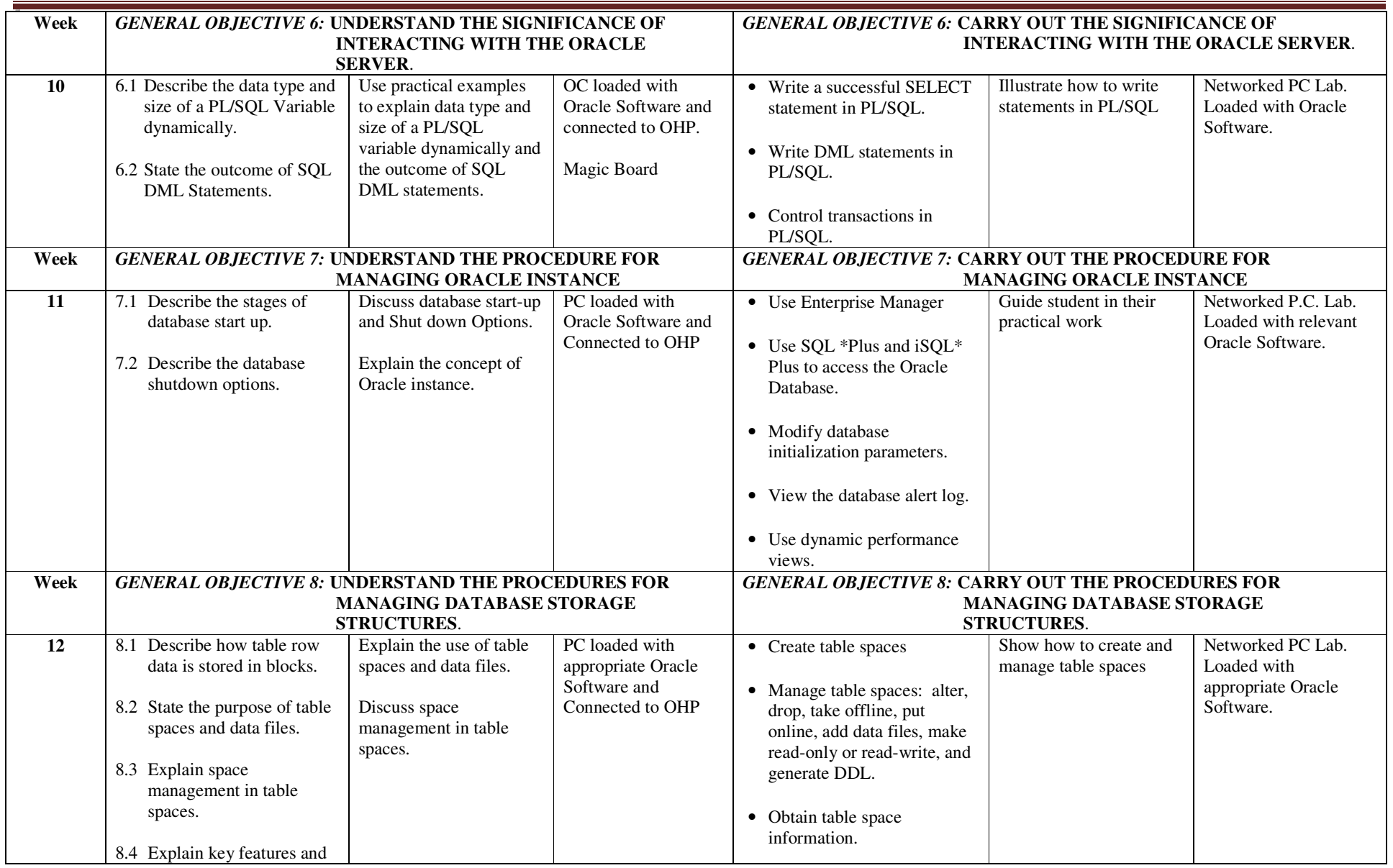

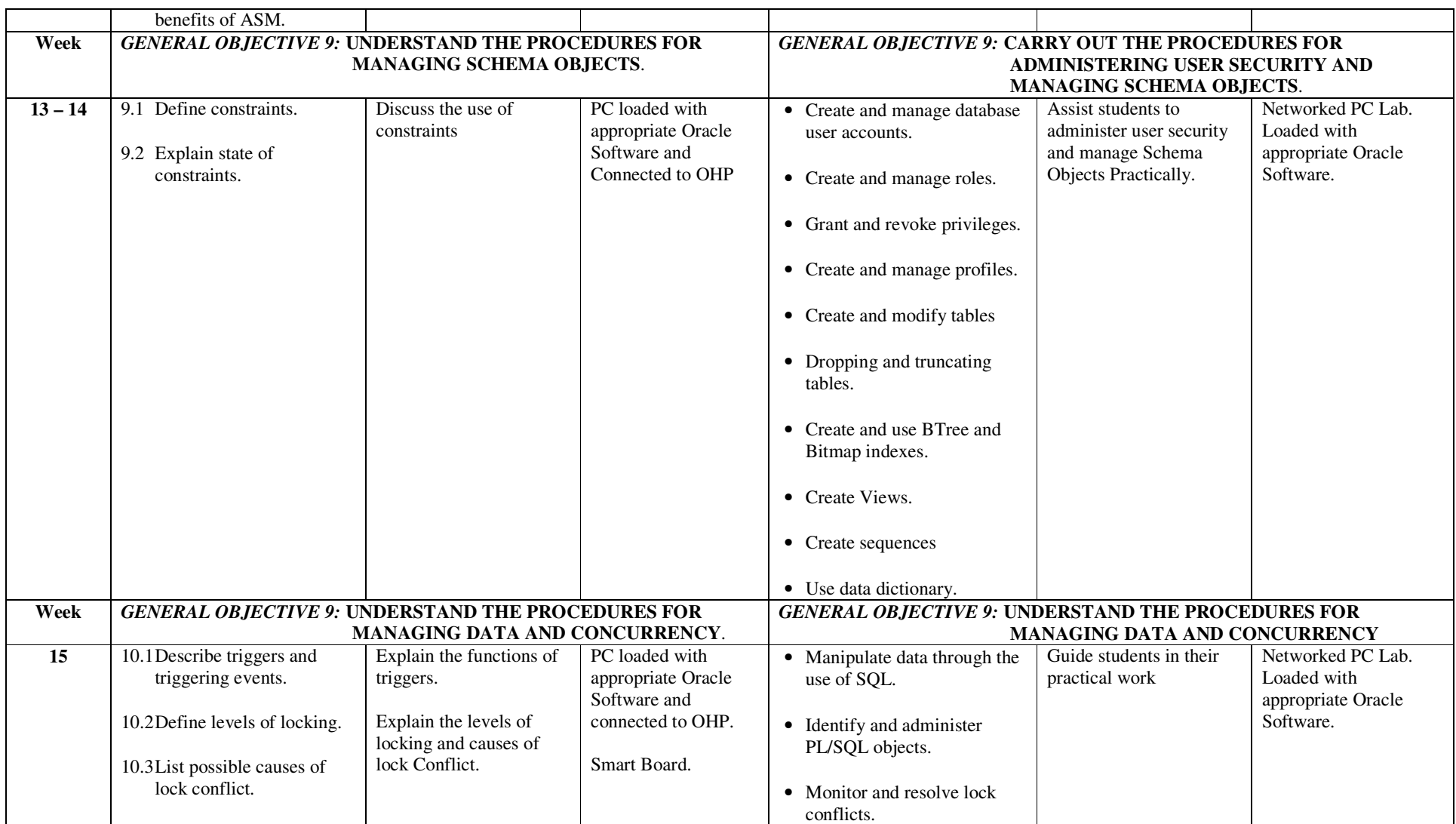

# fffffff **ASSESSMENT STRUCTURE**

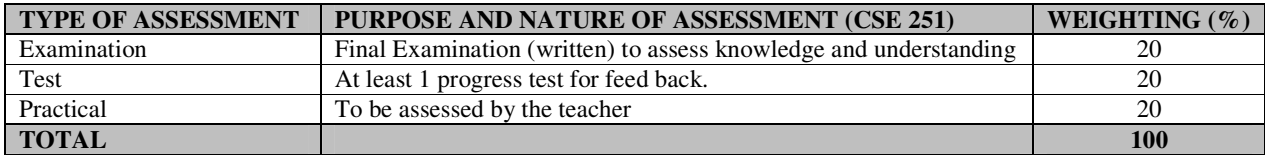

#### **RECOMMENDED TEXTBOOKS & REFERENCES**

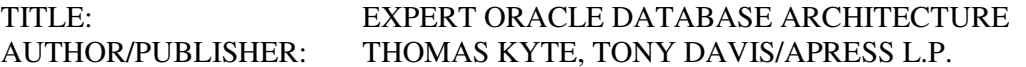

TITLE: ORACLE PL/SQL PROGRAMMING 4TH EDITION AUTHOR: STEVEN FEVERSTEIN, BILL PRIBYL/O'BEILLY MEDIA, INC.

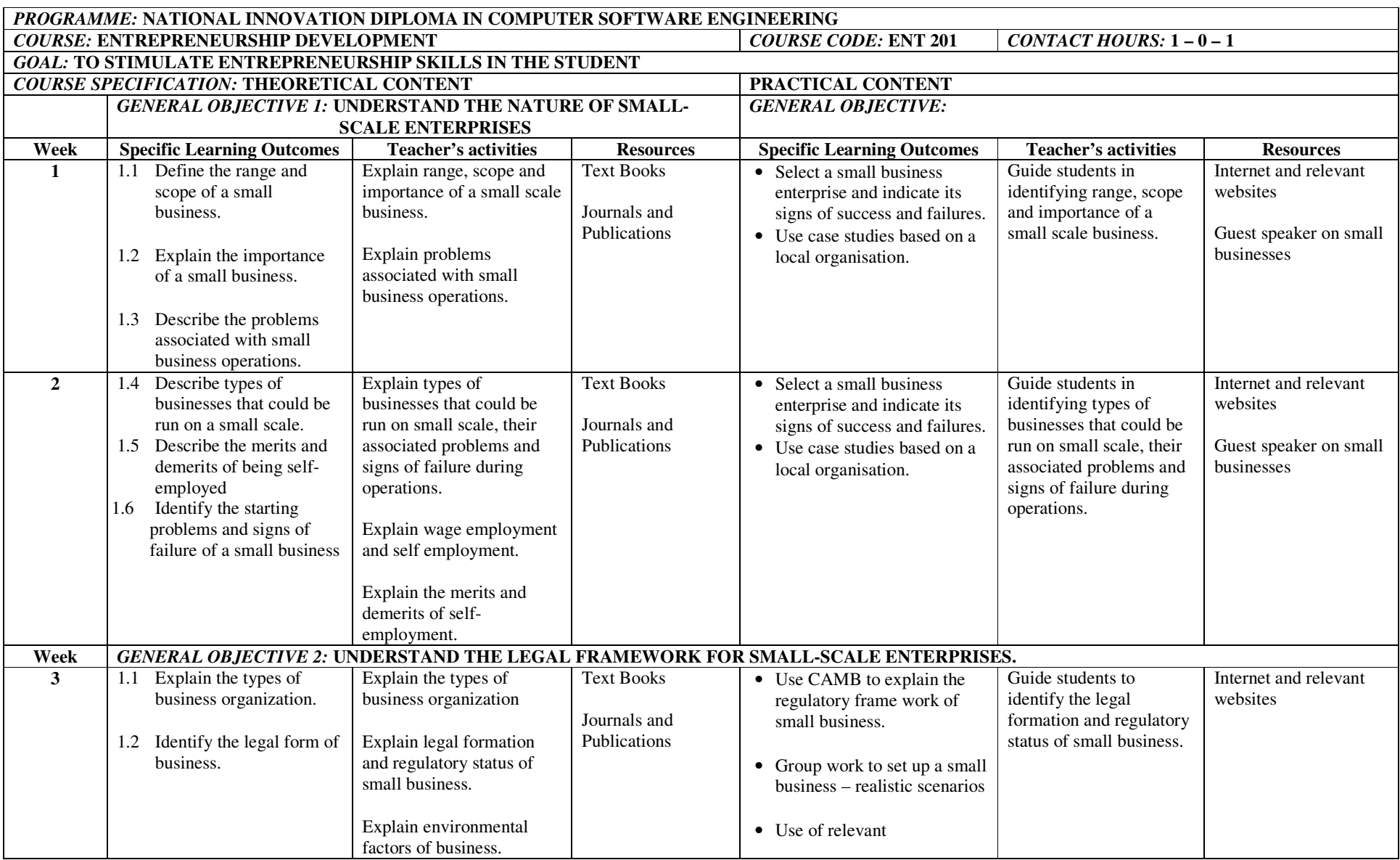

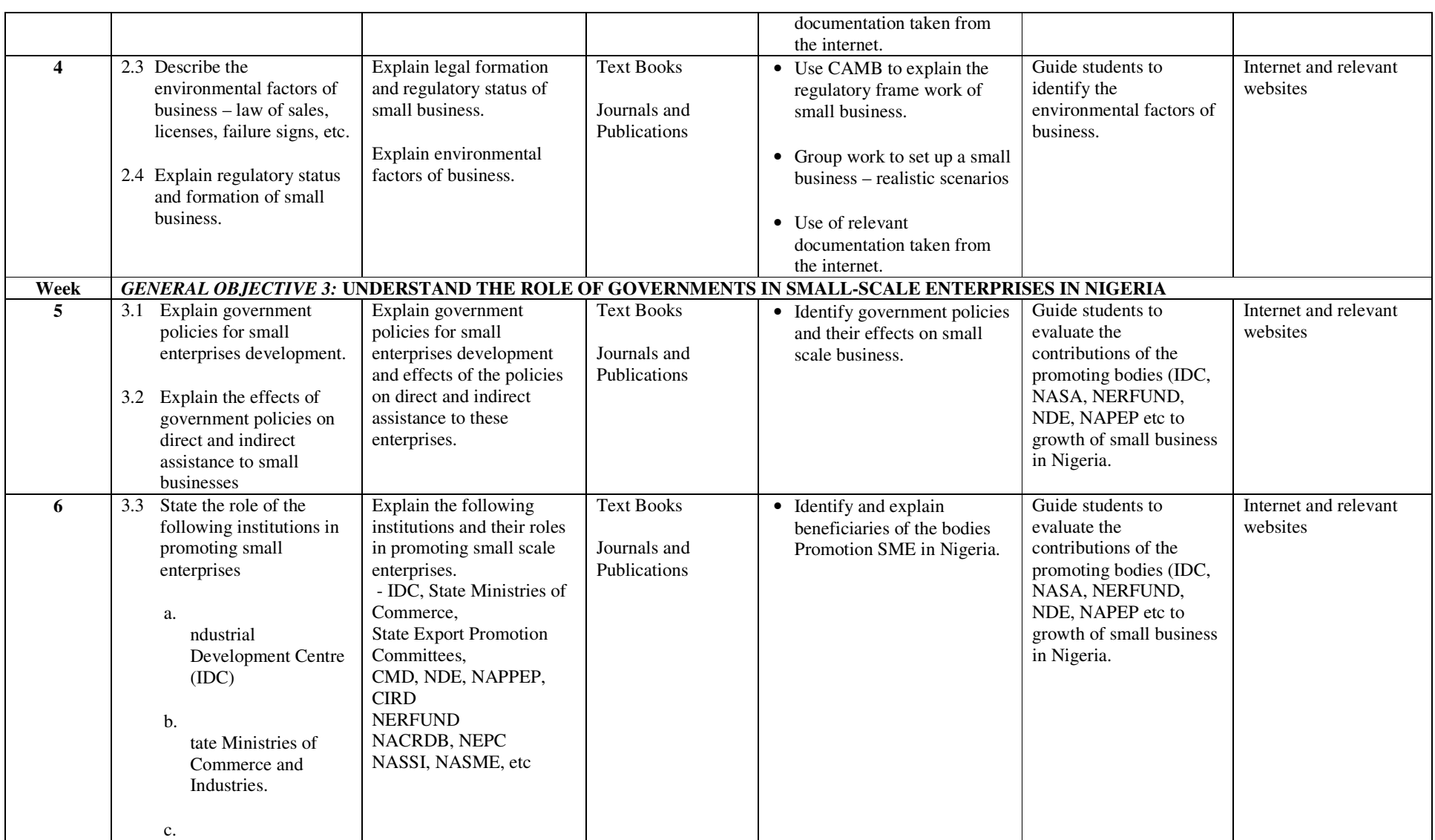

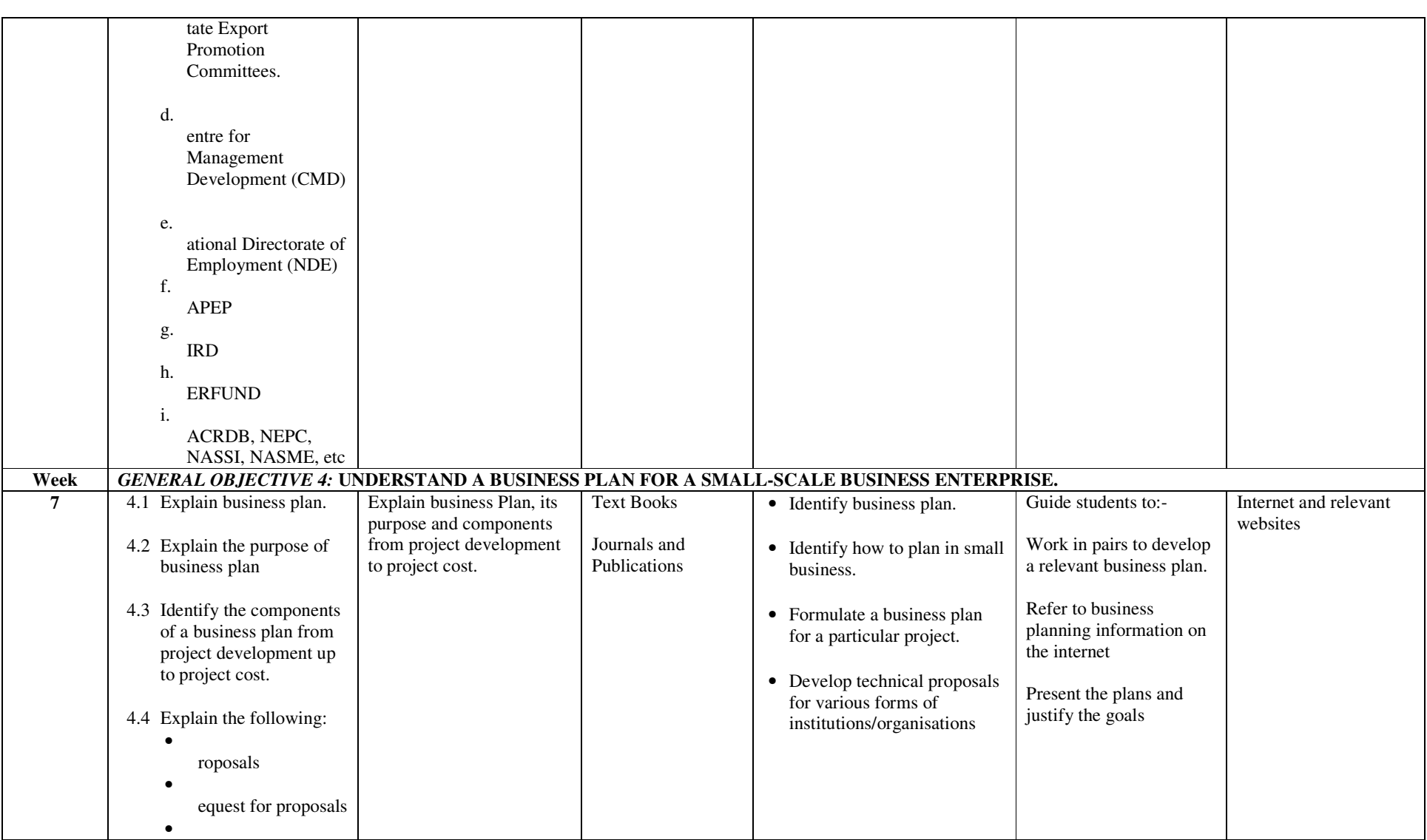

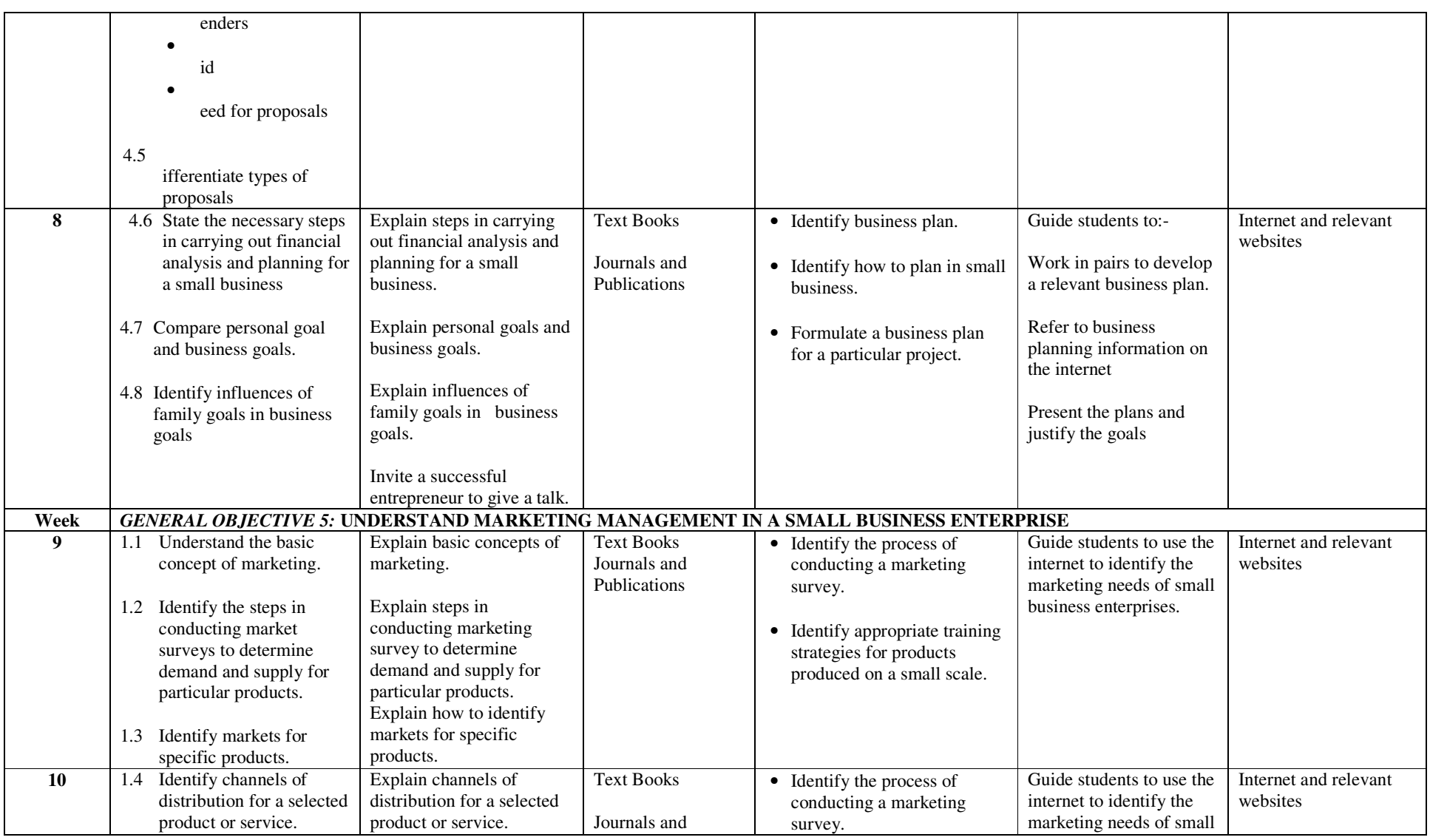

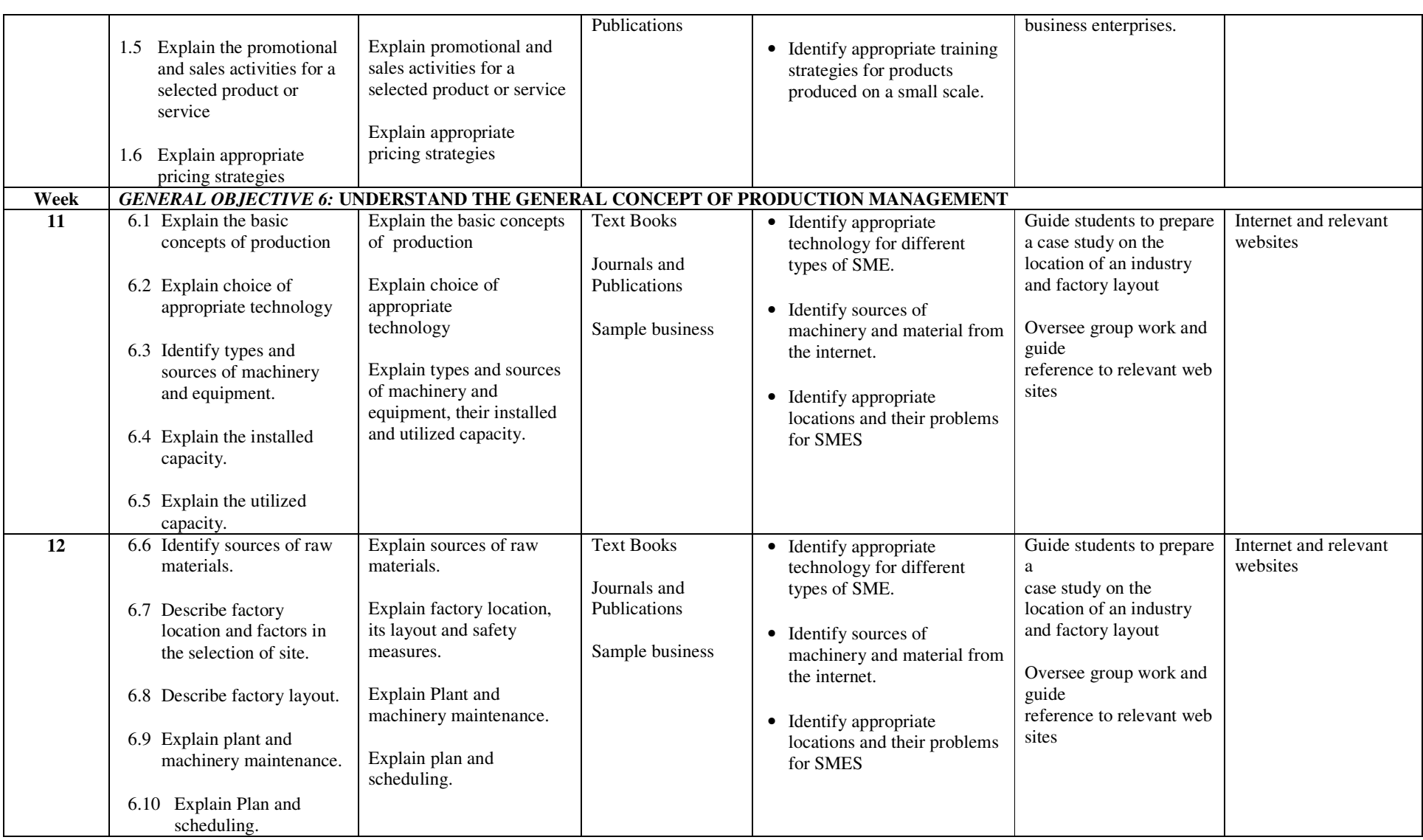

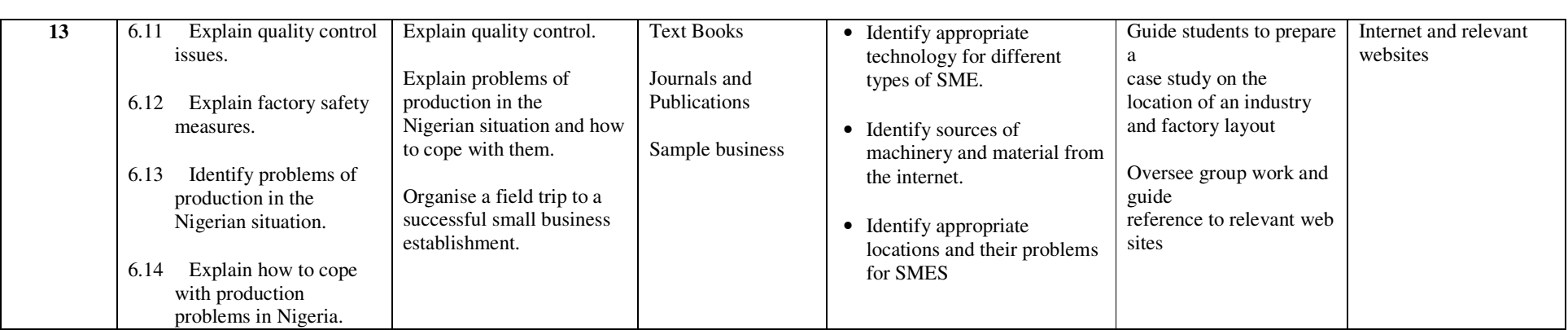

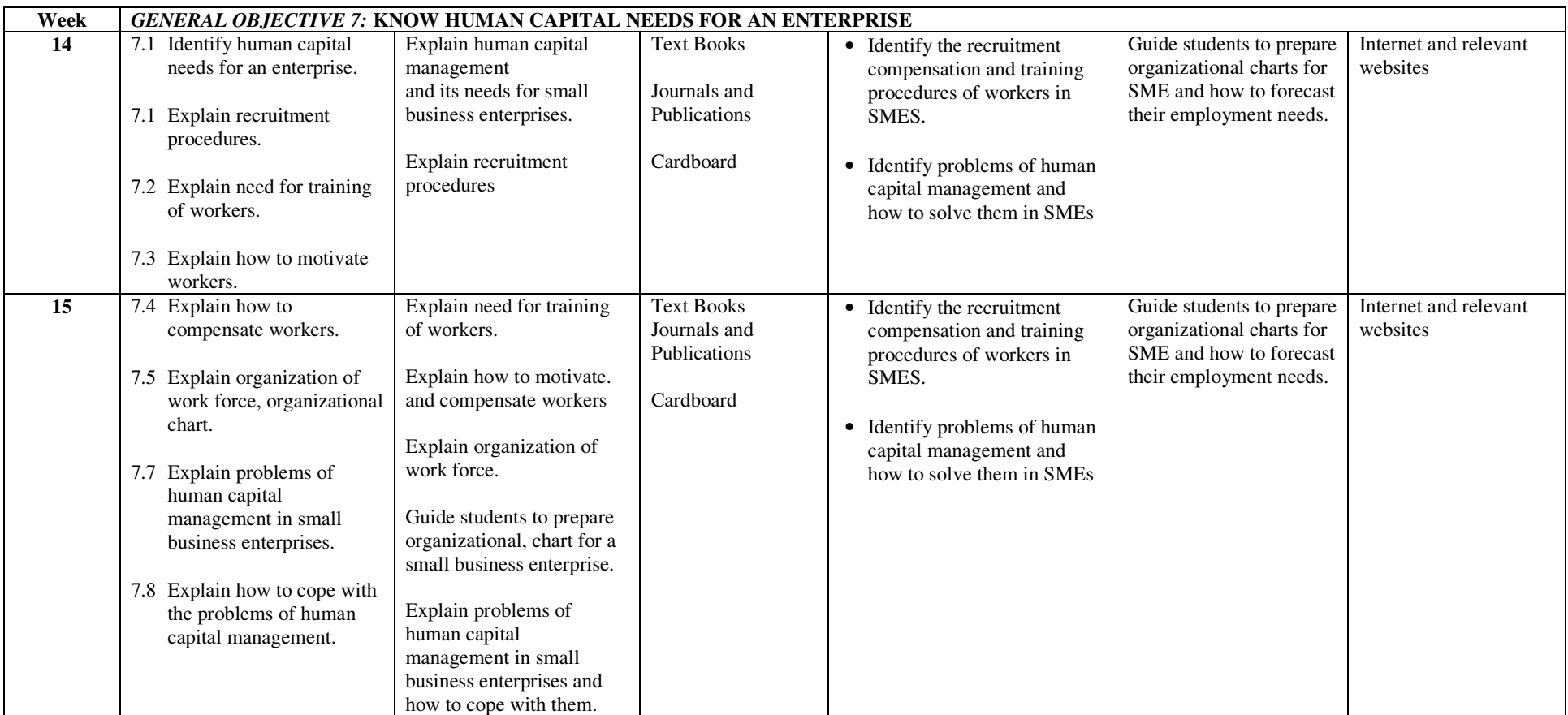

# fffffff **ASSESSMENT STRUCTURE**

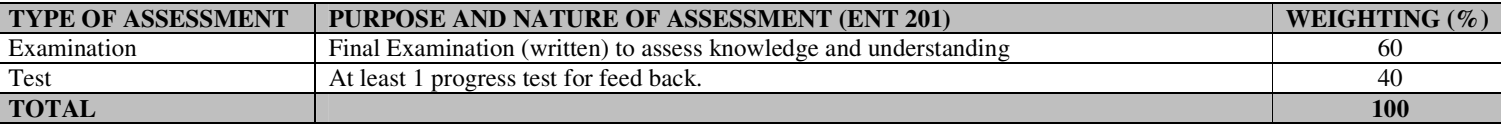

#### **RECOMMENDED TEXTBOOKS & REFERENCES**

**TITLE:** SMALL BUSINESS MANAGEMENT *AUTHOR/PUBLISHER:* SOJI OLOKAYO/OLA JAMON PRINTERS & PUBLISHER

# *NATIONAL INNOVATION DIPLOMA (NID)*

*IN* 

# *COMPUTER SOFTWARE ENGINEERING*

# *SECOND YEAR COURSES, SECOND SEMESTER*

*PROGRAMME:* **NATIONAL INNOVATION DIPLOMA IN COMPUTER SOFTWARE ENGINEERINGCOURSE CODE: CSE 202** *COURSE:* **SCIENTIFIC PROGRAMMING LANGUAGE USING OO JAVA** *COURSE CODE:* **CSE 202** *CONTACT HOURS:* **1 – 0 – 4** *GOAL: TO EQUIP STUDENT WITH PRACTICAL EXPERIENCE NEEDED TO PERFORM SCIENTIFIC PROGRAMMING LANGUAGE USING OO JAVACOURSE SPECIFICATION:* **THEORETICAL CONTENT PRACTICAL CONTENT** *GENERAL OBJECTIVE 1:* **KNOW OBJECT ORIENTED PROGRAMMING WITH JAVA** Week Specific Learning Outcomes Teacher's activities Resources Specific Learning Outcomes Teacher's activities Resources PC in a networked  $1 - 2$ 1.1 Identify the basic components of JAVA environment (JDK, JRE, VM) 1.2 Explain classes, methods, variables and key words. 1.3 Explain inheritance, polymorphism and data abstraction 1.4 Explain with graphical illustrations the following • Object • Classes • Superclass • Sub-classing 1.5 Explain various JAVA IDEs. 1.6 Describe the process of creating and running Java programs. **Week** *GENERAL OBJECTIVE 2:* **UNDERSTAND JAVA CONSTRUCTS** Show basic components of Java environments. Compile and Run Java programs PC Loaded with OO-JAVA Compiler, Power point package and connected to an OHP • Identify different components o java and compilation of a java program To assist student identify different components o java and compilation of a java program laboratory, loaded with OO-JAVA Compiler, Power point package which should be connected to the Internet PC Loaded with  $3 - 4$ 2.1 Explain data types (primitives and referentials) 2.2 Explain in details access modifiers for methods, Give the general format of Arithmetic expression. Explain operator's precedence rules. OO-JAVA Compiler, Power point package and connected to an OHP • Write simple java programs to demonstrate JAVA construct. To assist student to write simple JAVA program to evaluate arithmetic expression. PC in a networked laboratory, loaded with OO-JAVA Compiler, Power point package which should be connected to the

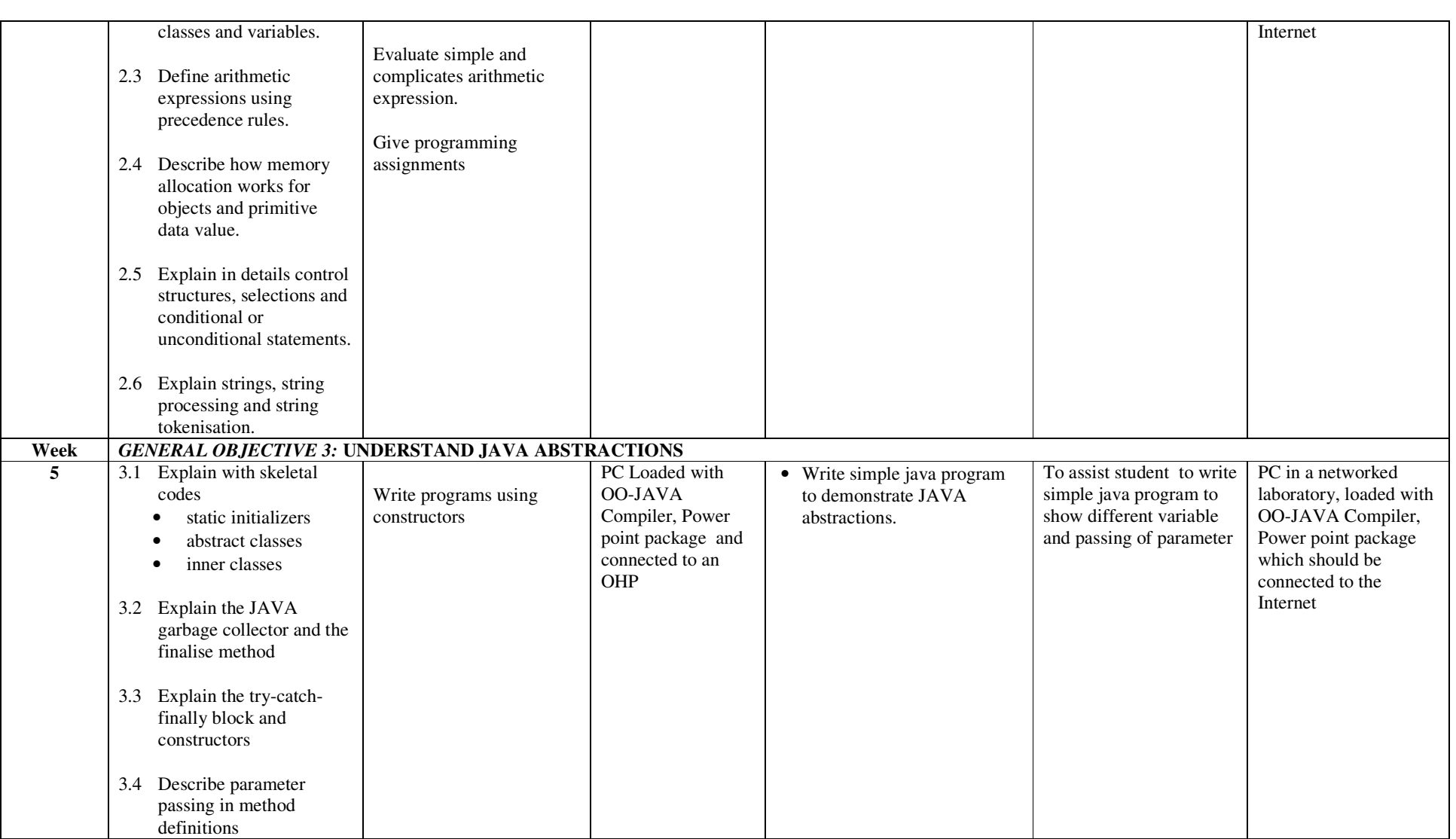

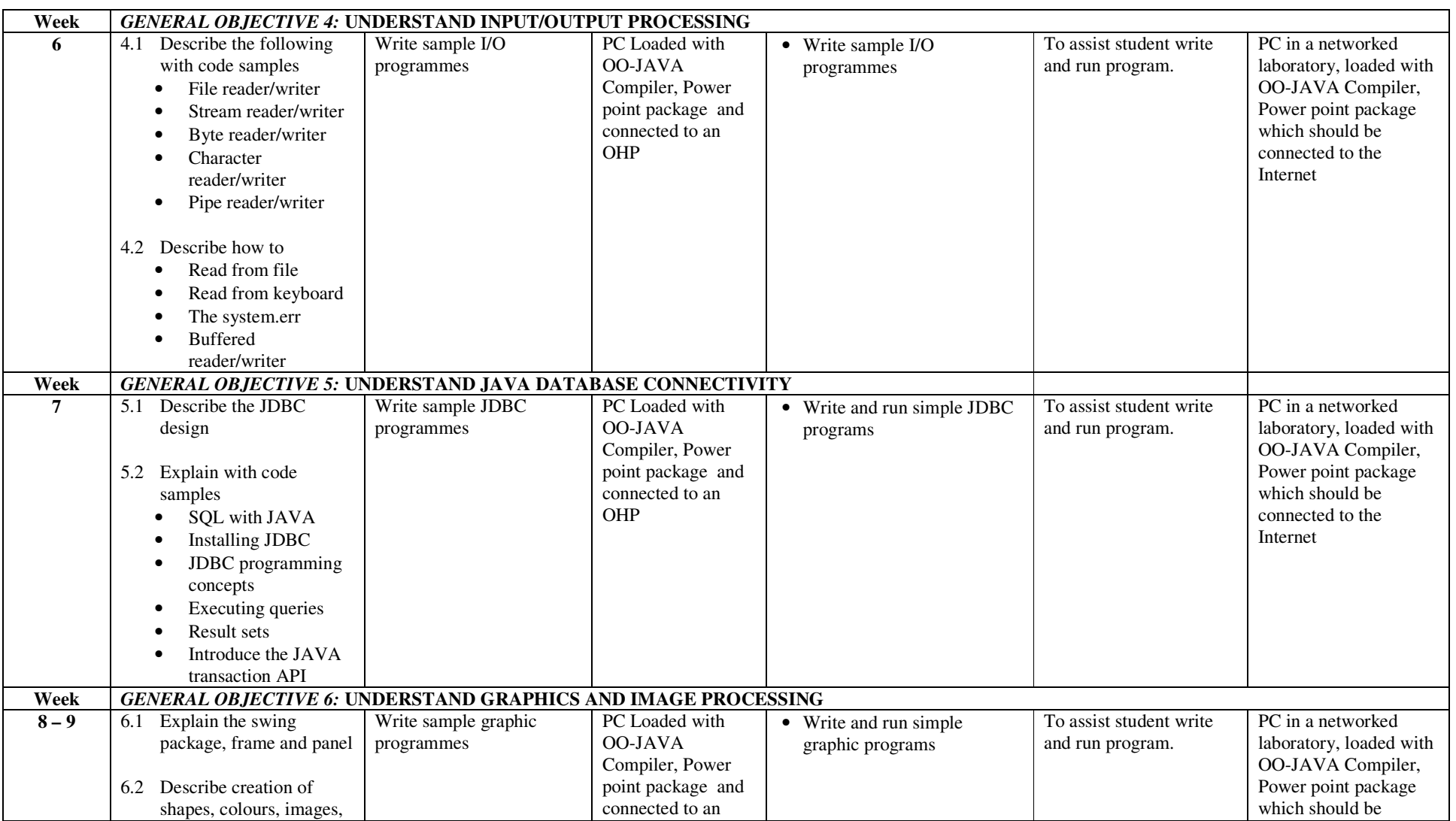

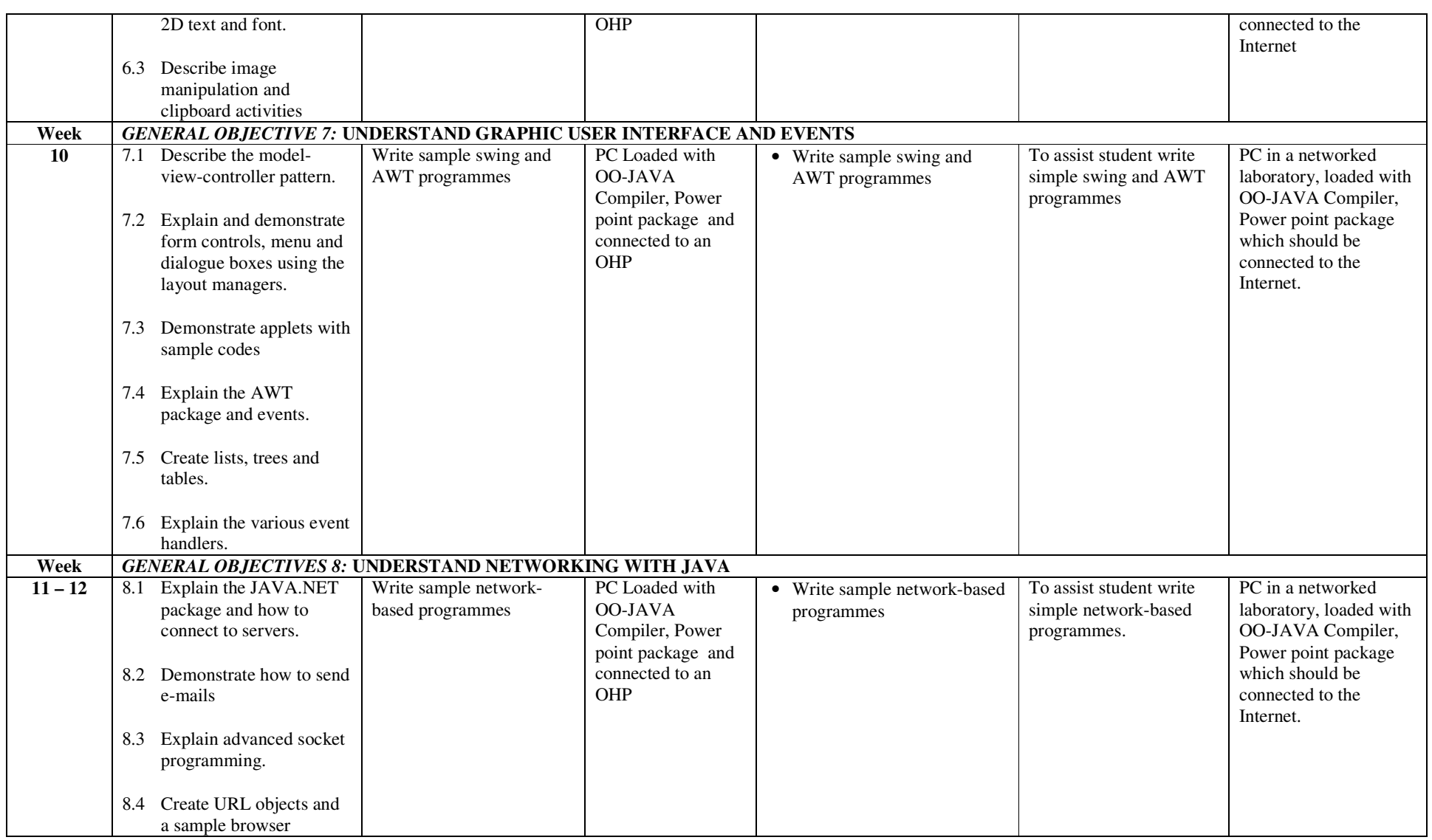

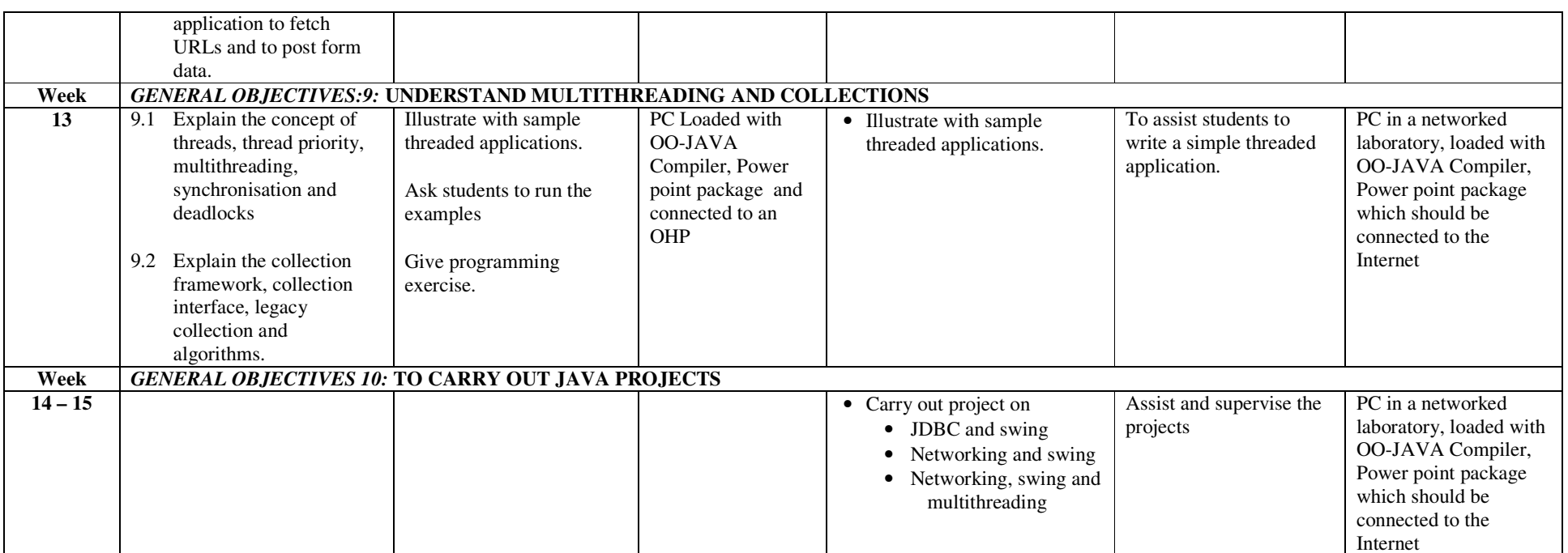

## fffffff **ASSESSMENT SRUCTURE**

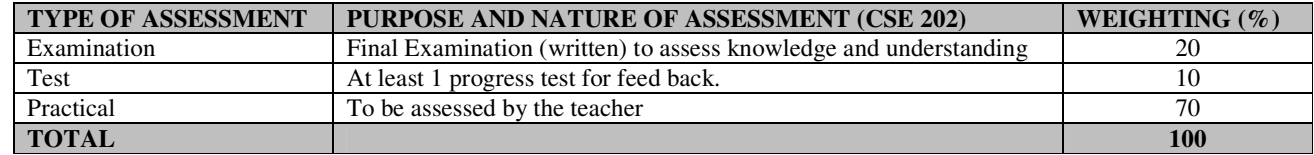

#### **RECOMMENDED TEXTBOOKS & REFERENCES**

TITLE: INTRODUCTION TO JAVA PROGRAMMING: FUNDAMENTALS FIRST, 6<sup>TH</sup> EDITION AUTHOR/PUBLISHER: DANIEL ARMSTRONG/PRENTICE HALL

TITLE: CORE JAVA 2 (VOL 1 &2) AUTHOR/PUBLISHER: CAY S. HORSTMANN & GARRY CORNELL/ PRENTICE HALL

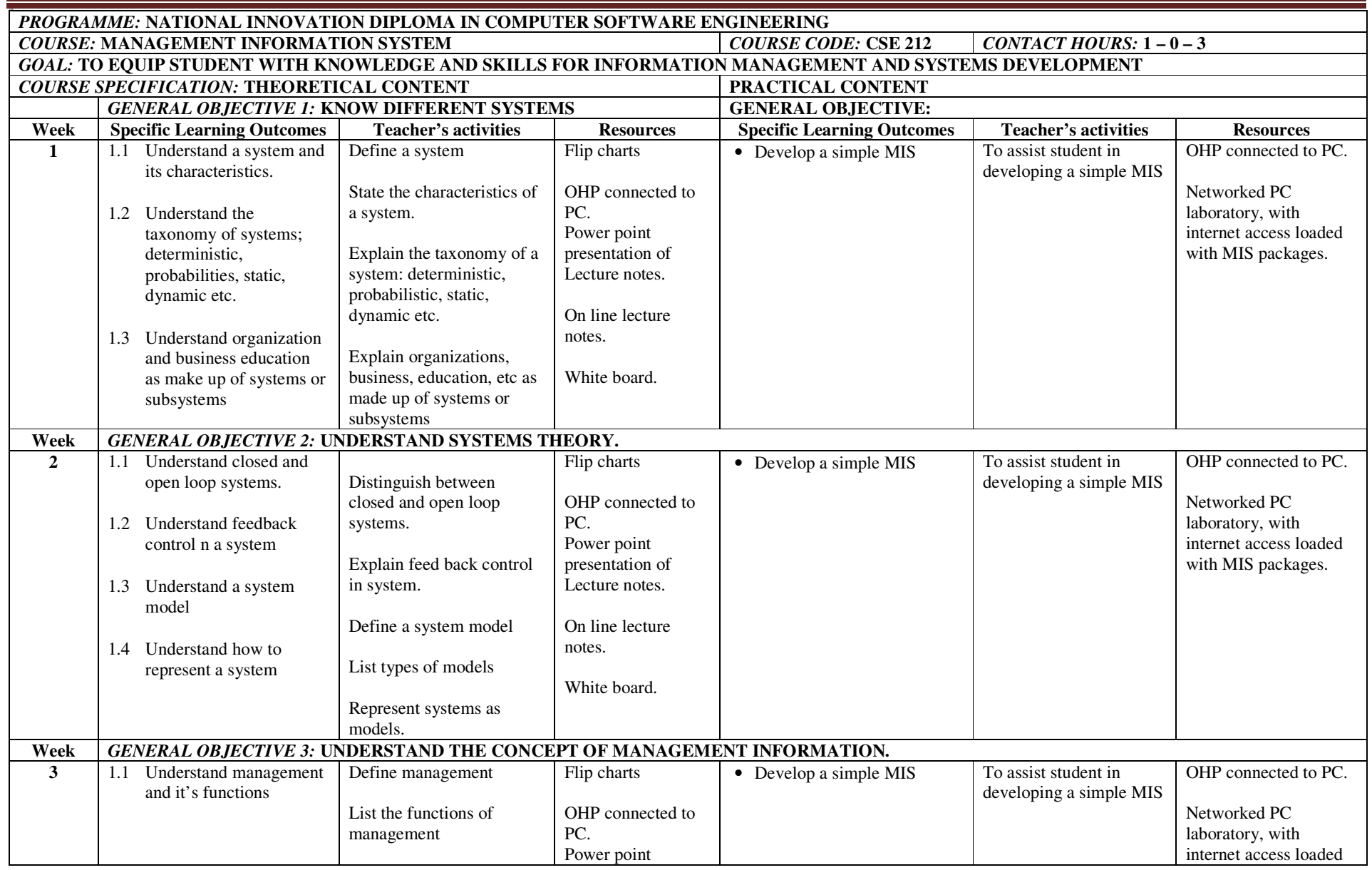

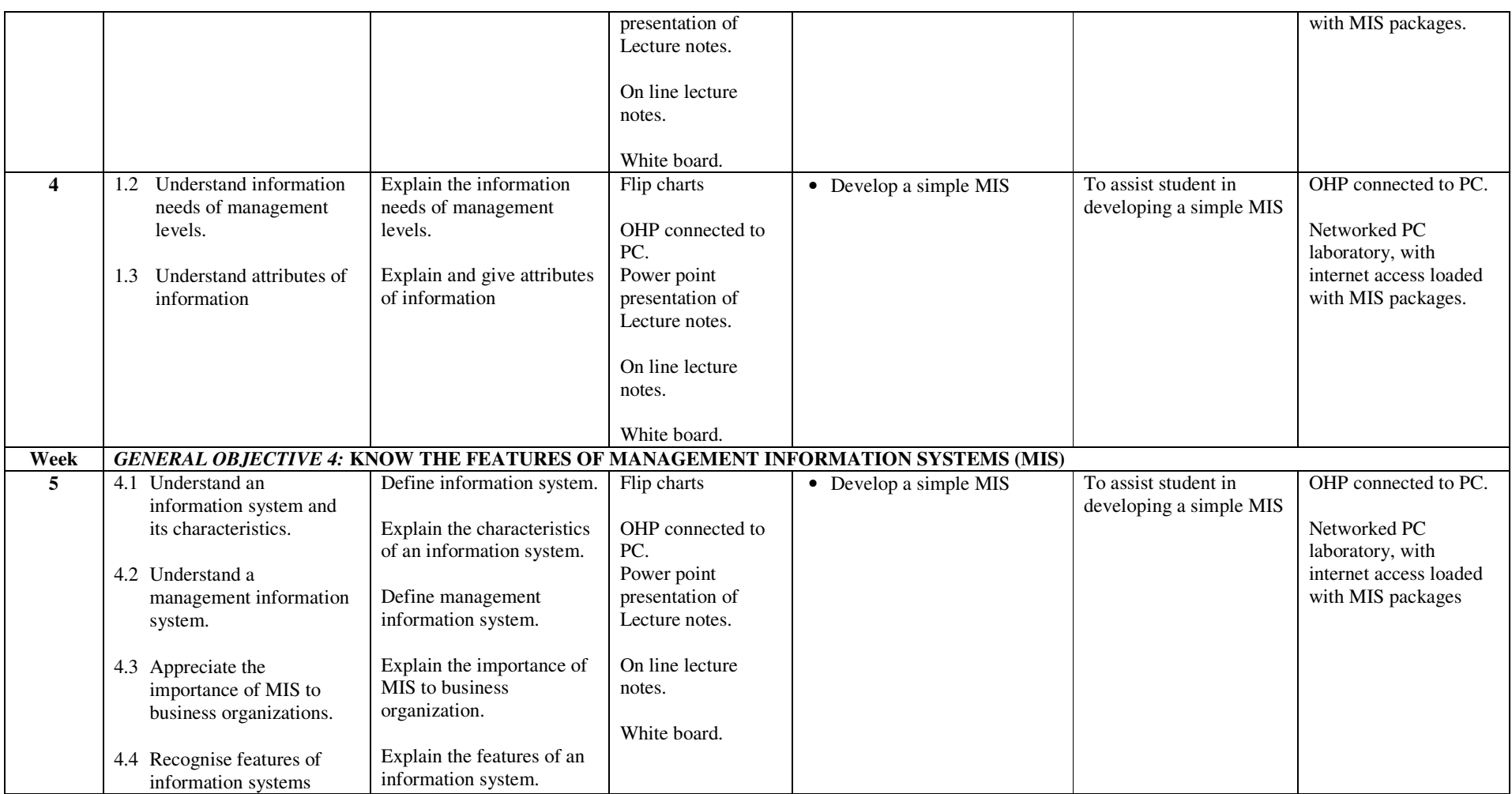

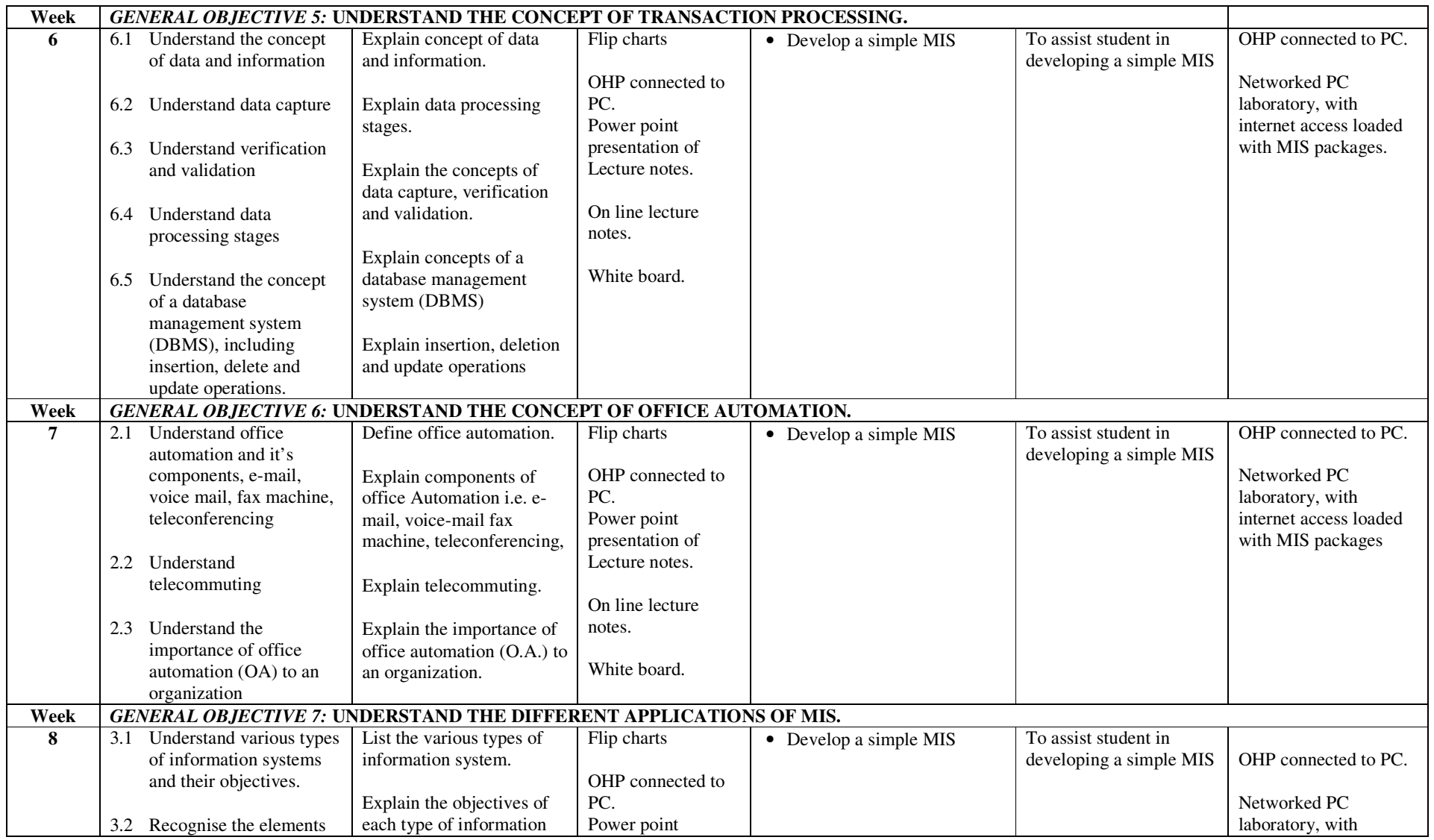

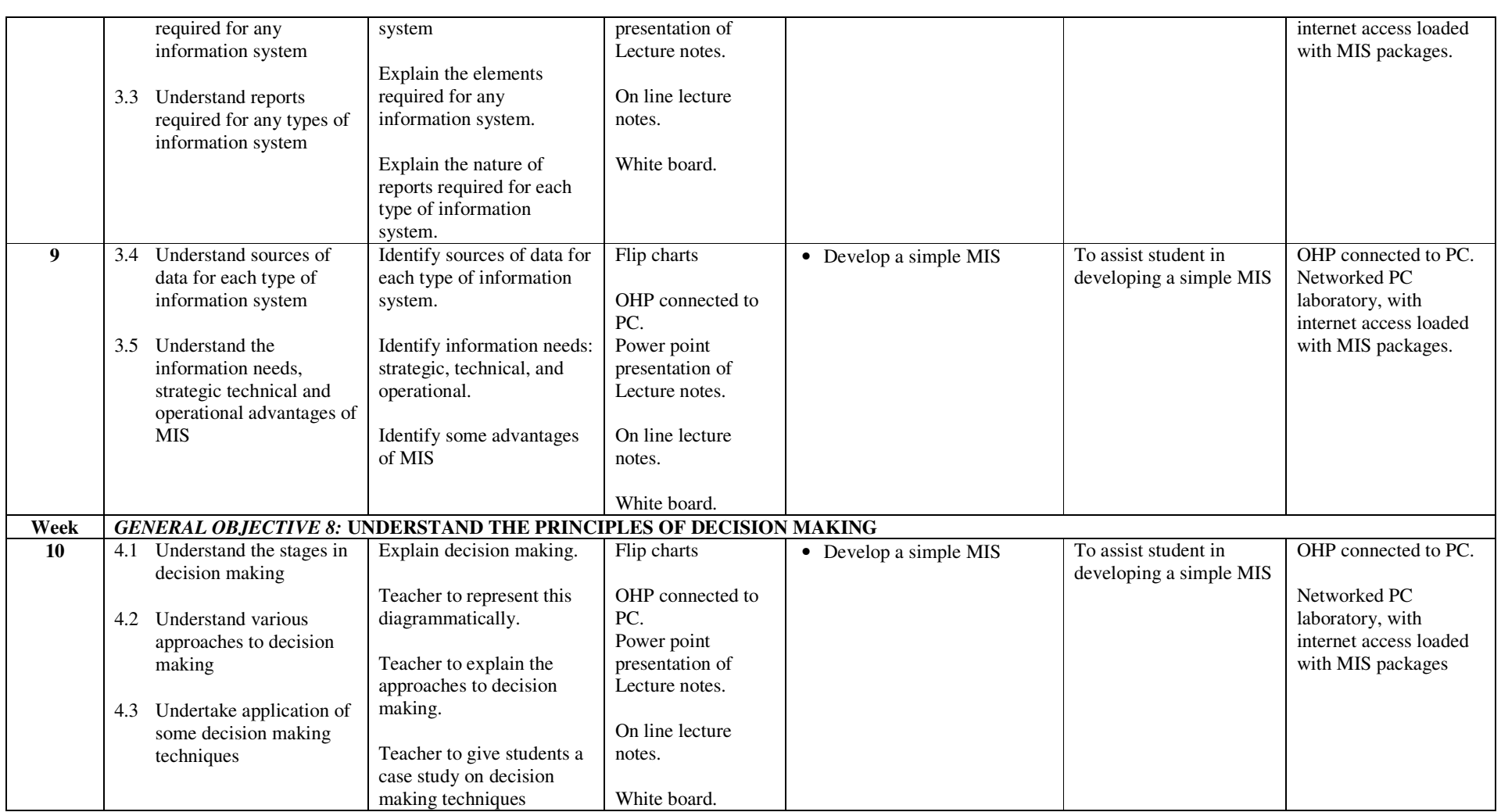

| Week            | <b>GENERAL OBJECTIVE 9: KNOW THE DEVELOPMENT CYCLE OF AN MIS</b>                                                                                              |                                                                                                    |                                                                                                    |                        |                                                 |                                                                                                    |  |  |  |  |
|-----------------|----------------------------------------------------------------------------------------------------|----------------------------------------------------------------------------------------------------|----------------------------------------------------------------------------------------------------|------------------------|-------------------------------------------------|----------------------------------------------------------------------------------------------------|--|--|--|--|
| 11              | 9.1 Understand the need for<br>information system<br>development                                                                                              | Explain the need for<br>information system<br>development                                                                                                    | Flip charts<br>OHP connected to<br>PC.<br>Power point<br>presentation of<br>Lecture notes.<br>On line lecture<br>notes.<br>White board. | • Develop a simple MIS | To assist student in<br>developing a simple MIS | OHP connected to PC.<br>Networked PC<br>laboratory, with<br>internet access loaded<br>with MIS packages. |  |  |  |  |
| $\overline{12}$ | 9.2 Understand the phases<br>and importance in the<br>development cycle of<br><b>MIS</b>                                                                      | Identify the phases in the<br>development cycle of MIS<br>State the importance of<br>each phase<br>Describe each of the<br>phases of the development<br>cycle of an MIS. | Flip charts<br>OHP connected to<br>PC.<br>Power point<br>presentation of<br>Lecture notes.<br>On line lecture<br>notes.<br>White board. | • Develop a simple MIS | To assist student in<br>developing a simple MIS | OHP connected to PC.<br>Networked PC<br>laboratory, with<br>internet access loaded<br>with MIS packages. |  |  |  |  |
| Week            | <b>GENERAL OBJECTIVE 10: UNDERSTAND THE PRINCIPLES OF PROJECT MANAGEMENT.</b>                                                                                 |                                                                                                    |                                                                                                    |                        |                                                 |                                                                                                    |  |  |  |  |
| 13              | <b>Understand</b> project<br>1.1<br>management and its<br>objectives.<br>10.2 Understand some tools<br>used in project<br>management and their<br>application | Define project<br>management<br>Explain the objectives of<br>project management.<br>Identify tools to be used in<br>project management.<br>Apply the tools               | Flip charts<br>OHP connected to<br>PC.<br>Power point<br>presentation of<br>Lecture notes.<br>On line lecture<br>notes.<br>White board. | • Develop a simple MIS | To assist student in<br>developing a simple MIS | OHP connected to PC.<br>Networked PC<br>laboratory, with<br>internet access loaded<br>with MIS packages. |  |  |  |  |
| Week            | <b>GENERAL OBJECTIVE 11: UNDERSTAND TOTAL SYSTEMS.</b>                                                                                                    |                                                                                                    |                                                                                                    |                        |                                                 |                                                                                                    |  |  |  |  |
| 14              | 11.1 Understand the objectives<br>of a total system.                                                                                                    | State the objectives of a<br>total system                                                                                                    | Flip charts                                                                                                    | • Develop a simple MIS | To assist student in<br>developing a simple MIS | OHP connected to PC.<br>Networked PC                                                                     |  |  |  |  |

NID in Software Engineering (Draft)

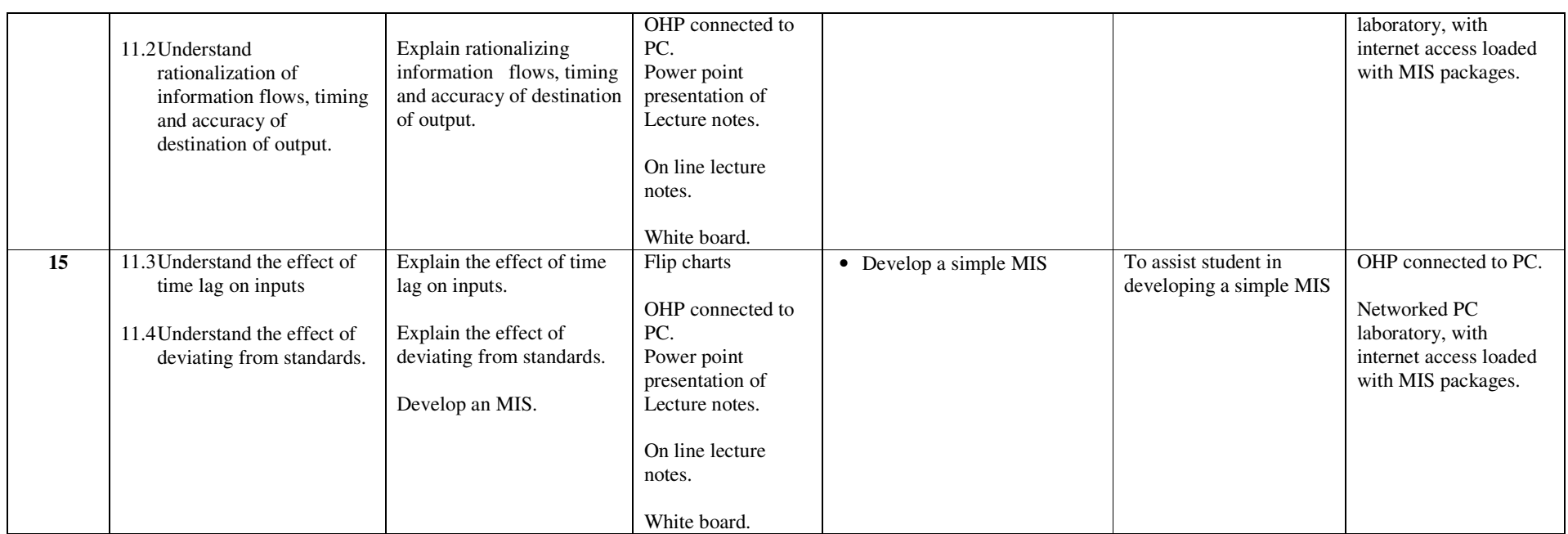

# fffffff **ASSESSMENT STRUCTURE**

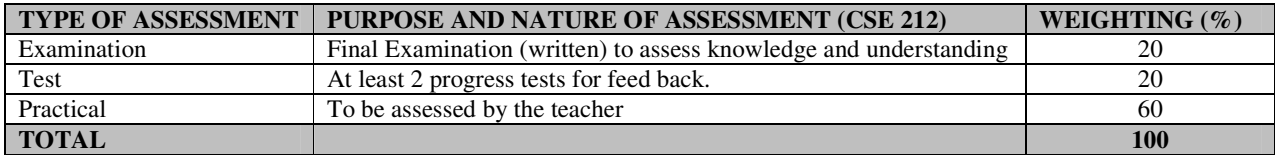

#### **RECOMMENDED TEXTBOOKS & REFERENCES**

TITLE: MANAGEMENT INFORMATION SYSTEMS 7<sup>TH</sup> EDITION AUTHOR/PUBLISHER: JAMES A. O'BRIER, GEORGE MARAKAS/MC.GRAW-HILL/IRWIN.

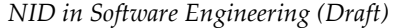

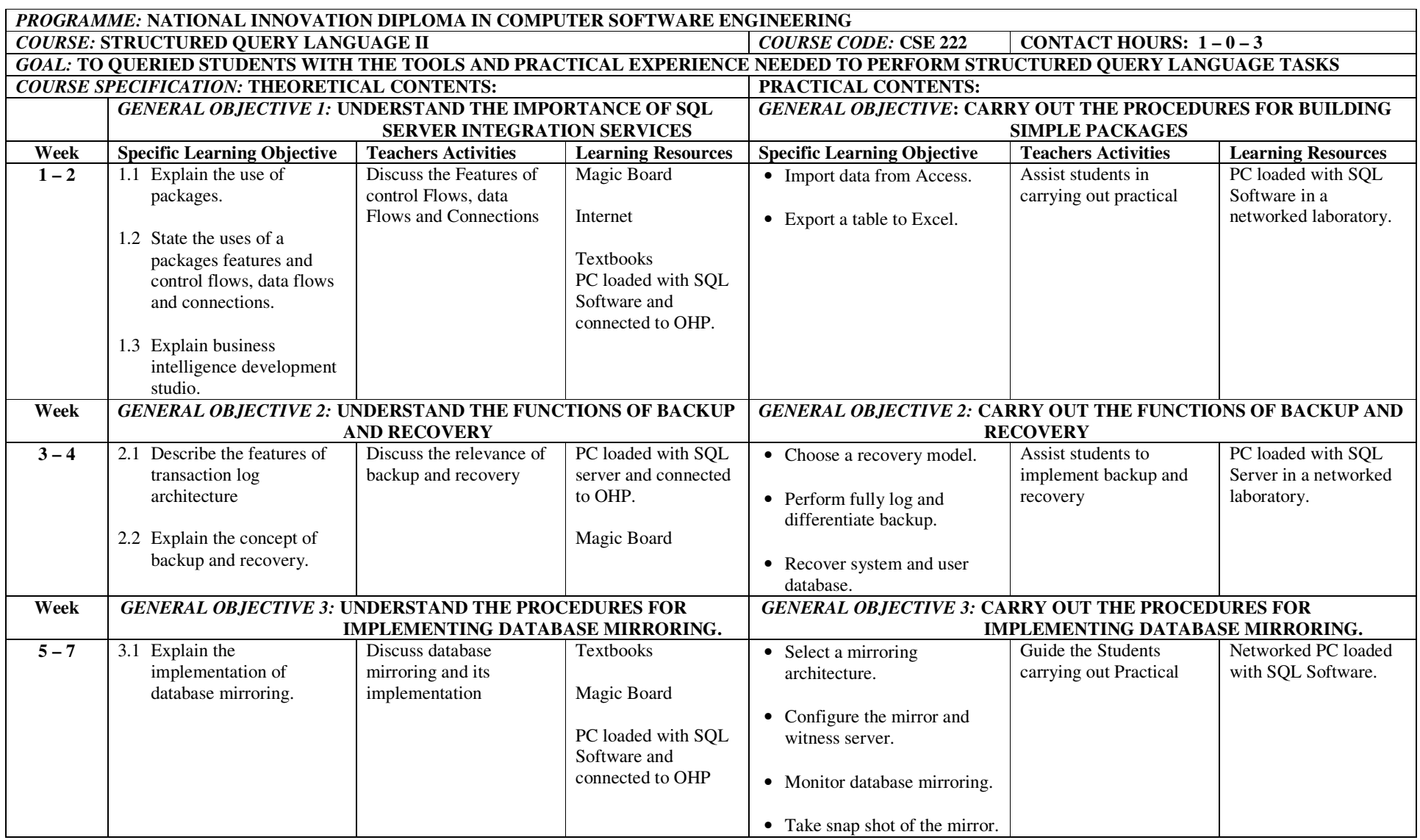

| Week      | <b>GENERAL OBJECTIVE 4: UNDERSTAND THE OPERATIONS OF SQL</b> |                             |                    | <b>GENERAL OBJECTIVE 4: UNDERSTAND THE OPERATIONS OF SQL</b> |                         |                     |  |
|-----------|--------------------------------------------------------------|-----------------------------|--------------------|--------------------------------------------------------------|-------------------------|---------------------|--|
|           |                                                              | <b>SERVER AGENT</b>         |                    | <b>SERVER AGENT</b>                                          |                         |                     |  |
| $8 - 10$  | Describe how to<br>4.1                                       | Discuss the operations of   | PC loaded with SQL | • Configure Agent.                                           | Assist students to      | Networked PC loaded |  |
|           | configure agent.                                             | SQL Server agent.           | Software and       |                                                              | Configure agent, set-up | with SQL Software.  |  |
|           |                                                              |                             | connected to OHP   | • Set-up database mail                                       | database mail.          |                     |  |
|           | Describe the set-up of<br>4.2                                |                             |                    |                                                              | Demonstrate how to      |                     |  |
|           | database mail.                                               |                             |                    | • Define jobs to handle routine                              | create alerts and       |                     |  |
|           |                                                              |                             |                    | tasks.                                                       | operators.              |                     |  |
|           | Explain the use of alerts<br>4.3                             |                             |                    |                                                              |                         |                     |  |
|           | and operators.                                               |                             |                    | • Create alerts and operators.                               |                         |                     |  |
|           |                                                              |                             |                    |                                                              |                         |                     |  |
|           |                                                              |                             |                    | • Associate alerts with jobs.                                |                         |                     |  |
| Week      | <b>GENERAL OBJECTIVE 5: UNDERSTAND THE CONCEPT OF</b>        |                             |                    | <b>GENERAL OBJECTIVE 5: UNDERSTAND THE PROCEDURES FOR</b>    |                         |                     |  |
|           | <b>REPLICATION</b>                                           |                             |                    | MANAGING TRANSACTIONAL REPLICATION                           |                         |                     |  |
| $11 - 13$ | 5.1 State the features of                                    | Explain Snapshot            | PC loaded with SQL | • Configure Publisher and                                    | Guide students in       | Networked PC loaded |  |
|           | public/subscribe                                             | replication, merge          | Software and       | distribution.                                                | carrying out practical  | with SQL Software   |  |
|           | metaphor.                                                    | replication and             | connected to OHP.  |                                                              |                         |                     |  |
|           |                                                              | transactional replication.  |                    | • Create publications.                                       |                         |                     |  |
|           | 5.2 Describe replication                                     |                             | Textbooks          |                                                              |                         |                     |  |
|           | types.                                                       |                             |                    | • Subscribe to Publications.                                 |                         |                     |  |
|           |                                                              |                             | Magic Board        |                                                              |                         |                     |  |
|           | 5.3 Describe replication                                     |                             |                    |                                                              |                         |                     |  |
|           | agents.                                                      |                             |                    |                                                              |                         |                     |  |
|           |                                                              |                             |                    |                                                              |                         |                     |  |
|           | 5.4 Describe replication                                     |                             |                    |                                                              |                         |                     |  |
|           | models.                                                      |                             |                    |                                                              |                         |                     |  |
| Week      |                                                              |                             |                    | <b>GENERAL OBJECTIVE 6: UNDERSTAND SQL SERVER MONITORY</b>   |                         |                     |  |
| $14 - 15$ | 6.1 Explain in detail various                                | Discuss component of        | PC loaded with SQL | • Identify bottlenecks in SQL                                | Demonstrate the use of  | Networked PC loaded |  |
|           | components of SQL                                            | <b>SQL Server</b>           | Software and       | Server.                                                      | SQL Server health and   | with SQL Software   |  |
|           | Server monitory                                              |                             | Connected to OHP   |                                                              | history tool            |                     |  |
|           | 6.2 Describe health and                                      | Discuss the features of     |                    | • Deploy SQL server health                                   |                         |                     |  |
|           | history tool in SQL                                          | repository and explain      | Smart/white Board. | and history tool.                                            |                         |                     |  |
|           | Server                                                       | the health of history tool. |                    |                                                              |                         |                     |  |
|           | 6.3 Describe the features of                                 |                             |                    | • Schedule data collection.                                  |                         |                     |  |
|           | repository                                                   |                             |                    |                                                              |                         |                     |  |
|           |                                                              |                             |                    | • Interrogate the repository.                                |                         |                     |  |
|           |                                                              |                             |                    |                                                              |                         |                     |  |

NID in Software Engineering (Draft)

# fffffff **ASSESSMENT STRUCTURE**

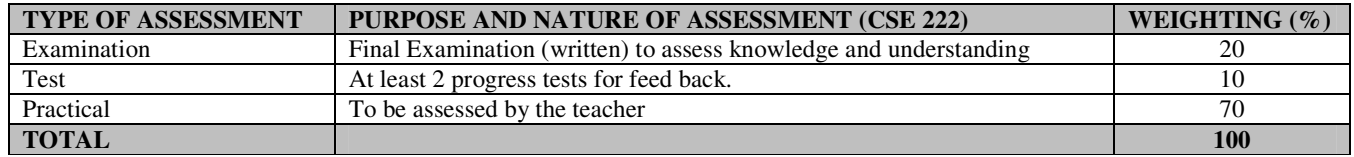

### **RECOMMENDED TEXTBOOKS & REFERENCES**

TITLE: SQL SIMPLIFIED<br>AUTHOR/PUBLISHER: CECELIA ALLISOI AUTHOR/PUBLISHER: CECELIA ALLISON/AUTHOR HOUSE

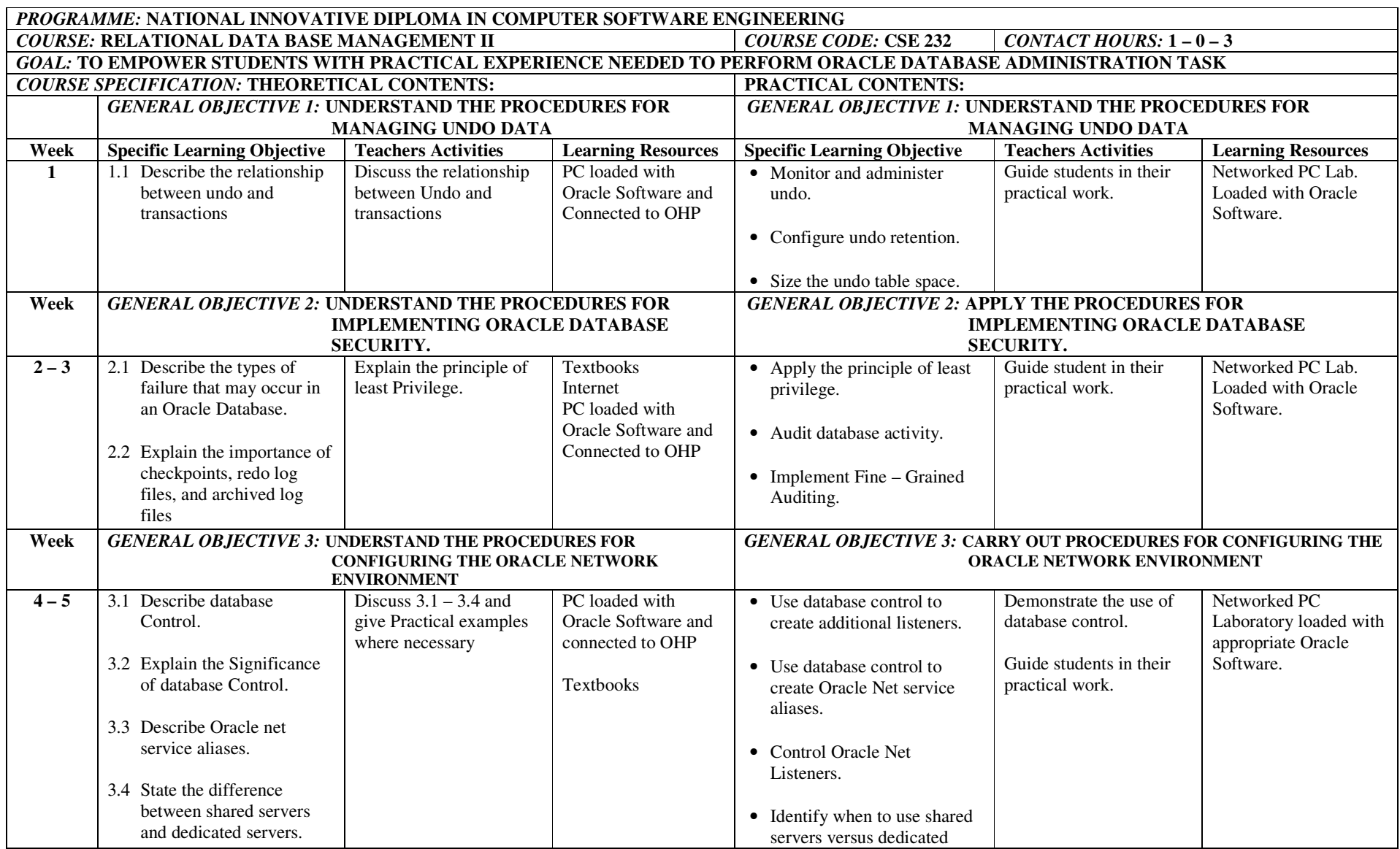

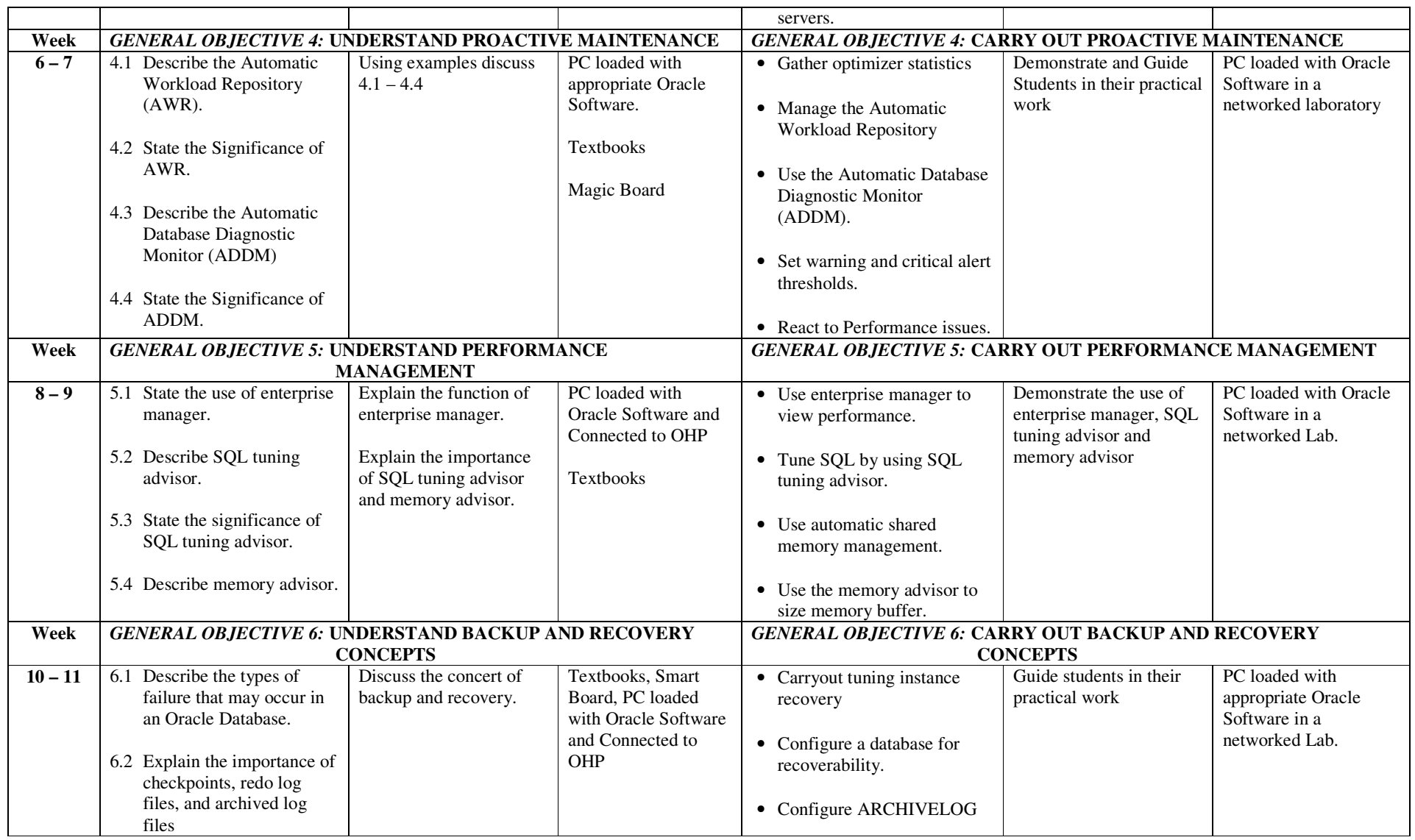

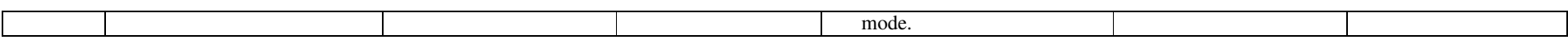

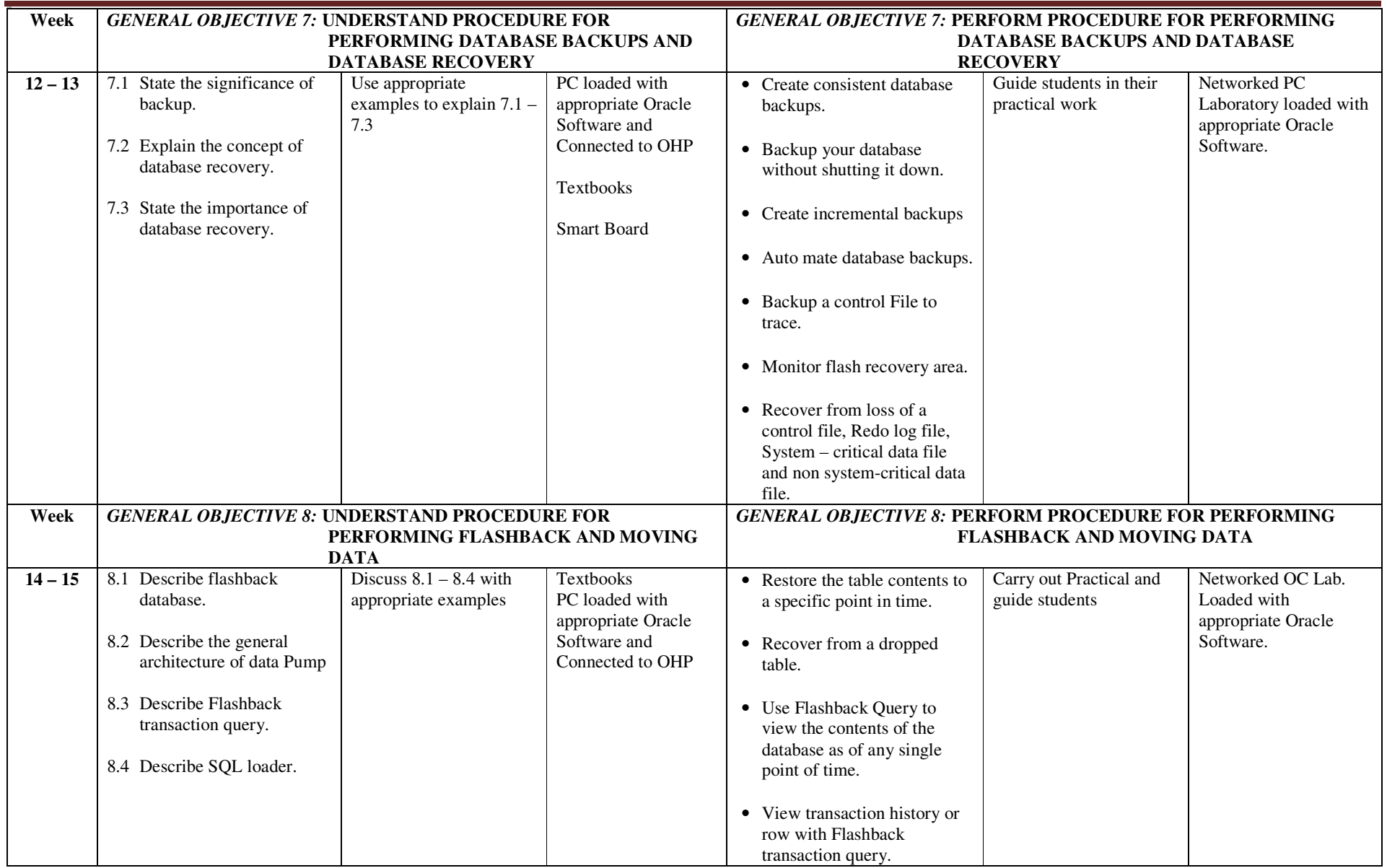

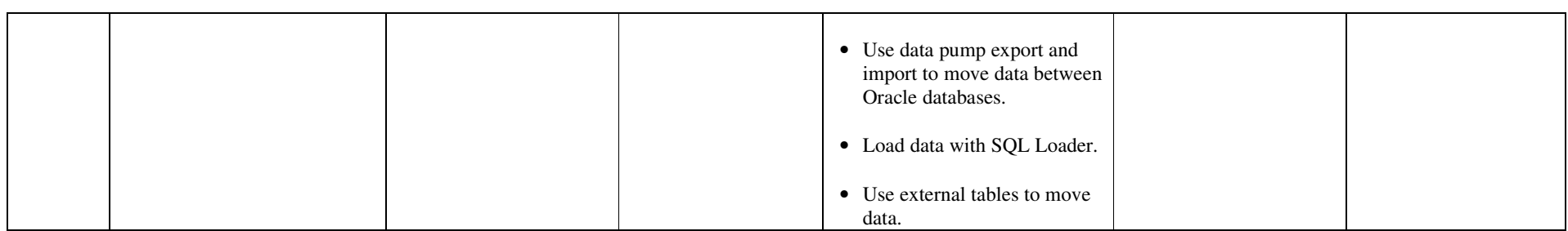

# fffffff **ASSESSMENT STRUCTURE**

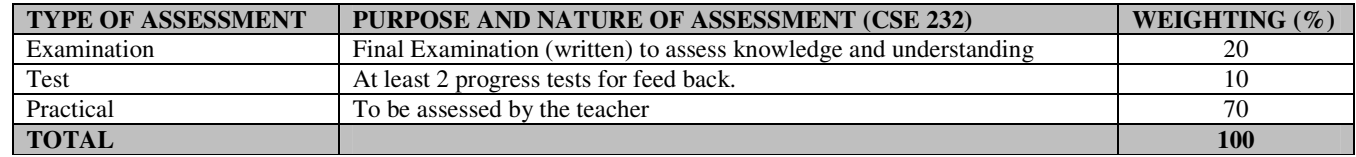

#### **RECOMMENDED TEXTBOOKS & REFERENCES**

TITLE: EXPERT ORACLE DATABASE ARCHITECTURE AUTHOR/PUBLISHER: THOMAS KYTE, TONY DAVIS/APRESS L.P.

TITLE: ORACLE PL/SQL PROGRAMMING 4<sup>TH</sup> EDITION AUTHOR: STEVEN FEVERSTEIN, BILL PRIBYL/O'BEILLY MEDIA, INC.
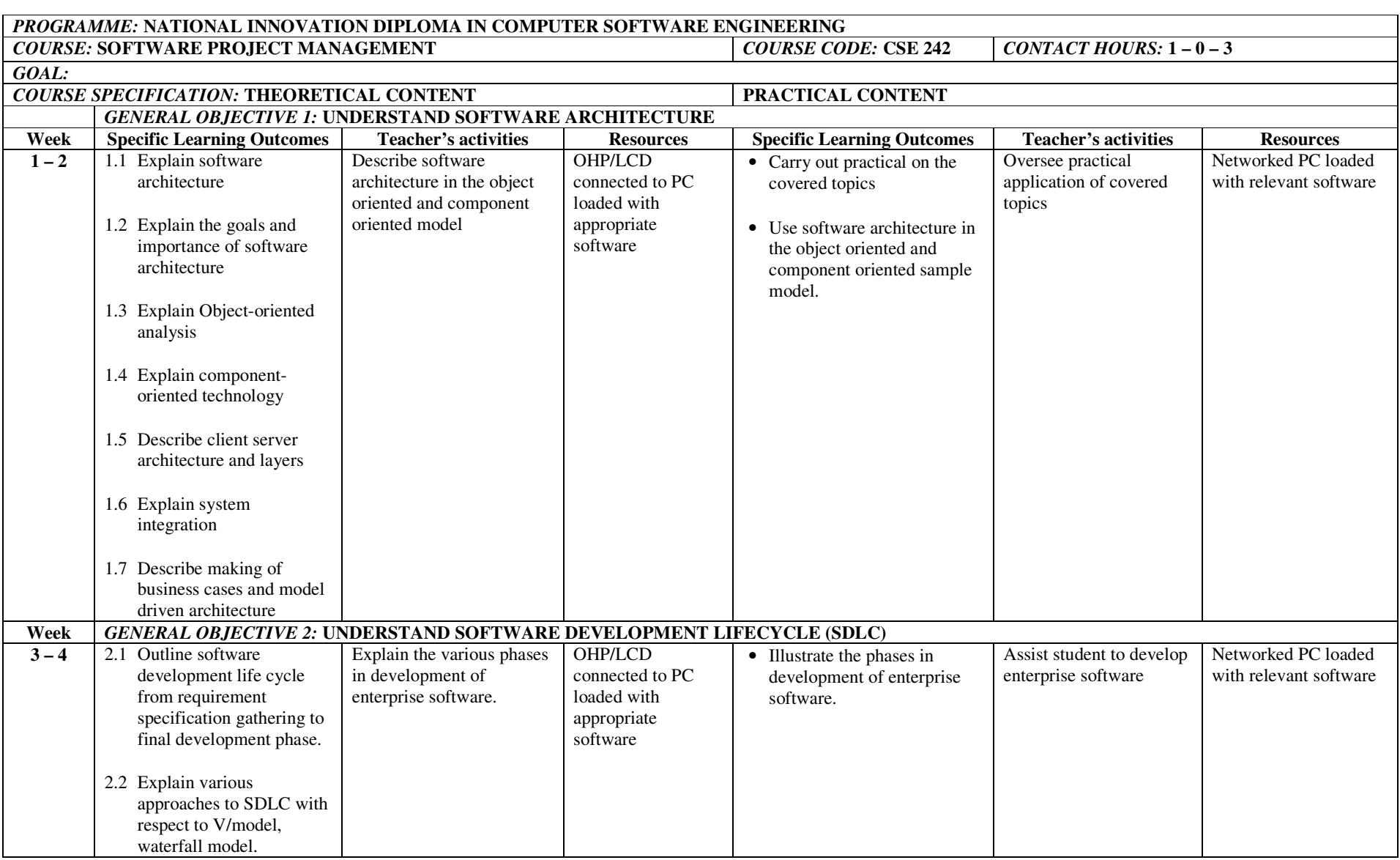

## NID in Software Engineering (Draft)

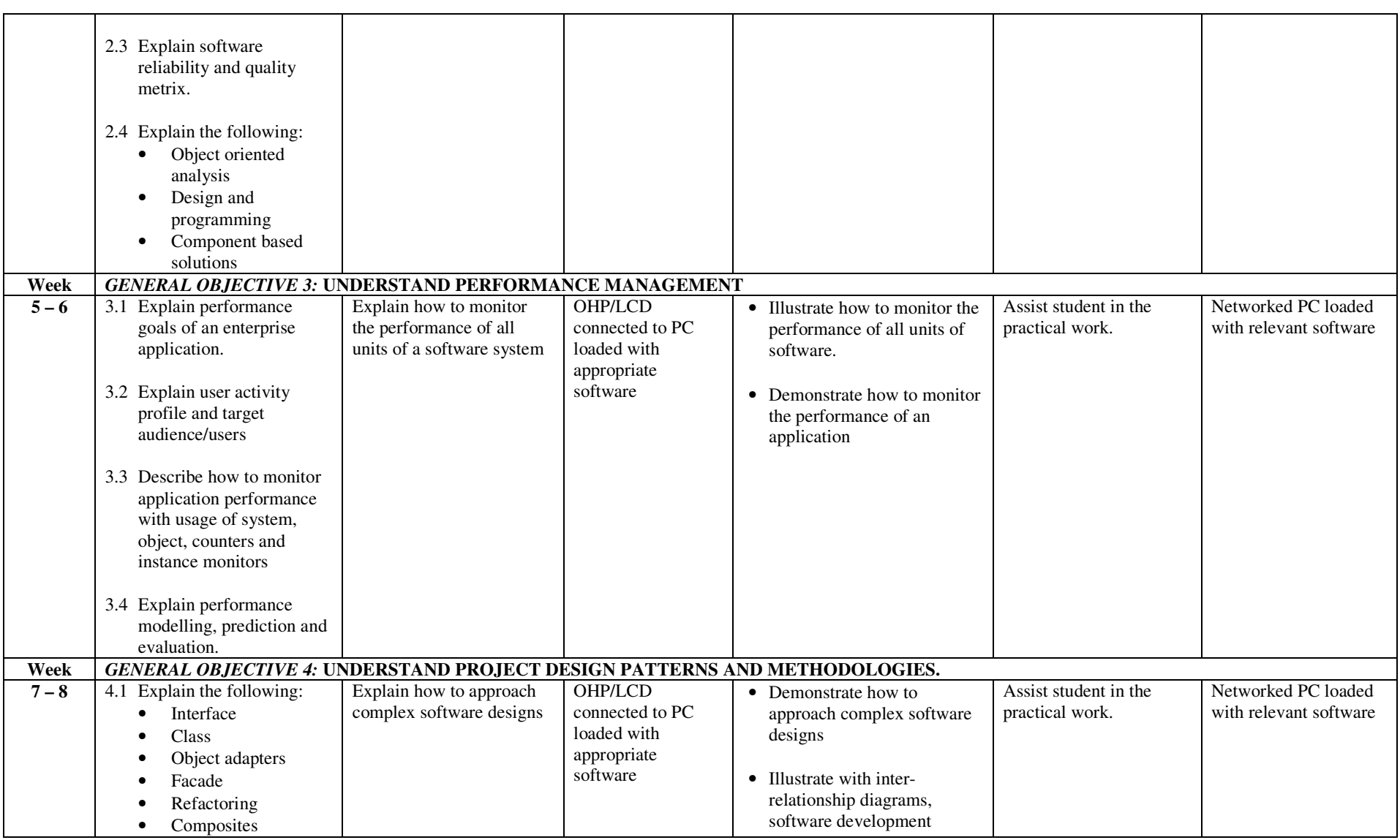

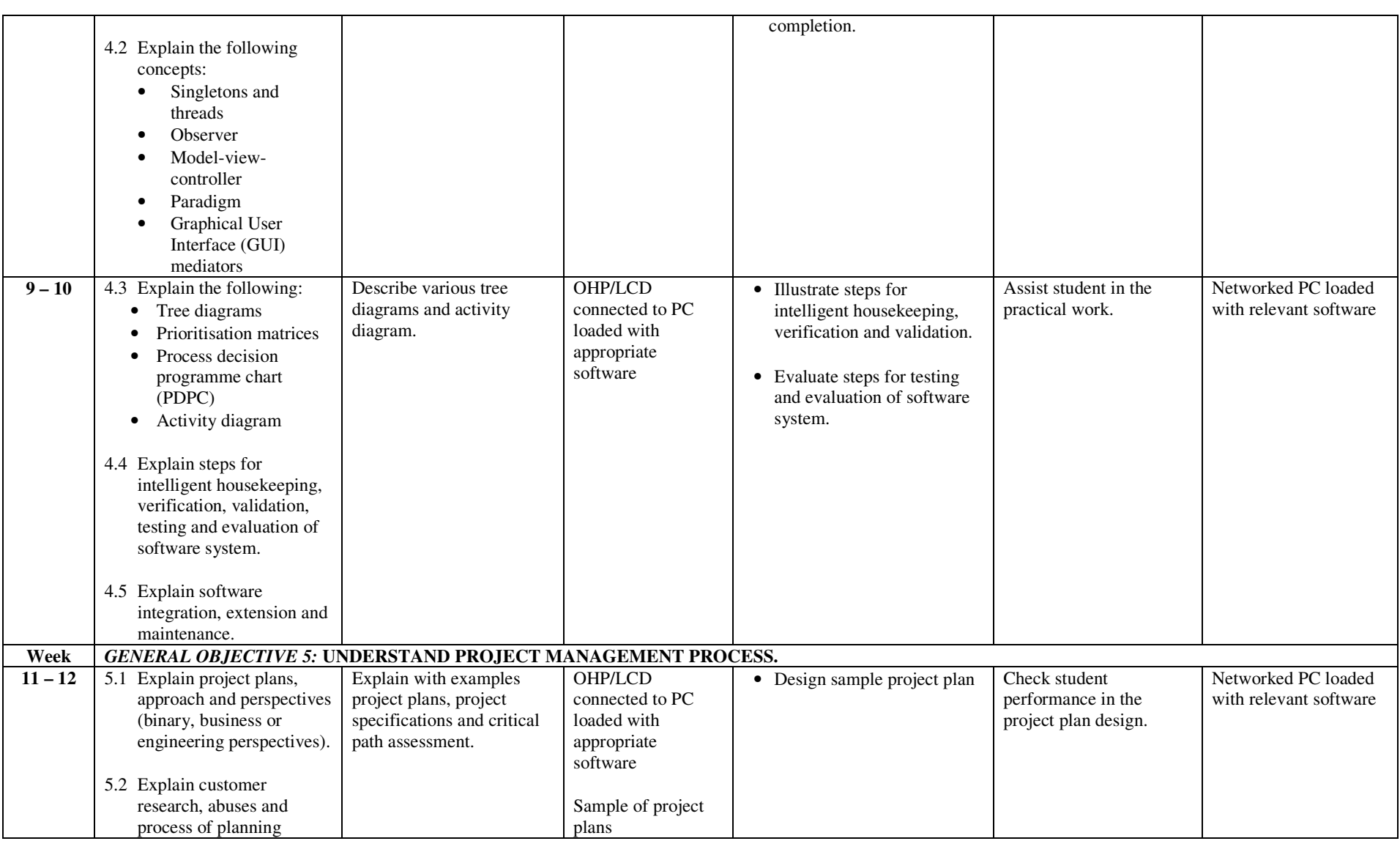

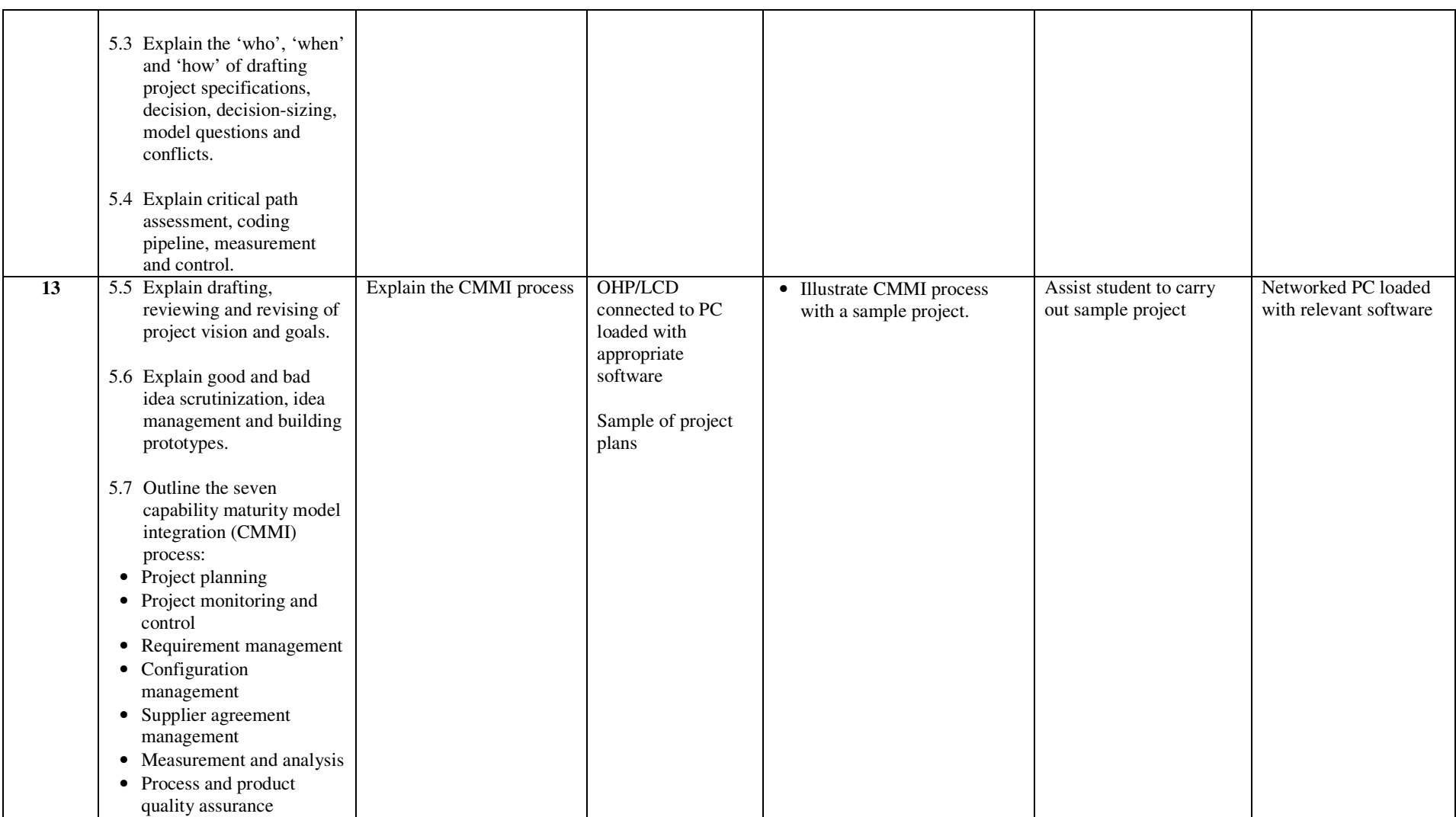

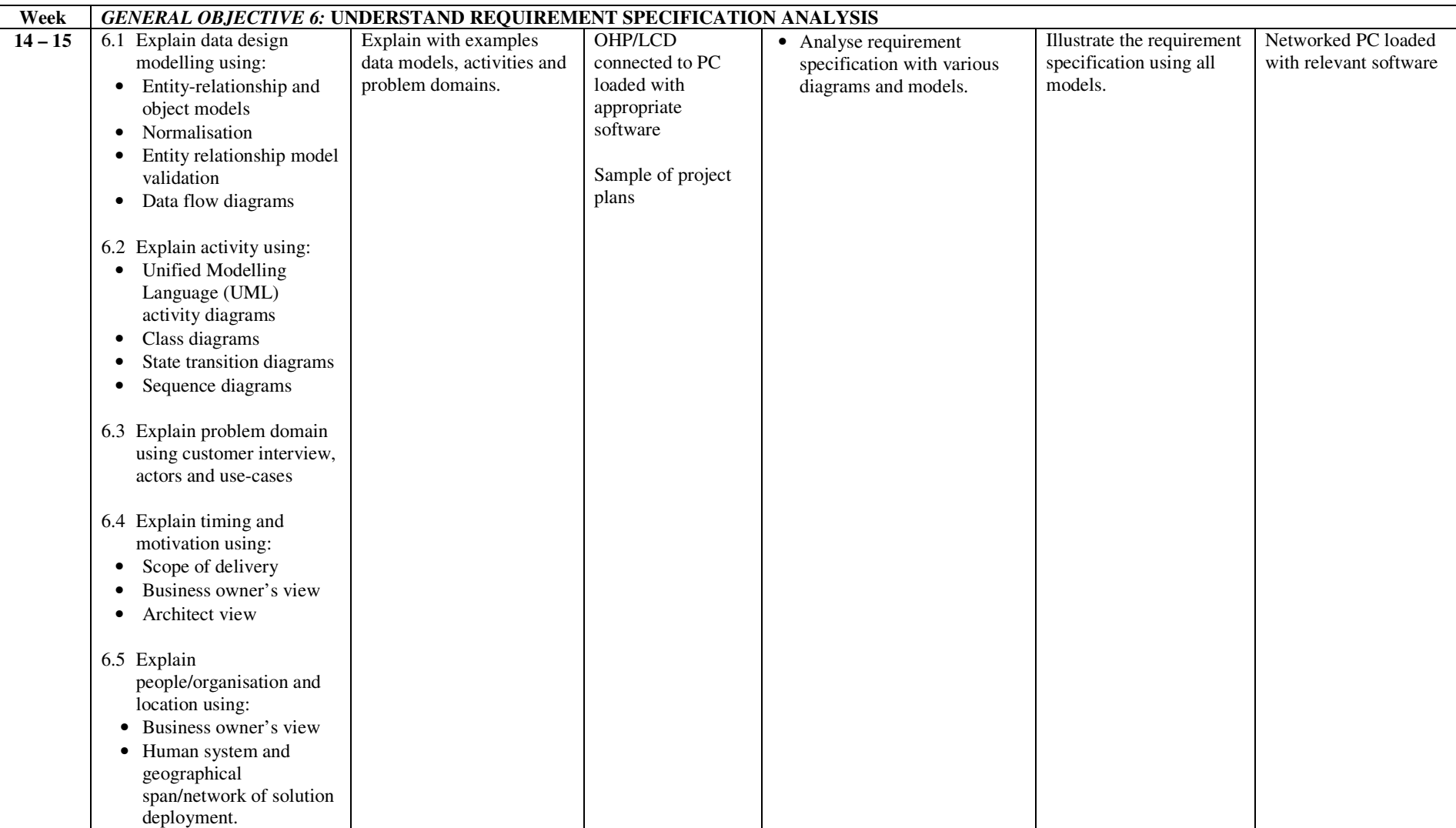

## **ASSESSMENT STRUCTURE**

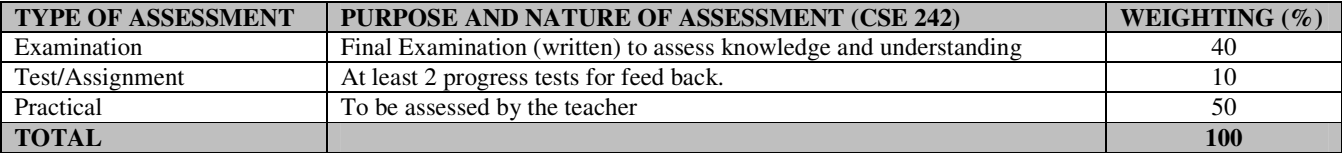

## **RECOMMENDED TEXTBOOKS & REFERENCES**

TITLE: DESIGN FOR TRUSTWORTHY SOFTWARE: TOOLS, TECHNIQUES AND METHODOLOGY OF ROBUST SOFTWARE AUTHOR/PUBLISHER: BIJAY K. JAYASUAL; PETER C. PATTON/PRENTICE HALL

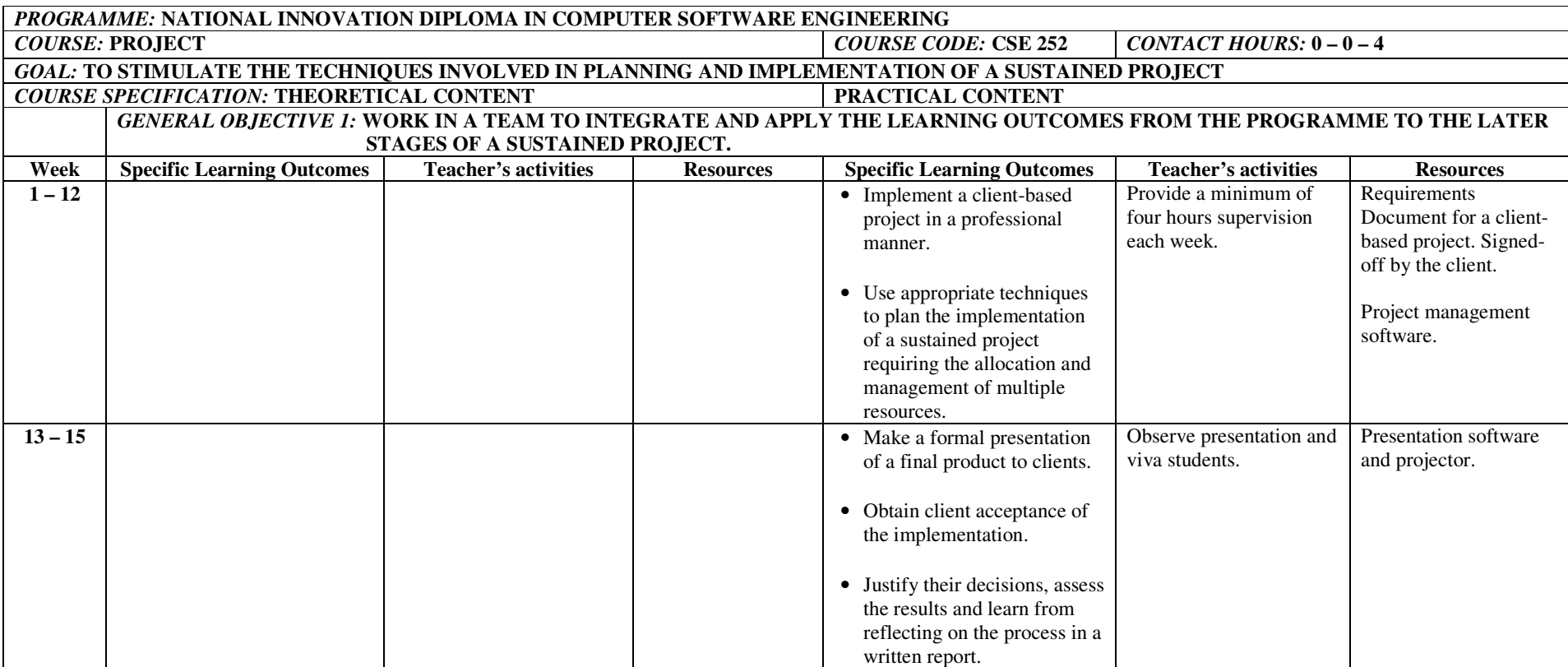

## fffffff **ASSESSMENT STRUCTURE**

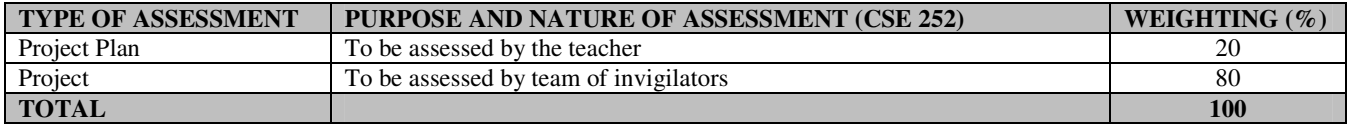

## **RECOMMENDED TEXTBOOKS & REFERENCES**

ALL RELEVANT BOOK MATERIALS AND RESOURCES IN THE LIBRARY

### **LIST OF MINIMUM RESOURCES**

The list below is required as minimum for teaching the **National Innovation Diploma Computer Software Engineering**.

### **TEACHING EQUIPMENT**

- 20 computer with at least 10 no. Networked terminals or workstations. I)
- II)2 Dot-matrix printers
- III)15kva UPS.
- IV)Over Head Projector (OHP)/LCD

#### **BASIC MAINTENANCE EQUIPMENT**

- I)Digital Multimeter
- II)Set of Screw Drivers
- III)Soldering Iron
- IV)Oscilloscope Dual 100MHZ
- V)I.C. Board
- VI)Error Diagnostic Package
- VII)Probe
- VIII)Cleaning Kit

#### **LICENCED SOFTWARE**

- I)MS VB.NET
- II)JAVA/JAVA Development Beans (JDB)
- III)C LANGUAGE / ASSEMBLER
- IV)Relational Data Base Management System (RDBMS)
- V)SQL
- VI) $C, C++$

#### **PACKAGES**

- Word processing I)
- $\prod$ Spread sheet
- III)Statistical
- IV)Graphical
- V)Educational

# **LIST OF RECOMMENDED BOOKS**

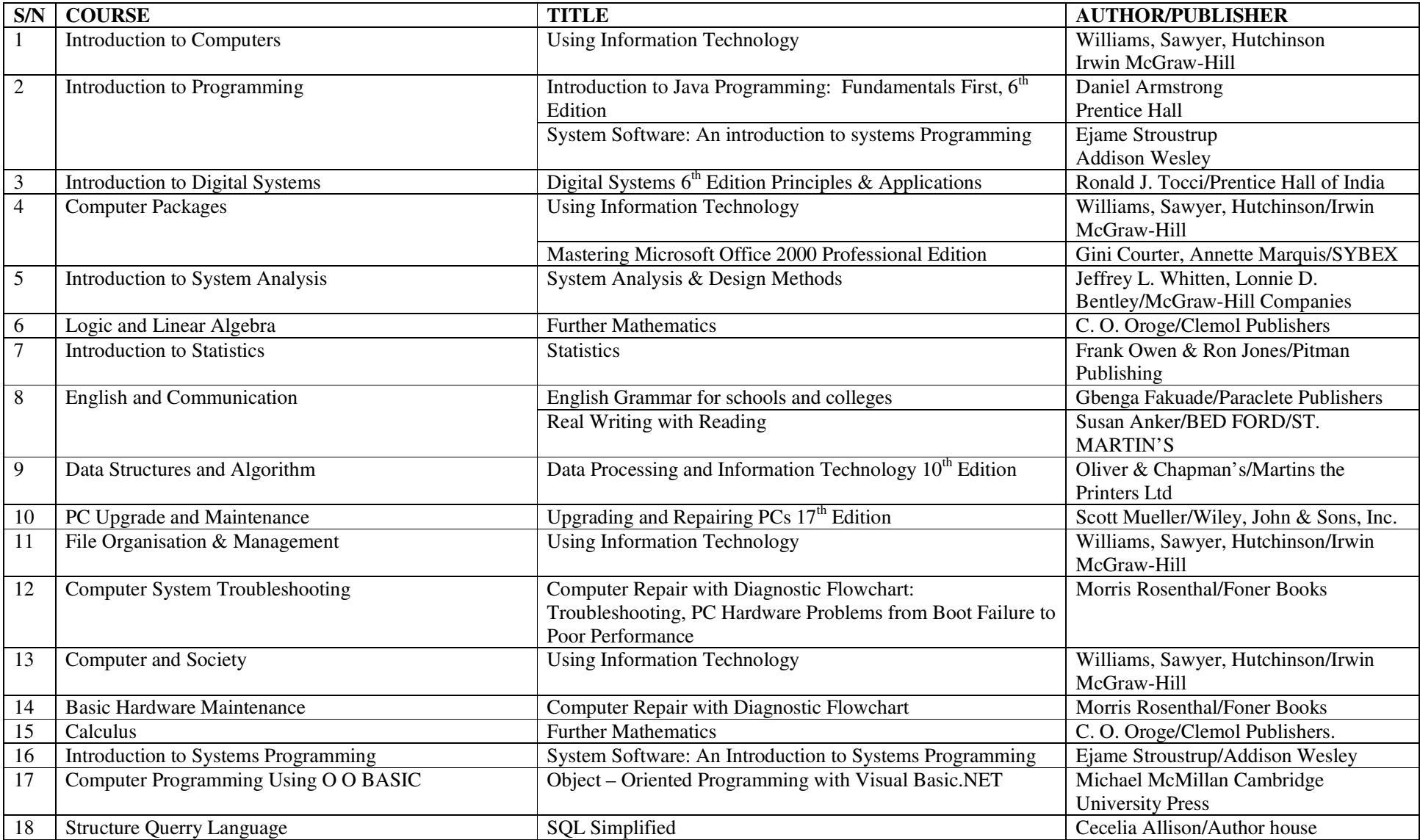

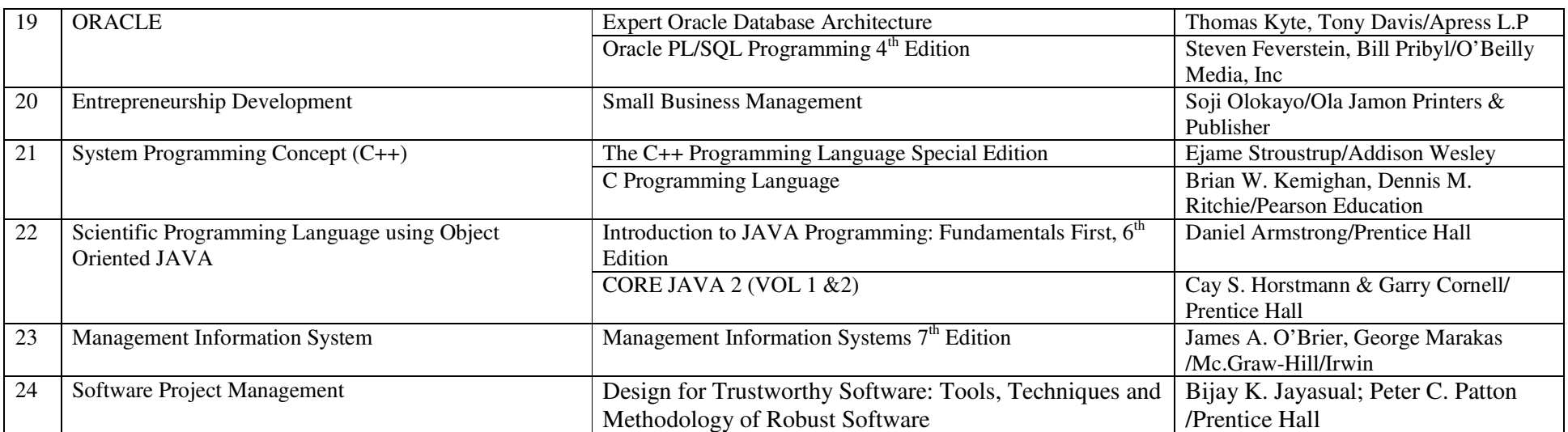

# **LIST OF PARTICIPANTS**

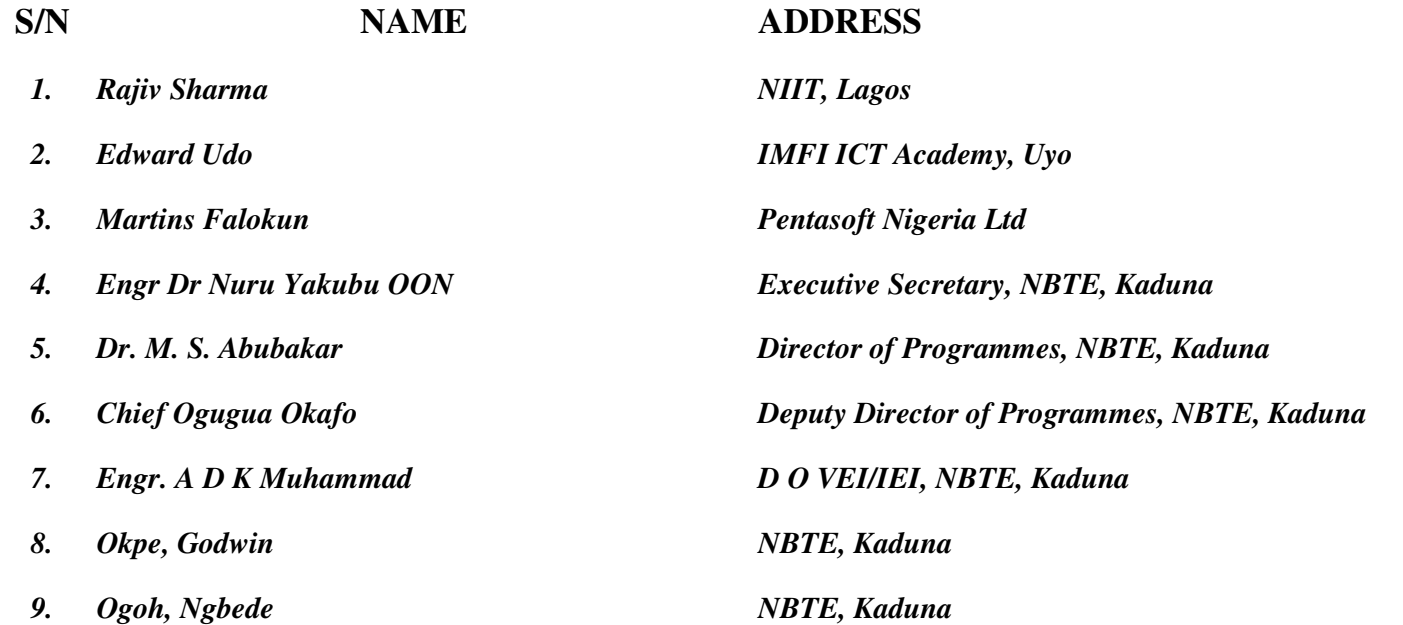